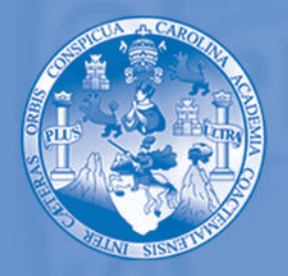

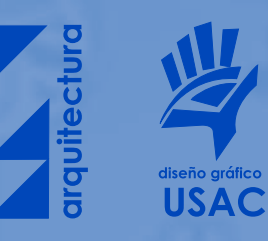

UNIVERSIDAD DE SAN CARLOS DE GUATEMALA Facultad de Arquitectura Escuela de Diseño Gráfico

REDISEÑAR UNA PROPEDÉUTICA PARA EL EJERCICIO PROFESIONAL, SUPERVISADO –EPS- DE LA FACULTAD DE HUMANIDADES, DEPARTAMENTO DE PEDAGOGÍA, LICENCIATURA EN PEDAGOGÍA Y ADMINISTRACIÓN EDUCATIVA DE LA UNIVERSIDAD DE SAN CARLOS DE GUATEMALA (USAC)

> Proyecto de graduación presentado por: Elida Noemí Pérez Rodas No. Carné: 200319392 Previo a optar a título de Licenciada en Diseño Gráfico Editorial Guatemala, septiembre del 2008

**Rediseñar una propedéutica para el Ejercicio Profesional Supervisado –EPS- de la Facultad de Humanidades, Departamento de Pedagogía, Licenciatura en Pedagogía y Administración Educativa, de la Universidad de San Carlos de Guatemala (USAC)**

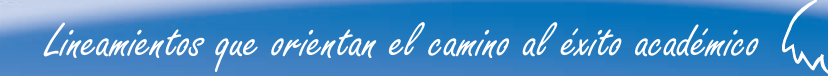

# Índice

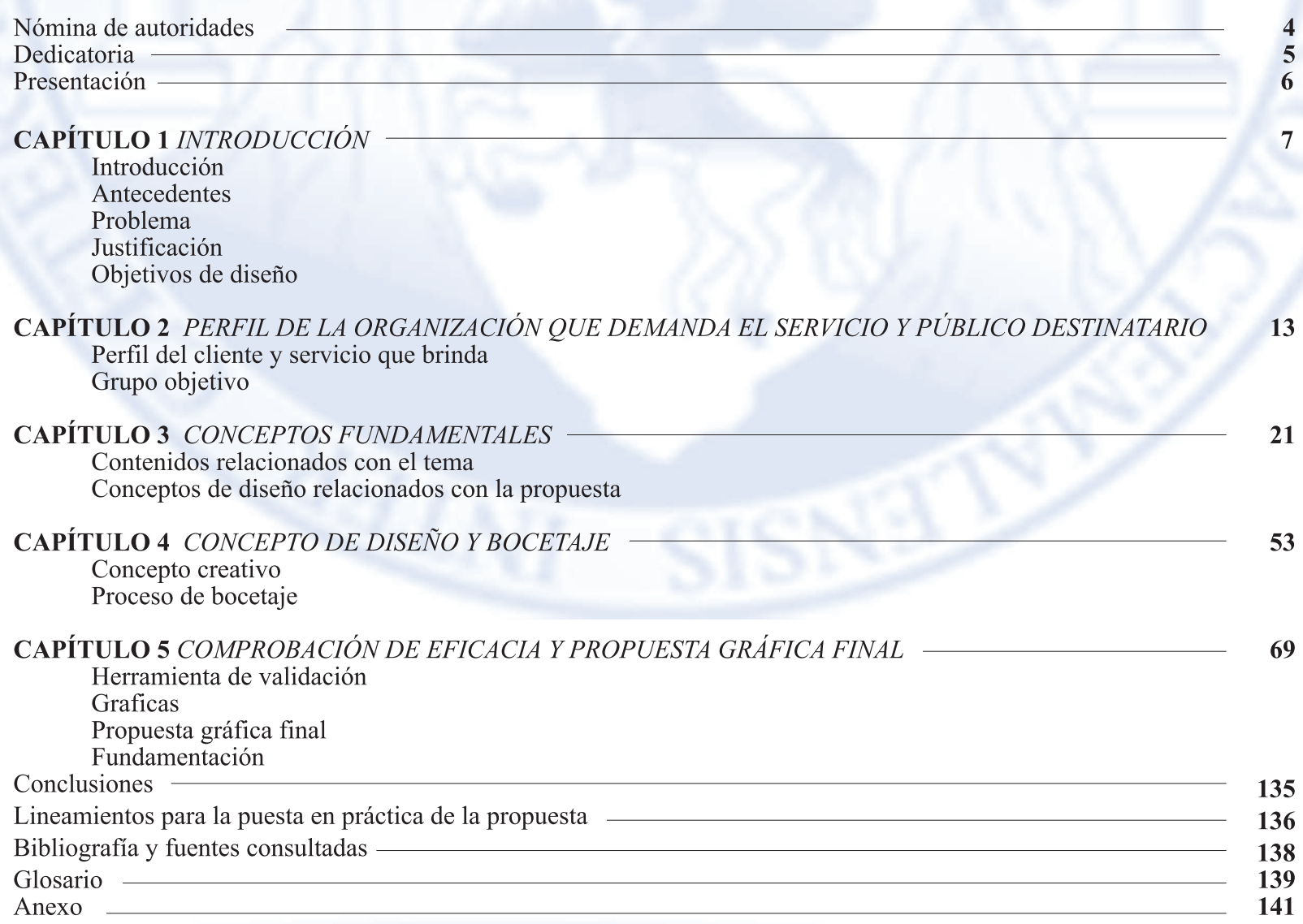

## **Nómina de autoridades**

Arq. Carlos Enrique Valladares Cerezo Decano Arq. Sergio Mohamed Estrada Ruiz Vocal I Arq. Efrain de Jesús Amaya Caravantes Vocal II Arq. Carlos Enrique Martini Herrera Vocal III Br. Javier Alberto Girón Días Vocal IV Br. Omar Alexander Serrano de la Vega vocal V Arq. Alejandro Muñoz Calderón Secretario Arq. Manuel Yanuario Arriola Retolaza Director de Licda. Miriam Isabel Meléndez **Asesora de Tesis** 

Lic. Luis Roberto Villalobos Quesada Consultor Especialista

Diseño Gráfico Lic. Gustavo Adolfo Ortíz Perdomo Supervisor de E.P.S.

Lineamientos que orientan el camino al éxito académico  $\mathcal{L}_{\mathcal{M}}$ 

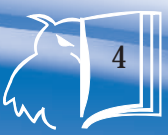

### **Dedicatoria**

**A Dios:** Por haberme dado una vida llena de bendiciones, por brindarme la sabiduría necesaria en los momentos mas difíciles de mi carrera y de mi vida, por su compañía incondicional durante el proceso de mi formación profesional. Por cada una de las personas que puso en el recorrer de este camino ya que cada uno tubo un propósito de ser y de existir.

**A la Universidad de San Carlos de Guatemala**: Por ser la casa de estudios que nos brindó enseñanza, la cual ahora podemos compartir, llamándonos así San Carlistas. Brindándonos además de compañeros, amigos con quienes podemos contar a nivel personal y profesional.

**Al Programa de Diseño Gráfico:** Por permitirnos exigir día a día más de nosotros, inculcándonos la búsqueda y el interés de estar a la vanguardia de la tecnología como apoyo a nuestra creatividad, desarrollando así nuestro potencial como creativos, buscando soluciones gráficas para apoyar así a nuestra sociedad y país, Guatemala.

**A mis profesores y asesores de tesis:** Ya que a ellos debo todos los conocimientos adquiridos y agradezco todos sus consejos ya que en todo momento han sido de gran ayuda para cumplir una de mis metas trazadas.

**A mis padres:** Por el apoyo en aquellas noches de desvelo, por el amor, comprensión y consejos brindados sin ningún interés los cuales fueron muy indispensable y necesario y por lo que estoy muy agradecida ya que a ellos debo todo lo soy.

**A mis hermanos:** Por su alegría, positivismo y por ser una de las razones de culminar mis estudios y siendo así para ellos un ejemplo a seguir demostrándoles que con esmero, dedicación y pasión por mi carrera se puede alcanzar una de las metas que tenemos trazadas en común la cual es ser Profesionales.

**A mis amigos y demás familiares:** Agradezco su comprensión en los momentos mas difíciles de mi carrera y por su apoyo incondicional.

**A ti mi amor:** Agradezco a Dios por haberte puesto ante mis ojos ya que has sido una de las personas mas comprensibles que jamás pude imaginar que existiera, por tu tiempo, por tu amor y por los sueños que llegaremos a cumplir a ti doy gracias el apoyo brindado en esos momentos de desesperación.

### **Presentación**

En este proyecto se presenta una propuesta de rediseño para el material utilizado en la Licenciatura en Pedagogía y Administración Educativa del Departamento de Pedagogía, de la Facultad de Humanidades, de la Universidad de San Carlos de Guatemala, dicho material sirve de apoyo didáctico para la elaboración del Ejercicio Profesional Supervisado -EPS-. Para solucionar el problema de diseño de esta propuesta se presenta a continuación el proceso realizado, en el cual el interés básico de los supervisores es colaborar con el mejoramiento de los proyectos educativos y, por lo tanto, con el rediseño de este producto se contribuye a solucionar la problemática educativa.

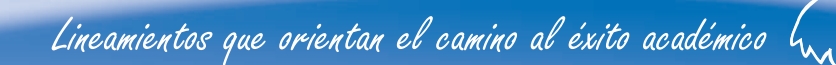

# CAPÍTULO

1. Introducción

1

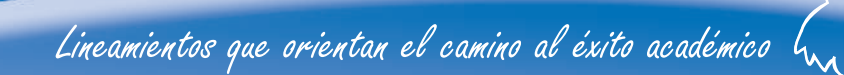

## 1.1. INTRODUCCIÓN

La Facultad de Humanidades tiene como visión ser la entidad rectora en la formación de profesionales humanistas, con base científica y tecnológica, de acuerdo con el contexto histórico, económico y socioeducativo del país, pero no cuenta con el material adecuado que sirva de guía al estudiante que realiza su EPS en dicha facultad, por lo tanto, esta propuesta consiste en REDISEÑAR UNA PROPEDÉUTICA PARA EL EJERCICIO PRO-FESIONAL SUPERVISADO -EPS- DE LA FACULTAD DE HUMANIDADES, DEPARTAMENTO DE PEDAGOGÍA, LICENCIATURA EN PEDAGOGÍA Y ADMINISTRACIÓN EDUCATIVA DE LA UNIVER-SIDAD DE SAN CARLOS DE GUATEMALA (USAC), la cual servirá de guía al estudiante para que pueda identificar pasos técnicos y administrativos del desarrollo del mismo, visualice las posibles instituciones para poder realizar el EPS y, además, haga uso del reglamento de EPS cumpliendo los propósitos educativos propios del material.

Lineamientos que orientan el camino al éxito académico  $\mathfrak{l}_{\scriptscriptstyle\mathcal{M}}$ 

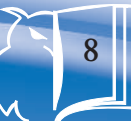

La Universidad de San Carlos de Guatemala (USAC) fue fundada por Real Cédula de Carlos II, de fecha 31 de enero de 1676. Es la única universidad estatal, autónoma, con una cultura democrática en Guatemala que tiene a su cargo dirigir, organizar y desarrollar la educación superior, así como la difusión de la cultura en todas sus manifestaciones. Además, coopera por todos los medios a su alcance en la investigación de toda la rama del saber humano, con ello ayuda en el estudio y solución de los problemas nacionales.

Cuenta con diez facultades dentro de las cuales se encuentra la de Humanidades, la cual según Hugo Cerezo Dardón, fue una de las instituciones creadas un año después de la Revolución de Octubre de 1944, como cumplimiento de los viejos anhelos del magisterio y de quienes buscaban encauzar y sistematizar su vocación. La Facultad se encuentra estructurada por seis secciones o departamentos distribuidos de la siguiente manera:

- Departamento de Pedagogía
- Departamento de Filosofía
- Departamento de Arte
- Departamento de Letras
- Departamento de Bibliotecología
- Departamento de Posgrado

## 1.2. ANTECEDENTES

El Departamento de Pedagogía ofrece diferentes títulos y grados académicos, entre los que están la Licenciatura en Pedagogía y Administración Educativa. Para obtener el grado de licenciado uno de los requisitos indispensables es realizar el Ejercicio Profesional Supervisado -EPS- y presentar un informe del mismo, para lo cual el estudiante deberá seguir la propedútica para el -EPS-. Según entrevista con la Licda. María Teresa Gatica, Directora del Departamento de Extensión de la Facultad de Humanidades de la USAC, informó que la facultad cuenta únicamente con un libro impreso de la propedéutica. El material es reproducido año con año debido a los cambios que hacen las autoridades correspondientes; pero no cumple con las expectativas de diseño necesarias para lograr la compresión del documento, debido a que únicamente es un levantado de texto que no hace diferencia entre un título y un subtítulo, incluye ilustraciones inapropiadas de acuerdo con el grupo objetivo, además, sin mayor indicación del principio y fin de cada módulo; los aspectos anteriores son de gran importancia ya que interfiere en el proceso de intercambio de información, motivo por el cual la propuesta ofrece rediseñar el material para que pueda cumplir su fin.

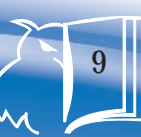

Capítulo 1 · Introducción

## 1.3. PROBLEMA

El problema detectado fue la falta de diseño en el material didáctico ya existente que guíe e informe al estudiante de la Facultad de Humanidades del Departamento de Pedagogía, cursante de la Licenciatura en Pedagogía y Administración Educativa, acerca del proceso para realizar para el Ejercicio Profesional Supervisado -EPS-; ya que dicha información deberá ser ampliada y aplicada por los estudiantes durante el desarrollo del ejercicio profesional que realice en las diversas instituciones, para así lograr un alto nivel académico.

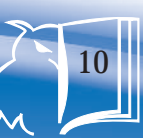

De acuerdo con los antecedentes se consideró rediseñar la Propedéutica para el Ejercicio Profesional Supervisado de la Facultad de Humanidades del Departamento de Pedagogía Licenciatura en Pedagogía y Administración Educativa de la Universidad de San Carlos de Guatemala, en la cual el interés básico de los supervisores es colaborar en el mejoramiento de los proyectos educativos que se generan de los diagnósticos institucionales y, por lo tanto, contribuir en la solución de la problemática educativa.

La población afectada por la falta de una guía didáctica y educativa durante el desarrollo del EPS en la Facultad de Humanidades es aproximadamente el 80 % de la misma. En consecuencias hay una necesidad que deberá ser satisfecha con la ayuda de un material debidamente diseñado y diagramado.

Debido al problema expuesto con anterioridad, y con el propósito fundamental de informar y no sólo comunicar, se recurre al rediseño de un material que complemente la comunicación con el grupo objetivo para así lograr un intercambio que contribuya a mejorar el rendimiento en la actividad del EPS.

## 1.4. JUSTIFICACIÓN

Con el rediseño de la propedéutica para el desarrollo de EPS de la Facultad de Humanidades, del Departamento de Pedagogía, Licenciatura en Pedagogía y Administración Educativa, USAC, se disminuye la vulnerabilidad al problema de comunicación detectado anteriormente, mejorando el desarrollo del EPS del estudiante, gracias al aporte que el diseño gráfico presenta en esta propuesta a través de gráficas, iconografías y una adecuada diagramación,

La disponibilidad de los recursos necesarios para llevar a la práctica los objetivos que se proponen para la elaboración de este material comprende:

- Mejora del sistema de aprendizaje actual
- Disponibilidad de tecnología que satisfaga las necesidades
- Presupuesto autorizado para la reproducción de este material

Lineamientos que orientan el camino al éxito académico  $\int_{\infty}$ 

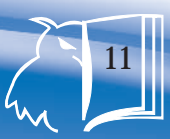

12

## 1.5. OBJETIVOS DE DISEÑO

#### 1.5.1. Objetivo general

Rediseñar el material didáctico ya existente para el desarrollo de EPS de la Facultad de Humanidades, Departamento de Pedagogía, Licenciatura en Pedagogía y Administración Educativa de la USAC.

#### 1.5.2. Objetivo específico

Rediseñar una guía didáctica impresa ya existente que propone orientar y mejorar el desarrollo del Ejercicio Profesional Supervisado –EPS- de los estudiantes comprendidos entre las edades de 21 a 45 años del Departamento de Pedagogía, de la Facultad de Humanidades, Licenciatura en Pedagogía y Administración Educativa de la Universidad de San Carlos de Guatemala (USAC).

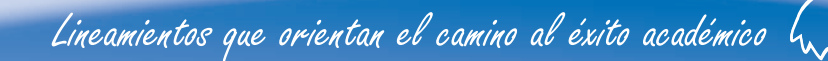

# CAPÍTULO

2. Perfil de la organización que demanda el servicio y público destinatario

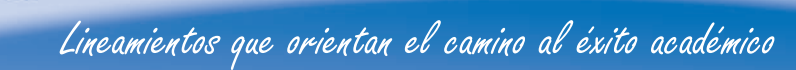

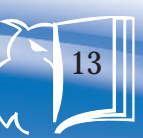

#### Nombre

Facultad de Humanidades Universidad San Carlos de Guatemala Departamento de Pedagogía

#### Dirección

Ciudad Universitaria

#### Propósito y actividades

La Facultad de Humanidades se propone como objetivos fundamentales:

- a. Integrar el pensamiento universitario, mediante una visión conjunta y universal de los problemas del hombre y del mundo.
- b. Investigar en los campos de las disciplinas filosóficas, históricas, literarias, pedagógicas, psicológicas, lingüísticas, y en los que con ellas guardan afinidad y analogía.
- c. Enseñar las ramas del saber humano enunciadas en el inciso anterior, en los grados y conforme a los planes que adelante se enuncian.
- d. Preparar y titular a los profesores de segunda enseñanza (enseñanza secundaria) tanto en las ciencias culturales como en las ciencias naturales y en las artes.

## 2.1. PERFIL DEL CLIENTE

Para este propósito debe colaborar estrechamente con las demás facultades que integran las unidades de San Carlos de Guatemala, así como las academias, conservatorios e institutos que ofrecen enseñanzas especializadas.

- e. Dar en forma directa a los universitarios, y en forma indirecta a todos los interesados en los temas intelectuales, una base de cultura general y de conocimientos sistemáticos del medio nacional, que les es indispensable para llenar eficazmente su cometido en la vida de la comunidad.
- f. Crear una amplia y generosa conciencia social en el conglomerado universitario, a fin de articular la función de la Universidad y de sus estudiantes y egresados con las altas finalidades de la colectividad.
- g. Realizar las labores de extensión cultural que son necesarias para mantener vinculada a la Universidad con los problemas y con las realidades nacionales.
- h. Coordinar sus actividades con bibliotecas, museos, academias, conservatorios y con todas aquellas instituciones que puedan cooperar con la conservación, estudio, difusión y avance del arte y de las disciplinas humanísticas.
- i. Cumplir todos aquellos otros objetivos que por su naturaleza y su orientación le competan.

#### 2.1.1. Misión

Especializada en la formación de profesionales con la excelencia académica en las distintas áreas de las humanidades, que incidan en la solución de los problemas de la realidad y el desarrollo nacional.

#### 2.1.2. Visión

Ser la entidad rectora en la formación de profesionales humanistas, con base científica y tecnológica de acuerdo con el momento socioeconómico, cultural, político y educativo, con impacto en las políticas de desarrollo nacional, regional e internacional.

#### 2.1.3. Política de la Facultad de Humanidades

#### 2.1.3.1. Docencia

- ∗ Formar profesionales con un adecuado equilibrio en su formación humanística, científica y tecnológica dentro del contexto histórico, económico y socioeducativo del país.
- ∗ Desarrollar actitudes y capacidades innovadoras con metodologías participativas.

∗ Brindar oportunidades de formación a todos los sectores, especialmente aquellos que tienen a su cargo la formación de personal en el ámbito regional y local.

#### 2.1.3.2. Investigación

- ∗ Desarrollar investigación básica y aplicada en áreas que respondan a necesidades determinadas, demandadas por la comunidad.
- ∗ Proveer sistemas de información que sirvan de base estructural para nuevos estudios y proyectos académicos y de comunidad.

#### 2.1.3.3. Extensión y servicio

- ∗ Desarrollar sistemas de servicios en función de lo que los usuarios requieran y de sus posibilidades de tiempo y recursos.
- ∗ Opinar, elaborar y determinar estudios y participar juntamente con los usuarios, en función de sus necesidades.
- ∗ Proponer soluciones a los problemas seleccionados con la cobertura de servicio de la Facultad de Humanidades.

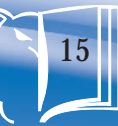

#### 2.1.3.4. Organización académica de la Facul tad de Humanidades

La Facultad de Humanidades está conformada por los siguientes organismos: seis departamentos:

- \* Pedagogía \* Filosofía
	-

- 
- Arte \* Bibliotecología
	-
	- \* Posgrado \* Letras

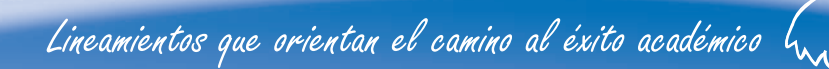

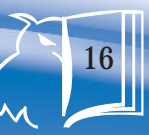

## 2.2. GRUPO OBJETIVO

Según datos obtenidos mediante una encuesta a un segmento del grupo objetivo de la Facultad de Humanidades se presentan los siguientes resultados:

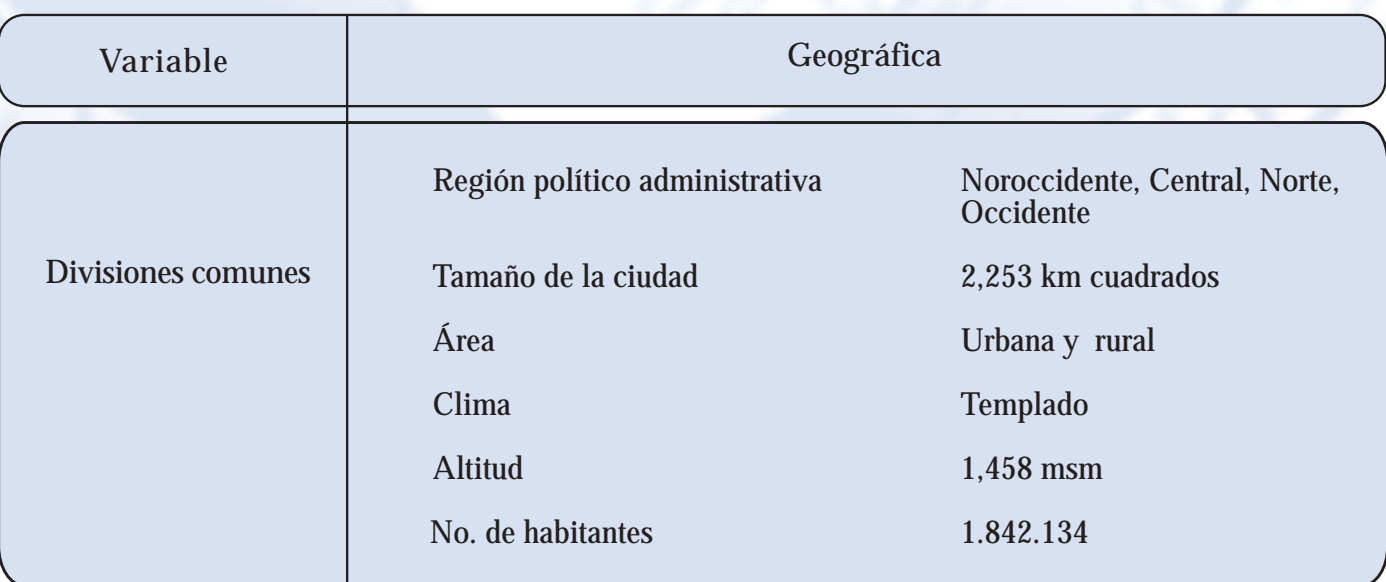

17Lineamientos que orientan el camino al éxito académico  $\mathcal{L}_{\mathcal{M}}$ 

*Capítulo 2 Perfil de la organización que demanda el servicio y público destinatario*

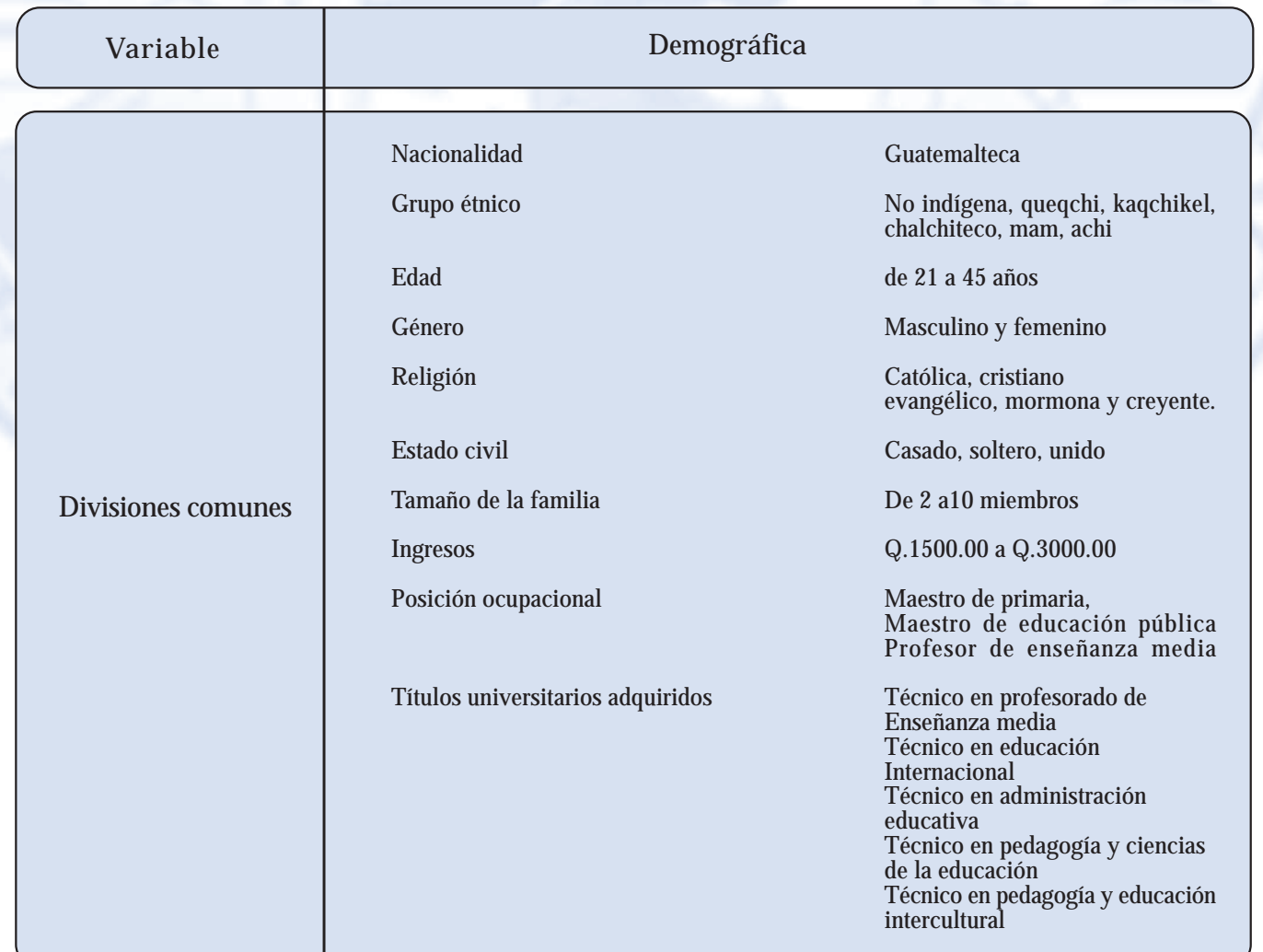

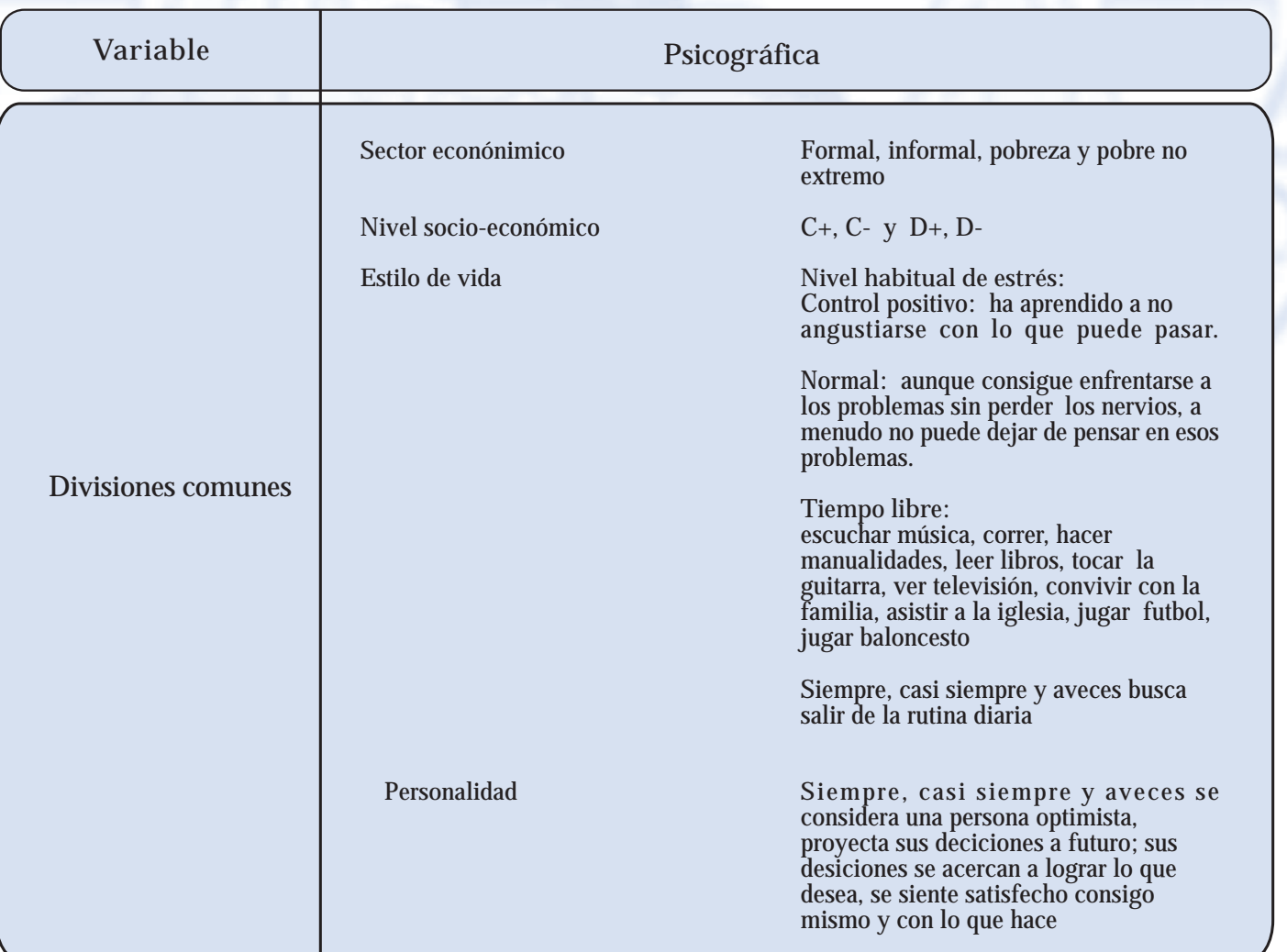

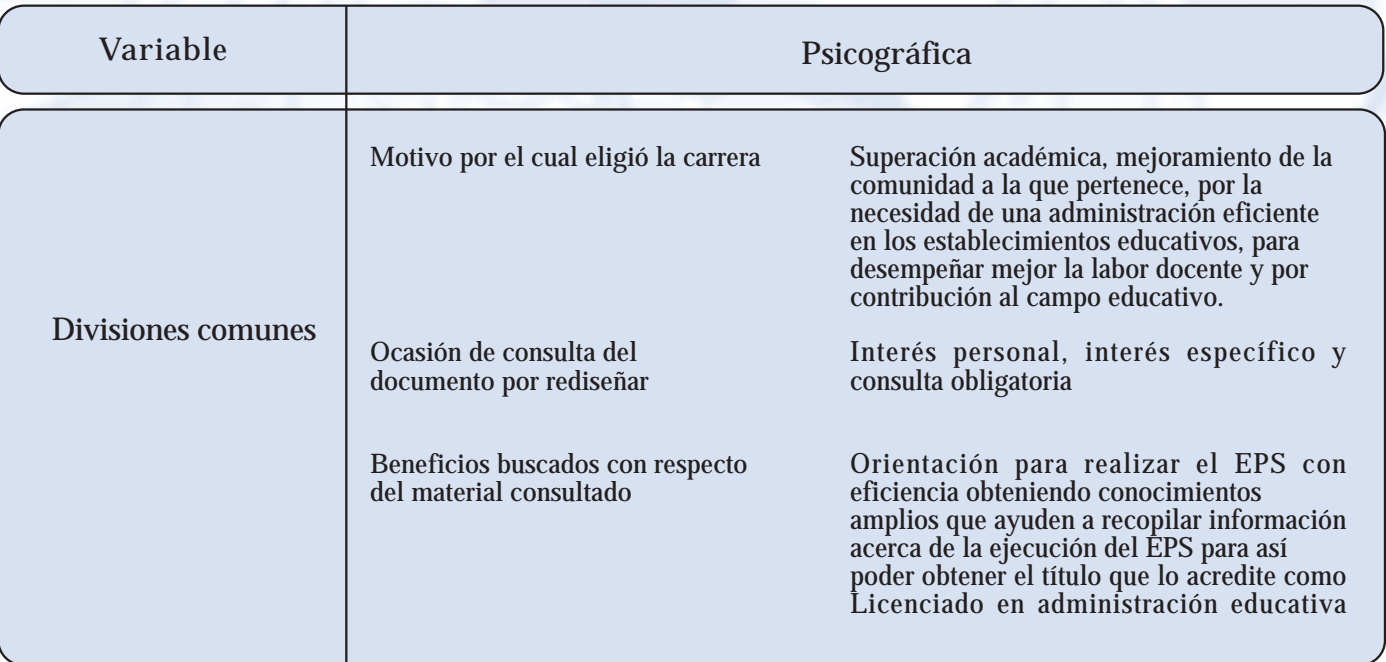

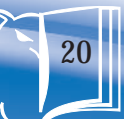

# CAPÍTULO

3

21

3. Conceptos fundamentales

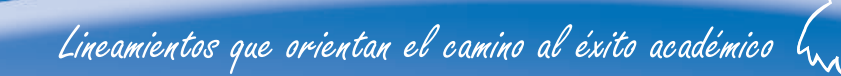

22

## 3.1. CONTENIDOS RELACIONADOS CON EL TEMA

#### 3.1.1. Definición de guía didáctica

Mario Aquino (2001: 14) indica que una guía didáctica es un instrumento impreso con orientación técnica para el estudiante, que incluye toda la información necesaria para el correcto uso y manejo provechoso del libro de texto, para integrarlo al complejo de actividades de aprendizaje para el estudio independiente de los contenidos del curso.

La guía didáctica debe apoyar al estudiante a decidir qué, cómo, cuándo y con ayuda de qué estudiar los contenidos de un curso a fin de mejorar el aprovechamiento del tiempo disponible y maximizar el aprendizaje y su aplicación. Es la propuesta metodológica que ayuda al alumno a estudiar el material, incluye el planteamiento de los objetivos específicos o particulares, así como el desarrollo de todos los componentes de aprendizaje incorporados por tema, apartado, capítulo o unidad.

La guía didáctica acompaña un libro de texto o bien una compilación de lecturas, que en el mejor de los casos es una antología, los cuales constituyen la bibliografía básica de un curso o una asignatura.

#### 3.1.2. Aspectos que caracterizan la guía didáctica

Características deseables de la guía didáctica

- ∗ Ofrecer información acerca del contenido y su relación con el programa de estudio para el cual fue elaborado.
- ∗ Presentar orientaciones relacionadas con la metodología y enfoque del curso.
- ∗ Presentar indicaciones acerca de cómo lograr el desarrollo de las habilidades, destrezas y aptitudes del educando.
- ∗ Definir los objetivos específicos y las actividades de estudio independiente para orientar la planificación de las lecciones e informar al alumno de lo que ha de lograr a fin de orientar la evaluación.

#### 3.1.3. Funciones básicas

- \* Orientación
- \* Promoción del aprendizaje auto sugestivo
- \* Auto evaluación del aprendizaje

#### 3.1.4. Propedéutica (http://es.wikipedia.org/wiki/Proped%C3%A9utica)

De la propedéutica o relativo a esta enseñanza. Enseñanza preparatoria para el estudio de una disciplina. La propedéutica es el conjunto de saberes y disciplinas que hace falta conocer para preparar el estudio de una materia. Constituye una etapa previa al conocimiento de los procedimientos y técnicas necesarios para investigar en un área científica. Es un término que proviene del (pró), que significa 'antes' y (paideutikós), 'referente a la enseñanza'

3.1.5. Ejercicio Profesional Supervisado –EPS- (Propedéutica para Ejercicio Profesional Supervisado –EPS- 9ª. y 8ª. edición, Guatemala, abril 2006)

El Ejercicio Profesional supervisado –EPS- de la carrera de Licenciatura en pedagogía con especialidad en Administración e Investigación educativa, es la práctica Terminal supervisada por docentes y ejecutada por estudiantes que hayan aprobado la totalidad de cursos contenidos en el pensum de estudios. Dicho ejercicio profesional se realiza para que se mejore la calidad en el desempeño de su función como administrador o investigador de procesos educativos, mediante un trabajo pedagógico organizado de habilitación cultural, científica, técnica y practica que permita a la USAC, a través del EPS de la Facultad de Humanidades, realizar tareas de administración, docencia, investigación y servicio.

 3.1.6. Temas de la propedéutica para el Ejercicio Profesional Supervisado -EPS- (Propedéutica para Ejercicio Profesional Supervisado –EPS- 9ª. y 8ª. edición, Guatemala, abril 2006)

#### 3.1.6.1. Lineamientos generales del EPS

Que el estudiante valore la misión y visión del EPS como elementos que guíen el proceso de su Ejercicio Profesional Supervisado.

Visualice las posibles instituciones gubernamentales y no gubernamentales en donde hay posibilidades de realizar el ejercicio Profesional Supervisado.

Utilice el reglamento de EPS como instrumento legal que rige el Ejercicio Profesional Supervisado.

#### 3.1.6.2. Fundamento teórico

Proporcionar a los estudiantes de la carrera de Licenciatura en Pedagogía e Investigación Educativa los elementos básicos para la elaboración del marco de referencia teórica del proyecto.

Identificar las diferentes fuentes de consulta para elaborar el fundamento teórico.

Definir los lineamientos básicos para la construcción del fundamento teórico.

#### 3.1.6.3. Diagnóstico

Es una investigación que tiene como finalidad la clarificación al máximo posible, de la situación de la institución o comunidad para poder determinar sus necesidades o problemas.

#### 3.1.6.4. Factibilidad

Para la elaboración de proyectos existen antecedentes y elementos básicos como el estudio previo de factibilidad, en donde se trata de verificar que una de las alternativas de solución es rentable, desde el punto de vista técnico y económico, descartando las menos atractivas y seleccionando la o las mejores. Esta etapa exige ya datos más precisos sobre las distintas opciones planteadas, para caracterizar los estudios, lo que lleva a mayores gastos, dependiendo la recuperación de la efectiva realización del proyecto.

#### 3.1.6.5. Viabilidad

Según la guía básica para formulación de proyectos con aplicación del marco lógico, el proyecto es o no es rentable y sostenible. Por lo que es necesario que el proyecto sea congruente con los lineamientos generales de desarrollo y que pueda incluirse en las políticas y objetivos generales.

#### 3.1.6.6. Diseño de proyecto

Identifica los elementos fundamentales del perfil del proyecto, compara diferentes formatos y elabora un perfil del proyecto.

#### 3.1.6.7. Ejecución de proyectos

El proceso de ejecución en el desarrollo de un proyecto es la etapa que consiste en la realización detallada u ordenada cronológicamente, de las secuencias de actividades que se han previsto en el diseño del proyecto, estableciendo costos, el tiempo de realización y los logros obtenidos en cada una de ellas.

#### 3.1.6.8. Evaluación de proyectos

Es un proceso continuo de análisis critico que retroalimenta la toma de decisiones entre las distintas fases. Se orienta fundamentalmente a realizar una comparación entre los logros alcanzados en la ejecución del proyecto y sus metas y objetivos preestablecidos, haciendo énfasis en las modificaciones necesarias provocadas por su contexto inmediato.

#### 3.1.6.9. Informe final

Debe ser estructurado en forma breve, clara y concisa, utilizando adecuadamente las normas de ortografía y redacción actualizadas, así como las referencias bibliográficas correspondientes.

### 3.2. CONCEPTOS DE DISEÑO RELACIONADOS CON LA PROPUESTA

#### 3.2.1. Signo

Según Pierre Guiraud (1991:33) un signo es un estímulo, es decir, una sustancia sensible y es siempre la marca de una intención de comunicar un sentido.

En www.fotonostra.com los signos pueden ser, naturales y artificiales; la primera gran división corresponde a los signos naturales que se diferencian de los signos artificiales. El rasgo diferencial entre ellos es la no participación directa del hombre en la creación de estos signos (naturales) y la participación directa en la creación de dichos signos (artificiales). En ambos casos el hombre lo interpreta, pero no siempre los crea, ya sea como actividad consciente o inconsciente. Los signos naturales reciben también la denominación de indicaciones o índices. Así, el humo como indicio de que hay fuego, las nubes como indicio de lluvia, las arrugas de la cara como síntomas de envejecimiento, etc.

En www.fotonostra.com los signos artificiales se dividen a su vez en lingüísticos y no lingüísticos, incluyendo entre los primeros los sistemas verbales (los que sustituyen a partir de ellos: escritura, morse, braille, etc.) de carácter natural o tradicional, (las lenguas o idiomas). Los no lingüísticos o signos, se oponen a los verbales (base de todo el proceso de la comunicación humana), se dividen en, señales, símbolos e iconos. Los primeros influyen, según la teoría de Schaf, de una forma o de otra sobre la voluntad de los individuos mientras que los otros sólo actúan de forma inmediata. Reznikov define que: todos los signos son fenómenos materiales que actúan directamente sobre los órganos de los sentidos. El disparo de un cohete como señal de ataque o el humo de una montaña, significa un incendio. Los símbolos se diferencian de los signos icónicos por tres características: Son objetos materiales que representan ideas abstractas. Funcionan por alegorías o metáforas, y van dirigidos a los sentidos. Su representación ha de tener un cierto significado para que puedan interpretarse bien. Ejemplos de símbolos son la cruz que representa al cristianismo o el de un centro sanitario; la media luna que simboliza al islamismo.

En www.fotonostra.com los signos icónicos funcionan de acuerdo con el principio de semejanza y en él pueden incluirse toda clase de imágenes, dibujos, pinturas, fotografías o esculturas. Peirce los definía como signos que tienen cierta semejanza con el objeto al que se refieren. Así, el retrato de una persona o un diagrama son signos icónicos por reproducir la forma de las relaciones reales a que se refieren. Definición que ha tenido aceptación, gracias a la difusión hecha por su discípulo Morris, quien señaló, además, que el signo icónico tenía algunas de las propiedades del objeto representado, es decir, de su denotado. Sin embargo, si se observa una imagen publicitaria, no siempre se representan todas las propiedades, ya que muchas de ellas están simplemente sugeridas a través de otras. El signo icónico reproduce algunas condiciones de la recepción del objeto, seleccionadas por un código visual y anotado a través de convenciones gráficas. Los signos icónicos, ofrecen al

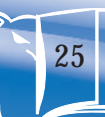

receptor real con toda la naturalidad de cada uno de ellos representándose a sí mismos. No poseen las propiedades de la realidad, sino que transcriben, según cierto código de reconocimiento, algunas condiciones de la experiencia. Cuatro características tienen los signos icónicos: ser naturales, convencionales, analógicos y de estructura digital.

www.fotonostra.com respecto de la clasificación de los signos indica que el receptor es la persona a la que va destinado el signo. Así que el medio a través del cual se ha de interpretar este signo, ha de encontrarse familiarizado con el. Si el receptor no conoce el símbolo que el transmisor está ejercitando, difícilmente podrá comprender el mensaje del signo, propiamente dicho. Para que pueda comprenderse un mensaje, emitido a través de un signo deben incluirse tres aspectos: los sintácticos, semánticos y pragmáticos. Sintácticos: estudian el singo según la forma percibida. Semánticos: Estudian la forma en que el significado se encuentra conectado con el significador, la relación entre la forma y lo que significa la forma. Pragmáticos: por su utilización y uso, el resultado de éstos y los efectos del mismo.

#### 3.2.2. Forma

Para Marco Antonio Morales (2000: 1) una forma, tanto es abastracta como figurativa, geométrica u orgánica, puede evolucionar o haceérsele diferentes configuraciones.

Pero para Wucius Wong (1982:11,12) la forma es todo lo que pueda ser visto, toda forma porta la identificacion principal en nuestra percepción. Todos los elementos visuales contituyen lo que generalmente llamamos forma que es el objetivo primario en la actual investigación sobre el lenguaje visual.

Wucius Wong (1982:11) afirma acera de los elementos de diseño: mi teoría comienza con una lista de los elementos del diseño. Esta lista es necesaria porque los elementos formaran la base todas nuestras futuras discusiones. En realidad los elementos están muy relacionados entre sí y no pueden ser fácilmente separados en nuestra experiencia visual general. Tomados por separado, pueden parecer bastante abstractos, pero reunidos determinan la apariencia definitiva y el contenido de un diseño. Se distinguen cuatro grupos de elementos: elementos conceptuales, visuales, de relación y prácticos.

#### 3.2.3. Retícula

Alan Swann (1990:94) informa acerca de la utilización efectiva de las retículas de los aspectos de diseño los cuales deben estar rigurosamente controlados, esto se refiere al estilo como el formato de la retícula y que el más mínimo elemento requiere una consideración grafica inteligente. Mientras se revisan estas consideraciones, es esencial que se mantenga la retícula como base sólida sobre la que se edificó el material, para conservar la estabilidad de producción.

Respecto del análisis de retículas Alan Swann (1900:116) señala que, en el siglo XX, la división del espacio impreso, se ha visto influida por muchos artistas y diseñadores respetados. Este grupo de elite de precursores en la creación desarrolló fórmulas para dividir el espacio bidimensional y dio a muchos diseñadores una nueva visión del equilibrio de formas geométricas dentro del área de diseño. Le Corbusier desarrolló una serie de ideas para formular un sistema modular de divisiones del espacio de diseño, al principio, usando el cuerpo humano y sus proporciones para modular las divisiones y, más tarde, la espiral exterior de una concha y sus perfectas relaciones geométricas en el espacio. Estas ideas constituyen la base del pensamiento moderno en el diseño gráfico, y han conducido a apasionantes desarrollos nuevos, que permiten exponer las imágenes utilizando numerosos mecanismos compositivos. Cualquiera que sea la aplicación de su retícula y de su diseño, hay que interpretarla como un vehículo práctico para la creación del tema impreso. En la página www.fotonostra.com sección áurea es la división armónica de una recta en media y extrema razón. Esto hace referencia, a que el segmento menor, es al segmento mayor, como éste es a la totalidad de la recta. O cortar una línea en dos partes desiguales de manera que el segmento mayor sea a toda la línea, como el menor es al mayor. De esta forma, se establece una relación de tamaños con la misma proporcionalidad entre el todo dividido en mayor y menor, esto es un resultado similar a la media y extrema razón.

Esta forma de seleccionar proporcionalmente una línea se llama proporción áurea, se adopta como símbolo de la sección áurea, y la representación en números de esta relación de tamaños se llama número de oro = 1,618. A lo largo de la historia de las artes visuales, han surgido diferentes teorías sobre la composición. Platón decía: es imposible combinar bien dos cosas sin una tercera, hace falta una relación entre ellas que los ensamble, la mejor ligazón para esta relación es el todo. La suma de las partes como todo, es la más perfecta relación de proporción. Vitruvio, importante arquitecto romano, acepta el mismo principio pero dice que la simetría consiste en el acuerdo de medidas entre los diversos elementos de la obra y éstos con el conjunto. Inventó una fórmula matemática, para la división del espacio dentro de un dibujo, conocida como la sección áurea, y se basaba en una proporción dada entre los lados más largos y los más cortos de un rectángulo. Dicha simetría está regida por un modulo común: que es el número. Definido de otra forma, bisecando un cuadro y usando la diagonal de una de sus mitades como radio para ampliar las dimensiones del cuadrado hasta convertirlo en "rectángulo áureo". Se llega a la proporción a:b = c:a. Dicho esto, y según Vitruvio, se analiza que al crear una composición, si colocamos los elementos principales del diseño en una de las líneas que dividen la sección áurea, se consigue el equilibrio entre estos elementos y el resto del diseño.

Según Alan Swann (1990:118) para desarrollo de una retícula la mecánica de la misma sólo puede conocerse una vez desarrollada y diseñada ésta, y la forma de crearla depende del tipo de retícula y de las posibilidades técnicas del trabajo en cuestión. Al inicio se crearan varios diseños de retículas,

Lineamientos que orientan el camino al éxito académico  $\int_{\mathcal{M}}$ 

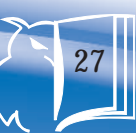

en forma de anotaciones o composiciones esquemáticas, como base de experimentación, pero a medida que vayan desarrollándose sus ideas de cómo debe funcionar encontrará la manera de conservar el espacio en torno a los elementos, de forma que estos sigan siendo prácticos. Esto lo logrará meditando cuidadosamente sobre las alineaciones e interrelaciones geométricas de los elementos individuales, que propicien una mayor libertad de movimientos.

Además Alan Swann (1990:120) indica que una vez reproducida la retícula a su escala real, pueden analizarse atentamente sus proporciones. Deberá estudiarse con cuidado las divisiones entre columnas, márgenes y blancos de cabeza y pie de la página. Asimismo, deberá prestarse atención al margen interior, si el trabajo se va a compaginar en forma de libro. Naturalmente, la visibilidad del margen interno está determinada por el tipo de encuadernación, Pero además, tendrá que estudiar el efecto creado por el espacio formado por los dos márgenes interiores enfrentados y el equilibrio de ésta área con los márgenes exteriores.

Alan Swann (1990:126) indica que otros rasgos de la retícula son el tamaño del exterior del área de diseño y las medidas de corte de la página o diseño terminado.

Siempre se deja un margen adicional exterior, de unos 3 mm de ancho. Su objeto es doble: por una parte, sirve para solapar áreas de color o de tema ilustrativo que se salgan de la página, y por la otra, se usa como margen de seguridad

cuando se recorta la página después de la impresión. La ilustración o color se imprime ocupando también el are que se va recortar, para que, al hacerlo, no haya peligro de que aparezca un borde blanco del papel que se ha dejado sin imprimir. Las marcas que se usan como guía para cortar se llaman marcas de corte, y son las líneas interiores del margen adicional. Además, Alan Swann indica que la principal característica de cualquier retícula debe ser su facilidad de uso, por lo que la retícula debe servir como instrumento flexible de ayuda en el proceso de diseño. La incorporación de todas las posibles contingencias, tanto si son evidentes desde las primas fases del diseño como si no lo son, es tarea del diseñador, de esta forma, el ilustrador podrá seguir todas las instrucciones de diseño con facilidad y rapidez.

Según la página www.fotonostra.com la retícula compositiva, se puede definir como una plantilla, muy útil, cuando necesitamos componer un documento con muchas páginas, que tenga un orden, que sea claro y legible. El dilema de un diseñador de editorial se encuentra en cómo encontrar el equilibrio entre el orden que impone la estructura reticular, y la necesidad de evitar la monotonía e inyectar una cierta dosis de creati-vidad a la maquetación. Una retícula impone orden, uniformidad y coherencia. Una página con retícula transmite estructura y una cierta mecánica, frente a algo desordenado, desestructurado o caótico.

www.fotonostra.com dice que una retícula base, se encuentra compuesta por las siguientes partes, dependiendo de la composición que se esté diseñando: La orientación del papel, el número de columnas y el tamaño de estas, la separación existente entre ellas (el medianil), el color y formato del texto ( tipografía y tamaño), los titulares, cabeceras, pies de imagen, etc., el uso de las imágenes como fondo en todas las páginas (marcas de agua) y demás elementos ornamentales, tales como los filetes decorativos, etc.

En la pagina www.fotonostra.com todos los trabajos de maquetación, deben llevar una guía a través de una estructura estudiada y de tamaños fijos. Para ello usamos, la retícula compositiva, que consiste en una guía en los elementos de la maquetación en papel, con la finalidad de conseguir, un orden y estética. Las retículas se subdividen a su vez en superficies bidimensionales o tridimensionales, en campos más pequeños en forma de una reja.

#### 3.2.3. Los márgenes

www.fotonostra.com indica que en un documento existen cuatro márgenes: el superior, el inferior, el interior y el exterior. La medida de estos márgenes no es fija en ningún caso, aunque en el campo de autoedición o maquetación de profesionales, éstos por defecto presentan unos márgenes predefinidos para cada clase de publicación que realizan. Si se quiere aplicar una buena medida, es posible aplicar la regla áureo que se explicó con anterioridad, o bien la siguiente norma que consiste en:

- \* Aplicar un espaciado al margen superior
- El 0,75 de éste, se lo aplicaremos al margen interior
- \* El doble del margen interior, se lo aplicaremos al margen exterior
- \* El doble del margen superior, al margen inferior

#### 3.2.4. Creación de la página

Según la página www.fotonostra.com son muchas las definiciones que se le pueden dar: página maestra, maqueta base, master, plantilla, etc., con estos términos nos referimos a la primera página, donde aparece el estilo y todas las características ideadas para toda la publicación. De esta forma, todas las páginas que forman una revista, catálogo o bien un libro, tendrán siempre el mismo estilo y presentación.

Según la página www.fotonostra.com antes de empezar a maquetar, en primer lugar debemos definir el documento. Para definir un documento, lo primero que debemos hacer es definir el área sobre la cual se desarrollará el trabajo (el papel). Existen dos características muy importantes sobre el papel: la primera es el tamaño y la segunda la orientación. Ésta puede ser horizontal o vertical y el tamaño puede cambiar entre diversas medidas, la más corriente y habitual es la DIN A4. Para maquetar los documentos, los profesionales usan dos herramientas, muy útiles para ellos: el programa QuarkXpress y Adobe InDesign.

El primer paso para la creación de una pagina según Alan Swann (1990:100) es establecer la cantidad de texto, el título o títulos y todos los subtítulos, citas y pies, así como la identificación de toda información especial que requiera prioridad. Después, hay que escoger la retícula aplicable a la sección concreta de la revista en que se encuadra la página. Debe contarse el número de palabras de texto, para poder asignarle el espacio correspondiente según las especificaciones usuales para el tipo de letra. Una vez se haya dispuesto el texto según a la anchura de columna especificada, puede usarse para preparar el diseño general de la página.

También indica Alan Swann (1990:125) que las cuatro formas más comunes de composición de texto son: en bandera derecha (alineada por la izquierda), en bandera izquierda (alineada por la derecha), justificado o en bloque y centrado. Se puede sangrar el comienzo de los párrafos y utilizar letras mayúsculas grandes para caracterizar la tipografía. Después de todo esto, se podrá ver que las líneas paralelas horizontales de la retícula establecen una rápida fórmula de cálculo del número de líneas que cabe en una página, dentro de los confines de la estructura diseñada. Donde adquiere importancia la habilidad creativa es en la sutileza de formas y tonos creados por la composición final.

Para Alan Swann (1990:64) la composición es la disposición de elementos diversos para expresar decorativamente una sensación. En segundo lugar, la composición es una disposición de los elementos para crear un todo satisfactorio que presente un equilibrio, un peso y una colocación

perfecta de esos elementos. Otros aspectos de la composición que deben tomarse en consideración son el equilibro de color dentro del área de diseño y la profundidad que pueden introducirse para dar al diseño en su conjunto una tercera dimensión.

#### 3.2.5. Columnas

Según Alan Swann (1990:95:96) la retícula abre campo libre para nuevas e imaginativas disposiciones alternativas de los elementos. Alan Swann también expone el ejemplo de la revista Elle acerca de cómo establecer criterios de dos, tres o cuatro columnas a un material. El ejemplar tiene más de 150 páginas, cada una de las cuales requiere las atenciones individualizadas de un experto diseñador. Esta revista ha evolucionado como líder del mercado, naturalmente, al enfrentarse con un número tal de páginas en un mismo ejemplar, es importante variar la manera de distribuirlas. Por otra razón, Elle ha inventado varios módulos de retículas con el fin de que diseñador pueda trabajar en su interior. Estas retículas se basan en la división del contenido de la revista en grupos de diseño relacionados. La opciones básicas a disposición del diseñador en esta revista son 3 columnas; 4 columnas con estrechos márgenes exterior e interior, y 4 columnas con amplios márgenes exterior e interior. Para la sección de modas se ha creado una retícula básica de una sola columna, y todas las demás retículas pueden encajarse en esta última, por lo tanto, el diseñador

ésta en disposición de producir imaginativos diseños de dobles páginas, sin necesidad de salirse del estilo propio establecido por Elle. También dice que la retícula de 4 columnas estrechas, se utiliza para páginas editoriales de fondo. Cada retícula permite flexibilidad de diseño.

www.fotonostra.com define al formato como el tamaño de un impreso, expresado en relación con el número de hojas que comprende cada pliego o indicando la longitud y anchura de la plana. Todo esto se resume al espacio que se dispone para realizar un diseño. Para escoger el formato que se le quiere dar a un documento, es preciso observar los márgenes de éste, no es lo mismo diseñar en relación a un margen superior, que a un derecho ó a 4 márgenes. Los formatos, pueden tener las siguientes estructuras:

- \* De una columna: suele emplearse para libros, mostrando sólo el texto, o sólo una imagen, o bien una imagen acompañada de texto.
- \* De dos columnas: tiene más posibilidades de combinación entre textos e imágenes, también es el que se utiliza habitualmente en los libros.
- \* De tres columnas: otro formato muy utilizado, sobre todo para la combinación de imágenes y textos de diferentes tamaños, se utiliza mucho en publicaciones.

De cuatro columnas: la utilizan habitualmente periódicos y revistas. Facilitan mucho la composición cuando existe mucho texto.

Según la página www.fotonostra.com una vez estudiado y demostrado que una maquetación realizada a través del sistema reticular, aporta y favorece la credibilidad de lo que se está leyendo, expresa orden y nos traslada orden y confianza. La retícula hace también que la lectura se efectúe con mayor rapidez, se visualicen los contenidos a distancias más lejanas y se retenga con más facilidad en nuestra memoria la información que estamos recibiendo. Por lo tanto, existen varios estilos de retículas:

Las retículas simples que, se encuentran casi en todos los etiquetados, envasados, periódicos, etc.

La retícula de 2 y 4 columnas: es una retícula muy utilizada por los diseñadores, ya que les permite componer una distribución equilibrada, aunque en alguna ocasión, puedan surgir algunas composiciones demasiado simétricas.

La retícula de 3 y 6 columnas: habitualmente se considera esta retícula como la más acertada para el diseño de los folletos publicitarios. Proporciona anchas y columnas muy legibles y, además, se tiene la opción, que la de 3 columnas se puede subdividir a su vez, en 6.

Lineamientos que orientan el camino al éxito académico  $\mathfrak{l}_{\lambda}$ 

#### 3.2.6. Título

Para Alan Swann (1990:106) los títulos, como las fotografías e ilustraciones pueden aportar al diseñador una gran libertad de creación y, una vez mas, la retícula puede usarse como una cuerda de tender la ropa, en la que se alinean y suspenden las formas de las letras. La letras con pie (serif) se reservan para los rasgos característicos, como notas y títulos de paginas, de manera que el estilo principal gira en torno al uso esmerado de diferentes densidades y estilos de caracteres de palo seco.

Según Alan Swann (1990:32) hay que dedicar cierta atención a los espacios entre las formas de las letras individuales, pues éstas se convierten también en un elemento esencial del equilibrio visual general. Mediante la utilización de diversos grosores y densidades en los materiales de dibujo, podremos aplicar signos y marcas diferentes, produciendo efectos distintos para las formas de las letras. Con objeto de calcular el título dentro del área de diseño, hagamos girar las diversas opciones hasta que las posiciones más satisfactorias se hagan evidentes. Además, con objeto de desarrollar estas formas de letras y de explorar sus posibilidades creativas, empezaremos ahora a ampliar o a reducir las formas de letras que hemos elegido, asegurándonos de que estén todas a la misma escala y tamaño dentro de cada línea separada de letras. Nuestro juicio creativo debe forzarse al máximo como la presión de las influencias visuales que emergen dentro del área de diseño.

Alan Swann (1990:36) agrega lo siguiente, la mayor parte de los trabajos de diseño incluyen un título, que probablemente estará representado en un tamaño mayor que el texto que lo sigue. Por ejemplo, un título atrevido, pesado, dominante, combinado con líneas finas y delicadas que representen el texto, producirá la sensación de un importante mensaje trasmitido en el título, seguido por un texto delicado. Alternativamente, un título modesto, caso del mismo grosor que el texto, describirá un enfoque más juicioso y formal del mensaje que debe trasmitirse.

Pasando ahora al área de diseño, aunque esta área sólo existe como un espacio en blanco, una vez más los componentes visuales de tal área pueden equilibrarse creativamente para transmitir la imagen que buscamos. Debemos experimentar posiciones y tamaños del titulo y las líneas dentro de dicha área. Estudiemos y establezcamos el efecto que deseamos crear. Quizá debamos separar el texto en divisiones dentro de ese espacio.

Según Alan Swann (1990:38) del mismo modo, no tenemos palabras reales en el texto, y también esto nos permite experimentar con libertad. En la actualidad tenemos muchas mas opciones abiertas en el proceso de diseño. Por ejemplo, podemos ampliar la primera letra del título, reduciendo el tamaño de las demás y situando debajo algunas líneas de texto acortadas. De manera alternativa pueden realizarse formas piramidales, círculos, diamantes, y pueden desarrollarse muchas más ideas. Después de haber disfrutado con la creación de algunas formas interesantes, podemos pasar

ahora a la colocación de esta disposición en el área de diseño. Pienso que sería útil volver a utilizar el recuadro visual antes mencionado. Si lo desplazamos hacia atrás y hacia delante, podremos establecer, tanto la escala como la posición dentro del área de diseño. Una vez tengamos algunas disposiciones interesantes, debemos realizar algunos esbozos tentativos. Recordemos que los materiales pueden afectar también el equilibrio visual de la forma.

Para Alan Swann (1990:40) la forma quizá sea una fotografía o un gráfico, recordemos que esos elementos desempeñaran su propio papel en el diseño. Por ejemplo, podemos desear que la forma desempeñe tan solo un papel secundario y que el texto destaque, alternativamente, la forma, puede ocupar casi toda el área de diseño, quedando el título y el texto apenas legible.

De nosotros depende el efecto que deseamos crear. El peso y la plenitud del diseño, o incluso su vaciedad, están bajo nuestro control, como lo han estado hasta el momento todas las decisiones creativas y visuales. Después de haber utilizado un solo título describiremos que muchos diseños exigen títulos adicionales, denominados subtítulos, que plantean multitud de problemas. Ante todo, los títulos y subtítulos deben tener énfasis distintos. En segundo lugar, el texto deberá cambiar de nuevo de grosor. En tercer lugar, habrá que tomar decisiones acerca de la cantidad de espacio que hay que dejar entre los títulos principales, los subtítulos y el

texto. Por último, habrá que decidir dónde hay que cortar el texto y si dicho texto exige más de una columna. Tan solo ahora podemos introducir un nuevo problema: una forma única o diversas formas.

#### 3.2.7. Espacio

Según www.fotonostra.com el espacio se puede considerar como el cuarto elemento fundamental del diseño.

Definición de espacio: es la distancia o el área entre o alrededor de las cosas. Cuando se está diseñando, debemos, pensar dónde vamos a colocar todos los elementos y a que distancia unos de los otros. El tipo de imágenes que colocaremos, la dimensión de éstas, el texto y lo que habrá alrededor de ellas, etc. Las diferentes tonalidades que emplearan los elementos y las formas, sirven para crear relaciones espaciales y focales, de gran interés para el receptor.

Se pueden llegar a conseguir efectos muy variados y especiales dependiendo de como se combinen, estos. Por ejemplo, si usamos bastante espacio en blanco, se produce un descanso para el ojo. Si dejamos mucho espacio en blanco, alrededor de algún objeto, palabra o imagen, estamos haciendo que destaque del resto de la composición.

También en www.fotonostra.com se indican ciertos efectos que produce el espacio, dentro del campo visual: al utilizar

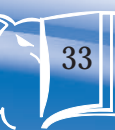

espacio en blanco en una composición, el ojo descansa, empleando una pequeña cantidad de espacio se crean lazos entre los elementos, se logra una mayor profundidad del diseño, si se superpone un elemento con otro. Si utiliza mucho espacio en blanco alrededor de un objeto, imagen o texto, se consegue que sobresalga y destaque del resto de la composición. Los grandes márgenes, ayudan a seguir un diseño una de forma más fácil. Si se emplea un espaciamiento desigual entre los elementos, se crea una página dinámica.

Según Alan Swann (1990:100) el espacio libre que queda una vez calculado el texto es flexible para hacer innovaciones. El paso siguiente trata sobre las fotografías, tamaño de titulares o rasgos tipográficos especiales. Estos elementos dependerán de los volúmenes relativos de los elementos gráficos particulares, probablemente el diseñador empezará a trabajar por los elementos que ocupen más espacio y terminará por los que menos ocupen. Ésta es la manera más fácil de determinar la mejor utilización de espacio disponible.

#### 3.2.8. Tipografía

Según Chistopher Perfect (1989:20) la palabra tipografía es de origen griego y deriva etimológicamente de tipos, "tipo" y graphein, escribir. Tipografía es el término para la impresión mediante el uso de piezas de metal independientes, móviles y reutilizables, cada una de las cuales tiene la forma de una letra realzada en la parte superior.

Tipografía es en cierto modo, sinónimo de imprenta; con esa palabra se designa el arte de ordenar y disponer los tipos o caracteres de imprenta para imprimir páginas.

Por ende, la tipografía puede considerarse como la parte inicial de la producción de toda clase de impresos. La tipografía es algo más que una técnica u oficio; comprende toda una gama de conceptos, tradiciones y costumbres artísticas relacionadas con la impresión. El impresor se ubica en la tradición artística de su gremio, pero necesita también una amplia cultura general, porque su misión es interpretar inteligentemente la idea de cada autor reflejando con fidelidad el espíritu del mensaje del escritor.

Chistopher Perfect (1989:23) dice que el buen tipógrafo, como artista, tiene diversas consideraciones de estética, simetría y buen gusto orientadas siempre como sentido común. El buen impresor procura no distraer del texto al lector, pues el objeto que persigue la tipografía es la utilidad no la ornamentación. Esta simple definición contrasta con el inmenso potencial del dialogo humano y los nuevos horizontes para el diseño grafico que fueron desencadenados por esta extraordinaria invención a mediados del siglo XV. La invención de la tipografía se coloca casi a la par de la creación de la escritura como uno de los más importantes avances de la civilización.

Para Chistopher Perfect (1989:28) la escritura proporcionó a la humanidad un medio de almacenar, retribuir y documentar el conocimiento y la información de tal forma

35

que trascendieran tiempo y lugar. La tipografía impresa permitió la producción económica y múltiple de la comunicación por medio del alfabeto. El conocimiento se propagó rápidamente y la capacidad de leer y escribir se incremento como resultado de esta extraordinaria invencion. Varios factores crearon el clima adecuado en Europa que hizo posible el desarrollo de la tipografía. La demanda de libros se había vuelto insaciable.

El surgimiento de una clase media culta y la rápida expansión de los estudiantes en las universidades habían arrebatado al clero el monopolio de la alfabetización y creado un nuevo y vasto mercado para el material de la lectura.

#### 3.2.9. Origen de la tipografía

Chistopher Perfect (1989:20) dice que todos los tipos existentes provienen del tipo romano clásico, inspirado en el texto grabado sobre piedra, en la columna erigida en Roma por el emperador trajano. Antes de ese tiempo los romanos, sus antecesores los griego, los egipcios, los fenicios, los asirios incluso, tenían ya una forma de comunicarse por escrito. Pero hasta la llegada del Imperio Romano, surgió el alfabeto occidental, tal como lo conocemos hoy. Lo cierto es que de ese estilo romano de letras se originaron, por evolución, todo los tipos de letra conocidos desde entonces.

#### 3.2.10. Elección de fuentes

Según desarrolloweb.com para conseguir una tipografía adecua-da a la obra es necesario considerar diferentes aspectos de la misma, entre los que destacan los siguientes: todo diseñador debe tener la habilidad de analizar, explorar y reconocer las características conceptuales, formales, históricas y técnicas de los diferentes tipos de letras. Cada familia tipográfica tiene sus propias características y su propia personalidad, que permiten expresar diferentes notas visuales, unas más fuertes y otras más sutiles, unas más refinadas y otras más toscas, unas más geométricas y otras más orgánicas, por lo que la selección de las familias tipográficas que se van a usar en una composición debe hacerse con un amplio sentido de la responsabilidad. Para lograr una composición tipográfica adecuada, es necesaria una correcta selección de las familias tipográficas por utilizar, teniendo en cuenta su legibilidad, sus proporciones, el contraste entre los trazos gruesos y delgados, la existencia del remate o su falta, su inclinación y su forma. La elección del tipo más adecuado depende, en gran medida, del tipo de mensaje al que va enfocada la composición. En algunos casos necesitaremos un tipo de letra refinada, elegante o delicada, mientras que en otros necesitaremos letras sobrias, macizas y sin ningún tipo de remilgos. En general, las familias de origen romano, con serif de pie, funcionan mejor como tipo de lectura en imprenta. Por el contrario, las de palo seco o sin serif, dan mejor resultado en monitores y pantallas, sobre todo, cuando se habla de resoluciones bajas.

El factor más determinante en la elección de una fuente debe ser su legibilidad, propiedad derivada del diseño mismo de los tipos de letra, especialmente importante para textos largos. Para bloques de texto más cortos se tiene mayor libertad de elección, y para los títulos se puede emplear la fuente que quiera, en función del espíritu del documento y la sensación que interese crear.

Según desarrolloweb.com se deberá escoger fuentes cuyos caracteres sean abiertos y bien proporcionados, con regularidad en los tipos y con remates clásicos. Los caracteres que contienen afectaciones estilísticas o irregularidades son menos legibles, por lo que es menos recomendable utilizarlos en bloques de textos y más adecuados para textos cortos o titulares. Para la pantalla, algunas fuentes sans como Verdana o Tahoma ofrecen óptima legibilidad. Las fuentes ornamentales o caligráficas no deben emplearse más allá de unas pocas líneas, puesto que serían causa inmediata de fatiga visual. Un concepto relacionado con la legibilidad, pero independiente del mismo, es el de la comprensión de un contenido textual, la capacidad del mismo de ser o no interpretado. Por ejemplo, un texto compuesto todo en mayúsculas, puede ser legible pero tener muy baja comprensión. Hay una diferencia importante entre legibilidad y comprensión. Mientras que la legibilidad se refiere a la facilidad con la que los lectores pueden decodificar la información en un documento, la comprensión se refiere al contenido del mismo. Las dos tienen un efecto importante en el éxito o fracaso de la lectura del documento; la comprensión no puede ser adquirida sin la legibilidad.

Para desarrolloweb.com una vez elegida la tipografía con la que trabajaremos para hacer legible el trabajo, tendremos que tener en cuenta otros aspectos como el cuerpo con el que se trabajará, la longitud de la línea o el interlineado. Al conseguir conseguimos que éstos tres elementos armonicen (tipografía y su tamaño, longitud e interlineado) se producirá una mayor facilidad de lectura, será más natural el recorrido visual sobre el texto. Cuando se varía uno de estos aspectos en la tipografía, hay que ajustar los otros para que la armonía se siga produciendo. Otro factor por tener en cuenta es la asociación temporal o geográfica de una fuente dada. Hay fuentes asociadas a épocas concretas, otras a lugares determinados, por lo que la elección de una fuente acorde con el mensaje por transmitir es esencial para conseguir el ambiente comunicativo adecuado. Las etiquetas y carteles de cervezas, por ejemplo, suelen utilizar tipos de letras de inspiración gótica, al estar este producto asociado a las abadías de monjes que lo producían es esa época.

Para desarrolloweb.com una buena estrategia de trabajo es preparar una paleta de fuentes con una letra serif para el texto, una letra sans para los títulos y subtítulos, con tamaños mayores, otra para los pies de foto, resúmenes, citas y notas, de menor tamaño, y tal vez, una letra especial para el título principal. Es una fórmula que es simple y efectiva, que evita la mezcla de diferentes fuentes de palo seco juntas o diferentes letras serif juntas, combinaciones que raramente funcionan.

Según desarrolloweb.com algunas tipografías tienen versión sans y versión serif y suelen formar una perfecta
combinación: por ejemplo, la forma serif para el texto y la sans para el resto. Con fuentes diferentes, es cuestión de probar.

La fuente elegida para el texto puede incluir, naturalmente, la variante cursiva y en negrilla. Ambas deben emplearse sólo para enfatizar partes del documento, no en fragmentos extensos. Conviene evitar lo que ya está muy visto. Una fuente que todo el mundo usa hace que nuestros documentos sean indistinguibles, un producto clónico de los demás. Fuentes como Arial (Helvetica), Courier y Times New Roman son tan frecuentes que convierten un documento en algo anodino, sin impacto visual.

En desarrolloweb.com indican que como norma general, las letras redondas y minúsculas suelen ser dentro de una familia las más legibles, más que las cursivas, negritas, mayúsculas y estrechas. Las negritas (bold) llaman poderosamente la atención dentro de un texto e incluso distraen seriamente, por lo que nunca se debe abusar de ellas o emplearlas de modo puramente decorativo. Deben quedar reservadas para enfatizar algunas palabras, siempre de manera muy restringida, y nunca en frases completas. Si son utilizadas adecuadamente ayudan a ojear rápidamente el texto y facilitan la rápida comprensión de la información. Las mayúsculas son mucho más difíciles de leer que las minúsculas, por ello, no son recomendadas para textos largos sino para palabras sueltas. Su capacidad de resaltar dentro de un texto le hace un recurso muy valioso para captar atención sobre un elemento de información. Una opción interesante para publicidad la constituyen las combinaciones de mayúsculas y minúsculas

en una misma palabra. Esta combinación presenta una muy difícil lectura lo que requiere mayor procesamiento y, por tanto, puede producir un mayor recuerdo, si bien esta última hipótesis no ha sido comprobada empíricamente.

Las itálicas o cursivas son muy poco legibles y son poco recomendables, sólo deben ser utilizadas con fuentes de tamaño suficientemente grande.

Para Alan Swann (1990:101) las modernas técnicas tipográficas permiten la fácil intercalación de letras mayúsculas especiales que recuerdan las letras iluminadas de los antiguas manuscritos, lo que proporciona distinción a los caracteres y revela sus cualidades individuales de diseño.

# 3.2.11 Ancho de línea

En desarrolloweb.com otro factor decisivo en la facilidad de lectura de un texto y en su poder comunicativo es el ancho de línea. Es conocido por todos que a una menor longitud de línea, mayor velocidad de lectura, razón por la cual los periódicos tienen columnas muy estrechas. Sin embargo, líneas demasiado cortas dificultan la lectura por el ritmo visual al que obliga con el cambio constante de línea. Una mayor longitud de línea requiere de un salto de mayor longitud de un punto de fijación ocular (el extremo derecho final de una línea) al siguiente (el inicio izquierdo de la siguiente). A mayor longitud del salto, más inexactitud en la siguiente fijación y, por tanto, mayor dificultad de lectura. Como regla, podemos tomar para una línea más de

38

40 caracteres y menos de 70. En líneas muy cortas, es importante la correcta distribución de las unidades de significado, procurando siempre que cada línea ofrezca al lector una entidad significativa propia, lo que hace el texto mucho más fácil de leer y más comprensible.

# 3.2.12. Interlineado

Según desarrolloweb.com el interlineado (leading), espacio vertical entre las líneas de texto, es un factor importante para que el lector pueda seguir correctamente la lectura sin equivocarse de línea o cansar la vista, además de ser uno de los responsables de la sensación de color que toma un bloque de texto. Como regla general, conviene darle al interlineado uno o dos puntos más que el valor del cuerpo de la fuente, o sea, que si tenemos un texto en cuerpo 10, un interlineado de 12 da un blanco apropiado en la interlinea. Si se utilizan valores de interlineado menores al cuerpo de texto las líneas pueden comerse unas a otras o volverse difícil leer. A mayor espacio entre líneas, mayor facilidad de lectura. Se recomienda un interlineado óptimo de un ancho de línea de 1,5.

Alan Swann (1990:122) indica que la palabra interlínea se utiliza para designar el espacio entre líneas de caracteres. Las líneas guías horizontales entre las que se encaje el tipo pueden medirse con un tipómetro.

Para medir la anchura de las columnas, hoy en día se utiliza, tanto el cicero como el milímetro. Una vez establecido el tamaño en punto del tipo que mejor se adapte a la calidad visual de su boceto, precisará conocer cuantos caracteres caben en su medida de línea.

#### 3.2.13. Alineación de los textos

Según desarrolloweb.com el texto puede alinearse de cinco formas distintas: alineado a la izquierda, alineado a la derecha, justificado, centrado o asimétrico. El texto alineado a la izquierda es el más natural y recomendable para textos largos. Crea una letra y un espacio entre palabras muy uni-forme, y dado que las líneas terminan en diferentes puntos, el lector es capaz de localizar fácilmente cada nueva línea. Ésta es, posiblemente, la forma de alineación de textos que resulta más legible. En cuanto a legibilidad, los estudios en papel impreso no han encontrado diferencias entre el texto justificado o el alineado a la izquierda, aunque sí han demostrado que los "malos" lectores (lo que puede incluir a algunos tipos de discapacitados) leen mejor texto alineado a la izquierda que el justificado. Por el contrario, la alineación a la derecha va en contra del lector, porque es difícil encontrar la nueva línea. Este método puede ser adecuado para un texto que no sea muy extenso, pero no para grandes bloques. El texto justificado (alineado a derecha e izquierda) puede ser muy legible si el diseñador asegura que el espacio entre letras y palabras sea uniforme y los molestos huecos entre palabras, denominados "ríos", no interrumpan el curso del texto. En caso contrario, los textos resultan menos legibles y provoca que algunas palabras con mayor espacio entre caracteres sean involuntariamente enfatizadas. Resulta adecuado en columnas estrechas o bloques de texto de poca extensión, ya que resulta monótono y cansa al lector. Las alineaciones centradas dan al texto una apariencia muy formal y son adecuadas cuando se usan mínimamente. Pero debe evitarse configurar textos demasiado largos con este modelo.

Las alineaciones asimétricas se usan cuando el diseñador desea romper el texto en unidades de pensamiento lógicas, o para dar a la página un aspecto más expresivo. Obviamente la configuración de grandes cantidades de texto de esta manera acaba por cansar al lector.

Según Alan Swann (1990:44) es esencial que el tipo elegido para un título, por ejemplo, sea consistente en el título entero y que el tipo elegido para el texto también lo sea. Tomar en consideración la utilización de mayúsculas, denominadas letras "de caja alta" en conjunción con las letras pequeñas, denominadas "de caja baja".

Para Alan Swann (1990:46) hay tres modos principales de colocar las líneas. El texto centrado significa que las líneas estarán equilibradas igualmente en los márgenes derecho e izquierdo. En bandera a la derecha significa que las líneas de textos quedan alineadas por la izquierda y por el lado opuesto tienen longitud irregular. En bandera la izquierda, significa lo contrario.

Además Alan Swann (1990:94) indica que hay que tener presentes numerosos factores si se estudia la posibilidad de mezclar diferentes estilos de tipos en un mismo diseño. Por ejemplo, es improbable que un tipo fino y clásico pueda mezclarse con un tipo grueso de palo seco.

# 3.2.14. Tamaño de las fuentes

Con respecto al tamaño de la letra, en desarrolloweb.com debe elegirse teniendo en cuenta la naturaleza de la composición y la distancia a la que se va a leer. Para pequeños formatos como informes, libros, folletos, manuales o páginas web, conviene utilizar fuentes entre 8 y 12 puntos para cuerpos de texto. El cuerpo promedio de 11 puntos funciona a la perfección con impresoras de 300 dpi. Elementos textuales menos importantes en la composición, como notas de pie, pueden ir a tamaños de 7-8 puntos, siempre y cuando resulten legibles en la fuente elegida. En lo que respecta a grandes formatos, para un cartel que será observado a 10 metros, la altura de la letra debe ser, almenos, de 2,5 cm; mientras que para una valla publicitaria que deba leerse a 60 metros, la altura de la letra deberá ser, al menos, de 15 cm.

# 3.2.15. Espaciado entre caracteres

Según desarrolloweb.com la legibilidad de un texto va a depender del correcto espaciado entre letras y palabras que lo forman. Los principales aspectos por considerar serán el tipo de letra utilizado (familia tipográfica), el cuerpo (tamaño de letra) con el que trabajará y el grosor de la letra. Una combinación adecuada de estos tres elementos (set) proporciona una textura homogénea del texto, lo que aumentará su legibilidad.

Según desarrolloweb.com cada carácter de una fuente concreta está rodeado por una cierta cantidad de espacio lateral, establecida por su diseñador. La anchura de un carácter comprende no sólo el carácter en sí, sino también este espacio lateral. El kern y el track modifican también la anchura de los caracteres, al modificar su espacio lateral. Un conjunto adecuado de estos valores proporciona un color homogéneo de texto, consiguiendo que las letras fluyan de forma natural y rítmica en las palabras, y las palabras en las líneas. Las palabras parecen de un tono más luminoso si las letras están más separadas. Del mismo modo, si se incrementa el espaciado que hay entre palabras y líneas, el tipo parece adquirir un valor más brillante. El espacio que pone la barra espaciadora entre una palabra y otra forma parte del diseño de la fuente, como un carácter más. Las líneas demasiado sueltas producen discontinuidad en la lectura, mientras que las demasiado apretadas hacen que sea complicado distinguir las mínimas unidades significativas (las palabras). Como norma general, la separación entre letras y palabras debe realizarse de forma coherente, para que sea fácil de leer, teniendo en cuenta especialmente las mayúsculas, sobre todo en rotulación.

# 3.2.16. Estilos de tipografías y su creación

Según la pagina www.fotonostra.com las tipografías serif se clasifican en las siguientes clases: Romanas Antiguas, Romanas de Transición, Romanas Modernas y Egipcias, y las sans serif se clasifican como: Grotescas, Neogóticas, Geométricas y humanísticas.

En la página www.fotonostra.com familia de letras Romanas Antigüas se caracterizan por los siguientes detalles:

- \* Son letras que tienen serif
- Su terminación es aguda y de base ancha
- Los trazos son variables y ascendentes finos y descendientes gruesos
- \* La dirección del eje de engrosamiento es oblicua
- \* El espaciado de las letras es esencialmente amplio
- Un peso y color intenso en su apariencia general

Se puede incluir en este grupo de las letras romanas antiguas: Garamond, Caslon y trajan. Este tipo de letra cumple con las características citadas, ya que identifica a dos etapas de su construcción original. En la Roma antigua las letras eran trazadas con pincel cuadrado y, posteriormente, grabadas a cincel sobre la piedra. Las letras romanas antiguas también se denominan Garaldas, en claro homenaje a dos grandes tipógrafos de la época del Renacimiento: Claude Garamond y Aldus Manutius.

Según desarrolloweb.com la tipografía Arial nace como una adaptación de Grotesque hecha por Robin Nicholas y Patricia Saunders de la fundadora de Monotype, redibujada para imitar las proporciones y peso de la Helvetica. A simple vista, se ve como Helvetica, pero en detalle tiene muchas diferencias. Como iguala tanto a la Helvetica fue posible sustituirla por ésta en documentos impresos por máquinas PostScript clones. Para un ojo no entrenado la diferencia es imperceptible, sobre todo, cuando la mayoría de los usuarios

no saben distinguir entre una tipografía con o sin serif. Lo extraño de la Arial es que la empresa Monotype parecía un poco incómoda con la idea de copiar directamente la Helvética, que ya había sido replicada por varias fundadoras. En Estados Unidos, es fácil proteger el nombre de una tipografía pero no el diseño en sí. Si alguien quería comprar una fotocomponedora con la Helvetica verdadera, tenía que optar por la marca 'Linotype', en cambio si uno elegía otra marca (Compugraphic, AM, o Alphatype) no podía tener la original, pero sí copias idénticas con otros nombres: Triumvirate, Helios, Megaron, etc. Cada compañía de fotocomponedoras tenía su 'propia' Helvética; posiblemente la mayor parte de las Helvéticas de los años 70 no eran la original.

Según desarrolloweb.com Como Monotype era una empresa seria que no podía permitirse ser asociada con 'piratas', encontró el hueco y creó una fuente 'original' que por casualidad compartía las mismas proporciones y peso que otra tipografía. Esto de alguna manera es peor que una copia directa, que ya por el hecho de serlo, brinda tributo al original.

Cuando Microsoft hizo de TrueType el formato estandar para tipografías en Windows 3.1, optó por Arial en vez de Helvetica, probablemente porque la licencia era más barata y porque sabían que la mayoría de los usuarios no iban a darse cuenta de la diferencia ni tampoco les iba a importar demasiado. Apple también estandarizó TrueType al mismo tiempo, pero eligió la Helvetica y pagó la licencia a Linotype. Windows 3.1 fue un gran suceso y de su mano la Arial se popularizó.

Según desarrolloweb.com en el website de Microsoft, dice de la Arial: "Sans serif contemporánea, que contiene más características humanistas que muchas de sus predecesoras y como tal, está mucho más a tono con el caracter de las últimas décadas del siglo XX. El tratamiento de sus curvas en general es más suave y relleno que muchas sans serif industriales. La terminación de sus trazos está cortada forma en diagonal, lo que le da una apariencia menos mecánica. Arial es extremadamente versátil y puede ser usada con igual buen resultado para textos de reportes, presentaciones, revistas, diarios, publicidad y promociones."

La tipografía Book Antiqua Según desarrolloweb.com fue creada por Agfa Monotype Corporation. Es una tipografía romana basada en las letras de la caligrafía renacentista italiana y cuenta con una variable itálica muy grácil. Es de apariencia distintiva y gentil, y le da a los textos un toque de calidez que muchas veces con otras fuentes más geométricas no se obtiene. Es ideal para el uso en líneas de texto particulares o destacadas, titulares, textos complementarios. Incluida en Windows 98.

Según desarrolloweb.com Comic Sans diseñada por Vincent Connare de Microsoft en 1995, se inspira en las tipografías de las revistas de historietas. De todas las tipografías instaladas por defecto en Windows en ese momento, esta fue seguramente la más distinguida. Durante 1994, Vincent Connare se dio cuenta que estaban desarrollando en Microsoft un gran número de programas con títulos en el estilo de las historietas, y de ahí surgió la idea de realizar una fuente que se asemeje a la utilizada en dichas tiras. Fue elegida por el

equipo del programa Microsoft 3D Movie Maker para utilizarla en sus globos de ayuda. Como su variable normal tiene un proceso de "hinting"\* y fue optimizada para la pantalla, demostró a la larga tener una buena aceptación, inclusive, muchas veces se la ve utilizada de forma inesperada o inadecuada, como por ejemplo en documentos de oficina, reportes, etc. En Inglaterra, durante un test con personas disléxicas, la Comic Sans terminó siendo mejor que otras tipografías más comunes y normales. Los investigadores citaron el diseño de algunas formas como la "a" y la "g", que a ellos les pareció novedoso. Cualquiera con un poco de conocimiento tipográfico sabe que hay cientos de tipografías con similares características, pero de todos modos siempre estas pruebas se realizan con fuentes disponibles en computadoras de uso hogareño.

Según desarrolloweb.com la tipografía Courier New fue originalmente diseñada para las máquinas de escribir IBM, por Howard G. (Bud) Kettler en 1955. Cuando IBM creó la Selectric, fue readaptada por Kettler y Adrian Frutiger para la bocha que llevaban estas máquinas y algunas serif fueron recortadas y los números ligeramente condensados. Es una tipografía de tono continuo, mono espaciada, con serif egipcias. Imita a la máquina de escribir y es utilizada mayormente para reportes, datos tabulares y documentación técnica. Fue incluía por Microsoft por primera vez con Windows 3.1 y en 1998 se lanzó una versión más completa.

Según desarrolloweb.com Charcoal fue una tipografía encargada por Apple a David Berlow de Font Bureau, en 1995. Es la tipografía utilizada actualmente por el sistema operativo de Macintosh MacOS, desde su versión 8, 1997 (la versión actual es 10.1).

Para desarrolloweb.com Chicago es una tipografía, incluida en el sistema operativo de Apple, fue diseñada también por Susan Kare y utilizada en los menús y botones de la interfase del sistema operativo MacOS, convirtiéndose en un rasgo característico de identidad de estas computadoras durante años. Más tarde fue adaptada por el estudio Bigelow y Holmes al formato TrueType, por supuesto conservando aún en pequeños cuerpos el diseño original de Kare. Para el sistema operativo Mac OS 8, Apple decidió cambiar la Chicago por la Charcoal.

Geneva Según desarrolloweb.com es un alfabeto incluido en el sistema operativo de Apple, diseñada por Susan Kare. Su nombre refleja la intención de imitar el estilo suizo de la Helvética y la Univers. Readaptada por Charles Bigelow y Kris Holmes.

Para desarrolloweb.com Georgia fue tipografía diseñada en 1996 por Matthew Carter, y optimizada para pantalla por Thomas Rickner (fue quien realizó el "Hinting"\*). Fue pensada para ser utilizada en pantallas, por lo que se ajusta a la grilla de pixeles, y tanto las formas de cada caracter, como los distintos pesos y el interletrado, están optimizados para tener una correcta legibilidad. Está influida por las raíces de Didot y esta característica se ve claramente en las serif horizontales de las "b", "d", "h", "k" y "l" minúsculas.

 Para ajustar la tipografía a la legibilidad en pantallas, las mayúsculas están afinadas, la altura de x aumentada, los ascendentes se elevan por encima de la altura de caja alta y los números realizados como mayúsculas/minúsculas. Las itálicas son gráciles y mantienen la legibilidad, lo que significa un gran elogio para cualquiera que sabe lo mal que se dibujan las itálicas en los monitores. Es una verdadera itálica, y esto se nota claramente en ciertos caracteres como la "a" y la "g" minúsculas, cuya forma está expresamente diseñada con esta finalidad. La variable bold es netamente más pesada que la normal y esta característica diferencial se mantiene aún en cuerpos pequeños, donde a menudo es complicado distinguir este tipo de detalles. Es muy completa, contiene además, caracteres griegos y cirílicos.

Según desarrolloweb.com la tipografía Helvética fue diseñada por Max Miedinger y otros miembros de la fundadora suiza Haas en 1959, se convirtió en una de las tipografías más famosas y populares del mundo. Haas más tarde se fusionó con Linotype y le dio una gran promoción a este alfabeto, que en los sesenta se convirtió en sinónimo de modernidad, progreso y actitud cosmopolita. Era la tipografía perfecta para todo uso, de apariencia limpia fue utilizada para el uso corporativo, institucional, etc. A principio de los ochenta, cuando Adobe desarrolló el lenguaje PostScript, incluyó la Helvética como parte del set básico junto con la Times, Courier y Symbol. Adobe licenció las fuentes de sus fundidoras originales, demostrando el respeto y la apreciación por la integridad tipográfica, las fundidoras y los diseñadores. Se dieron cuenta de que si utilizaban copias de los originales,

el mercado profesional del diseño y la gráfica (a donde apuntaban con sus productos) no los iba a aceptar. De la mano del PostScript, el 'desktop publishing' creció enormemente, junto a programas como el PageMaker, permitiendo realizar una composición de calidad profesional a muy bajo costo.

Para desarrolloweb.com Impact fue tipografía que Geoffrey Lee diseñó ImpactTM, en 1965 para la fundadora Stephenson Blake de Sheffield, Inglaterra. Microsoft la lanzó en 1996 con su paquete de tipografías para la web y con el Microsoft Internet Explorer 3.0. La mitad de los sesenta fue un momento en donde las condensadas bold estaban de moda, posiblemente inspiradas en los diseños de la revista "Paris Match" que utilizaba la "Schmalfette Grotesk", creada por Walter Haettenschweiler. Como la Impact era menos condensada que esta última, a menudo se las utilizaba en forma complementaria.

Lucida Sans es una tipografía que según desarrolloweb.com fue diseñada por Charles Bigelow y Kris Holmes, es una sans serif con una caja de x alta, muy legible en todos los cuerpos. Incluida en Windows 98.

New York Según desarrolloweb.com fue diseñada por Susan Kare de Apple, adaptada al formato TrueType por Charles Bigelow y Kris Holmes, toma su nombre probablemente en referencia a Times Square, en Nueva York, debido a que se trata de una interpretación para bajas resoluciones de la 'Times New Roman'.

Según desarrolloweb.com Tahoma es una de las nuevas tipografías sans serif de Microsoft, incluida en Windows 98. Consiste de dos variables: regular y bold, y fue creada especialmente pensando en las limitaciones de la pantalla, especialmente para cuerpos reducidos usados en cajas de diálogo y menús de interfases gráficas. Como es del formato TrueType puede ser rotada y redimensionada a cualquier tamaño, o rasterizada también, características que la destacan por sobre otras tipografías bitmap, tales como la MS Sans Serif. Diseñada por Matthew Carter, y optimizada por Tom Rickner (fue quien realizó el "Hinting"\*). Tahoma es una excelente opción en tipografías estandares para interfases, ideal para cualquier situación donde haya que presentar información en pantalla.

Para desarrolloweb.com la tipografía Times New Roman apareció por primera vez en 1932 en el diario "The Times" de Londres, para el cual había sido diseñada por la fundadora Monotype, a cargo de Stanley Morison, junto con Victor Lardent y Starling Burgess. Fue ideada para ser una tipografía con buena legibilidad y comprensión para periódicos, basada en tipos antiguos –Morison se inspiró en la Perpetua y la Plantin–, con un excelente contraste y ligeramente condensada, lo que permitía componer mayor cantidad de palabras por línea (una característica fundamental en este tipo de ediciones). Si bien el diseño es sí mismo no es destacado, se convirtió en una de las fuentes más exitosas por su buen balance entre legibilidad y economía, y ha sido ampliamente utilizada en libros, revistas, documentos de oficina, reportes, y también en publicidad y pantalla. Microsoft la utilizó por primera

vez en el Windows 3.1 y, una versión más completa, en noviembre 1998.

Según desarrolloweb.com Trebuchet MS fue una tipografía diseñada por Vincent Connare en 1996, es una sans serif humanista, optimizada para la legibilidad en pantalla. Toma su inspiración de las sans serif de la década del 30 que tenían una altura de x generosa y rasgos redondeados. El autor reconoce la influencia de tipografías como la Gill Sans, Erbar, Frutiger, Akzidenz Grotesk en su diseño. Uno de los logros más importantes de esta familia es que funciona muy bien para titulares en cuerpos grandes y en baja resolución en cuerpos chicos, donde, en general, las características de muchas fuentes resultan imperceptibles o sin gracia.

Después de todo, una "e" de 8 puntos en pantalla, puede medir unos 4 ó 5 pixeles; es decir que las posibilidades de dibujarla de distintas maneras son muy limitadas. El desafío de Connare al diseñarla fue conservar la legibilidad y la claridad, manteniendo cierta personalidad en sus caracteres. Tenía que ser netamente distinguible de la Verdana y la MS Sans. Comenzó partiendo de la "g" minúscula y la "M" mayúscula, que tiene alguna reminiscencia de la Futura de Paul Renner. Otros detalles distintivos son las pequeñas serif de la "i" y la "j" minúscula y la terminación inferior curvada de la "l" minúscula

 Según desarrolloweb.com Verdana es una tipografía diseñada por Matthew Carter, y optimizada para pantalla

por Thomas Rickner (fue quien realizó el "Hinting"\*). No es sólo un «revival» de la elegancia de las sans serif clásicas, sino un alfabeto diseñado para un medio específico: la pantalla. Durante el proceso de desarrollo de Verdana se ha tenido especial cuidado en el espacio entre letras y también en el ancho de los caracteres, ya que en bajas resoluciones se utiliza un escaso número de pixeles para la configuración de las letras y, para que se diferencien unas de otras, es necesario que tengan un mayor ancho y que el espacio entre ellas sea generoso, de modo que no se peguen entre sí como ocurre con otros alfabetos. La variable bold es netamente diferente, pero también conserva su identidad en tamaño reducido. Un cuidado especial han tenido los caracteres "1", "I", "l", "i" y "J", a modo de no ser confundidos. La "i" minúscula es ligeramente más corta que la "l" para ser fácilmente diferenciada.

Las combinaciones "fi", "fl" y "ff" están diseñadas de modo que no se tocan entre sí, ya que esta situación en pantalla crea manchas que perjudican la legibilidad. Las curvas en las contraformas han sido sintetizadas al mínimo y las minúsculas son un píxel más altas que las contraformas de las mayúsculas en algunos cuerpos claves, para ayudar a distinguir ciertos caracteres.

Webdings es una tipografía que Según desarrolloweb.com fue diseñada en 1997 como una colaboración entre Vincent Connare de Microsoft y los diseñadores Sue Lightfoot, Ian Patterson y Geraldine Wade de Monotype. Las imágenes fueron pensadas para el diseño web. Contiene una gran

variedad de imágenes relacionadas con la web, elementos de interfases de navegación de páginas, etc.

Según desarrolloweb.com Wingdings fue la tipografía diseñada por Charles Bigelow y Kris Holmes en 1990/91, originalmente se llamaba "Lucida Icons", "Arrows" y "Stars", y complementaban la familia de Lucida. En 1992 fueron reunidas, reorganizadas y lanzadas por Microsoft con el nombre "Wingdings". Es un conjunto de íconos que representan los componentes comunes de las computadoras personales y de las interfases gráficas. Hay íconos de PCs, monitor, teclado, mouse, hard drive, diskette, cassette, impresora, fax, etc., así como de carpetas de archivo, documentos, casilla de correo, entre otros. También íconos relacionados como manos, anteojos, tijeras, bomba, misceláneas, números dentro de círculos; figuras geométricas, flechas, etc.

# 3.2.17. Fotos e Ilustraciones

Alan Swann (1990:102) indica que una vez que se disponga de todos los electos, empieza la verdadera labor de creación compositiva de la página. El recorte de ilustraciones puede producir formas interesantes, pero si se colocan de forma inadecuada, su apariencia será torpe y desmañada.

En cuanto al ajuste y marcado de fotografías, según Alan Swann (1990:104), una vez establecido, el tamaño de las

fotografías en el seño de la retícula, pueden manipularse creativamente los aspectos pictóricos del tema, para sacarle el mayor provecho posible. No olvide que hay que usar las fotografías con estilo e imaginación. Considere el tema grafico como una forma siluetaza y podrá comprobar el efecto que produce al ponerlo junto a las formas geométricas, mas angulosas, creadas por los caracteres. También debe considerar la densidad tonal y equilibrio de color y asegurarse de que estén distribuidos armoniosamente sobre la página. Para Alan Swann (1990:68) la ilustración puede integrarse en el texto, controlando sus forma, o puede ampliare para que el texto se suspenda o se integre a ella.

# 3.2.18. El color

"Diseño y color" (1997: 17) sobre color tono y saturación manifiesta que al comparar dos colores, uno al lado del otro el aspecto que más impresiona es la diferencia entre rojos, amarillos, verdes o azules, a estas diferecias se le llama tonalidades diferentes. Al comparar dos colores juntos, uno puede parecer más claro o más oscuro que el otro, esto se identifica como la diferencia de tono o valor.

Según Susan Berry (1990:19), la asociación de color manifiesta la individualidad del color, aumenta cuando un color fácilmente se presenta solo contra un fondo neutro, este enfoque funciona bien cuando un color concreto ya se ha establecido firmemente en la mente del cliente en relación a un producto especifico. Para ser considerado como

individual, el diseño debe diferenciarse de otros en su categoría, en términos de color, esto se puede conseguir sorprendiendo a quien lo contempla.

# 3.2.19. Teoría del color

www.fotonostra.com indica que el color es un atributo que se percibe de los objetos cuando hay luz. La luz es constituida por ondas electromagnéticas que se propagan a unos 300.000 kilómetros por segundo. Esto significa que los ojos reaccionan a la incidencia de la energía y no a la materia en sí. Las ondas forman, según su longitud de onda, distintos tipos de luz, como infrarroja, visible, ultravioleta o blanca. Las ondas visibles son aquellas cuya longitud de onda está comprendida entre los 380 y 770 nanómetros. Los objetos devuelven la luz que no absorben hacia su entorno. El campo visual interpreta estas radiaciones electromagnéticas que el entorno emite o refleja, como la palabra "COLOR".

En www.fotonostra.com las propiedades del color define como el tono, saturación, brillo. Tono (hue), matiz o croma es el atributo que diferencia el color y por la cual designamos los colores: verde, violeta, anaranjado. Saturación: (saturación) es la intensidad cromática o pureza de un color Valor (value) es la claridad u oscuridad de un color, está determinado por la cantidad de luz que un color tiene. Valor y luminosidad expresan lo mismo. Brillo (brightness) es la cantidad de luz emitida por una fuente lumínica o reflejada

por una superficie. Luminosidad (lightness) es la cantidad de luz reflejada por una superficie en comparación con la reflejada por una superficie blanca en iguales condiciones de iluminación.

En la página www.fotonostra.com el contraste, actúa a través de la atracción o excitación del público observador, mediante la combinación diferentes intensidades o niveles de contraste, en el color, el tamaño, la textura, etc. Pueden proporcionar mayor significado a una composición. Y el contraste de tono: Se basa en la utilización de tonos muy contrastados, la combinación de claro-oscuro, el mayor peso lo tendrá el elemento con mayor oscuridad. Para que este perdiera protagonismo en el diseño, se tendría que disminuir la intensidad del tono y redimensionarlo, después, para que no perdiese equilibrio en la composición. Este tipo de contraste es uno de los más utilizados en composiciones gráficas. El tono es una de las dimensiones del color más importantes. El contraste más efectivo se obtiene combinando los diferentes tonos. El contraste creado entre dos colores será mayor cuanto más alejados se encuentren del círculo cromático. Los colores opuestos contrastan mucho más, mientras que los análogos apenas lo hacen, perdiendo importancia visual ambos.

En la página www.fotonostra.com con respecto a la escala de colores el blanco, el negro y el gris son colores acromáticos, es decir, colores sin color. Psicológicamente, son colores dado que originan en el observador determinadas sensaciones y reacciones. Desde el punto de vista físico, la luz blanca no

es un color, sino la suma de todos los colores en cuanto a pigmento, el blanco sería considerado un color primario, ya que no puede obtenerse a partir de ninguna mezcla. El color negro, por el contrario, es la ausencia absoluta de la luz. Y en cuanto color sería considerado un secundario, ya que es posible obtenerlo a partir de la mezcla de otros.

Por lo tanto, en www.fotonostra.com las escalas pueden ser cromáticas en donde los valores del tono se obtienen mezclando los colores puros con el blanco o el negro, por lo que pueden perder fuerza cromática o luminosidad; o acromáticas la cual será siempre una escala de grises, una modulación continua del blanco al negro. La escala de grises se utiliza para establecer comparativamente tanto el valor de la luminosidad de los colores puros como el grado de claridad de las correspondientes gradaciones de este color puro. Por la comparación con la escala de grises (escala test), se pone de relieve las diferentes posiciones que alcanzan los diferentes colores puros en materia de luminosidad.

En www.fotonostra.com definimos como gamas a aquellas escalas formadas por gradaciones que realizan un paso regular de un color puro hacia el blanco o el negro, una serie continua de colores cálidos o fríos y una sucesión de diversos colores. Por lo que se dividen en escalas monocromáticas y cromáticas. La escala monocromática es aquella en la, que hay un solo color, y se forma con todas las variaciones de este color, y dentro de esta escala se diferencia: saturación, cuando al blanco se le añade un

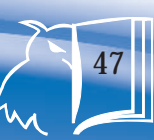

cierto color hasta conseguir una saturación determinada; luminosidad o del negro, cuando al color saturado se la añade sólo negro; valor, cuando al tono saturado se le mezclan al mismo tiempo el blanco y el negro, es decir, el gris. La escala cromática se distingue, a su vez, en altas, medias y bajas. Altas, cuando se utilizan las modulaciones del valor y de saturación que contienen mucho blanco; medias, cuando se utilizan modulaciones que no se alejan mucho del tono puro saturado del color y bajas, cuando se usan las modulaciones de valor y luminosidad que contienen mucho negro. Policroma, a aquellas gamas de variaciones de dos o más colores, el mejor ejemplo de este tipo de escala sería el arco iris.

## 3.2.19. Simbología del color

En la página www.fotonostra.com, por ejemplo, una invitación de un color brillante debe evocar la imagen del mismo valor, sino y en caso opuesto se conseguiríamos un efecto contraproducente, transmitiendo la sensación de falsificación. Si es de color oro, la imagen debe combinar en concordancia con el color expuesto, para que se tenga una visión agradable.

Según en la pagina www.fotonostra.com el color amarillo: es el mas intelectual y puede ser asociado con una gran inteligencia o con una gran deficiencia mental; Van Gogh tenía por él una especial predilección, particularmente, en los últimos años de su crisis. Este primario significa envidia, ira, cobardía, y los bajos impulsos, y con el rojo y el naranja constituye los colores de la emoción. También evoca satanismo (es el color del

azufre) y traición. Es el color de la luz, el sol, la acción, el poder y simboliza arrogancia, oro, fuerza, voluntad y estimulo. Mezclado con negro constituye un matiz verdoso muy poco grato y que sugiere enemistad, disimulo, crimen, brutalidad, recelo y bajas pasiones. Mezclado con blanco puede expresar cobardía, debilidad o miedo y también riqueza, cuando tiene una leve tendencia verdosa. Los amarillos también suelen interpretarse como joviales, afectivos, excitantes e impulsivos. Están relacionados con la naturaleza. Psicológicamente se asocia con el deseo de liberación.

Para www.fotonostra.com el color rojo es considerado con una personalidad extrovertida, que vive hacia afuera, tiene un temperamento vital, ambicioso y material, y se deja llevar por el impulso, más que por la reflexión. Simboliza sangre, fuego, calor, revolución, alegría, acción, pasión, fuerza, disputa, desconfianza, destrucción e impulso, así mismo crueldad y rabia. Es el color de los generales y los emperadores romanos y evoca la guerra, el diablo y el mal. Como es el color que requiere la atención en mayor grado y el más saliente, habrá que controlar su extensión e intensidad por su potencia de excitación en las grandes áreas cansa rápidamente. Mezclado con blanco es frivolidad, inocencia, y alegría juvenil, y en su mezcla con el negro estimula la imaginación y sugiere dolor, dominio y tiranía. Expresa sensualidad, virilidad y energía, considerado símbolo de una pasión ardiente y desbordada. Por su asociación con el sol y el calor es un color propio de las personas que desean experiencias fuertes.

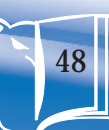

En la página www.fotonostra.com el color naranja es un poco mas cálido que el amarillo y actúa como estimulante de los tímidos, tristes o linfáticos. Simboliza entusiasmo y exaltación y cuando es muy encendido o rojizo, ardor y pasión. Utilizado en pequeñas extensiones o con acento, es un color utilísimo, pero en grandes áreas es demasiado atrevido y puede crear una impresión impulsiva que puede ser agresiva. Posee una fuerza activa, radiante y expresiva, de carácter estimulante y cualidad dinámica positiva y energética. Mezclado con el negro sugiere engaño, conspiración e intolerancia y cuando es muy oscuro, opresión.

El color azul para www.fotonostra.com, simboliza, la profundidad inmaterial y del frío. La sensación de placidez que provoca el azul es distinta al de la calma o del reposo terrestre propio del verde. Se lo asocia con los introvertidos, o personalidades reconcentradas o de vida interior y esta vinculado con la circunspección, la inteligencia y las emociones profundas. Es el color del infinito, de los sueños y de lo maravilloso, y simboliza la sabiduría, amistad, fidelidad, serenidad, sosiego, verdad eterna e inmortalidad. También significa descanso. Mezclado con blanco es pureza, fe, cielo; mezclado con negro, desesperación, fanatismo e intolerancia. No fatiga los ojos en grandes extensiones

"Diseño y Color" (1997:28) la connotación más natural del azul vivo claro empieza con el cielo, el mar y el agua. A partir de ahí manan ideas de frescura, limpieza, frialdad y pureza, haciendo que el azul sea un color natural para usar en productos de limpieza o productos que tienen una imagen

limpia. El azul es considerado comúnmente un color frío, aunque tal como sucede con todos los demás colores, su calidez o frialdad depende del contexto en el que se usa o, en otras palabras, como se relacionan con los otros colores que aparecen junto a él.

En el caso de la tipografía puede ponerse en negativo en blanco sobre azules oscuros, con lo que será mas legible que al hacerlo sobre otros primarios. Cuando el diseño acabado, está ya a punto para llevar al grabador como arte final listo para reproducción, los colores deben estar marcados en una hoja. Las pruebas en tinta son producidas a partir de planchas de impresión y tinta se usan básicamente para comprobar la reproducción de artes que usan colores especiales y son much más económicas cuando se necesita un gran numero de pruebas.

Para www.fotonostra.com el violeta, es el color de la templanza, la lucidez y la reflexión. Transmite profundidad y experiencia. Tiene que ver con lo emocional y lo espiritual. Es místico, melancólico y se podría decir que también representa la introversión. En su variación al púrpura, es realeza, dignidad, suntuosidad. Mezclado con negro es deslealtad, desesperación y miseria. Mezclado con blanco: muerte, rigidez y dolor.

Para www.fotonostra.com el verde es un color de extremo equilibrio, porque esta compuesto por colores de la emoción (amarillo = cálido) y del juicio (azul = frío) y por su situación transicional en el espectro.

Se lo asocia con las personas superficialmente inteligentes y sociales que gustan de la vanidad de la oratoria y simboliza la primavera y la caridad. Incita al desequilibrio y es el favorito de los psiconeuróticos porque produce reposo en el ansia y calma, tranquilidad, también porque sugiere amor y paz y por ser al mismo tiempo el color de los celos, de la degradación moral y de la locura. Significa realidad, esperanza, razón, lógica y juventud. Aquellos que prefieren este color detestan la soledad y buscan la compañía. Mezclado con blanco expresa debilidad o pobreza. Sugiere humedad, frescura y vegetación, simboliza la naturaleza y el crecimiento. La persona que destaca por el uso del color verde, quiere ser respetada y competente.

Para www.fotonostra.com el color ocre es un color masculino, severo, confortable. Es evocador del ambiente otoñal y da la impresión de gravedad y equilibrio. Es el color realista, tal vez porque es el color de la tierra. Con esto, se ha podido comprobar algunas reacciones que producen los colores según A. Moles y L. Janiszewski.

# 3.2.20. Círculo cromático

En www.fotonostra.com se explican los diferentes círculos cromáticos. Isaac Newton (1642- 1726) fue el primero que ordenó los colores construyendo un convincente círculo cromático sobre el cual se ha basado la mayoría de los estudios posteriores. Se ha elaborado distintos modelos de color, y existen diferencias en la construcción de los círculos cromáticos que responden a cada modelo.

El avance que significaron los estudios de Newton es la posibilidad de identificar objetiva y no subjetivamente un color nominándolo por las mezclas con las que fue creado.

Muchos sistemas de nomenclatura usados hoy derivan de este primer intento. Los modos del color son fórmulas matemáticas que el color. Actualmente, uno de los más aceptados es el modelo de Albert Munsell (1858- 1918) basado en: tono - saturación - valor ( HSV).

Otro modelo actual por destacar, es el CMYK (basado en los colores cyan magenta amarillo negro). El modelo RGB (basado en los primarios luz rojo, verde y azul). El sistema de color Pantone (para definir colores en impresos con tintas). El CIE Color Space. Cada modelo incor- pora alguna forma de denominación precisa del color, basándose en la medición específica de sus atributos, ya sea en modelos geométricos, escalas, porcentajes, grados, etc.

# 3.2.21. Color en el texto

Acerca de cómo resaltar textos importantes, Alan Swann (1990:103) dice que pueden diseñarse titulares, seleccionarse la tipografía, invertir la información, con texto blanco sobre fondos negros o de un color vibrante. Pueden trazarse filetes entre columnas para subdividir la página.

Pueden resaltarse las notas, componiéndolas en un tipo de mayor tamaño o distinto. Aquí es donde realmente comienza el diseño.

Un método útil de contrastar las formas de letras del área de diseño según Alan Swann (1990:53) es invertirlas sobre un color sólido, dejando las letras mismas en el blanco del papel. Pueden crearse algunas formas interesantes alrededor de las letras, y este método se utiliza mucho en la creación de logotipos empresariales, cubiertas de revista, texto en carteles, etcétera. La ventaja de este enfoque es que proporciona la oportunidad de convertir el título en un rasgo especial.

Alan Swann (1990:100) indica que los colores fríos y ligeros, como el azul y el verde, se utilizan con frecuencia en la porción de objetos para el baño. Los colores ocres, más cálidos, pueden proyectar, por una parte, una imagen veraniega y, por la otra, una sensación de correosidad y clasicismo. Además dice que se deberá de asociar los colores brillantes con los estilos de vida modernos y con las tendencias modernas en la comunicación de masas, mientras que los colores más oscuros, como los verdes oscuros, los colores avinados y el azul marino, son útiles para aludir a la sofisticación la calidad.

Además, Alan Swann (1990:104) dice que a veces, por razones financieras o por una opción personal, puede explotarse con eficacia tonos grises, en especial para crear una sensación opresiva y misteriosa. Al añadir el rojo y se obtiene un resultado impactante, con tensión y suspenso. La cantidad de color que se utilice estará determinada por muchos factores. El equilibrio entre todos los elementos del diseño también debe determinarse, y hay que prestar una atención constante a la evolución de formas, tipo, proporciones, colores o tonos y por ultimo, imágenesysensaciones

## 3.2.22. Texto

Según www.fotonostra.com la rotulación es un medio de comunicación según Cicerón filosofo de la antigua Roma, lo importante no es lo que se dice, sino como se dice. Marshall MacLuhan, filósofo y sociólogo de la moderna Norteamérica, desarrolló en todas sus consecuencias, la idea de Cicerón. Marshall afirma que una noticia en el periódico, un incendio, un discurso, una competición deportiva, cambia enteramente cuando se emite por radio o se transmite por televisión. Volviendo al inicio de las letras, es un medio para influir en lo que se dice y a través de cómo se dice. Condición para influir en el "que" a través del "como" es igual a legibilidad. Legibilidad es término empleado en el diseño tipográfico para definir una cualidad deseable de una familia tipográfica. Algo legible es la facilidad o complejidad de la lectura de una letra.

51

Lineamientos que orientan el camino al éxito académico  $\mathfrak{l}_{\mathcal{M}}$ 

# 3.2.23. Factores que condicionan la legibilidad de un rótulo o texto

Para www.fotonostra.com el aspecto más importante de la tipografía, es al público al cual va dirigido el texto y que sea capaz de leerlo perfectamente, sin ningún inconveniente. Para que un trabajo sea legible, un diseñador debe saber, quién lo leerá y desde dónde y a qué distancia lo hará. En este caso se debe tener en cuenta factores muy importantes tales como:

- El diseño de la letra: los tipos de diseño clásicos latinos, ofrecen mayor legibilidad. Las letras redondas y minúsculas suelen ser las más legibles.
- Espaciado entre letra y letra: un título o un rótulo cuyas letras se peguen materialmente unas a otra no ofrece buena legibilidad, aunque algunos grafistas defienden esta fórmula, atentos solamente al efecto plástico.
- \* El tamaño de la letra: una letra de tamaño grande es más legible que otra de tamaño más pequeño. Pero existe un tamaño ideal que anima y favorece la lectura, la letra del cuerpo diez o doce. Por ejemplo, para un cartel que se observará a 10 metros, la altura de la letra debe ser, al menos de 2,5 cm, mientras que para una valla publicitaria que deba leerse a 60 metros, la altura de la letra deberá ser al menos de 15 cm.
- La longitud de la línea: una línea muy larga, impresa en un cuerpo de letra más bien pequeño, en la que se incluyen muchas palabras, entorpece la lectura, por la dificultad que supone pasar de una línea a otra.
- La calidad de impresión: una impresión deficiente con fallos, remosqueados, exceso de tinta, pisada o presión excesiva, puede perjudicar notablemente la legibilidad.
- Los colores adecuados para una tipografía son: los tipos negros sobre fondo blanco, reflejan mayor legibilidad, el efecto contrario, texto blanco sobre fondo negro, nos hacen perder visibilidad.

www.fotonostra.com indica que los pies de las fotografías tienen más importancia que el texto en muchas ocasiones, por lo que los elementos de la maquetación deben ser analizados y estudiados hasta en el último detalle. Los subtítulos: se colocan debajo de los títulos principales, y aportan una información complementaria a la del primer titular principal. Los subtítulos, se crearon, por que los titulares suelen ser muy resumidos y escuetos, y no aportan toda la información necesaria para captar la atención del lector. Las imágenes: son unos de los elementos de la composición que más atraen la atención del lector, ya que visualmente son más rápidas y atractivas de ver que el texto. Éstas, a su vez, deben contener la información relacionada con el texto que las acompaña, ya que de lo contrario, se podría confundir al público lector.

# CAPÍTULO

4

53

4. Concepto de diseño y bocetaje

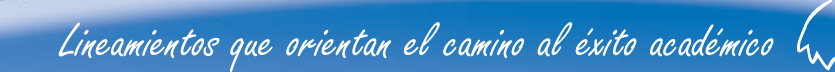

# 4.1.1.1. Proceso de cuatro etapas

Según el Arquitecto Julio Tórtola (2002:41) este proceso se considera rápido y fácilmente comprensible, si se utiliza como base de cualquier proceso de diseño, ya que llevará al diseñador gráfico por un camino mucho más ordenado y metódico, dando como resultado un trabajo totalmente exitoso en el campo del diseño gráfico.

El proceso de cuatro etapas constituye un instrumento importante y fundamental dentro de todo trabajo creativo del diseñador gráfico.

El diseño no es un resultado igual al dibujo como comúnmente se cree, sino se diferencia de éste, puesto que el diseño es un proceso planificado que conlleva una serie de etapas que servirán para lograr un resultado altamente confiable y efectivo. Este proceso está conformado por cuatro etapas, las cuales son:

#### 4.1.1.1.1. Etapa racional

En ésta etapa deben considerarse varios aspectos que nos servirán de punto de partida para la elaboración del diseño. Estos aspectos son:

Recopilación de información: es importante reunir la mayor cantidad de información con respecto de lo requerido por la

# 4.1 Concepto creativo:

persona que ha solicitado los servicios de diseñadores gráficos. Es conveniente utilizar una lista de cotejo que será de mucha utilidad para tener en orden la información. Se debe saber, en primer lugar, cual será el tema (político, cultural, social, etc.) que se quiere comunicar, a qué grupo objetivo (edad, sexo, nivel socioeconómico, nivel académico, ocupación, etc.) y cómo se quiere emitir (por medio de cartel, trifoliar, volante, papelería, etc.) ya obtenidos los datos, se debe realizar una investigación del tema en cuestión.

La investigación: se realiza con respecto de la población, ya sea de campo, bibliográfica o grafica, para saber cuáles serán las limitaciones, (técnicas o económicas), y como se debe emitir el mensaje con base en lo investigado.

#### 4.1.1.1.2. Etapa creativa

Esta etapa es la de interpretación. Aquí el diseñador se convierte en una caja de crista, puesto que va a crear, formular, desarrolla y elegir alternativas de solución (formulas o técnicas) con base en la racionalidad, es decir, a toda la información que ha sido recibida mediante una secuencia planeada, y es aquí, en donde se debe compactar la información a fin de que se pueda lograr una o varias configuraciones aceptables como posibles alternativas. El diseñador deberá llevar en esta etapa la siguiente secuencia: Analizar mediante la información e imaginar posibles soluciones (análisis mental).

- Plasmar sobre cualquier papel, todas las imágenes mentales creadas, a lápiz, la cantidad que sea para que se tenga un alto número de prebocetos.
- Elegir las mejores opciones y que serán realizadas en color y con detalle para que el cliente pueda visualizar claramente la presentación del material. Es aquí en donde el cliente aprueba o desaprueba, opina, hace cambios y transforma las opciones de acuerdo con sus gusto y necesidades (bocetaje).
- \* Dadas todas las indicaciones por el cliente, realizar un boceto acabado que refleje de una manera objetiva, el resultado de la impresión. Esto se hace con el fin de que el cliente conozca anticipadamente la respuesta esperada y pueda aun, hacer las últimas correcciones para que, al final. Se objeta un trabajo satisfactorio.

#### 4.1.1.1.3. Etapa constructiva

Esta etapa es la más próxima al diseño total. En esta etapa se presenta el arte final para su aprobación, el cual será utilizado para la elaboración. Corresponde a esta fase la formalización del resultado. Es la visualización del prototipo original, el mensaje como modelo para su reproducción y difusión.

De aquí, se traslada a otras tareas que ponen fina a esta etapa: producción técnica del producto o mensaje, elección del medio de impresión, supervisión de la impresión y entrega de la producción seriada.

#### 4.1.1.1.4 Etapa evaluativa (evaluación)

En esta etapa se debe comprobar si ha sido logrado lo planteado inicialmente. Es aquí donde se verificará si la solución definitiva responde al objetivo del emisor. La evaluación debe realizarse objetivamente (ventajas y desventaja), a los tres campos que abarca el proceso del diseño, estos son:

- \* El diseñador gráfico, quien ha transferido la información a un lenguaje gráfico.
- \* El cliente, empresa, institución, organización, servicio o comercio, que quiere transmitir un mensaje.
- \* El grupo objetivo, es decir el público al cual el cliente quiere hacer llegar su mensaje y con base en cual el diseñador gráfico ha elaborado todo el proceso.

La evolución es el parámetro de todo proceso, es la balanza que indica el grado de efectividad del diseño y determina las distintas conductas adoptadas por cada uno de los campos correlacionados (diseñador gráfico, cliente, público objetivo).

*Método de 4 etapas, primera etapa, racional*

# 4.1.2. Aplicación del método elegido

Metodo de cuatro etapas, primera etapa, racional

La Facultad de Humanidades de la USAC cuenta con el Departamento de Pedagogía, el cual ofrece diferentes títulos y grados académicos, entre los que están la Licenciatura en Pedagogía y Administración Educativa y, por lo tanto, para obtener el grado de licenciado, uno de los requisitos indispensables es realizar el Ejercicio Profesional Supervisado -EPS- y presentar un informe del mismo, para ello, el estudiante deberá ser uso de la propedéutica para el -EPS-, y según entrevista con la Licda. María Teresa Gatica, Directora del Departamento de Extensión de la Facultad de Humanidades de la USAC, informó que la Facultad cuenta, únicamente, con un libro impreso de la propedéutica, dicho material es reproducido año con año debido a los cambios que hacen las autoridades corres-pondientes; pero no cumple con las espectativas de diseño necesarias para lograr la compresión del documento en el grupo objetivo, el cual abarca hombres y mujeres comprendidos entre las edades de 21 a 45 años. Por lo tanto, el problema detectado es la falta de diseño en el material didáctico ya existente que guíe e informe al estudiante de la Facultad de Humanidades del Departamento de Pedagogía cursante de la Licenciatura en Pedagogía y Administración Educativa acerca del proceso

para realizar para el Ejercicio Profesional Supervisado -EPS-; ya que dicha información deberá ser ampliada y aplicada por los estudiantes durante el desarrollo del ejercicio profesional que realice en las diversas instituciones, para así poder lograr un alto nivel académico.

En este proyecto se presenta una propuesta de rediseño al material utilizado en la Licenciatura en Pedagogía y Administración Educativa del Departamento de Pedagogía, de la Facultad de Humanidades, de la Universidad de San Carlos de Guatemala. Dicho material sirve de apoyo didáctico al estudiante epesista para la elaboración del Ejercicio Profesional Supervisado -EPS-; y para solucionar el problema de diseño de esta propuesta se presenta a continuación el proceso realizado.

Lineamientos que orientan el camino al éxito académico  $\mathfrak{l}_{\mathcal{N}}$ 

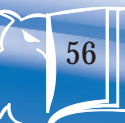

*Método de 4 etapas, segunda etapa, creativa*

Metodo de cuatro etapas, segunda etapa, creativa

#### Analisis mental

#### Palabras

Metodología , superación, éxito, académico, nivel cultural, paso, enseñar, técnica, lineamientos, seguimiento, ascender, lograr, humanístico, administración, propósito, lograr, dirigir, guiar, fases, créditos, reconocimiento, método, estudio, superar, superación, pronóstico, conocer, nivel, subir, adelante, logro, estructura, lineas, estructurar, fases, orientar y metas.

#### Frases

- \* Con administración lograrás tu superación académica. Superación académica = administración.
- \* Tu superación académica es nuestro propósito.
- El éxito de tu nivel académico.
- \* Una metodología con sentido humanístico y de servicio que orienta al éxito académico.<br>
Finomientos que orientan el cam
- \* Lineamientos que orientan el camino al éxito académico.
- Lineamientos que orientan la superación académica.
- \* Lineamientos que guían hacia el éxito académico con sentido humanístico y de servicio.
- \* Metodología que guía una de las fases culminantes para lograr el éxito académico.
- \* Fase que garantiza tu superación académica.

El concepto fundamental en el cual se basa la elaboración de este material didáctico que tiene como función principal guiar una de las ultimas fases hacia la preparación académica del estudiante previo a optar al título de Licenciado en Pedagogía y Administración Educativa es "Lineamientos que orientan el camino al éxito académico", con este concepto creativo se hace énfasis en los propósitos que la propedéutica tiene establecidos.

Lineamientos: Con esta palabra se hace énfasis en el conjunto de acciones específicas que determinan la forma, lugar y modo para llevar a cabo el EPS de la Licenciatura en Pedagogía y Administración Educativa mejorando en el estudiante la calidad en el desempeño como administrador o investigador de procesos educativos.

Orientan: hace referencia al propósito de la propedéutica que es dirigir al estudiante en la forma correcta de llevar a cabo su proyecto de EPS.

Camino: medio a recorrer para culminar la fase final y así obtener el título de licenciado mediante un trabajo pedagógico y organizado.

Éxito académico: logro y habilidades profesionales que alcanzará el estudiante tras haber cumplido con los requerimientos establecidos en la propedéutica.

Lineamientos que orientan el camino al éxito académico  $\mathfrak{l}_{\mathsf{w}_{\mathsf{d}}}$ 

*Método de 4 etapas, segunda etapa, creativa*

# 4.2. Proceso de bocetaje

# 4.2.1. Pre-bocetaje

# Páginas interiores y módulos

Tomando en cuenta el objetivo de este material didáctico se inicia el proceso de rediseño del mismo. En el proceso de prebocetaje se definen varios parámetros de importancia para hacer efectivo el propósito del material que se va rediseñar. En estas propuestas para la diagramación de páginas interiores se inicia primero en enfocar los puntos principales mediante las posibles soluciones al problema de comunicación, las presentes opciones de diagramación de textos, interlineados, imágenes, formato y jerarquización de textos dará el orden y categoría a esta guía.

De acuerdo con los elementos por utilizar se diseña una retícula, la cual es un patrón que ayuda a mantener los márgenes en la diagramación de esta propedéutica con la finalidad de conseguir un orden, uniformidad, coherencia, claridad, legibilidad, equilibrio y una estética muy útil, evitando la monotonía transmitiendo creatividad, estructura y mecánica, frente a algo desordenado o desestructurado aspectos tomados en cuenta para determinar el formato el cual será vertical, tamaño carta 8.5" de alto x 11" de ancho y empastado del lado izquierdo con el cual facilitará al estudiante su lectura

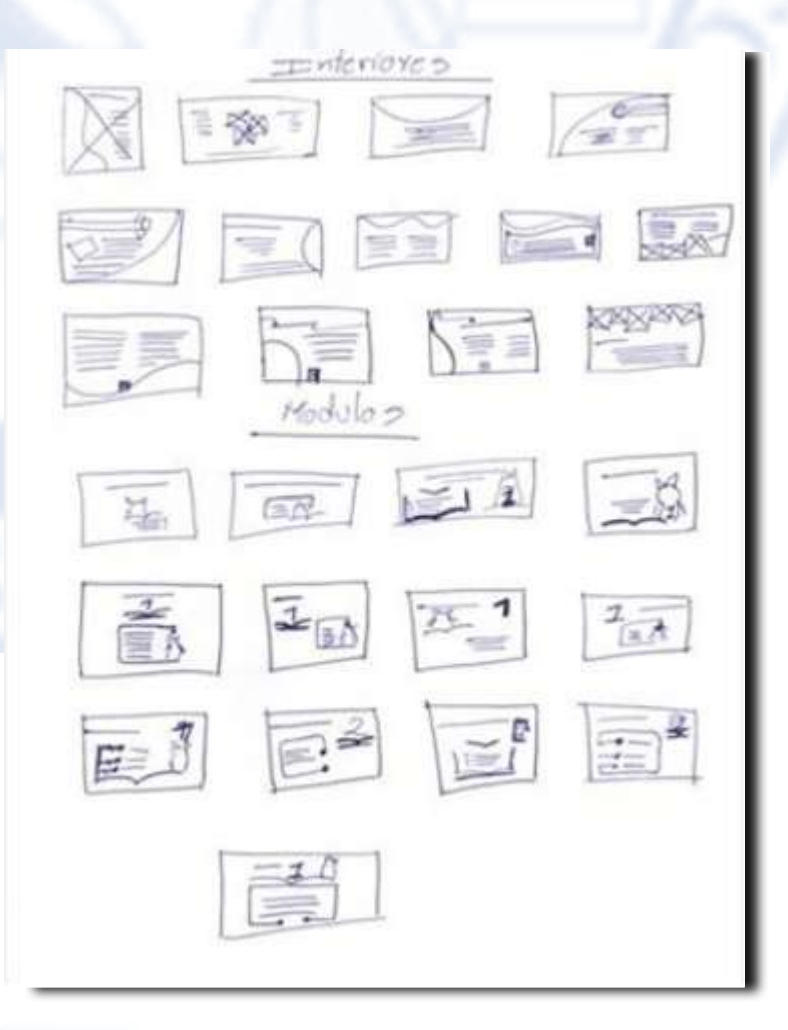

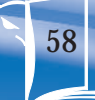

*Método de 4 etapas, segunda etapa, creativa*

Según Alan Swann (1990:118) para el desarrollo de una retícula la mecánica de la misma solo puede conocerse una vez desarrollada y diseñada ésta, y la forma de crearla depende del tipo de retícula y de las posibilidades técnicas del trabajo en cuestión. Al inicio se crearán varios diseños de retículas, en forma de anotaciones o composiciones esquemáticas, como base de experimentación, pero a medida que vayan desarrollándose sus ideas de cómo debe funcionar encontrará la manera de conservar el espacio en torno a los elementos, de forma que éstos sigan siendo prácticos. Esto lo logrará meditando cuidadosamente sobre las alineaciones e interrelaciones geométricas de los elementos individuales, que propicien una mayor libertad de movimientos.

Según Alan Swann (1990:138) las retículas y sus complejidades apoyan los procesos mentales existentes tras un concepto de diseño son el punto de partida de una obra de diseño. Son vehículos compositivos para resolver problemas de diseño. Establecida una retícula, ésta pasa automáticamente a ser un instrumento de trabajo para la evolución de un diseño. Esta evolución, en su forma más desarrollada, es la actividad más creativa de todas; es una actividad en que se puede desarrollar los elementos de diseño más allá de la propia retícula. Por otra parte, la retícula puede usarse para resolver un problema de diseño.

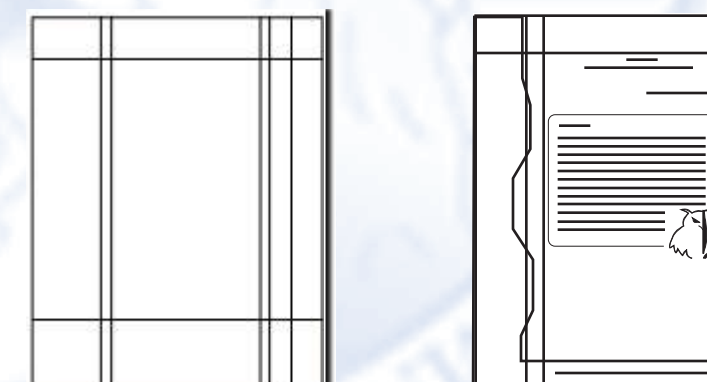

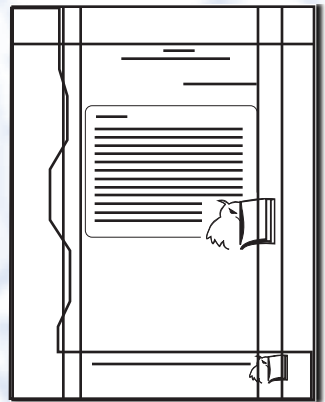

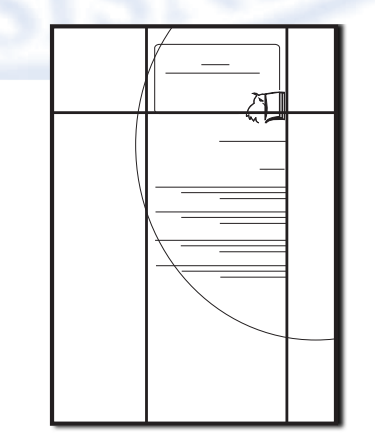

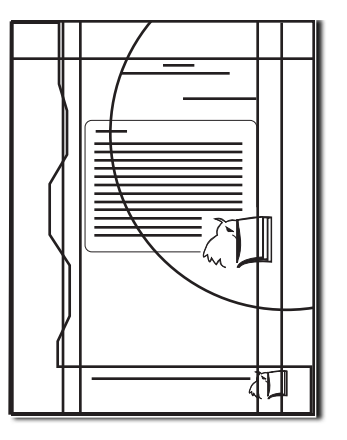

# RETÍCULA MÓDULOS

Lineamientos que orientan el camino al éxito académico  $\mathfrak{l}_\mathsf{v}$ 

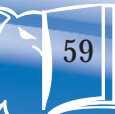

*Método de 4 etapas, segunda etapa, creativa*

# RETÍCULA CONTENIDO

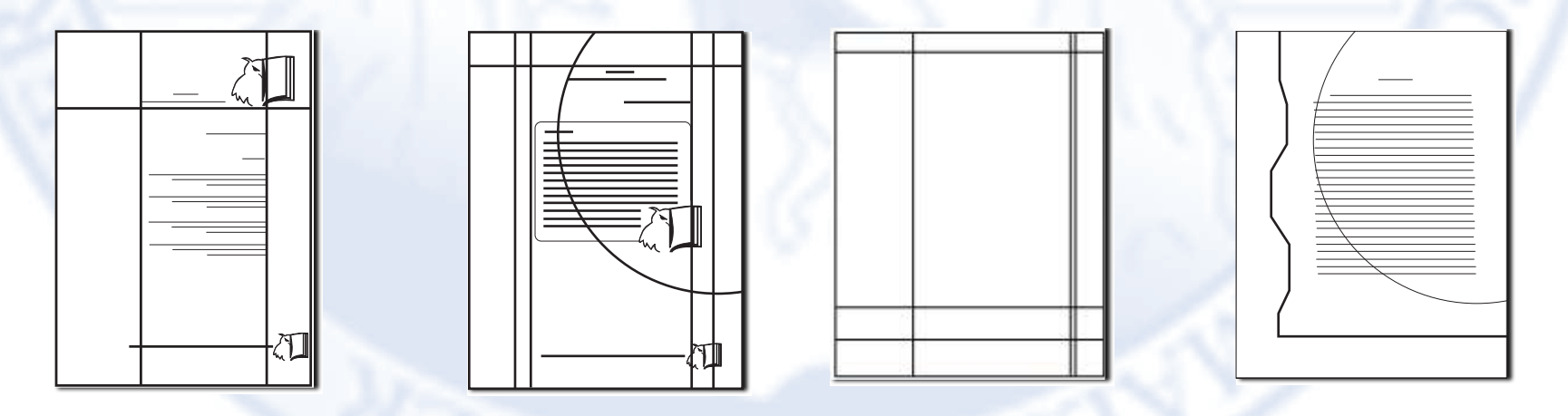

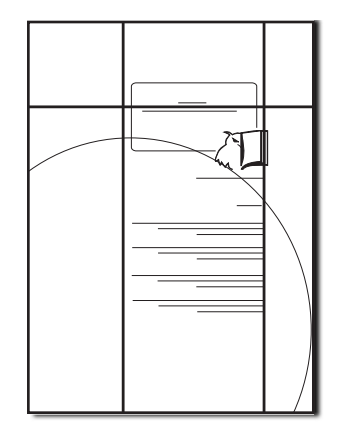

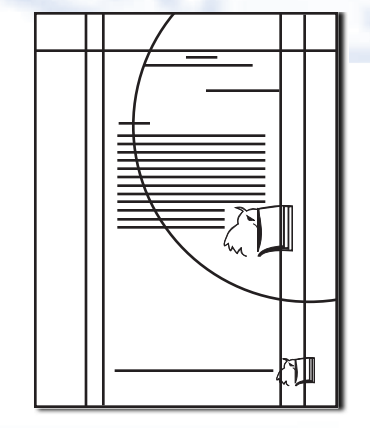

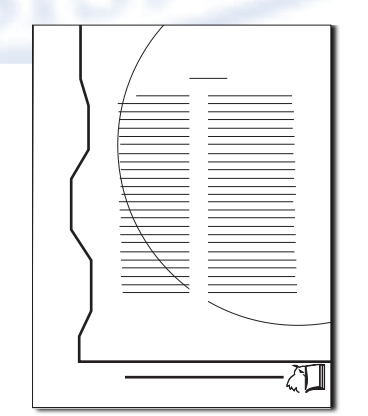

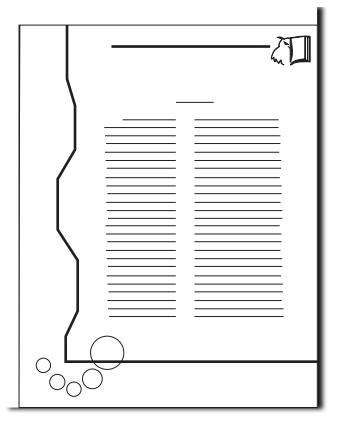

*Método de 4 etapas, segunda etapa, creativa*

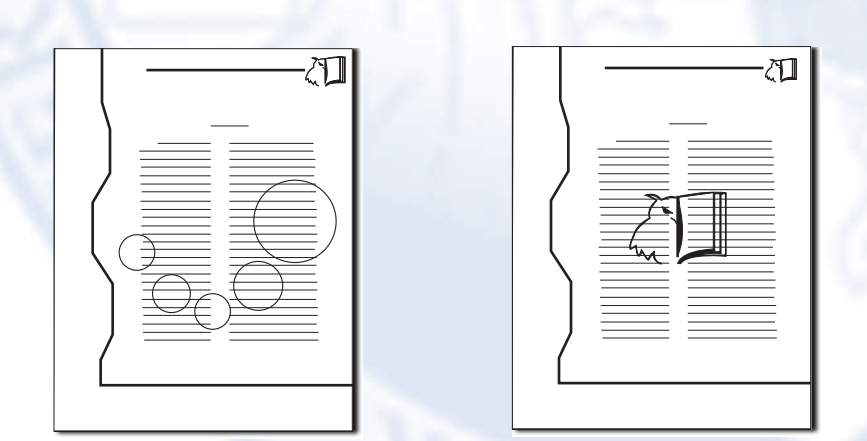

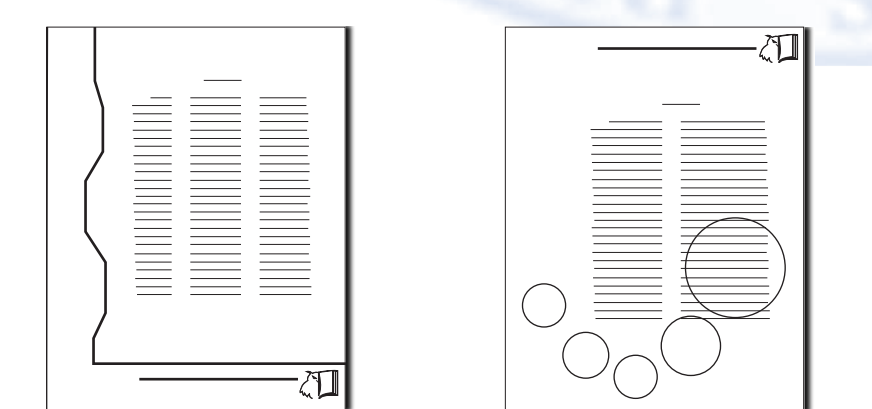

Alan Swann (1990:120) indica que una vez reproducida la retícula a escala, pueden analizarse atentamente sus proporciones. Deberá estudiarse con cuidado las divisiones entre columnas, márgenes y blancos de cabeza y pie de la página. Asimismo, deberá prestarse atención al margen interior, si el trabajo se va a compaginar en forma de libro. Naturalmente, la visibilidad del margen interno está determinada por el tipo de encuadernación, pero, además, tendrá que estudiar el efecto creado por el espacio formado por los dos márgenes interiores enfrentados y el equilibrio de esta área con los márgenes exteriores.

Luego de determinar los aspectos anteriores se inicia con la elaboración de trazos, los cuales nos indican los elementos por utilizar que brindarán respuestas ante el problema expuesto, debido a que cada uno responderá a la necesidad de comunicación que este material hace referencia. Los siguientes trazos representan opciones en 1, 2, y 3 columnas para lograr dinamismo apoyado con un posible marco para adquirir equilibrio y así poder aprovechar al máximo el espacio. Dentro de las necesidades que este material requiere se encontró la posibilidad de resolver el problema de identificación del material colocando en la esquina inferior o superior, derecha o izquierda el logotipo de la USAC y el logotipo de la Facultad.

Lineamientos que orientan el camino al éxito académico  $\mathfrak{l}_\mathcal{N}$ 

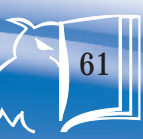

*Método de 4 etapas, segunda etapa, creativa*

# 4.2.2. Bocetaje

# Páginas interiores y módulos selección de tipografía

Según Alan Swann (1990:44) es esencial que el tipo elegido para un título, por ejemplo, sea consistente en el título entero y que el tipo elegido para el texto también lo sea. Tomar en consideración la utilización de mayúsculas, denominadas letras "de caja alta" en conjunción con las letras pequeñas, denominadas "de caja baja".

Además, Alan Swann (1990:94) indica que hay que tener presentes numerosos factores si se estudia la posibilidad de mezclar diferentes estilos de tipos en un mismo diseño. Por ejemplo, es improbable que un tipo fino y clásico pueda mezclarse con un tipo grueso de palo seco.

### Ejemplo:

Lineamientos que orientan el camino al éxito académico

Lineamientos que orientan el camino al éxito académico

Lineamientos que orientan el camino al éxito academico

Lineamientos que orientan el camino al éxito académico Lineamientos que orientan el camino al éxito académico Lineamientos que orientan el camino al *Lineamientos que orientan el camino al éxito académico* Lineamientos que orientan el camino al éxito académico *Lineamientos que orientan el camino al éxito académico*

Selección final de tipografía concepto creativo

Lineaniertos que orientan el canino al éxito académico

# Selección final de tipografía cuerpo del texto

Times new Roman Tahoma

Lineamientos que orientan el camino al éxito académico  $\int_{\mathcal{N}}$ 

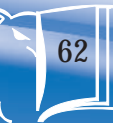

*Método de 4 etapas, segunda etapa, creativa*

A continuación se presentan las diferentes propuestas de diseño para las páginas interiores utilizando una serie de elementos que hacen referencia al concepto creativo. Los círculos iniciando del más pequeño al más grande de abajo hacia arriba es una forma diferente de evocar una flecha, haciendo referencia al éxito académico del futuro profesional. Además, significa el inicio y el fin de la carrera, pero se determina evitar conjugarlo con el marco del lado izquierdo debido a que se pierde el equilibrio en el diseño de esta guía.

Se propone incluir el logotipo de la Facultad de Humanidades con 30% de opacidad en todas las páginas, pero tiende a perderse demasiado el texto, es por eso que mejor se decide únicamente emplearlo en la numeración de cada página, se diseña una opción empleando los círculos con 30% de opacidad con una orientación, de izquierda a derecha y hacia arriba en el centro de las paginas interiores, pero también tiende a perderse el texto y a desequilibrar el diseño.

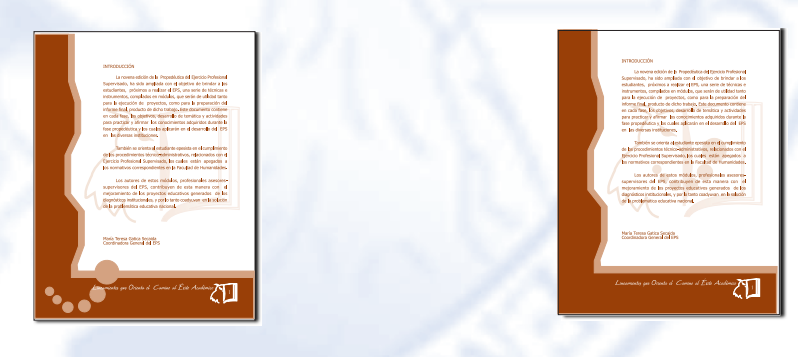

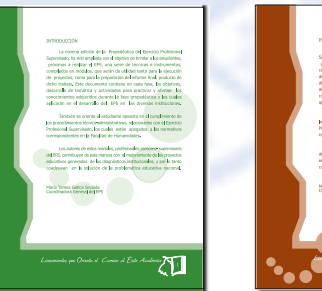

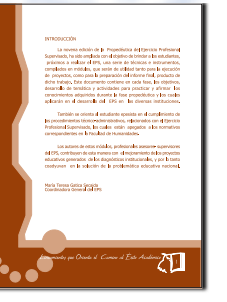

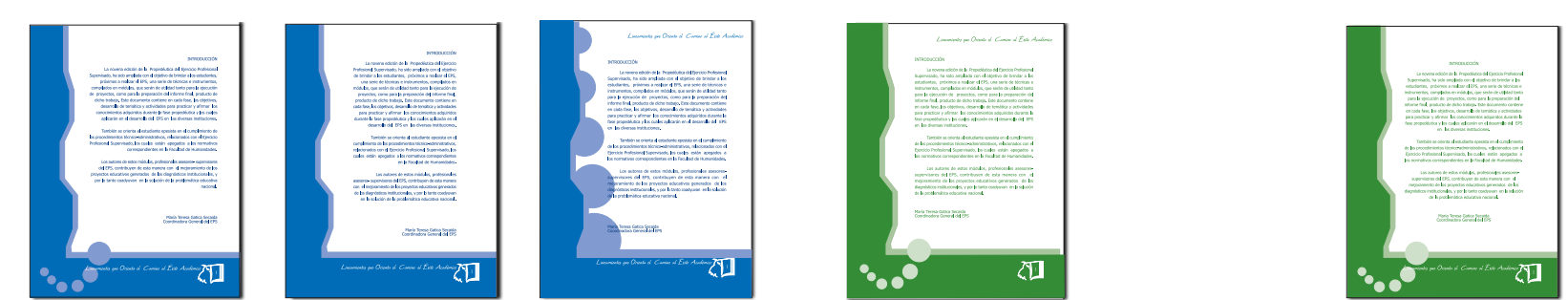

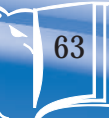

*Método de 4 etapas, segunda etapa, creativa*

Si se toma en cuenta que la tipografía es parte de la información visual del diseño en general y la cual deberá ser acorde con el tema y el tipo de publicación, y tomando en cuenta que no es recomendable elegir muchas tipografías, se concluyó en lo siguiente:

Cuerpo: Tahoma Elegida por ser fácil y clara para la lectura, además de ser moderna.

Concepto creativo: Freestyle Script. Seleccionada por ser de trazos delicados y rápidos, lo que brinda un toque de sofisticación.

Debido a recursos económicos del estudiante de la USAC para adquirir este material y tomando en cuenta la sicología del color, aspecto bastante importante a la hora de elegirlo, se determinó que el color azul en sus diferentes tonalidades representa para este diseño integridad, confianza, seriedad, actualidad, satisfacción, creando orden y sofisticación.

Al tomat en cuenta los aspectos anteriores se presentan los siguientes bocetos, en el caso de las opciones únicamente con el marco al lado izquierdo en diferentes tonalidades de azul es crear equilibrio y transmitir rigidez, rectitud, haciendo referencia al concepto creativo y distinción con líneas rectas y sólidas que simbolizan el camino y los lineamientos correctos para la elaboración de EPS del estudiante de la Facultad de Humanidades.

Se personaliza el diseño con el logotipo de la Facultad el cual es un tecolote y un libro unificados y estilizados se coloca en la numeración de cada página. Se hace definitivo evitar los círculos en la esquina inferior izquierda debido al desequilibrio que ocasiona en el diseño.

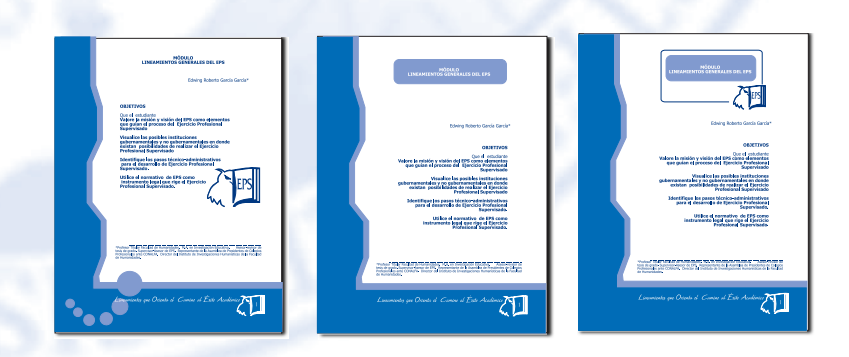

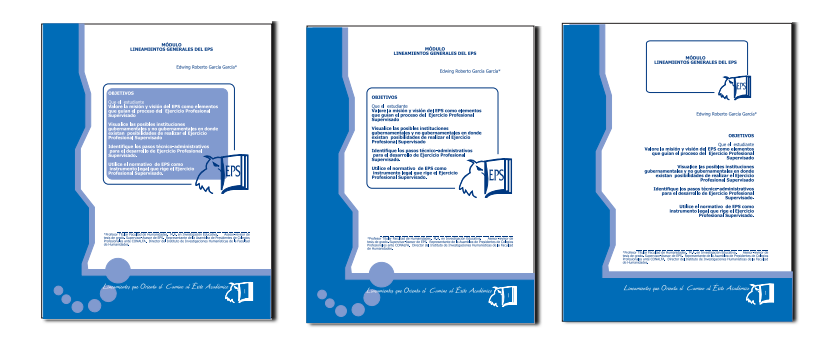

*Método de 4 etapas, segunda etapa, creativa*

65

# 4.2.3. Prebocetaje

# Portada y contraportada

En esta etapa se inicia la distribución de textos, imágenes y posibles elementos gráficos que respalden al concepto creativo anteriormente expuesto, tales como flechas que evocan éxito debido a su orientación, ya que en diferentes propuestas señalan hacia arriba. Además de indicar los lineamientos, donde empezar y como terminar el proceso descrito en este material para que el estudiante de Pedagogía logre su objetivo teniendo con trazos se procede a iniciar el bocetaje digital para poder apreciar cada detalle y también poder combinarlos con la tipografía previamente elegida. Todos estos elementos son posibles respuestas que ayudan a tener una idea mas clara en cuanto a la diagramación se refiere y ayudará a llegar a la opción más adecuada.

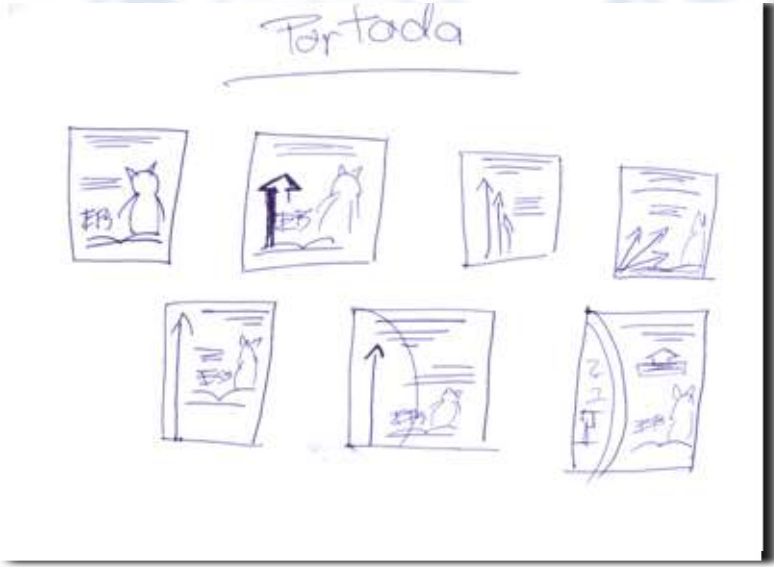

*Método de 4 etapas, segunda etapa, creativa*

# 4.2.4. Bocetaje

# Portada y contraportada

Con base en el concepto creativo "Lineamientos que orientan el camino al éxito académico" se crearon y escogieron elementos que hicieran referencia al mismo, los cuales a su vez diferencian a la Facultad de Humanidades dentro de los cuales se encuentra el tecolote y el libro los que simbolizan saber y educación. Se presentan propuestas haciendo énfasis en el logotipo de la Facultad colocando la palabra EPS y el título de la guía en color blanco dentro del mismo pero, en ciertas opciones, tiende a confundirse y a desorientar la lectura.

Entonces se decidió colocar el logotipo de la Facultad y la palabra "EPS" dentro del mismo en la esquina inferior izquierda de la portada en color blanco para producir contraste y al lado derecho colocar el concepto creativo pero así se tendía a cargar demasiado la parte inferior.

También se diseñó una imagen que hace referencia a una flecha pero evitando lo tradicional se propone utilizar círculos iniciando desde el más pequeño al más grande de izquierda a derecha y hacia arriba, haciendo referencia al concepto creativo. Tal imagen es colocada en el centro de la portada en tonalidades más claras que el fondo, pero tiende a perderse la unidad en el diseño, porque se decidió colocarla en la esquina inferior derecha contribuyendo únicamente al

desequilibrio y desviando el punto de atención al texto del concepto creativo.

En el caso de los textos se presentan bocetos en los que lleva colocada una sombra en tono azul obscuro o tonos más claros que el fondo, esto con el fin de hacerla resaltar más pero no logra apreciarse tal efecto. Por eso que decidió eliminarlo. Dejando el texto limpio de efectos y logrando mayor claridad y contraste en color blanco.

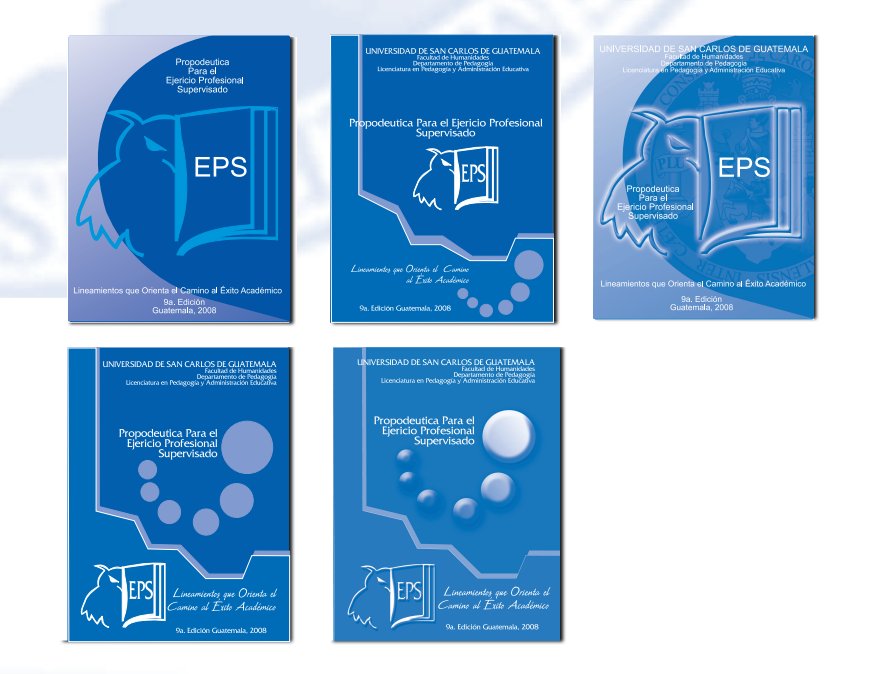

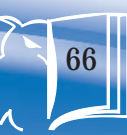

*Método de 4 etapas, segunda etapa, creativa*

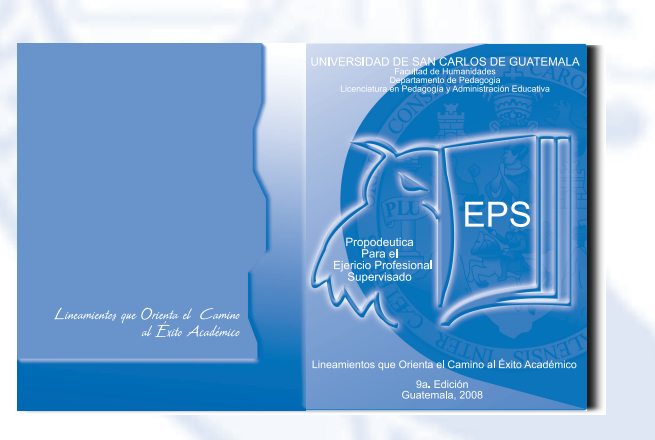

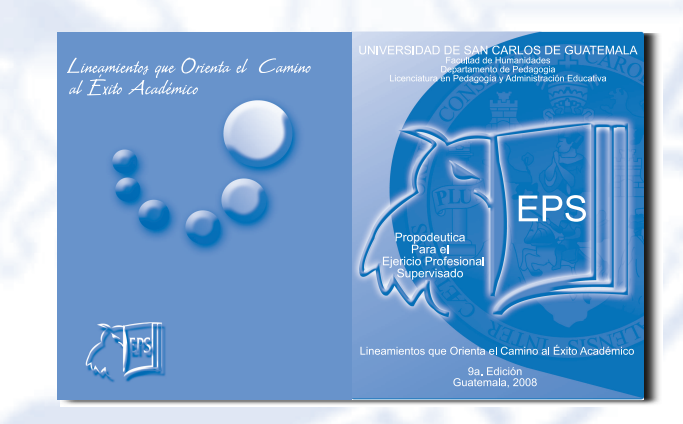

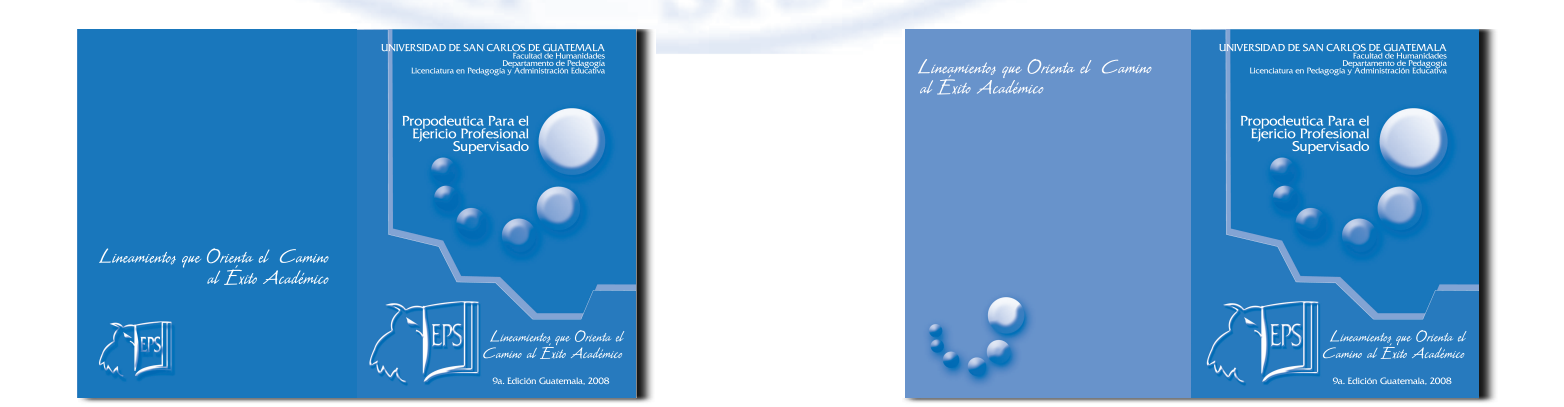

Lineamientos que orientan el camino al éxito académico  $\mathfrak{l}_{\scriptscriptstyle\mathcal{M}}$ 

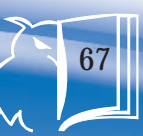

*Método de 4 etapas, segunda etapa, creativa*

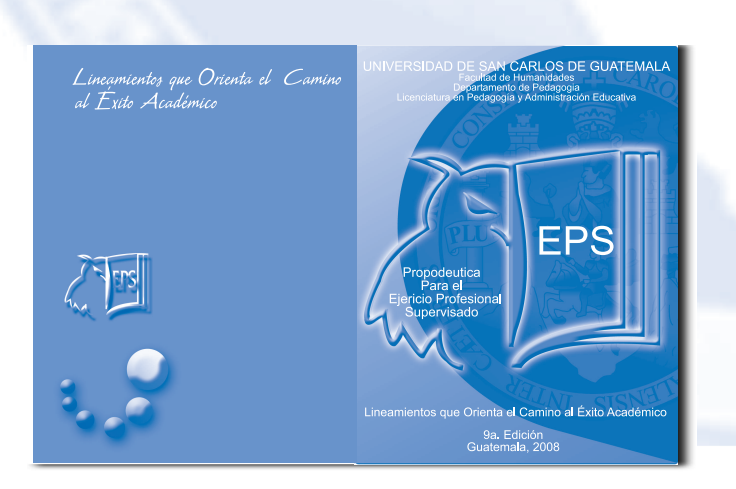

Después de presentadas las anteriores propuestas al cliente se realizaron diferentes cambios:

- 1. Se decide dar más énfasis al logo de la Facultad en el centro de portada, se coloca un resplandor blanco a su alrededor y se realiza un efecto de relieve para resaltarlo más.
- 2. El título de la guía es ubicado en el centro del mismo con la particularidad de colocar "EPS" al lado derecho del logo de la Facultad, justamente en el centro de la síntesis del libro y más grande que el resto del título de la guía enfocando así su importancia.
- 3. Es colocado del lado derecho en el área más obscura de la portada una parte del escudo de la USAC con un 30% de opacidad y se hace necesario incluir el lema de la USAC justamente abajo del concepto creativo, seguido del n úmero de edición.
- 4. Y en la parte superior, al centro los textos que identificarán a la Universidad, Facultad, departamento y licenciatura a la que pertenece este material didáctico.

# CAPÍTULO

5

69

5. Comprobación de eficacia y propuesta gráfica final

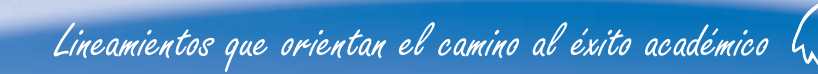

*Método de 4 etapas, tercera y cuarta etapa, constructiva y evaluativa*

# 5.1 Herramienta de validación

Después de analizar los diferentes tipos de herramientas para validación de materiales de este tipo, se eligió la encuesta por medio de preguntas directas, tanto a especialistas, profesores de la Facultad de Humanidades y grupo objetivo.

Validación de portada, contraportada y diagramación de la propedéutica para el Ejercicio Profesional Supervisado de la Licenciatura e Pedagogía y Administración educativa del Departamento de Pedagogía de la Facultad de Humanidades.

Concepto de diseño: lineamientos que orienta el camino al éxito académico. Dirigida a profesores de la Facultad de Humanidades.

#### Edad:

#### Validación de portada, Contraportada y Diagramacion

Propedeutica para el Ejercicio Profesional Supervisado<br>EPROPEDENTE RESSANTE DE CONDENSITY DE RESSANTE DE CONCEPTO de diseño: Lineamientos que orienta el camino al éxito académico La propuesta a validar es el rediseño de la Propedeutica para el ejercicio profesional supervisado de la Licenciatura en Pedagogía y Administración Educativa del<br>Departamento de Pedagogía de la Facultad de Humanidades de la USAC. Exportancia de responder con claridad y objetividad en el inciso que usted considere Favor de responder con claridad y objetividad en el inciso que usted considere el mas cercano a su opinion. Esta validacion esta dirigida

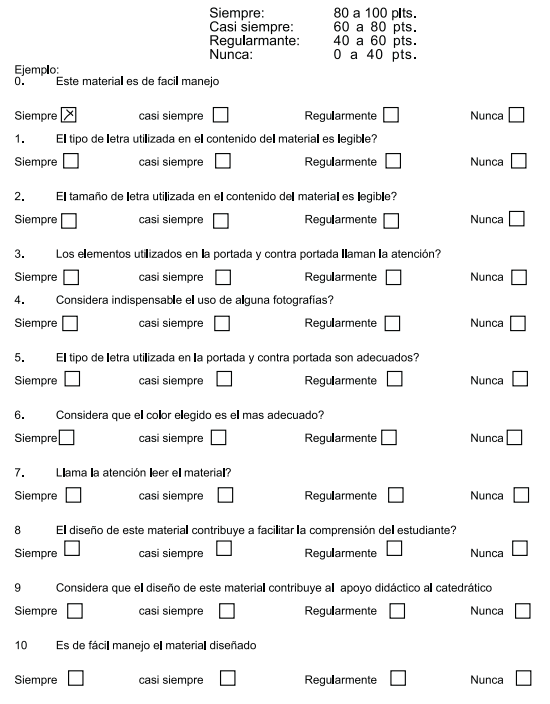

#### *Capítulo 5 Comprobación de eficacia y propuestra gráfica final*

*Método de 4 etapas, tercera y cuarta etapa, constructiva y evaluativa*

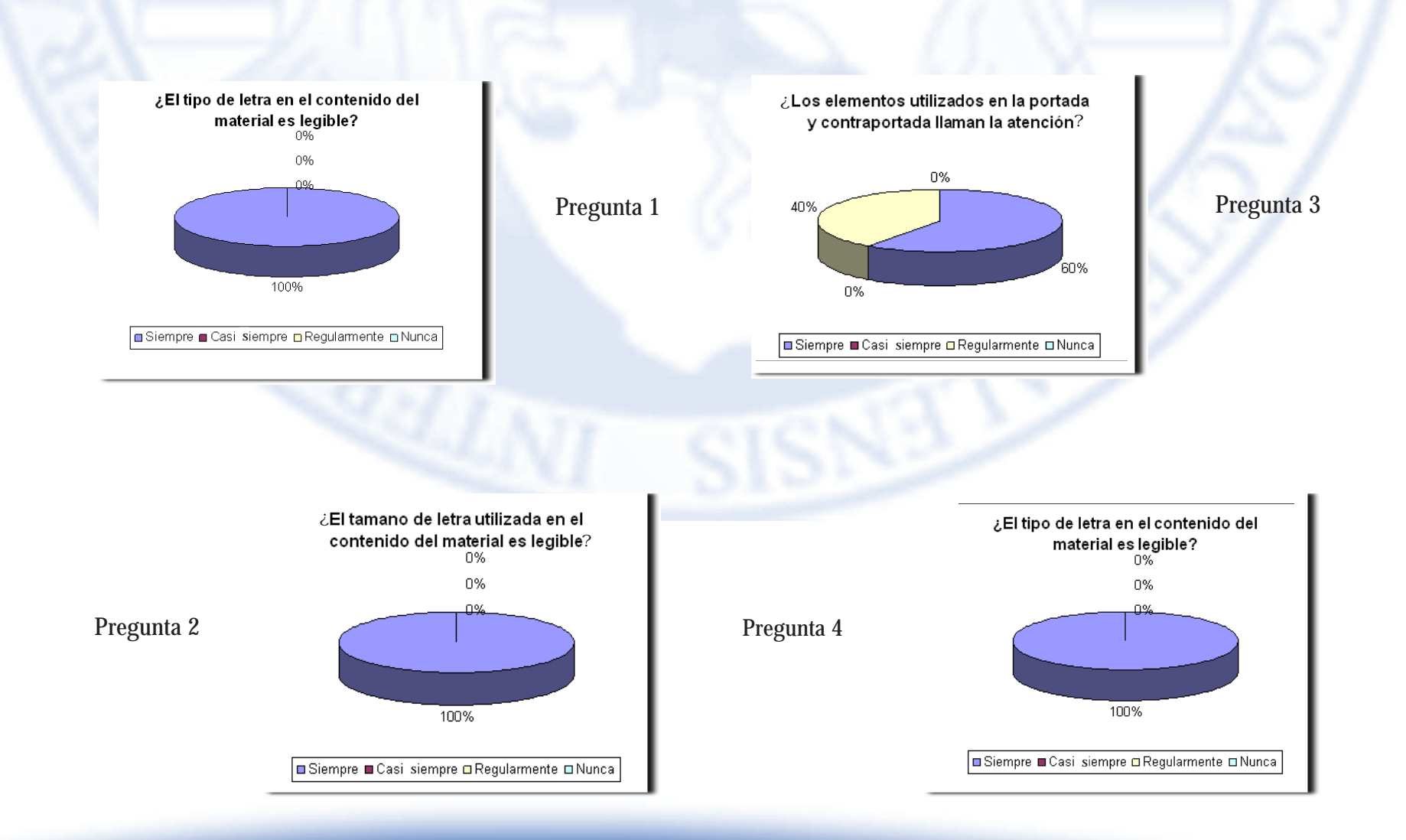

Lineamientos que orientan el camino al éxito académico  $\mathcal{L}_{\mathcal{M}}$ 

#### *Capítulo 5 Comprobación de eficacia y propuestra gráfica final*

*Método de 4 etapas, tercera y cuarta etapa, constructiva y evaluativa*

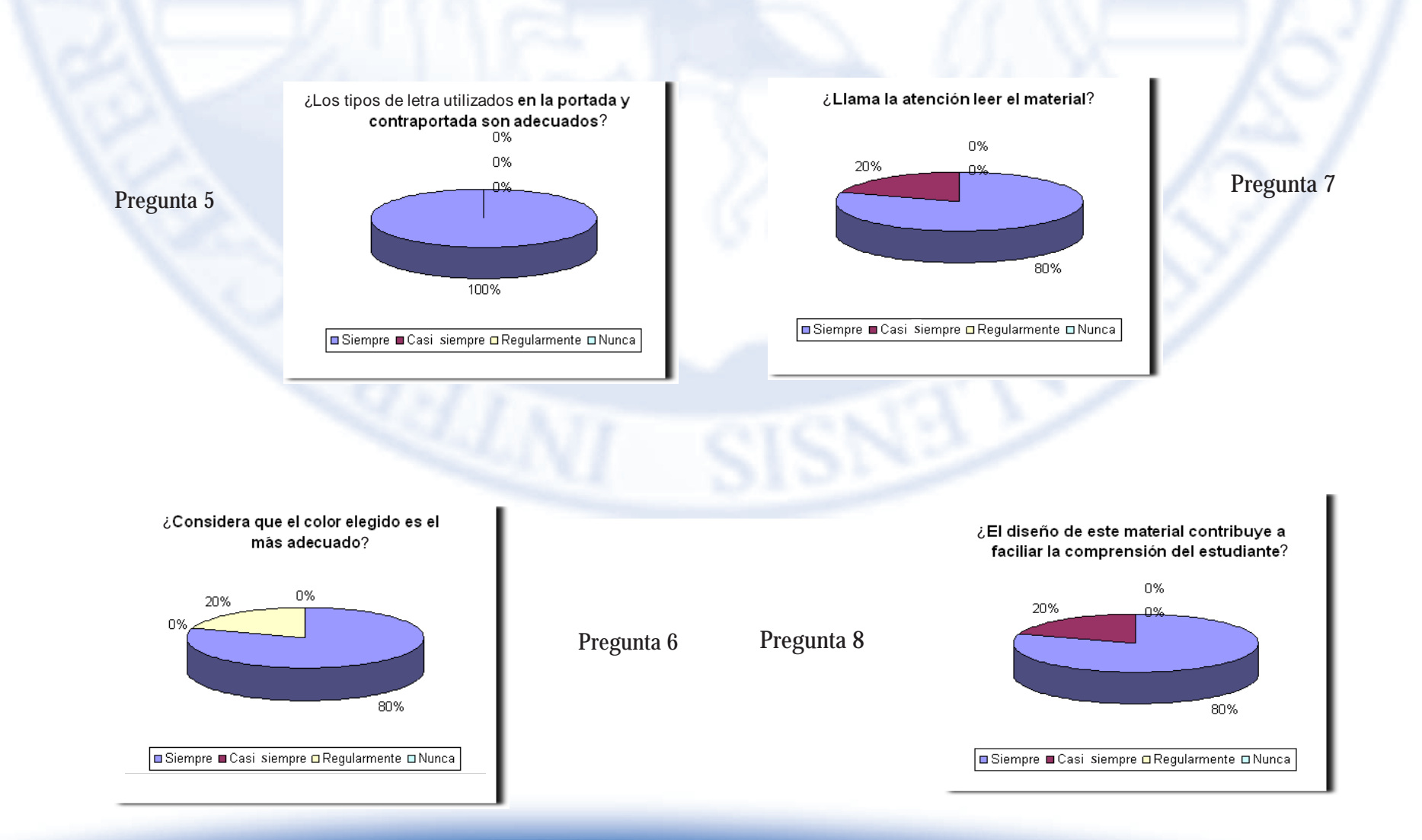

Lineamientos que orientan el camino al éxito académico  $\mathcal{L}_{\mathcal{M}}$
*Método de 4 etapas, tercera y cuarta etapa, constructiva y evaluativa*

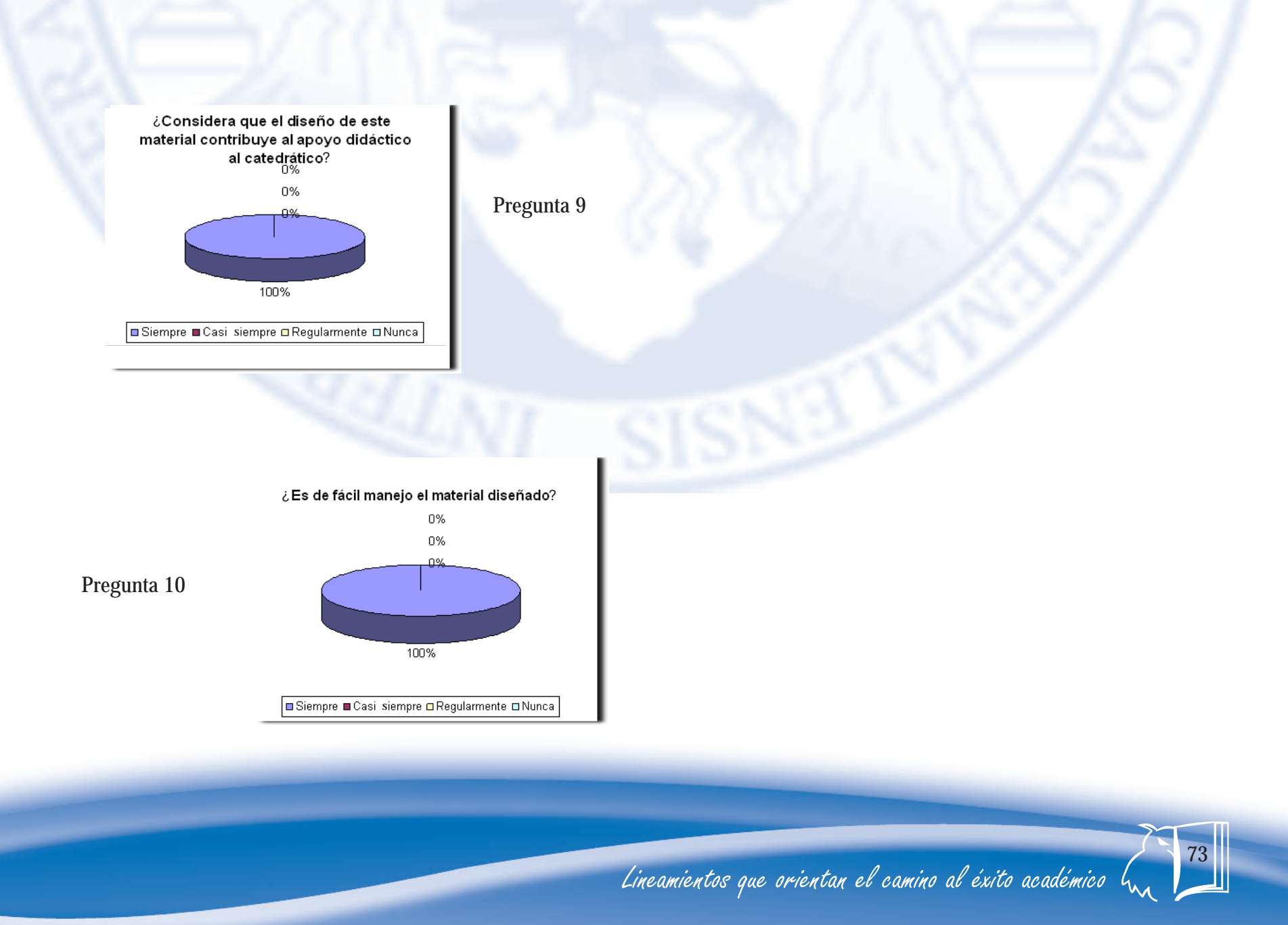

*Método de 4 etapas, tercera y cuarta etapa, constructiva y evaluativa*

Validación de portada, contraportada y diagramación de la propedéutica para el Ejercicio Profesional Supervisado de la Licenciatura e Pedagogía y Administración Educativa del Departamento de Pedagogía de la Facultad de Humanidades.

Concepto de diseño: lineamientos que orienta el camino al éxito académico. Dirigida a los estudiantes de la Facultad de Humanidades comprendidos entre las edades de 21 a 45.

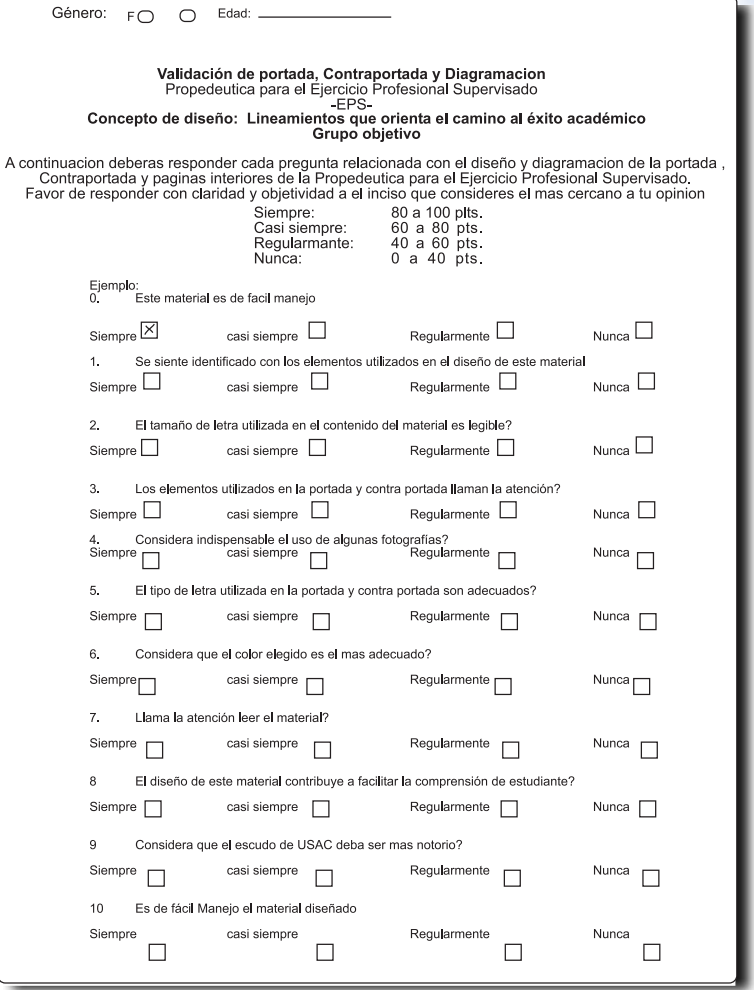

*Método de 4 etapas, tercera y cuarta etapa, constructiva y evaluativa*

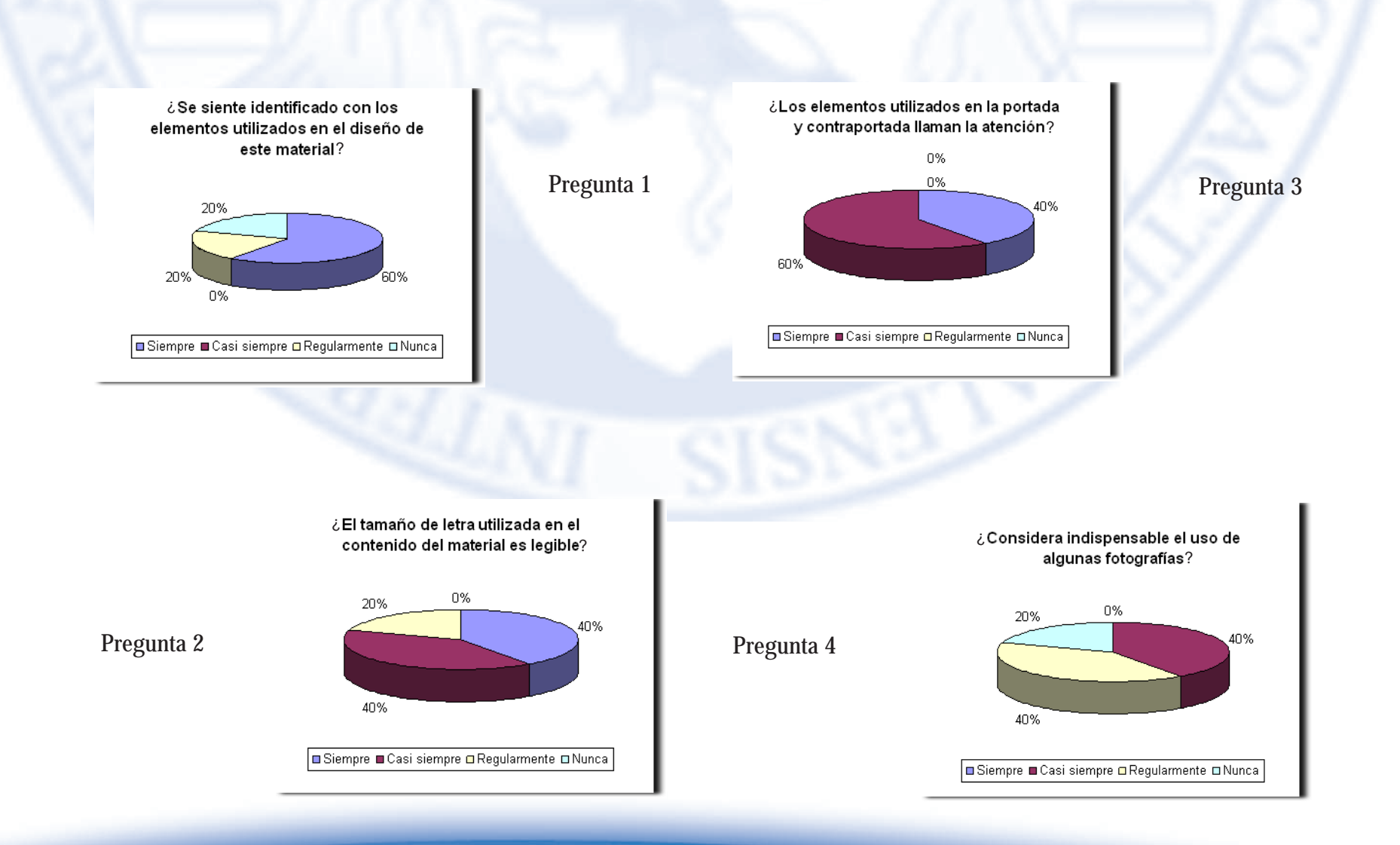

Lineamientos que orientan el camino al éxito académico  $\mathfrak{l}_{\mathsf{w}}$ 

/5

*Método de 4 etapas, tercera y cuarta etapa, constructiva y evaluativa*

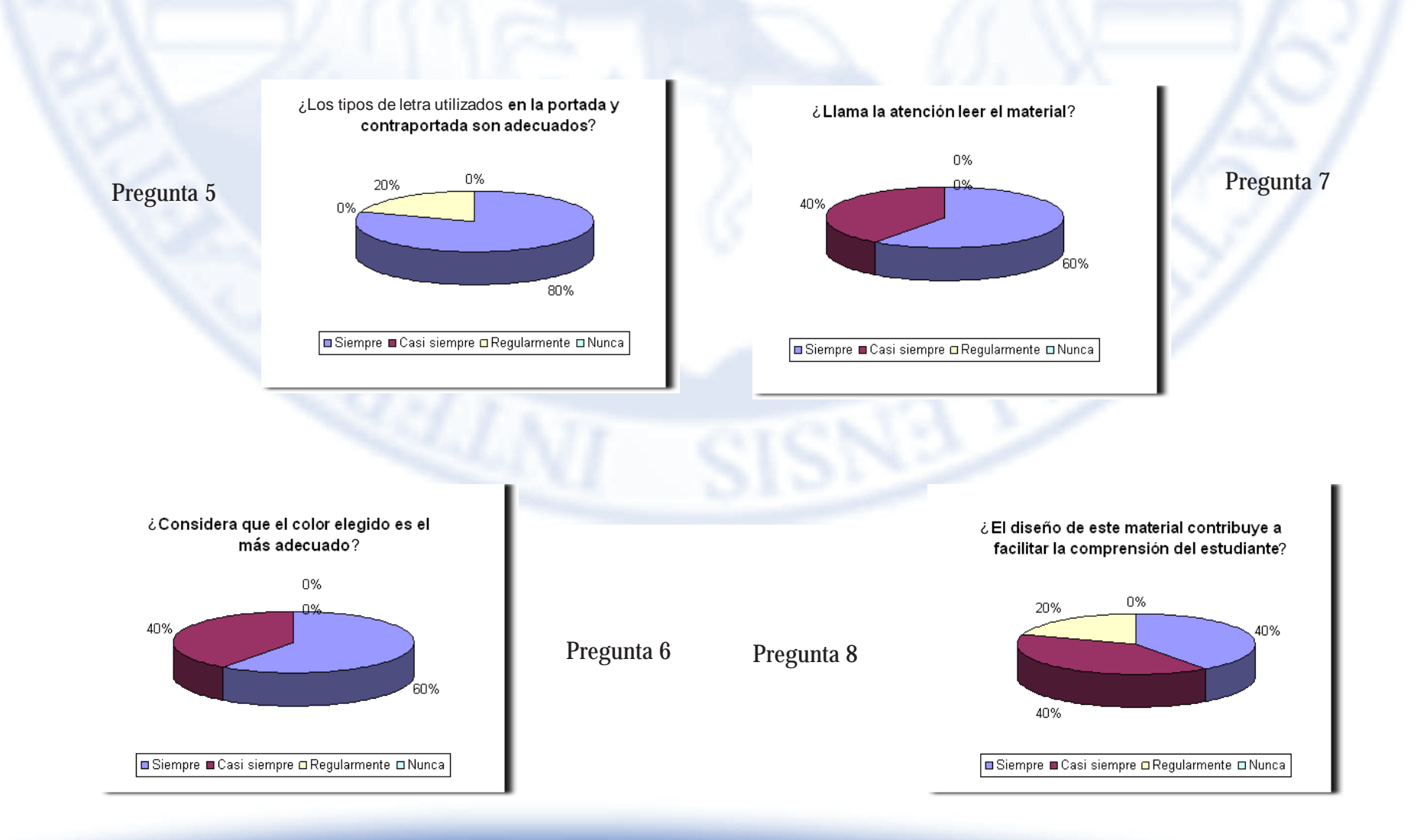

*Método de 4 etapas, tercera y cuarta etapa, constructiva y evaluativa*

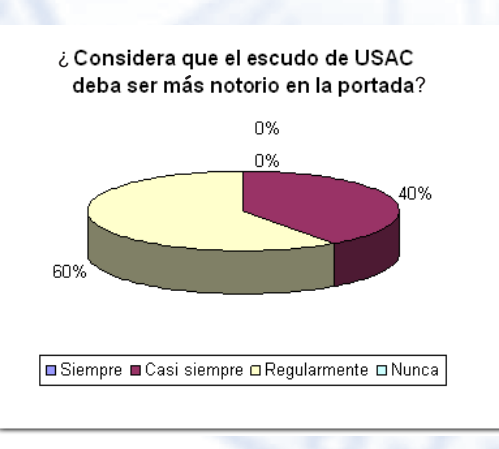

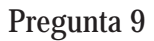

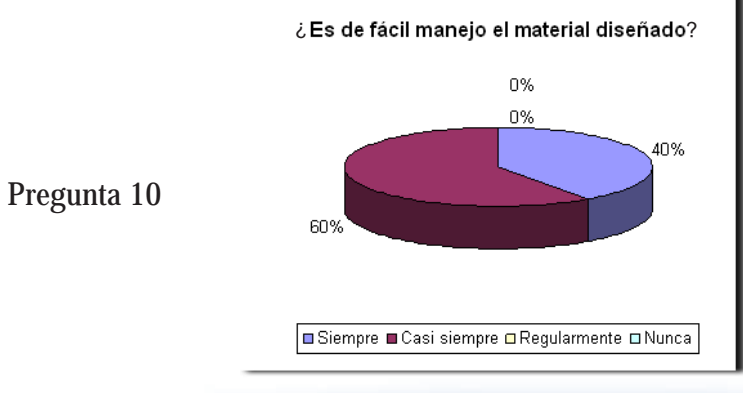

Lineamientos que orientan el camino al éxito académico  $\mathcal{L}_{\mathcal{M}}$ 

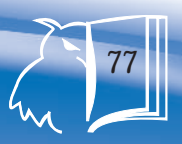

*Método de 4 etapas, tercera y cuarta etapa, constructiva y evaluativa*

Validación de portada, contraportada y diagramación de la propedéutica para el Ejercicio Profesional Supervisado de la Licenciatura e Pedagogía y Administración Educativa del Departamento de Pedagogía de la Facultad de Humanidades.

Concepto de diseño: lineamientos que orienta el camino al éxito académico. Dirigida a especialistas en el tema.

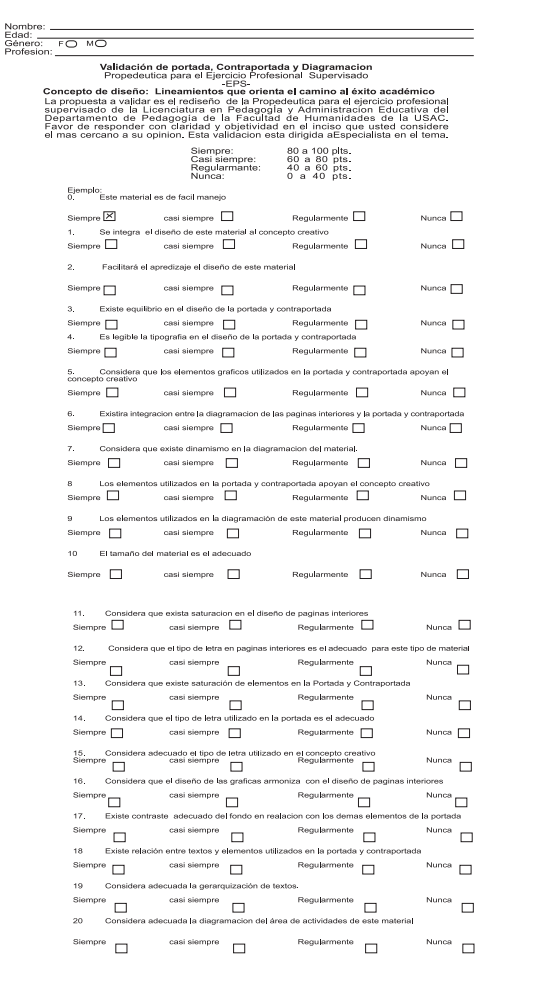

*Método de 4 etapas, tercera y cuarta etapa, constructiva y evaluativa*

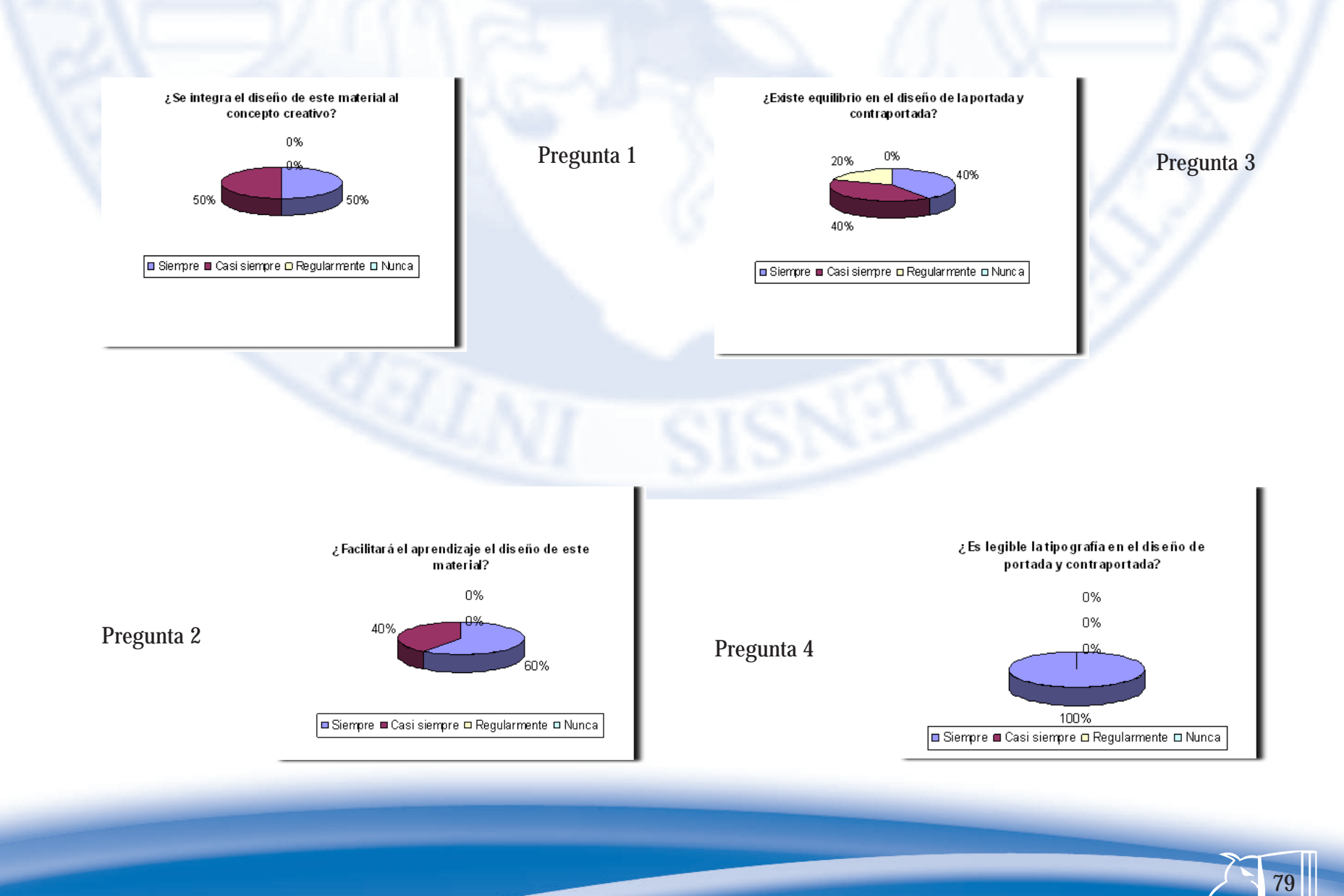

Lineamientos que orientan el camino al éxito académico  $\mathfrak{l}_{\scriptscriptstyle\mathcal{M}}$ 

*Método de 4 etapas, tercera y cuarta etapa, constructiva y evaluativa*

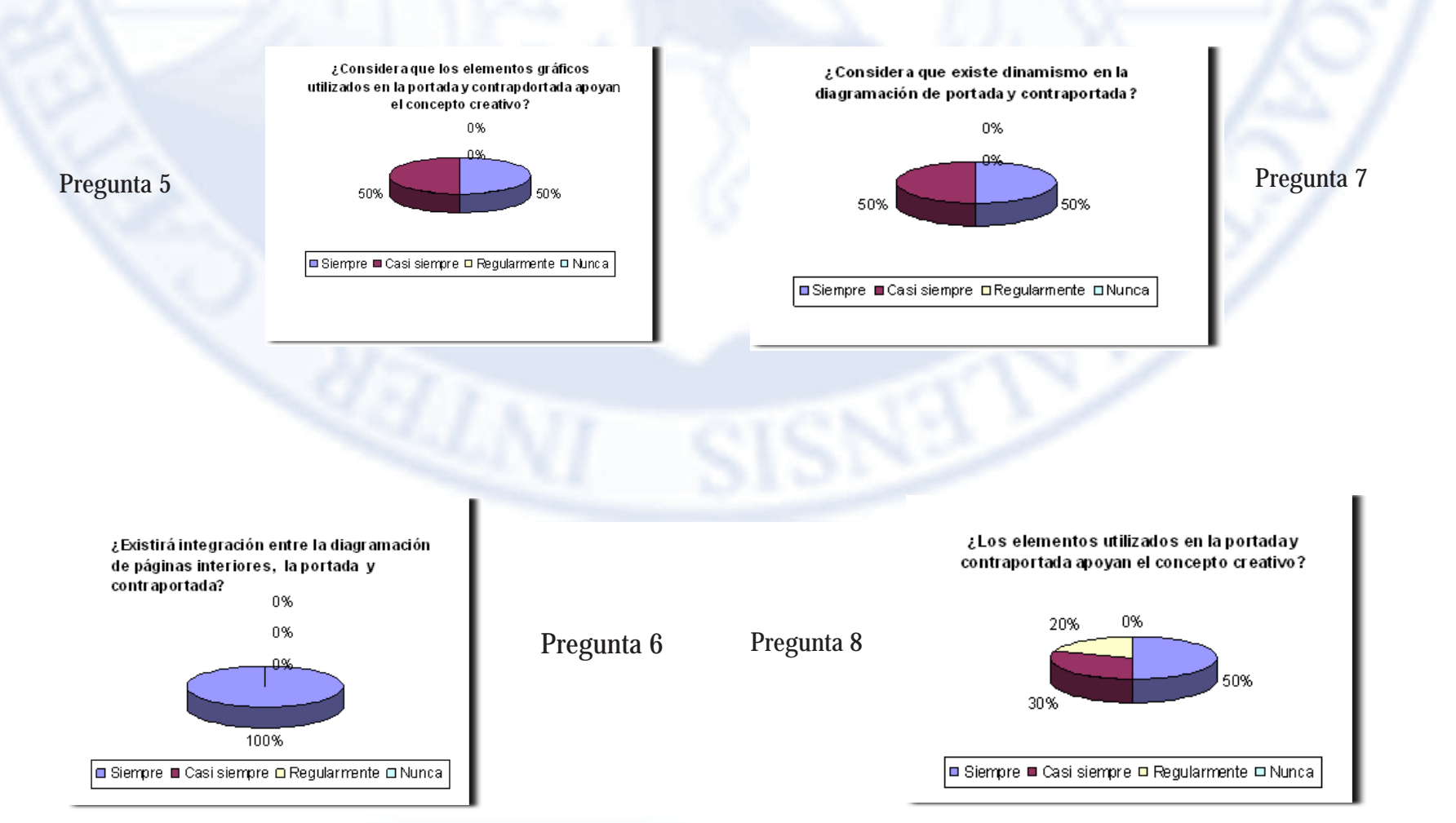

Lineamientos que orientan el camino al éxito académico  $\mathfrak{l}_{\mathcal{M}}$ 

*Método de 4 etapas, tercera y cuarta etapa, constructiva y evaluativa*

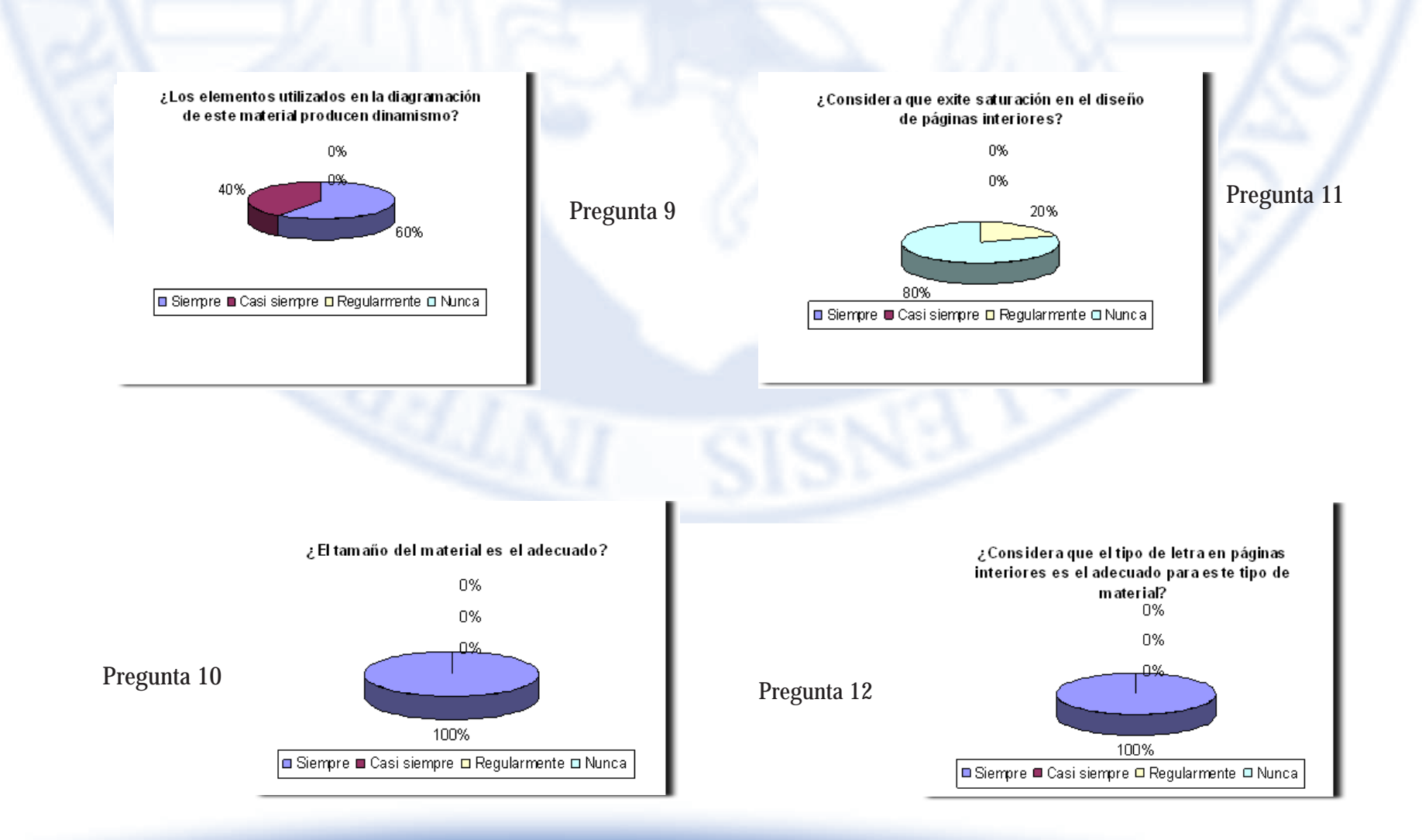

*Método de 4 etapas, tercera y cuarta etapa, constructiva y evaluativa*

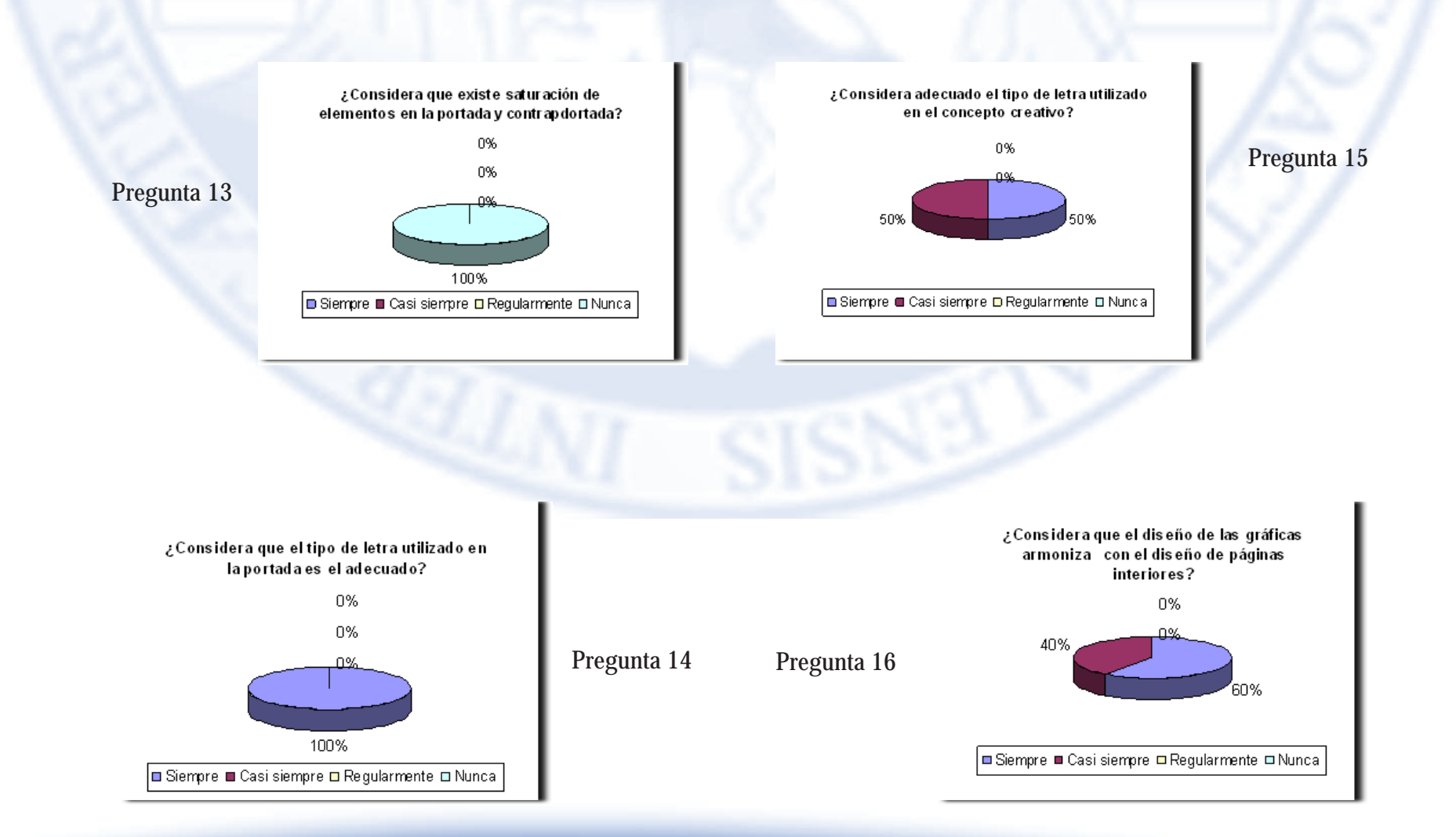

*Método de 4 etapas, tercera y cuarta etapa, constructiva y evaluativa*

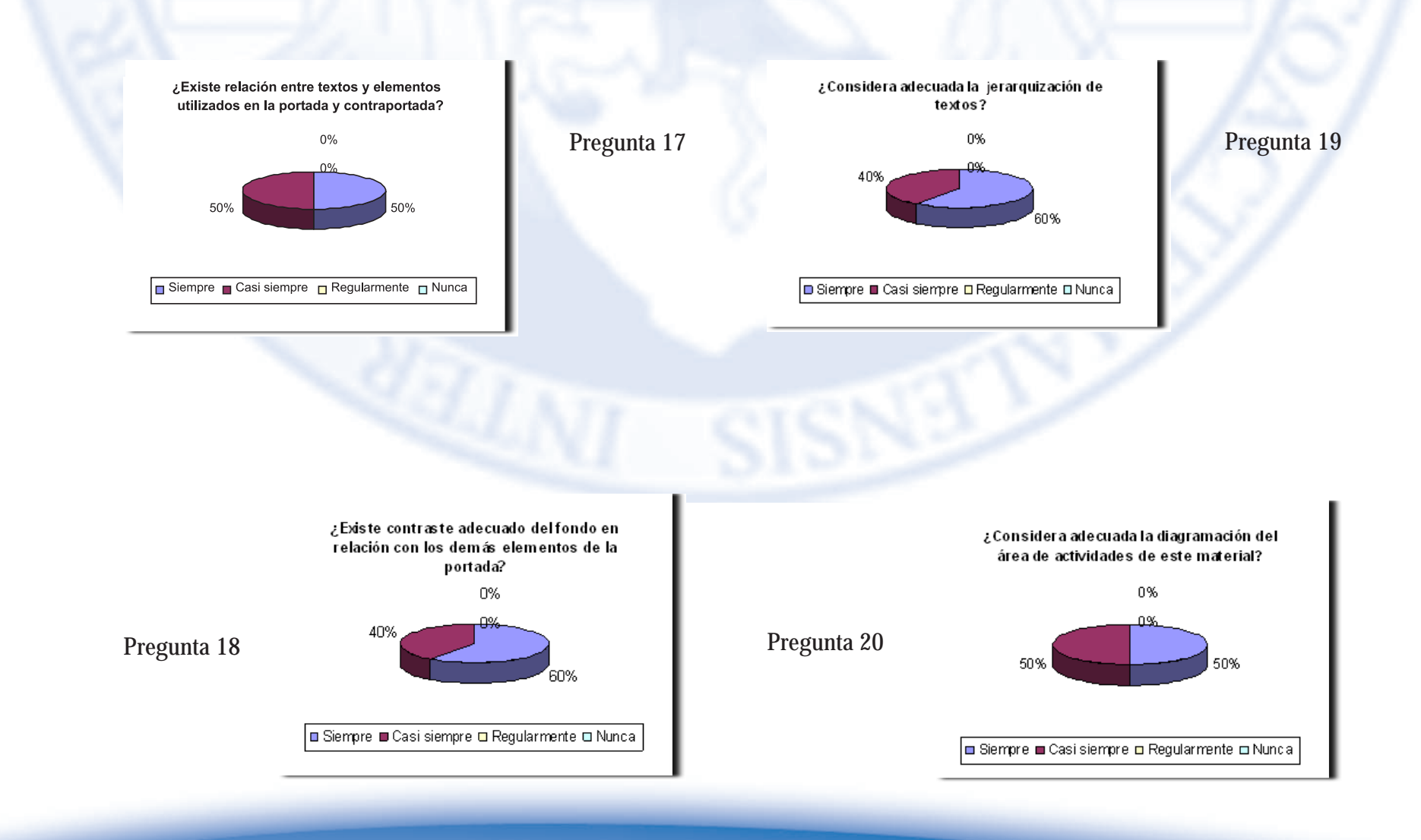

Lineamientos que orientan el camino al éxito académico  $\mathfrak{l}_{\scriptscriptstyle\mathcal{M}}$ 

*Método de 4 etapas, tercera y cuarta etapa, constructiva y evaluativa*

Después de realizadas las encuestas anteriores se determinó que al escudo en el diseño de las páginas anteriores debe bajarse la opacidad a un 30% para evitar que el texto de páginas interiores se pierda mucho. Para el diseño de la portada se decidió utilizar la tipografía Times New Roman en Bold para el título del libro; Times New Roman normal para el concepto creativo, lema de la Universidad y número de edición, en los siguientes tamaños: 18 puntos para el concepto creativo y lema de la USAC; 14 puntos para número de edición; 24 puntos para el título del libro. Además, para el diseño de contra portada se determinó colocar los créditos en tipografía Arial en tamaño 12 puntos y colocar el escudo de la USAC del lado izquierdo y logo de la facultad al lado derecho.

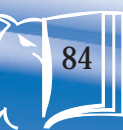

Método de 4 etapas, tercera y cuarta etapa, constructiva y evaluativa

# 5.2. Propuesta gráfica final

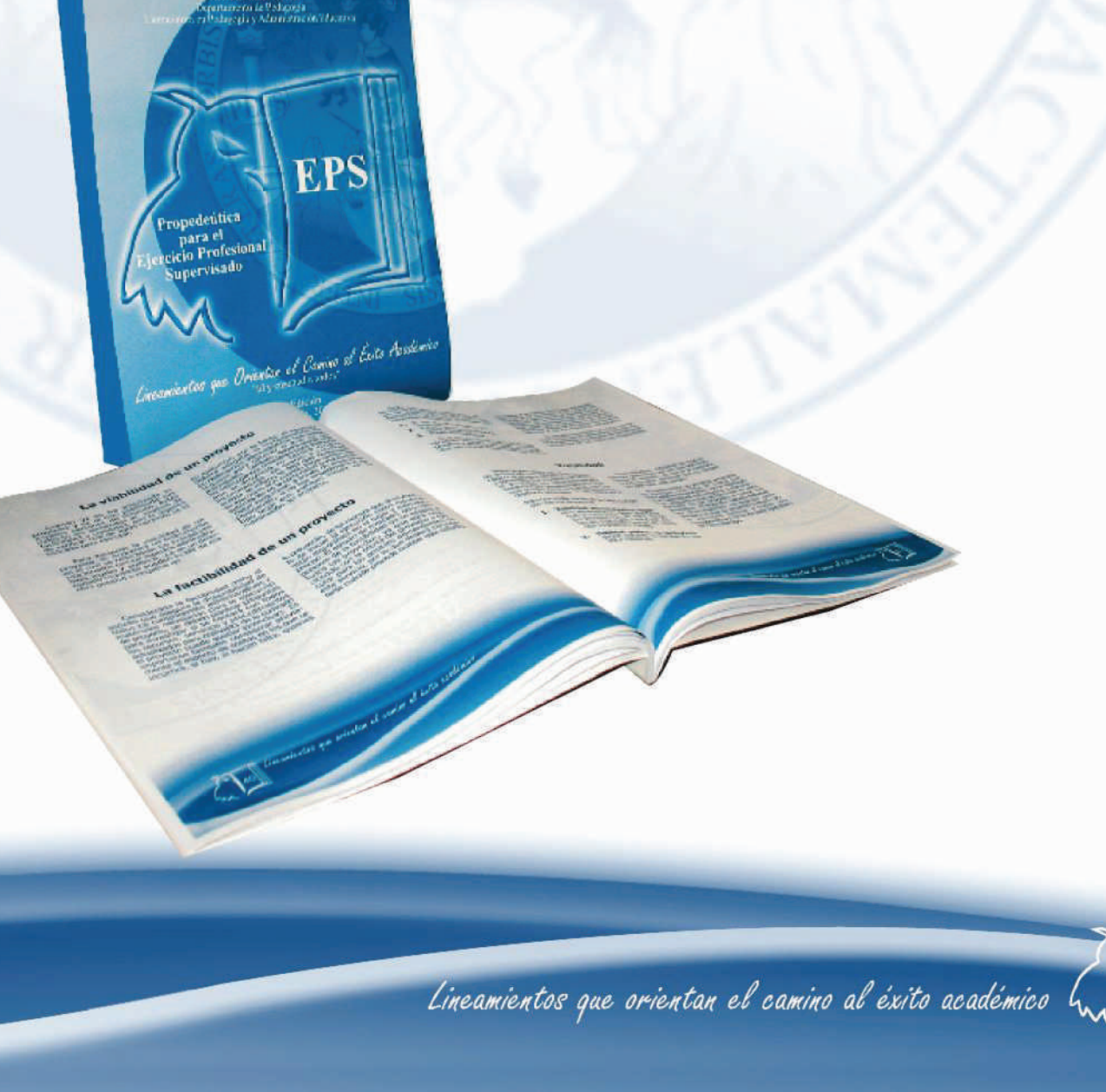

San Carlos de Guatemala

Método de 4 etapas, tercera y cuarta etapa, constructiva y evaluativa

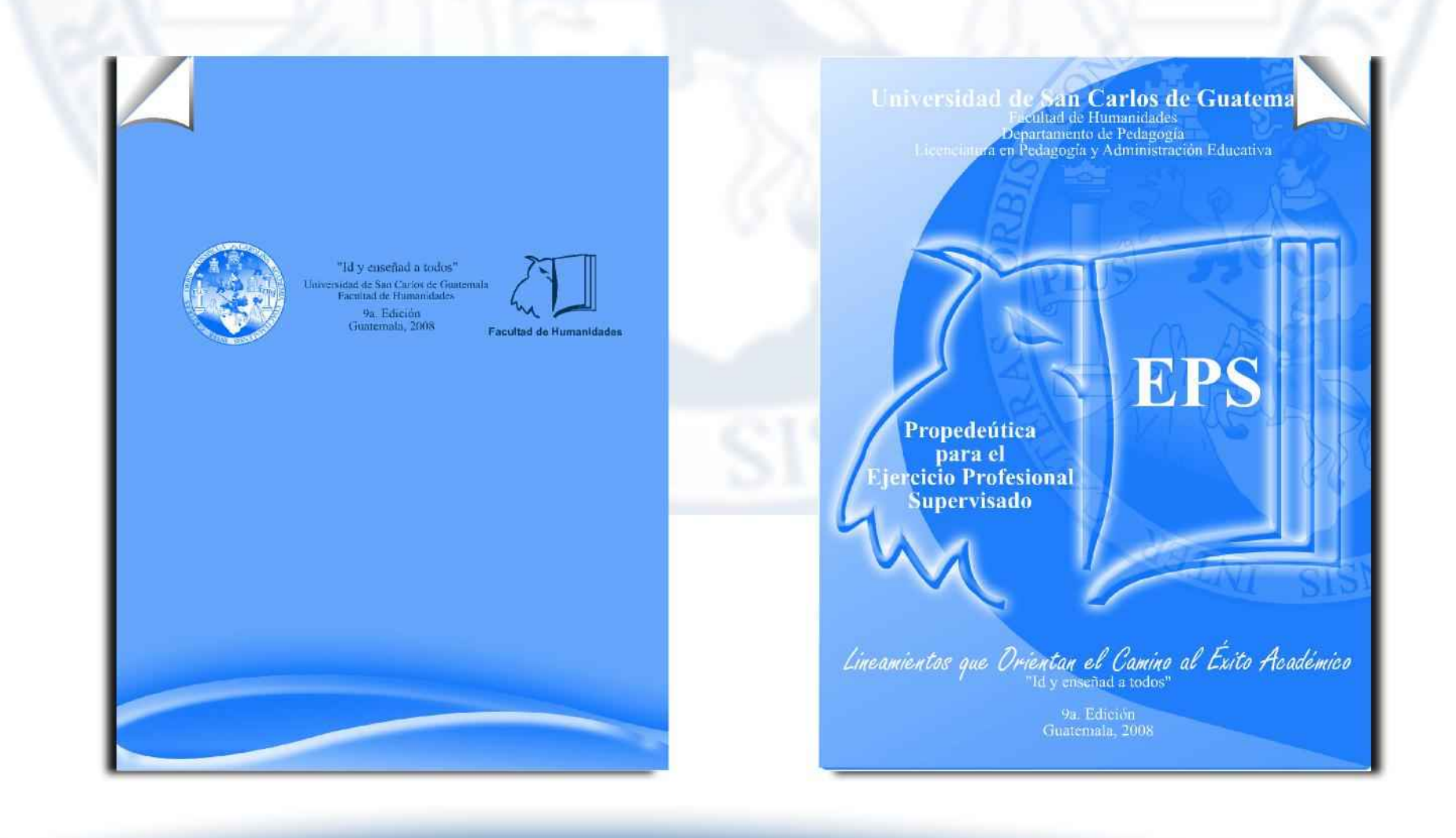

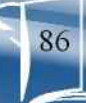

Método de 4 etapas, tercera y cuarta etapa, constructiva y evaluativa

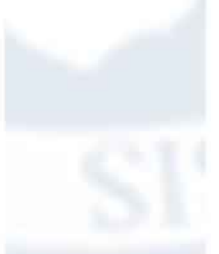

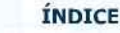

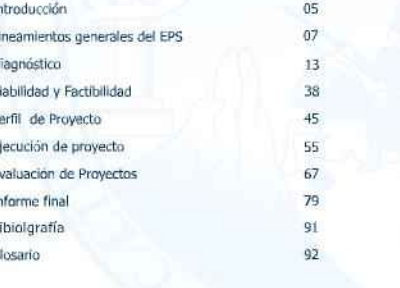

Desaniertes que arientan el canino al exite académico

Método de 4 etapas, tercera y cuarta etapa, constructiva y evaluativa

# **INTRODUCCIÓN**

La novena edición de la Propedéutica del Ejercicio Profesional Supervisado, ha sido ampliada con el objetivo de brindar a los estudiantes, próximos a realizar el EPS, una serie de técnicas e instrumentos, compilados en módulos, que serán de utilidad tanto para la ejecución de proyectos, como para la preparación del informe final, producto de dicho trabajo. Este documento contiene en cada fase, los objetivos, desarrollo de temática y actividades para practicar y afirmar los conocimientos adquíridos durante la fase propedeutica y los cuales aplicarán en el desarrollo del EPS en las diversas instituciones.

También se orienta al estudiante epesista en el cumplimiento de los procedimientos técnico-administrativos, relacionados con el Ejercicio Profesional Supervisado, los cuales están apegados a los normativos correspondientes en la Facultad de Humanidades.

Los autores de estos módulos, profesionales asesores- supervisores del EPS, contribuyen de esta manera con el mejoramiento de los proyectos educativos generados de los diagnósticos institucionales, y por lo tanto coadyuvan en la solución de la problemática educativa nacional.

María Teresa Gatica Secaida<br>Coordinadora General del EPS

Desanieles que erientan el canino al culto académ

Método de 4 etapas, tercera y cuarta etapa, constructiva y evaluativa

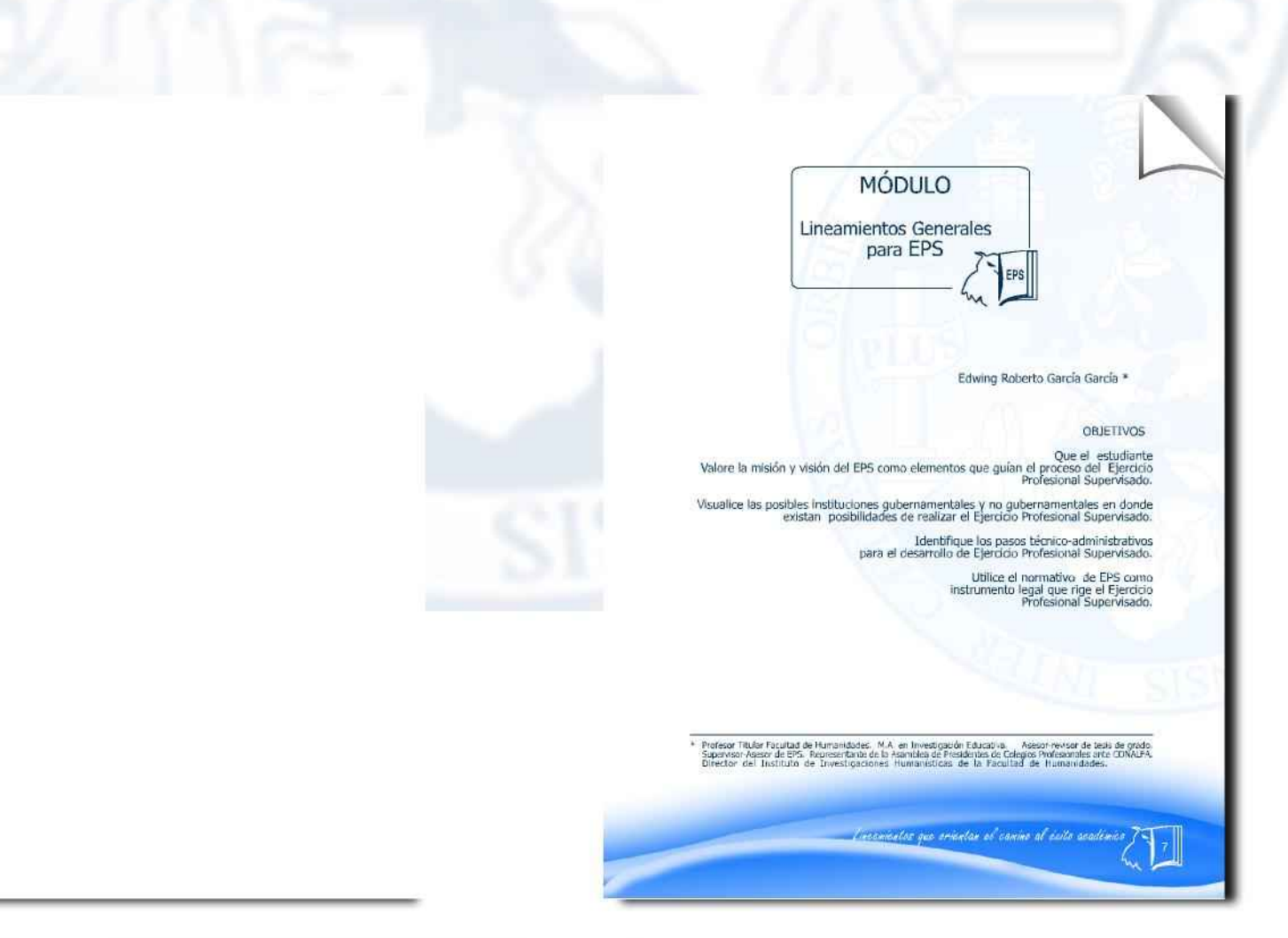

Método de 4 etapas, tercera y cuarta etapa, constructiva y evaluativa

### Definición

El Ejercicio Profesional Supervisado<br>-EPS- de la carrera de licenciatura en<br>Pedagogía y Administración Educativa, es la practica terminal supervisada por docentes y ejecutada por estudiantes que hayan aprobado la totalidad de cursos neyar aproxima de totalos de cualsos<br>contenidos en el pensum de estudios.<br>Dicho ejercito profesional se realiza para<br>méginar la calidad en el desempeño del<br>administrador o investigador de procesos<br>pedagógico organizado de cultural, científica, técnica y práctica que<br>permita a la USAC, a través del EPS de la Facultad de Humanidades, realizar<br>tareas de administración, docencia, investigación y servicio.

La realización de las tareas administrativas permiten la aplicación de las funciones de todo administrador, especialmente en elaboración de provectos. de infraestructura, procesos, productos o servicios.

La docencia concibe el aprendizaje<br>como la adquisición de conocimientos por parte del estudiante, dentro de un proceso<br>académico fundamentado en la realidad nacional, que le permita transformarse<br>en un profesional capaz de contribuir favorablemente al desarrollo humano de

La investigación se refiere a la<br>generación sistemática de conocimientos mediante el empleo de conceptos y<br>procedimientos científicos y técnicos, útiles procedimentos de la interpretación de fenómenos o relativos a procesos educativos

El servicio se realiza mediante acciones orientadas a la producción de bienes que contribuyan al bienestar integral de la población.

manientes que ementan es canine al colte académico

Las líneas generales de acción se<br>materializan a través de la modalidad de provectos en instituciones que realicen procesos educativos. Los proyectos que elaboran los epesistas de la Facultad<br>de Humanidades implican una reflexión seria y rigurosa de los problemas sociales<br>y educativos concretos que se pretenden solucionar.

Se debe tomar conciencia de las<br>múltiples necesidades existentes, de las numpes necessiones existendes estudiadas<br>dentro de la compleja realidad social.<br>El proyecto, si quiere ser eficaz, debe<br>elgir un problema concreto que precise una solución, y que esa solución se<br>contemple como posible.

Lo anterior implica elaborar un diseño. un perfil de proyecto lo más completo<br>posible, sistemático y reflexivo, de tal positive, sistematical prediction of the control control committed con el fin de transformarla y<br>comunidad con el fin de transformarla y<br>mejorarla. Asimismo debe haber apertura<br>y flexibilidad en su aplicación. Debe tener capacidad de generar innovación y cambio.

Se debe ser original y creativo en la elaboración del proyecto, responder a

Finalmente, se debe partir de la<br>práctica, desde la óptica de quien vive el<br>problema, cómo lo vive y cuáles posibilidades vislumbra como solución del mismo.

DEFINICIÓN Es la declaración del estado final que una organización decide alcanzar en el<br>largo plazo. A donde se quiere llegar. Es la articulación de la imagen, los valores,<br>las metas que guiarán el futuro de la organización.

### VISIÓN DEL EPS<br>Formar administradores e investigadores educativos con sentido huma-<br>nístico y de servicio, que propongan soluciones a problemas urgentes de la humano, económico y social.

### Misión

Visión

DEFINICIÓN Razón de ser (de existir de la<br>organización). Concepción implícita del<br>por qué de la empresa. La pregunta sobre la finalidad de la empresa es de orden filosófico.

MISIÓN DEL EPS<br>Posibilitar al futuro profesional de<br>llcenciatura en Pedagogía y Aciministración<br>Educativa, el ejercicio de lo adquirido en custative, el ejercito de lo aquindo en<br>su proceso de preparación académica,<br>para contribuir al desarrollo nacional,<br>medio de la integración de la teoría y la<br>práctica, con acciones orientadas a la<br>práctica, con acciones o producción de propuestas y ejecuciones de bienes y servicios.

Lincanistor que reinian el camino al évito académico

Método de 4 etapas, tercera y cuarta etapa, constructiva y evaluativa

### Perfil profesional de egreso

Transcripción de parte del reglamento de la carrera de Licenciatura en Pedagogía<br>y Administración Educativa contenido en el acta 26-96 del Consejo Superior Universitario, que dice:

11.REGLAMENTO DE LA ESPECIALIDAD EN ADMINISTRACIÓN EDUCATIVA

### I. PARTE DEL PROGRAMA

Artículo 4º. Perfil profesional de egreso. El egresado con esta especialidad debe reunir un conjunto de características que constituyen su perfil profesional, siendo estos:

- a) Identificarán la Legislación Educativa, para el manejo del recurso humano, físico y financiero.
- Analizarán los principios y teorías de la Administración en b) función de la política educativa y el contexto nacional y local.
- $\mathbb{C}$ Determinarán los problemas educativos que afrontan las nstituciones.
- d) Propondrán soluciones a los problemas administrativos, trabajando en equipo con el personal que está bajo su dirección.
- $\epsilon$ ) Evaluarán los planes de trabajo en un proceso sistemático, crítico y dinámico que permita el desarrollo de la institución<br>y su proyección a la sociedad.
- f) Expresarán actitudes de respeto y estímulo a los grupos<br>dentro y fuera de la institución educativa.
- g) Demostrarán que sus acciones se fundamentan en los<br>principios de la Etica Profesional.

### Instituciones para la ejecución de EPS

El Ejercicio Profesional Supervisado se puede realizar en instituciones de media o alta gerencia, así como en comunidades organizadas, que geográficamente permitan realizar un proceso de supervisión constante, pero no se puede realizar en instituciones privadas lucrativas.

.<br>Incamientos que orienten el camino al éxito académico

Para poder realizar proyectos de EPS en escuelas primarias, preprimarias, instituies de educación media, el estudiante debe solicitar primero la autorización anteinstituciones te estacional interior presidente de since a principal dialectivas, ONG, consideradas como organismos patrocinantes, que desarrollan sus políticas, fines y objetivos en estas instituciones educativas, ones de samo instituc

### Lineamientos de la practica del EPS

Para iniciar la fase propedéutica del Ejerciclo Profesional Supervisado, el estudiante debe inscribirse en la Dirección de Extensión y presentar como requisito el cierre de pensum.

Al finalizar la propedéutica se le extenderá una constancia de participación, la cual deberá presentar a la Dirección de Extensión, junto con los documentos que se indican<br>a continuación, en un fólder manila tamaño oficio, con carátula de identificación de la licenciatura. Este expediente es necesario para el nombramiento del Asesor del EPS.

- Original de Certificación de cursos aprobados<br>Fotocopia del punto de acta de cierre de pensum
- 
- rococopia de poinco de acta de corre de person<br>Copia amarilla de la Solvencia general con inscripción del año<br>Original de la Constancia de expediente estudiantil<br>Fotocopia de Cédula de Vecindad
- 
- 

El asesor nombrado orientará y asesorará al estudiante desde el Inicio del diagnóstico hasta el informe final y también aprobará cada una de las fases del proyecto: diagnóstico, perfil, ejecución y evaluación. El estudiante deberá entregarle a su asesor, al inicio de su proyecto, la papelería siguiente

- Carta de autorización del jefe de la institución para realizar el EPS<br>Cronograma de actividades de las fases del EPS<br>Hoja de información básica
- 
- Croquis de localización de la institución.

Terminado el Ejercicio Profesional Supervisado, el estudiante procederá a redactar el informe final, de acuerdo con los lineamientos establecidos y el plazo fijado en el normativo del EPS, con la asesoría del profesional asignado.

Con la aprobación del informe final por parte del asesor, se nombrará la comisión revisora, la cual dictaminará y aprobará dicho informe, previo a la solicitud del examen privado.

Viennandez que orientas el cumier al éxite usadimico

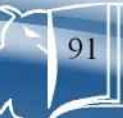

Método de 4 etapas, tercera y cuarta etapa, constructiva y evaluativa

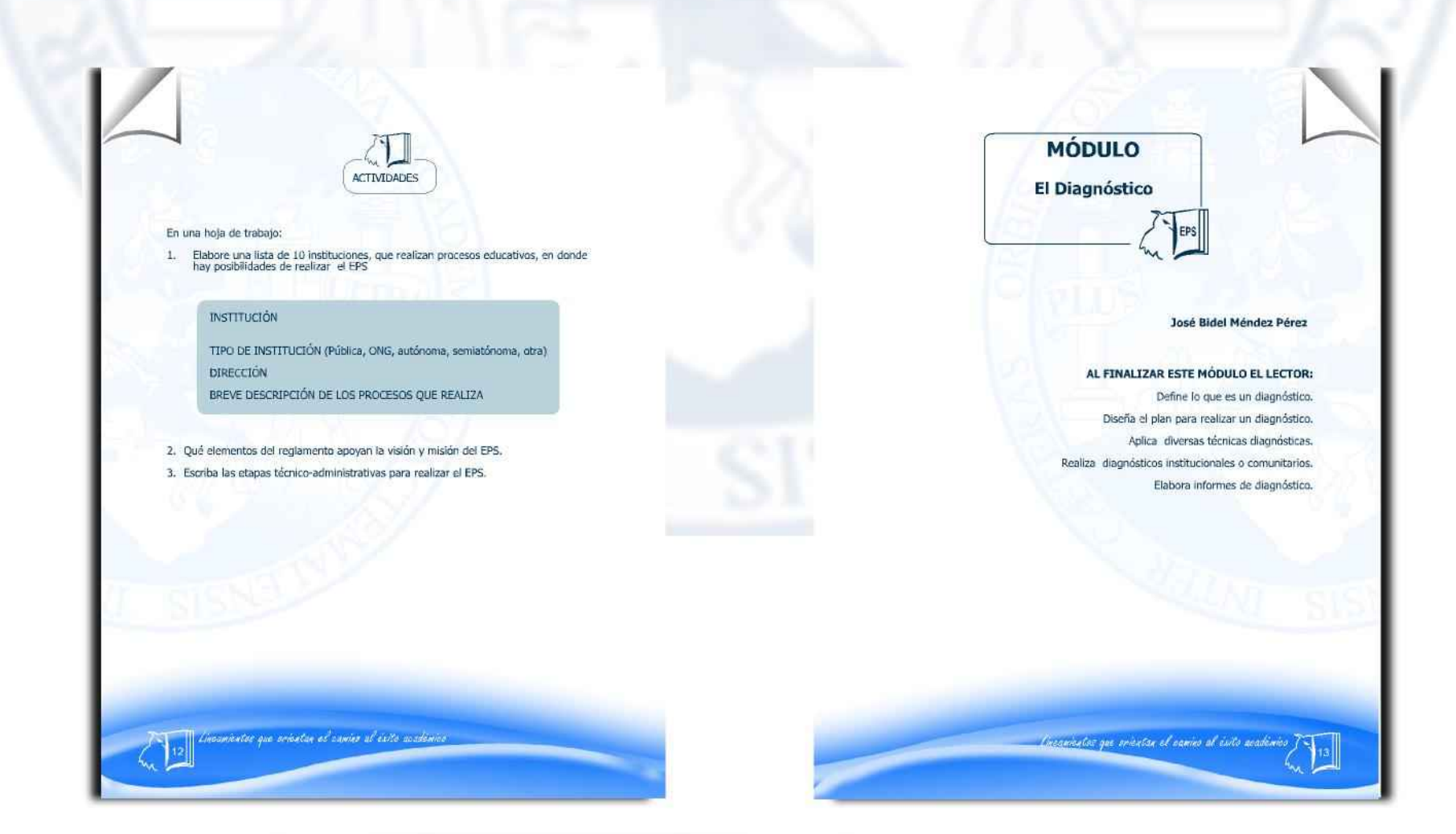

Lineamientos que orientan el camino al éxito académico  $\int_{\mathcal{M}}$ 

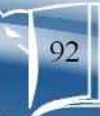

Método de 4 etapas, tercera y cuarta etapa, constructiva y evaluativa

### El Diagnóstico

La primera acción que el proyectista<br>ha de realizar es la que corresponde al<br>diagnóstico que constituye una<br>investigación que tiene como<br>finalidad, la clarificación, al máximo<br>posible, de la situación de la<br>determinar sus problemas. Ese conocimiento que se<br>traduce en la identificación de lo que requiere satisfactores permite iniciar el<br>camino de la solución esperada.

Para la realización de un diagnóstico Para la realización de un diagnostro<br>es necesario que el proyectista Investigador diseñe un PLAN que par lo menos<br>responda el **qué, para qué, como, con**<br>qué, **cuándo y cuánto del estudio;**<br>estas interrogantes pueden ser concretizadas en un plan que contenga lo siguiente:

- 1. Identificación: datos institucionales y personales del proyectista.
- 2. (Qué) Abarca el nombre o determinación de lo que se está planeando, en sí constituye el Título, ejemplo: "Diagnóstico de la institución/comunidad x"
- 3. (Para qué) Objetivo general comprende la definición del impacto que se va a provocar con el estudio o trabajo que se realizará: Describir la situación y condición de la linstitución y condicione y condiciones condicione
- 4. Objetivos específicos (describen o definen los actos o acciones concretas que se realizarán para provocar el impacto definido en el objetivo gnerela (en el caso del diagnóstico para el elerciclo Profesional Supervisado actitudes)
- 5. (Cómo) Actividades para lograr los objetivos propuestos, por lo menos debe abarcar: elaboración de instrumentos para obtener datos, pilotaje de los instrumentos, paplicación de los instrumentos, a nálisis de la informac
- 6. (Con qué) Recursos: referido a lo técnico, humano, material financiero, institucional<br>que se va a utilizar en la realización del diagnóstico.

Incamentos que erientan el namino al exito académico.

(cuándo) Tiempo: específicación y cálculo del lapso que requiere cada actividad, es recomendable hacerlo por medio un diagrama de Gantt (cronograma)  $7.$ 

(cuánto) Se refiere a las Metas propuestas y constituyen la CUANTIFICACIÓN<br>DE LOS OBJETIVOS. Evaluación o valoración de los resultados en función de los objetivos, para ésto se requiere definir y diseñar los instrumentos q 8.

### **Técnicas de Investigación**

Para la ejecución de un diagnóstico<br>se pueden utilizar diversas técnicas e instrumentos que posibilitan la obtención<br>de catos que se traducen en información para ser analizada, clasificada y<br>comprendida para tomar decisiones.<br>La realización de entrevistas, encuestas, observadones, censos con sus respectivos<br>instrumentos: listas de cotejo y cuestionarios; el análisis de documentos<br>diversos, realizar grabaciones, la toma de fotografias, la realización de diagramas, en fin, todo lo que permita obtener datos es requerido para realizar el diagnóstico.

Las técnicas de investigación por<br>la manera en que se realizan y a la función que cumplen informantes e investigador

Discussion que orientar el canino al écolo académico

a. **Participativas**<br>Cuando los involucrados en la<br>institución o comunidad participan<br>opinando y accionando para entender y transformar su realidad (hacen

b. No participativas

to. To participatives<br>recolecta los datos de manera particular,<br>los involucrados sólo son informantes (se hace exodiagnostico)

A continuación se describen brevemente algunas técnicas que posibilitan la obtención de información con fines de diagnostico.

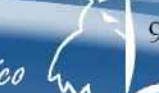

Método de 4 etapas, tercera y cuarta etapa, constructiva y evaluativa

### **Matriz FODA**

Se le conoce también como Matriz TOWS por las siglas de las palabras correspondientes en inglés. Esta técnica<br>surgió dentro del ámbito de la planeación estratégica del desarrollo empresarial y<br>como herramienta de análisis situacional es muy útil para describir el estado de<br>una institución en un momento dado que posibilita tomar decisiones que conllevan<br>acciones para el futuro. La aplicación de la matriz FODA permite ver a la institución desde una visión interna y una visión<br>externa, el cruce matricial de las variables consideradas genera la definición de las<br>estrategias a seguir. Las variables que se consideran en la matriz son las siguientes:

### 1.Fortalezas

Son todos los aspectos favorables de<br>la institución que le garantizan la obtención de sus objetivos y la hacen competitiva<br>en el medio. Lo que la institución tiene como características distintivas de calidad. Personal calificado, buenas instalaciones, reisona camtegico, actitud positiva de<br>los empresarios, trabajo en equipo,<br>claridad de objetivos, actitud hacia el cambio o la renovación, seriedad en los procesos.

### 2. Oportunidades

Condiciones o factores que convienen y favorecen externamente a la expansión mantenimiento de la institución. Posibilidades de operar sucursales, de-

Furtalizzas Internas (5) P

Opertunidades externas (O) O

lincamientes que orientan el camino al culto academico

manda creciente de los productos,<br>condiciones económicas y financieras<br>favorables entre otros.

### 3. Debilidades

Abarca los elementos, condiciones, procesos de la misma institución que no funcionan adecuadamente y limitan la consecución satisfactoria de los objetivos<br>propuestos, Son todas las fallas o carencias de la institución en lo técnico, operativo,<br>insumos, recursos humanos, relaciones, nismos, recupesos nunenos, reinodores,<br>monopolización de cargos, carencia de<br>manuales de funcionamiento y de<br>procedimientos, atomización del personal por fines ajenos a la empresa, falta de<br>controles de calidad, etc.

### 4.Amenazas

Deblicades Internas (W) D

Amenatas externas (T) A

Matriz FODA

Son los factores externos que afectan, dificultan o limitan el desarrollo, funcionamiento o estabilidad de la institución como la insatisfacción de los usuarios,<br>capacidad de los proveedores, surgimiento de competencia, los sistemas de situación política del país.

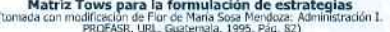

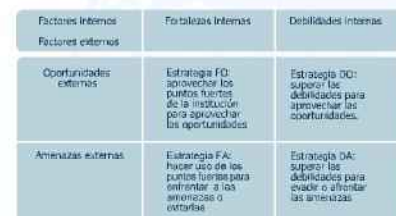

Para la elaboración de proyectos la porción propicia de la matriz FODA que permite generar soluciones es la de las debilidades y en segundo término la de las amenazas<br>aunque éstas están fuera de la institución.

El procedimiento sugerido para efectuar la aplicación de la técnica FODA comprende los siguientes pasos:

### 90. Que cada uno de los participantes realice la matriz definiendo desde su<br>propila perspectiva lo que para el-ella son las fortalezas, oportunidades,<br>debilidades y amenazas de la linstitución a la comunidad.

- \* Reunir en una nueva matriz la de cuatro participantes.
- \* Reunir en una tercera matriz cuatro de las matrices anteriores
- \* Sucesivamente de cuatro en cuatro hasta llegar a tener una matriz última que sea el resumen consensuado de todos los participantes. De esa matriz el proyectista, conjuntamente con los participantes, hará el análisis res

Casamentos que orientan el camino al este academico 7

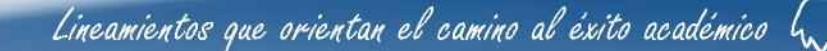

Método de 4 etapas, tercera y cuarta etapa, constructiva y evaluativa

### Lluvia o tormenta de ideas (problemas/necesidades)

Es una técnica utilizada en<br>metodologías participativas en las que, además del experto proyectista, otras multidisciplinario o como miembros de la institución o de la comunidad con e propósito de externar su punto de vista.

En la lluvia de ideas cada participante externa una o varias ideas (necesidades,<br>problemas, según sea el caso) las cuales se recopilan y ordenan por consenso<br>para priorizar. En la metodología de Marco Lógico ésto se realiza por medio de tarietas en las que se escribe un solo problema o una sola necesidad y luego extableciendo la relación causa y efecto<br>se visualizan en lo que algunas instituciones como JICA (Agencia<br>isponesa de cooperación internacional)<br>llaman "árbol de problemas"

Para efectuar lo anterior se procede de la siguiente manera:

Enunciar el problema (por parte<br>de los involucrados) como un  $\frac{1}{2}$ estado negativo.

Enunciar un solo problema por tarjeta<br>(se enuncian en tarjetas individuales)

- Enunciar únicamente los problemas<br>existentes no los posibles o potenciales.
- Tener en cuenta que un problema<br>no es la ausencia de una solución: es un estado negativo existente, ejemplo:

Incorrecto: No hay carretera asfaltada<br>Correcto: Dificultad para el transporte de productos.

La importancia del problema no está<br>determinada por su ubicación en el árbol de problemas.

# El análisis administrativo de Oscar Oszlak.<br>(con base a "Profesionalización de la función publica en el Marco de la nueva gestión<br>publica" Venezuela. 2002.)

Es muy apropiado para diagnosticar la organización de una empresa o la misma y a las personas que la conforman. Definir o partir del organigrama instituciona

es fundamental para aplicar esta técnica. El análisis abarca tres variables con sus a continuación.

Variables Definición e Indicadores

1. Estructura <br/> $\label{eq:1} \begin{array}{ll} \text{L. Estimate} & \text{matrix} \\ \text{Sic reference a coloro estili organizada la institución.} \\ \text{Subsee es el organizian, \\ \text{Complexitys, grado, de autorada, respectively.} & \text{products, interzualities, grado, de autorada, implementificada, thereza, the rate of unisetine.} \\ \text{repulators, thereas quasetine.} & \text{repulators, thereas a colorestine.} \end{array}$ 

2. Normas (es cintentos lucionales de la antibación entrefação de la contrata y la definitiva de que se elabora la estrutura y la definitiva de mais de la contrata de la contrata de la estrutura y la contrata de la produc

3. Comportamiento de los<br>
21 de junha: el contrato de los Carlos de los Universitas hacia<br>
21 de febrero de las contratos de los Universitas, Comprende:<br>
31 de febrero de las contratos de presentados premieros, por el car

La información que se posibilita con el AAO (análisis administrativo de Ozlak) puede ser obtenida con el auxilio de diversas técnicas de investigación como; encuestas, ser "automaior en trabalmo es un el ser la calcar en mesagineran como, en trabalmo en entre dixas, propos focales, muestreo, análisis documental, observaciones, entre otras, para las cuales es han de diseñar los respectivo analizada e interpretada.

### Análisis documental

Consiste en hacer el estudio detenido de cualquier documento que posibilite la<br>obtención de datos de diversa naturaleza y relacionados con la institución o<br>comunidad que se estudie. Entre los documentos susceptibles de estudio posein mencantaises. Inventarios, fotografías,<br>cheos, películas, cintas magnéticas,<br>videos, películas, cintas magnéticas,<br>disquetes, discos compactos, discos de<br>acetato, plaquetas, memorias, pinturas, etc. Para cada documento se requiere que el investigador elabore un instrumento en el cual consten los datos obtenidos,<br>se sugiere que sean fichas de observación,

fichas de análisis, fichas de registros específicos

- Por lo menos cada ficha se integrará con los siguientes elementos:
- Datos generales: del investigador y del estudio que se realiza.<br>\* Identificación del documento.
- Tipo de documento.<br>Ublcación del documento: lugar  $\ddot{\phantom{a}}$

"Litermentos que orienten el cambo al évito académico"

- preciso para encontrarlo.<br>Datos obtenidos para el estudio
- 
- que se realice.<br>
Fecha en que se tuvo a la mano.

Lineamientos que ententan el camino as caito academico

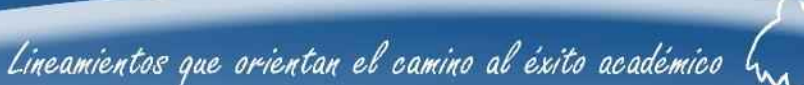

Método de 4 etapas, tercera y cuarta etapa, constructiva y evaluativa

### La observación

Es una técnica que al ser bien utilizada. aporta valiosa información para los fines de cualquier investigación que se haga y<br>que la requiera. La observación,<br>dependiendo de la posición del observador<br>puede ser clasificada así:

> Externa o no participante: cuando se hace desde fuera del objeto del investigador con lo que ob-<br>serva y a su juido anota los datos que le interesan.

Interna o participante: el obser-<br>vador se involucra con el objeto de estudio; es muy propida cuan-<br>do se hacen observaciones de comportamientos.

calificación.

### Teoria de las facetas del Dr. Oscar Serafini.

Consiste en una propuesta presentada<br>en el Seminario "conceptos modernos de<br>evaluación de proyectos, un enfoque<br>estructurado", Guatemala, noviembre de<br>1983, Desde esa fecha se ha aplicado en numerosos estudios aportando información<br>valiosa respecto de las instituciones. Si<br>bien fue presentado como un modelo de Evaluación en realidad constituye en una propuesta de investigación diagnóstica. A continuación un bosquejo general de la propuesta y ejemplos de la misma.

El modelo propone que para dar<br>origen al universo de información<br>resultante de la investigación es necesario<br>definir las facetas que se consideren<br>pertinentes, cada una de ellas es un enfoque, un punto de vista respecto a lo investigado. Para el caso de proyectos<br>educacionales, Serafini, propone una estructura integrada (facetada) así:

Objeto a evaluar<br>Etapa de la evaluación

- 
- 
- Euge de evaluación<br>\* Nivel de evaluación<br>\* Dimensiones a ser evaluadas<br>\* Elementos de contraste<br>\* Opciones de decisión
- 

Los instrumentos aproplados para esta técnica son las fíchas que contengan utilizarse listas de cotejo o de escalas de

Faceta A: Objeto de evaluación<br>
"Se refiere al objeto o entidad que<br>se está evaluando o que es potencialmente se esta evaluable. Pueden ser proyectos,<br>programas (...) Se supone que son<br>entidades diferentes, por lo menos<br>parcialmente. En consecuencia, pueden ser evaluadas independientemente. Esto información que se obtenga para los elementos a1 y a2 no se utilice en la<br>evaluación del elemento a3.

Faceta 8: Etapas<br>Se refiere al momento o instancia en que se realiza la evaluación. Pueden<br>admitirse tres: inicial, de proceso y de producto. Los elementos de esta faceta.<br>guardan entre sí una ordenación temporal. Cada uno requiere instrumentos diferentes<br>y sirve a propósitos también diferentes.

Lincamientos que orientan el camino al écito académico.

Faceta C: Nivel<br>Se consideran dos niveles de<br>abstracción en el objeto que se desea<br>evaluar. Un emprendimiento educativo puede evaluarse a nivel a) "instrumental"<br>o funcional en cuanto a sus objetivos, metas, actividades; es decir, se analiza el<br>"proyecto" como tal, b) "institucional" es decir, puede evaluarse la institución que le sirve, que lo ejecuta, en cuanto a sus recursos, su organización, etc.

# Faceta D: Dimensiones a ser<br>evaluadas

Se consideran aquí dos tipos de<br>dimensiones: Internas y externas. Las dimensiones internas son aquellas que<br>forman parte constitutiva del proyecto y están bajo control del mismo. Por ejemplo:<br>objetivos, recursos, cronogramas, productos programados, etc. Las externas<br>incluyen las dimensiones contextuales a itativam as uniciosos y no son manipulables.<br>Estas sin embargo, pueden afectar la<br>eficiencia del proyecto. Por ejemplo, actitudes y expectativas, contexto<br>socioeconómico, insumos no previstos, etc. Todas estas dimensiones son taxativamente descritas en las tablas de especificaciones correspondientes a cada<br>etapa.

Faceta E: Elementos de contraste<br>Incluye todos aquellos aspectos situacionales, estructurales y de<br>planificación que sirven como marcos referenciales para la estimación valorativa<br>de diferentes atributos de los proyectos. Los elementos de contraste operacionalizados, en cada subconjunto particular de indicadores, son la base de los criterios de evaluación.

# Faceta F: Alternativas (opciones) de<br>decisión

Corresponde a las opciones de<br>decisión que surgen de la información obtenida en el proceso de evaluación, en<br>sus diversas instancias. Esta faceta tiene Sin distinction of the proposal state of the proposal test of the planificación, la implementación y el reciclaje de los proyectos; el segundo, la revisión del proyectos; el segundo, la revisión del proyecto y el tercero, terminación.

...El conjunto cartesiano generado<br>por las facetas define el proceso<br>evaluativo. Cada perfil ofrece informador<br>independiente però integrable en forma sistemática. (...)

Este sistema permite obtener<br>información independiente de cada una transmissiones, pero integrable a un<br>todo coherente. Así el evaluador podrá<br>elegir uno de los perfiles y evaluarlo<br>dejando de lado los otros, no obstante lo dejanto de lado as duos constituidades de proporcionales de la momento, la información así<br>obtenida puede ser reincluida en el conjunto. (...)

A continuación se bosquejan unas matrices de la propuesta facetada y<br>algunos de los posibles perfiles<br>(información que se busca) derivados de<br>la configuración presentada.

Lucanisatos que orientas el camiço al éxito académico

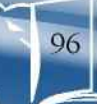

Método de 4 etapas, tercera y cuarta etapa, constructiva y evaluativa

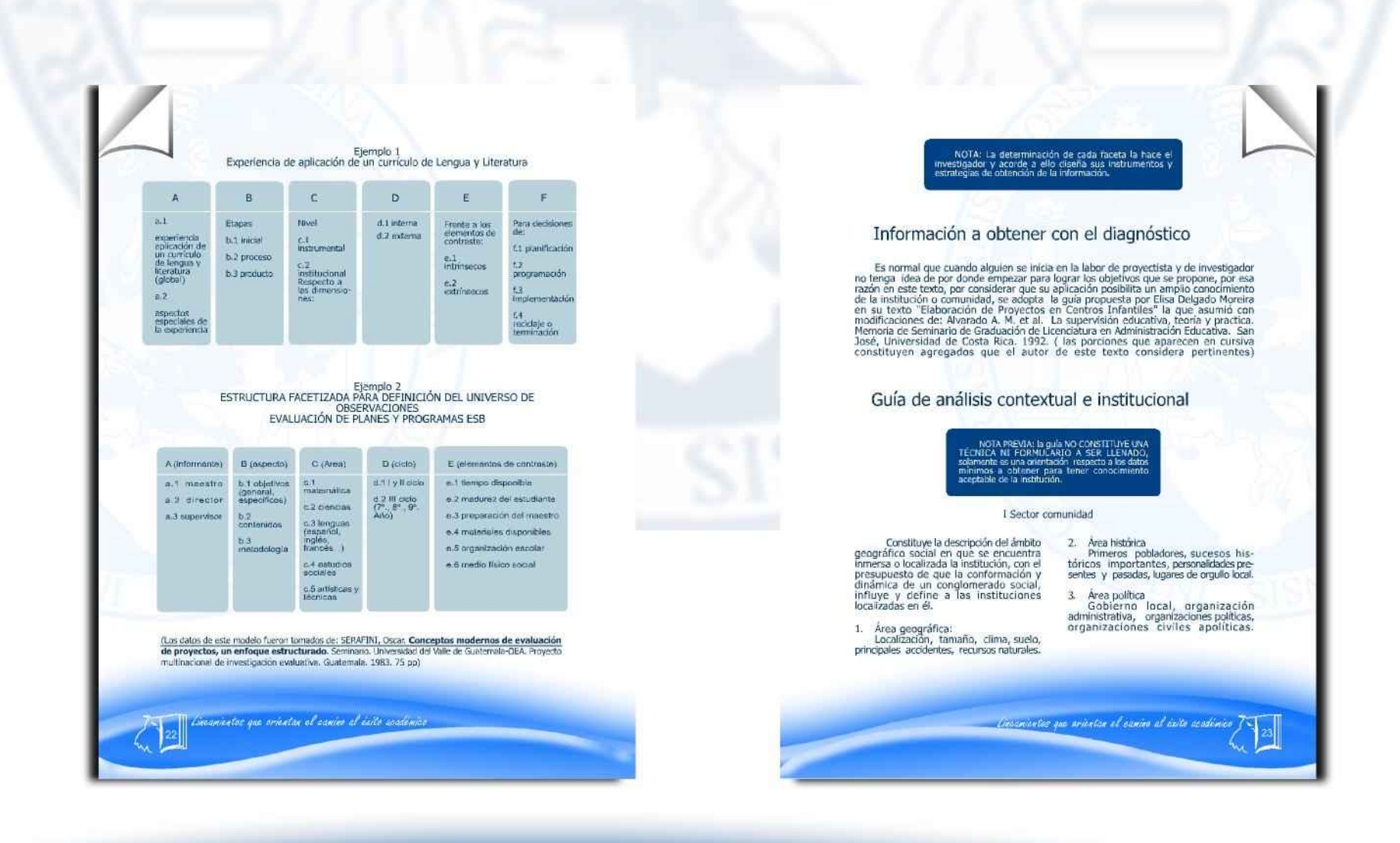

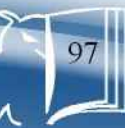

Método de 4 etapas, tercera y cuarta etapa, constructiva y evaluativa

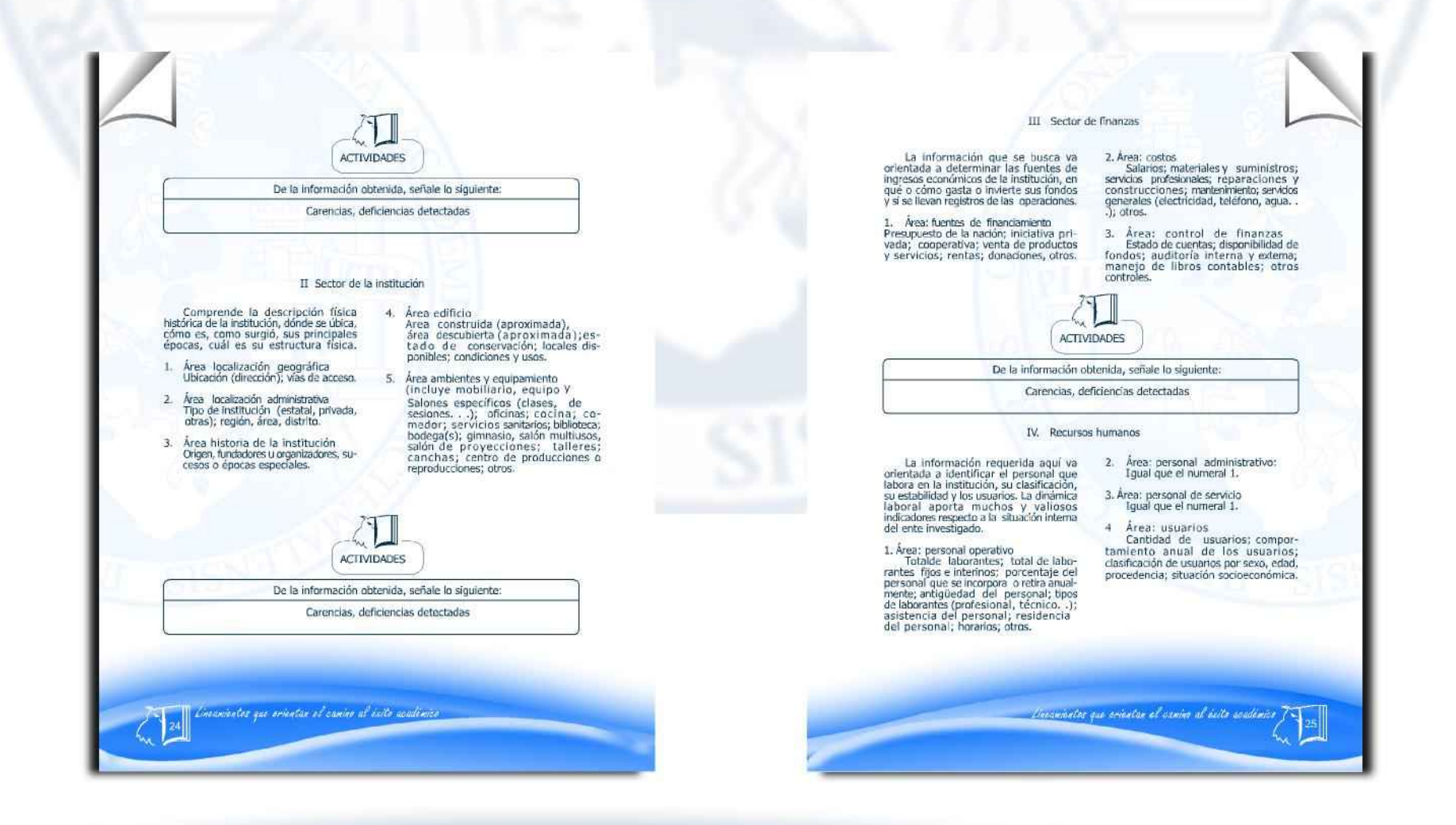

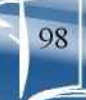

Método de 4 etapas, tercera y cuarta etapa, constructiva y evaluativa

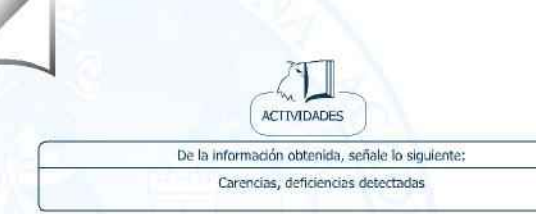

### V. Sector currilum

(Para el caso de una institución de servicios educativos)/SECTOR DE<br>OPERACIONES/ACCIONES: aquí se busca identificar y describir lo que hace una institución partiendo, especialmente, del<br>institución partiendo, especialmente, del<br>institución pode o como se le llame en cada caso)

1. Area: plan de estudios/servicios Nivel que atiende; áreas que<br>cubre; programas especiales; actividades cocurriculares; curriculum ocul-<br>to; tipos de acciones que realiza, tipos de servicios, procesos productivos.

2. Área: horario institucional<br>Tipo de horario (fexible, rígido, variado,<br>uniforme); maneras de elaborar el<br>horario; horas de atención para los usuarios; horasdedicadas a las actividades normales; horas dedicadas a actividades<br>especiales; tipo de jornada (matutina, vespertina, nocturna, mixta, intermedia..)

### $3.$ Área: Material didáctico/materias primas

Número de docentes que con-<br>feccionan su material; número de docentes que utilizan textos; tipos de textos que<br>se utilizan; frecuencia con que los alumnos participan en la elaboración

Oxeanientos que orientan el camino al éxito académico.

del material didáctico; materias/materiales utilizados; fuentes de obtención<br>de las materias; elaboración de productos.

4. Área: métodos y técnicas /<br>procedimientos<br>procedimientos de Metodología utilizada por los<br>docentes, criterios para agrupar a los<br>alumnos; frecuenda de visitas o excursio-<br>nes con los alumnos; tipos de técnicas utilizadas; planeamiento; capacitación;<br>inscripciones o membresia; ejecuciones de diversa finalidad; convocabria,<br>selección, contratación e inducción de<br>personal (y otros propios de cada institucion...)

5. Área: Evaluación<br>Citeros utilizados para evaluar en<br>general, tipos de evaluación;<br>características de los criterios de evaluación; controles de calidad (eficiencia, eficacia).

**ACTIVIDADES** De la información obtenida, señale lo siguiente:

# VI. Sector administrativo

Carencias, deficiencias detectadas

Aquí se busca la información que<br>permita determinar como está estructurada y como se acciona el proceso<br>administrativo de la institución. Si o no existe claridad del proceso encomendado<br>a los directivos.

### Área: planeamiento 1.

a. Near parametrical (corto, mediano, largo plazo); elementos de los planes;<br>forma de implementar los planes; hase los planes; hase los planes (políticas, estrategias, objetivos o actividades); planes de contingencia.

2. Ârea: organización<br>Niveles jerárquicosde organi-<br>zación, organigrama, funciones cargo<br>/ nivel; existencia o no de manuales de funciones; régimen de trabajo; existen-<br>cia de manuales de procedimientos.

3. Área: coordinación<br>Existencia o no de informativos internos; existencia o no de cartele-

ras; formularios para las comunicaciones escritas, tipos de comunicación; pesonal; reuniones de reprogramación.

4. Área: control<br>Normas de control; registros de<br>asistenda; evaluación del personal;<br>inventario de actividades realizadas; actualización de inventarios físicos de la<br>institución; elaboración de expedientes administrativos.

5. Área: supervisión<br>Mecanismos de supervisión;<br>periodicidad de supervisiones; personal<br>encargado de la supervisión, tipo de<br>supervisión; instrumentos de supervisión.

ACTIVIDADES De la información obtenida, señale lo siguiente:

Carencias, deficiencias detectadas

Lucianestas que amentas el camino al éxito académico

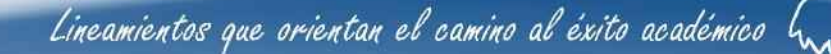

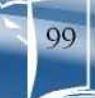

Método de 4 etapas, tercera y cuarta etapa, constructiva y evaluativa

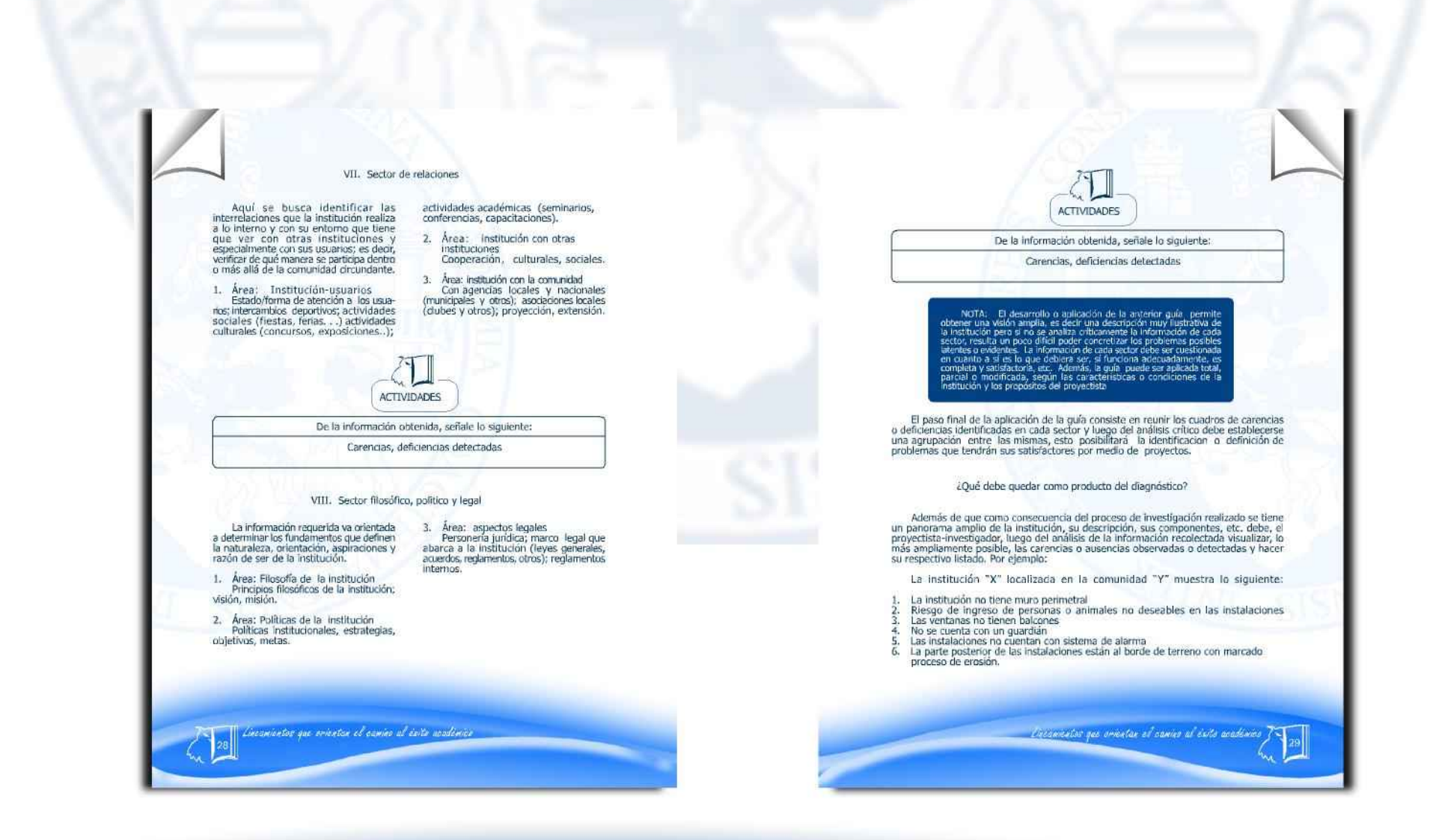

Lineamientos que orientan el camino al éxito académico  $\int_{\mathcal{M}}$ 

Método de 4 etapas, tercera y cuarta etapa, constructiva y evaluativa

- 7. Basura orgánica y plástica dentro de la propiedad.<br>8. Excretas humanas y de semovientes junto a áreas de trabajo. Poca caudal de agua en los servicios sanitarios
- 10. No se tienen depósitos de agua para garantizar el uso humano.<br>11. Más del 50% de la red de drenajes está expuesta al ambiente.
- 
- 12. Porquerizas sin condiciones sanitarias alrededor de la institución.<br>13. No se atiende adecuadamente a los familiares de usuarios.
- 14. No existen canales adecuados de comunicación intra institucional.
- 15. No se participa con otras instituciones.
- 16. Poca relación con la comunidad.
- 
- 17. No se tiene manejo transparente de los fondos institucionales.<br>18. Dudas en las invesiones y compras.<br>19. No se llevan controles específicos de asistencia del personal. 20. Libro de actas desactualizado.
- $21.$ No se tiene libro de conocimientos.
- 
- 22. Libro de salarios sin registro de personal y de sus salarios.<br>23. No existe un marco filosófico que oriente las actividades institucionales.
- 24. No se cuenta con equipo audiovisual para el desarrollo de actividades. 25. Material y recursos de apoyo obsoletos y en mal estado
- 26. etc., etc..

Al contar con la lista de ausencias o carencias se procede a agruparlas según se refieran a un mismo ESTADO NEGATIVO (que realmente es el problema), ejemplo:

De la lista anterior, los numerales 1 al 6 se refieren a INSEGURIDAD, del 7 al 12<br>a INSALUBRIDAD, del 13 al 16 INCOMUNICACIÓN O MALAS RELACIONES HUMANAS,<br>17 y 18 DESCONFIANZA ECONÓMICA, DEL 19 AL 22 ADMINISTRACIÓN DEFICIEN 23 INCONSISTENCIA INSTITUCIONAL, 24 Y 25 POBREZA DE SOPORTE OPERATIVO.

Esos estados definidos SON LOS PROBLEMAS que tiene la institución y los factores<br>que los provocan son las carencias y ausencias listadas como resultado del diagnóstico.<br>Suplir las ausencias o carencias posibilita la defini convertirse en proyectos a ejecutar. Ver el siguiente cuadro que se basa en lo anterior:

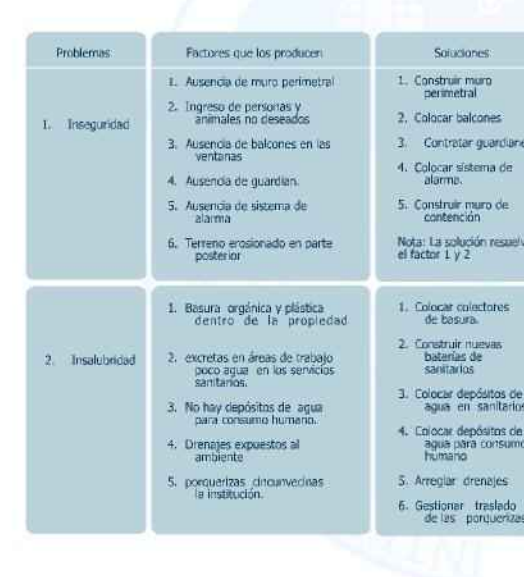

Decamientos que orientar el camino al exite usalembr

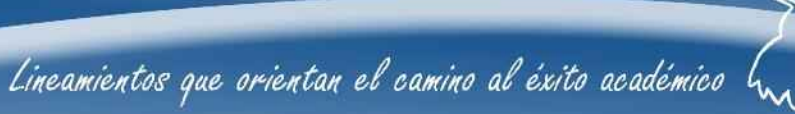

101

Licometer qui orientar et carina al suite anadonico

Método de 4 etapas, tercera y cuarta etapa, constructiva y evaluativa

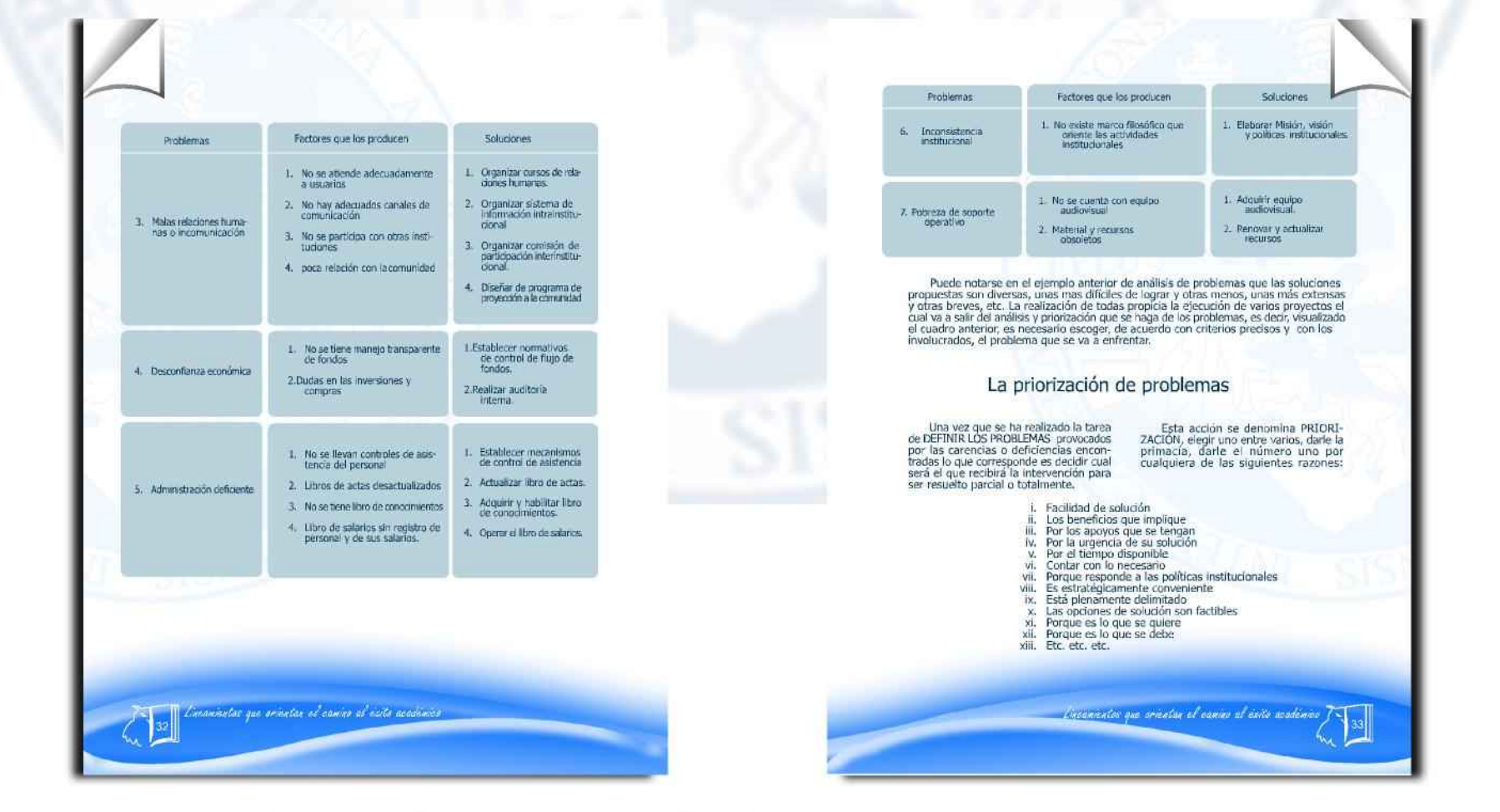

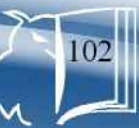

Método de 4 etapas, tercera y cuarta etapa, constructiva y evaluativa

Lo que justifique la elección del<br>problema debe estar claramente comprendido por los involucrados, es decir,<br>los elementos institucionales y el personal técnico del proyecto. Es una decisión<br>razonada, justificada, asumida y respetada por los participantes.

Hecho esto entonces se someten a análisis de viabilidad y factibilidad Las opciones de solución propuestas para el<br>problema. Con estas dos ultimas acciones se finaliza el diagnóstico.

### La viabilidad de un proyecto

Consiste en contar con la voluntad<br>política, la autorización, el beneplácito de los cuadros directivos de la institución o del proyecto, abanca además la congruencia legal, es decir, verificar que se está<br>dentro del marco legal que implica a la institución o comunidad.

La factibilidad del proyecto: consiste<br>en determinar que se cuenta con todo lo necesario para realizarlo. Las facetas o<br>elementos a evaluar en este aspecto dependen directamente de la naturaleza proyectos se les pueden aplicar los criterios que se exponen a continuación:

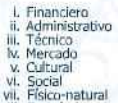

viii. Economico ix. Religioso génera...

La mejor manera de poder hacer los análisis de viabilidad y factibilidad es por medio de una lista de cotéjo que contenga el mayor número posible de preguntas de respuesta simple que abarque o se refiera a cada criterio.

Tener cuidado de que cada indicador o pregunta de la lista de cotejo sugerida se refiera sólo y únicamente a un elemento.

Finalmente es necesario indicar que el propósito fundamental del diagnóstico es<br>responder a las siguientes cuestiones del investigador (proyectista) ¿Que es la institución?<br>¿Cómo está la institución? ¿Cómo fundona? ¿En dón sirve y cómo? Es en esencia como hacer una fotografía (externa) y una radiografía

incamientas que orientan el cambo al exito academico.

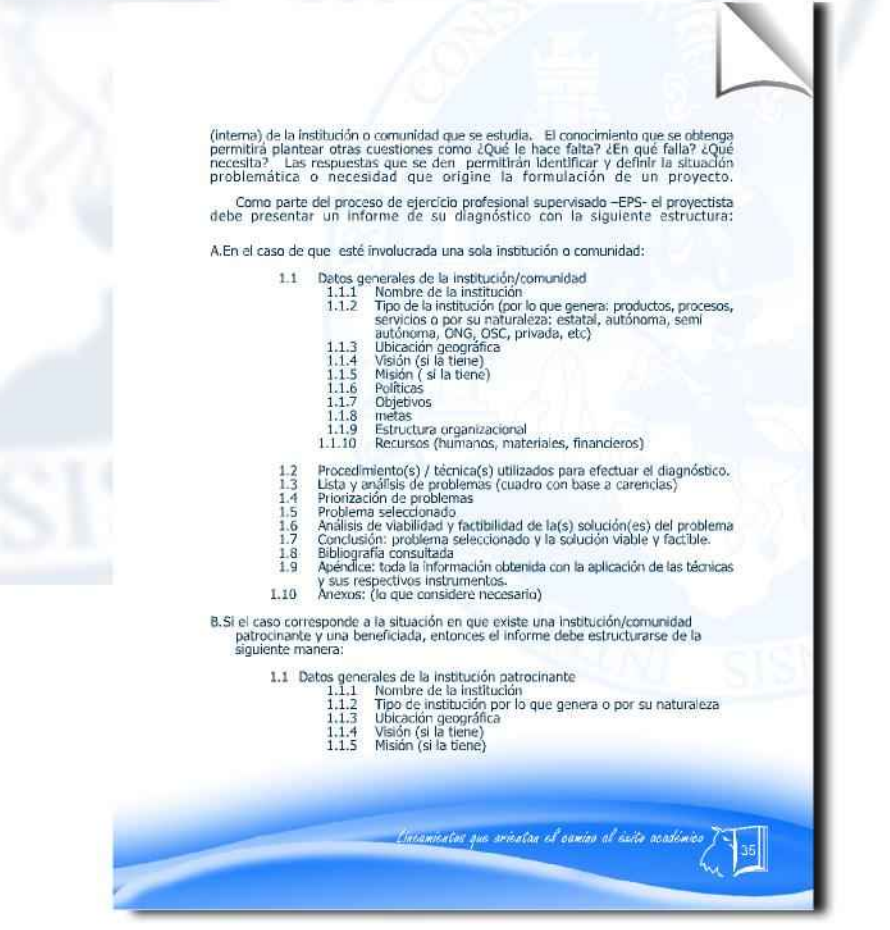

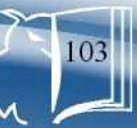

Método de 4 etapas, tercera y cuarta etapa, constructiva y evaluativa

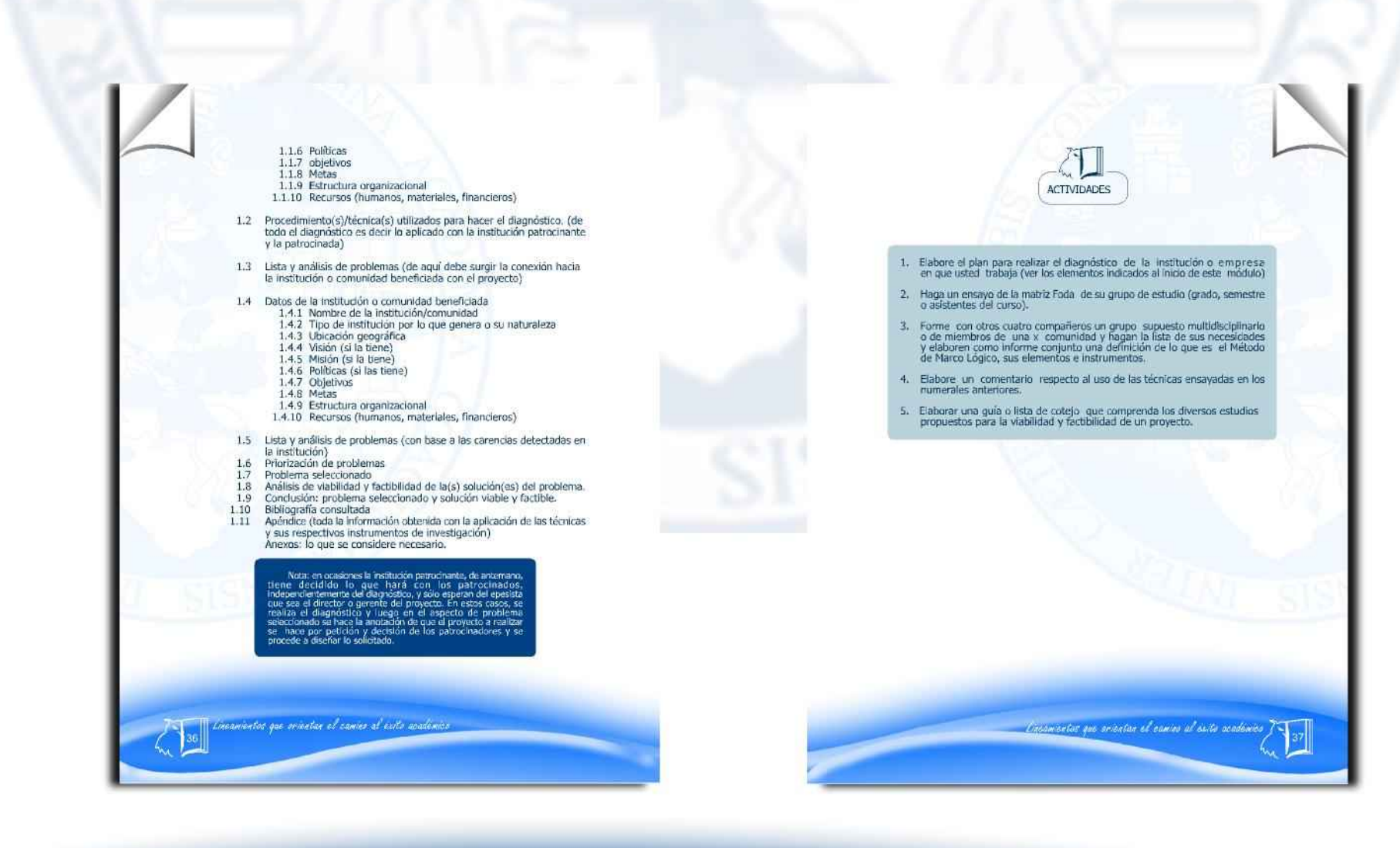

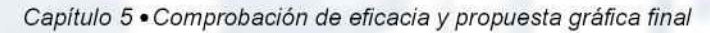

Método de 4 etapas, tercera y cuarta etapa, constructiva y evaluativa

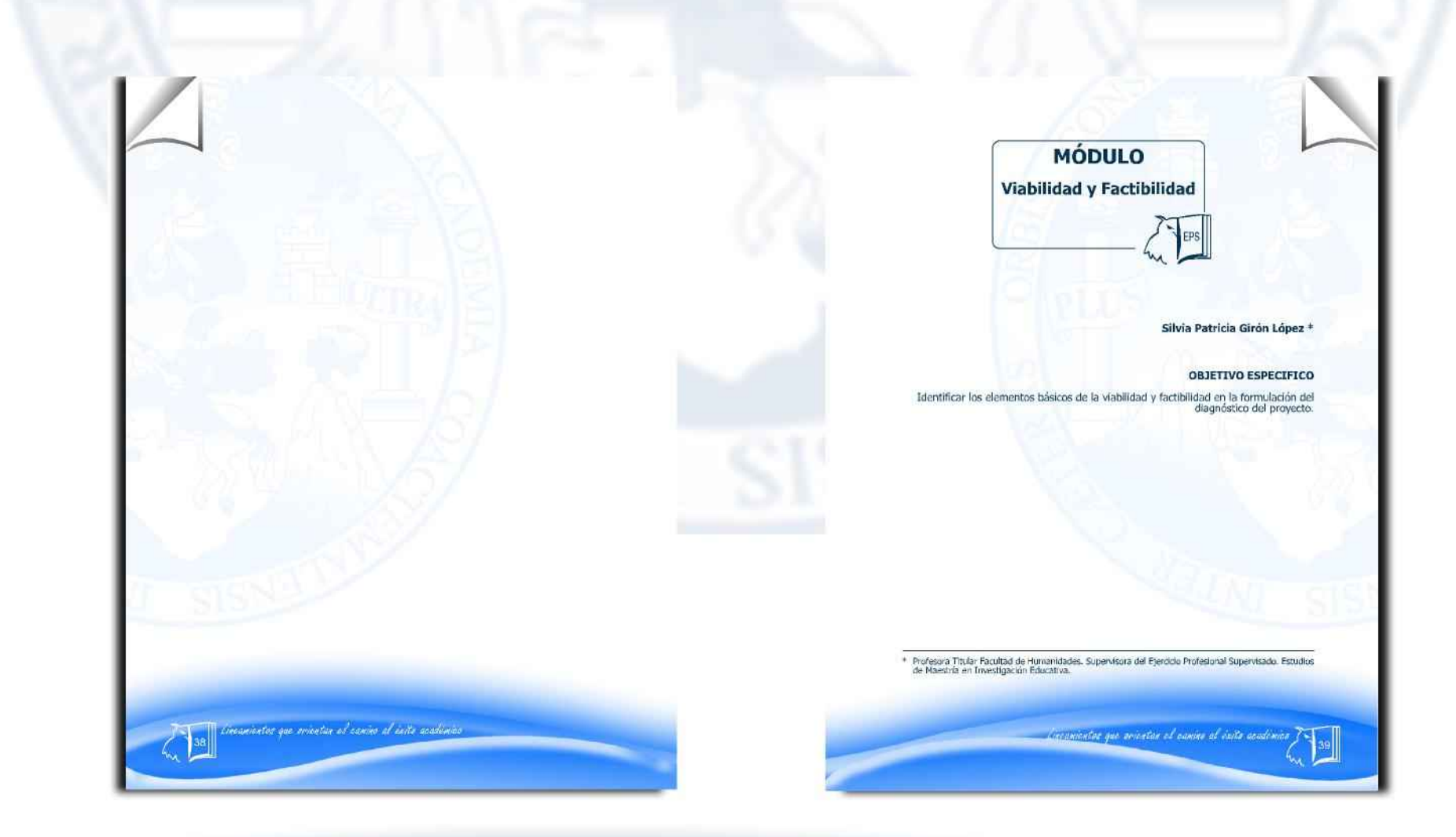

Lineamientos que orientan el camino al éxito académico  $\int_{\mathcal{M}}$ 

105 |

Método de 4 etapas, tercera y cuarta etapa, constructiva y evaluativa

### La viabilidad de un proyecto

Cuando ya se ha priorizado el<br>problema y se le han planteado sus posibles opciones de solución, éstas<br>deberán ser sometidas al análisis de factibilidad y viabilidad, con el objetivo<br>de verificar cuál de estas opciones es la indicada para ejecutar.

Para asegurar la viabilidad de un proyecto, se preparará un instrumento<br>en el cual se redactarán los indicadores relacionados con los aspectos administrativos, legales y políticos, que en un deter-<br>minado momento pueden incidir de manera positiva o negativa en

su ejecución, por lo tanto, el epesista<br>deberá asegurar el cumplimiento de<br>procedimientos administrativos que deben<br>seguirse para obtener el aval de las autoridades. También, deberá plantearse<br>las interrogantes necesarias para asegurar que el proyecto no tendrá ningún<br>inconveniente en cuanto a voluntad política se refiere, es decir que continuará autoridades en la comunidad o institución.<br>Debe asegurarse, a través de preguntas pertinentes, si no hay impedimentos de<br>tipo legal que puedan incidir en la<br>culminación del proyecto.

### La factibilidad de un proyecto

Considerada la factibilidad como el estudio que asegura la disponibilidad de todos los componentes administrativos y materiales necesarios para la ejecución<br>de proyecto, se deben plantear preguntas para investigar si se contará con todos<br>los recursos, servicios y procedimientos<br>actualizados para realizarlo, de lo contrario el proyecto puede quedar inconduso. Es importante también considerar previamente el aspecto de costos en los que se incurrirá, si hay, si hacen falta, quienes

lo proveerán, de tal manera que al momen-<br>to de iniciar la ejecución estos recursos están disponibles en el lugar y momento preciso. El estudio de mercado, otro componente de la factibilidad no se adapta a<br>todos los proyectos, ya que está relacionado con la oferta del proyecto a eje-<br>cutar para los posibles demandantes de este servicio, por lo que deberá considerarse cuándo procede realizar este estudio.

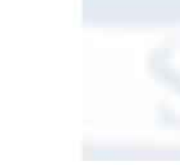

Según Fernando Fuentes Mohr en su libro de Administración de Proyectos,<br>en la elaboración del estudio de factibilidad, se analizan en detalle son siguientes elementos:

1.El estudio de mercado o de cobertura.<br>2. Estudio técnico (localización,

costos, tamaño). 3. Aspectos financieros.

En el estudio técnico se induyen las variables equipo, materias primas, procesos y servicios tecnológicos, u obros, que permitirán determinar los costos

asociados al proyecto. Por lo que sobres<br>los costos de inversión y de capital de<br>trabajo. Se debe tomar en cuenta que las variables de la tecnología aplicada al proyecto se interrelacionan, de tal forma, que optar por un proceso o un equipo particular exige de disponer de servicio técnico y de los insumos apropiados.

El estudio financiero se inicia con la exploración de las diferentes fuentes de<br>financiamiento y el estudio de los factores<br>limitantes de los recursos disponibles.

### **Viabilidad**

Según la guía básica para formulación de proyectos con aplicación del Marco Lógico, el proyecto es viable si es rentable<br>y sostenible. Por lo que es necesario que<br>el proyecto sea congruente con los lineamientos generales de desarrollo y<br>que pueda incluirse en las políticas y objetivos generales.

Para que exista viabilidad se debe cumplir con ciertos elementos

1. Viabilidad administrativo legal: en o administrativo, debe venficarse<br>que la institución se hará cargo del proyecto y que cuente con sis-<br>ternas y procedimientos de ejecución expeditos y viables.

 $2.$ Viabilidad politica : Los planificadores deben obtener la aprobación po-<br>lítica requerida

Estos estudios requieren de mucho tion per ellos son los que permiten<br>tomar la decisión, ya que el proyectista<br>tonar la decisión, ya que el proyectista<br>pocrá eliminar apciones que no tengan<br>perspectivas adecuadas.

A continuación se presenta a manera<br>de ejemplo, una lista de cotejo con<br>Indicadores relacionados con la viabilidad y la factibilidad del proyecto a ejecutar.<br>Las preguntas que se formulan en este ejemplo no se adaptan a todos los provectos. El epesista deberá redactar as interrogantes necesarias para asegurarse que su proyecto contará con<br>la voluntad política y todos los componentes y recursos para ejecutario<br>sin contratiempo.

Lincornector que orientan el danino al dolla anademica

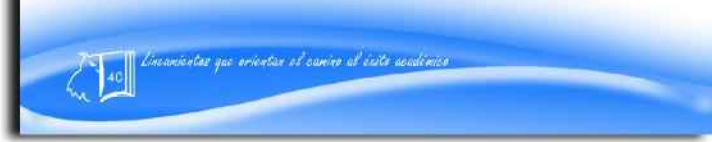

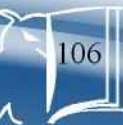

Método de 4 etapas, tercera y cuarta etapa, constructiva y evaluativa

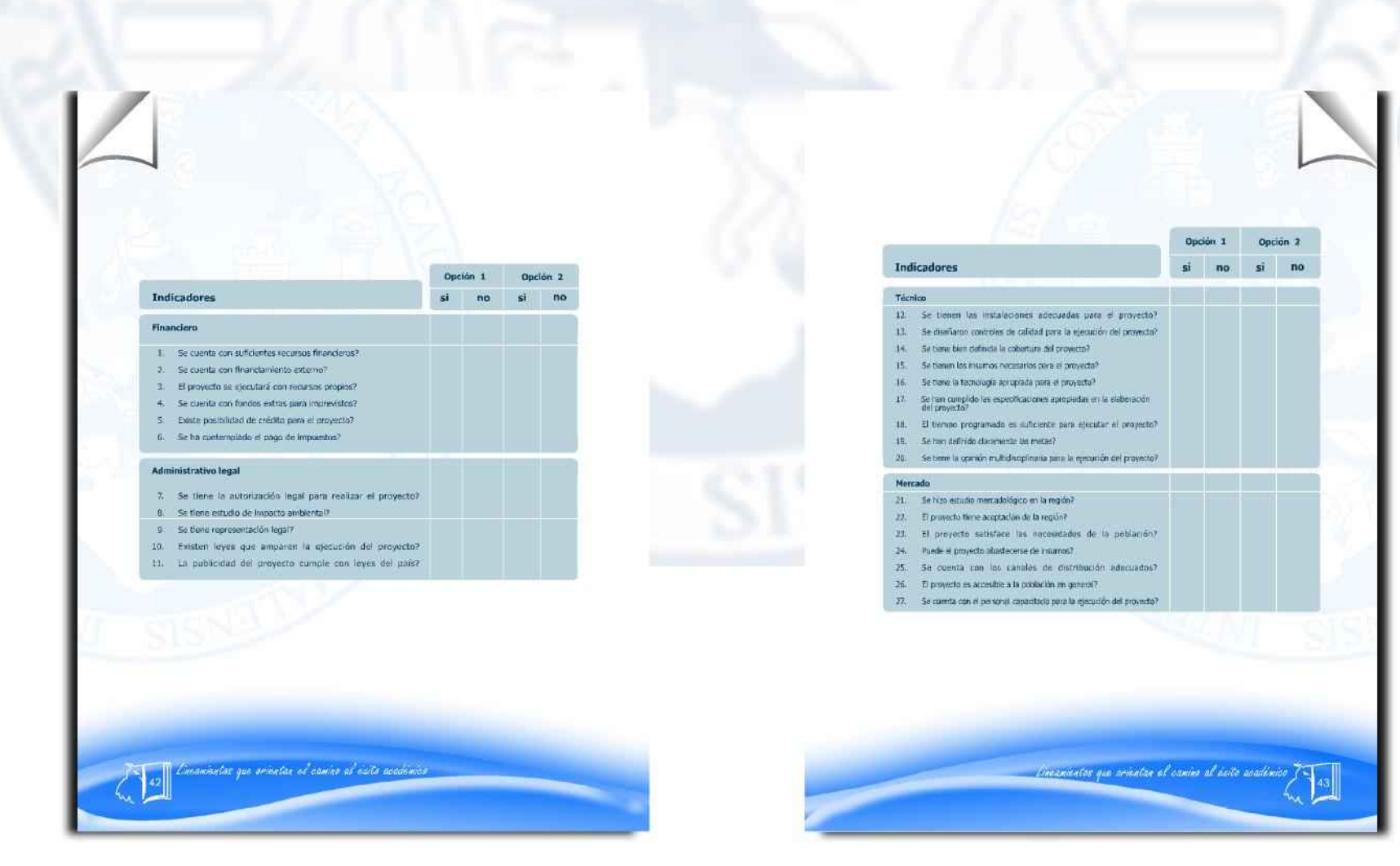

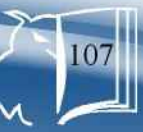

Método de 4 etapas, tercera y cuarta etapa, constructiva y evaluativa

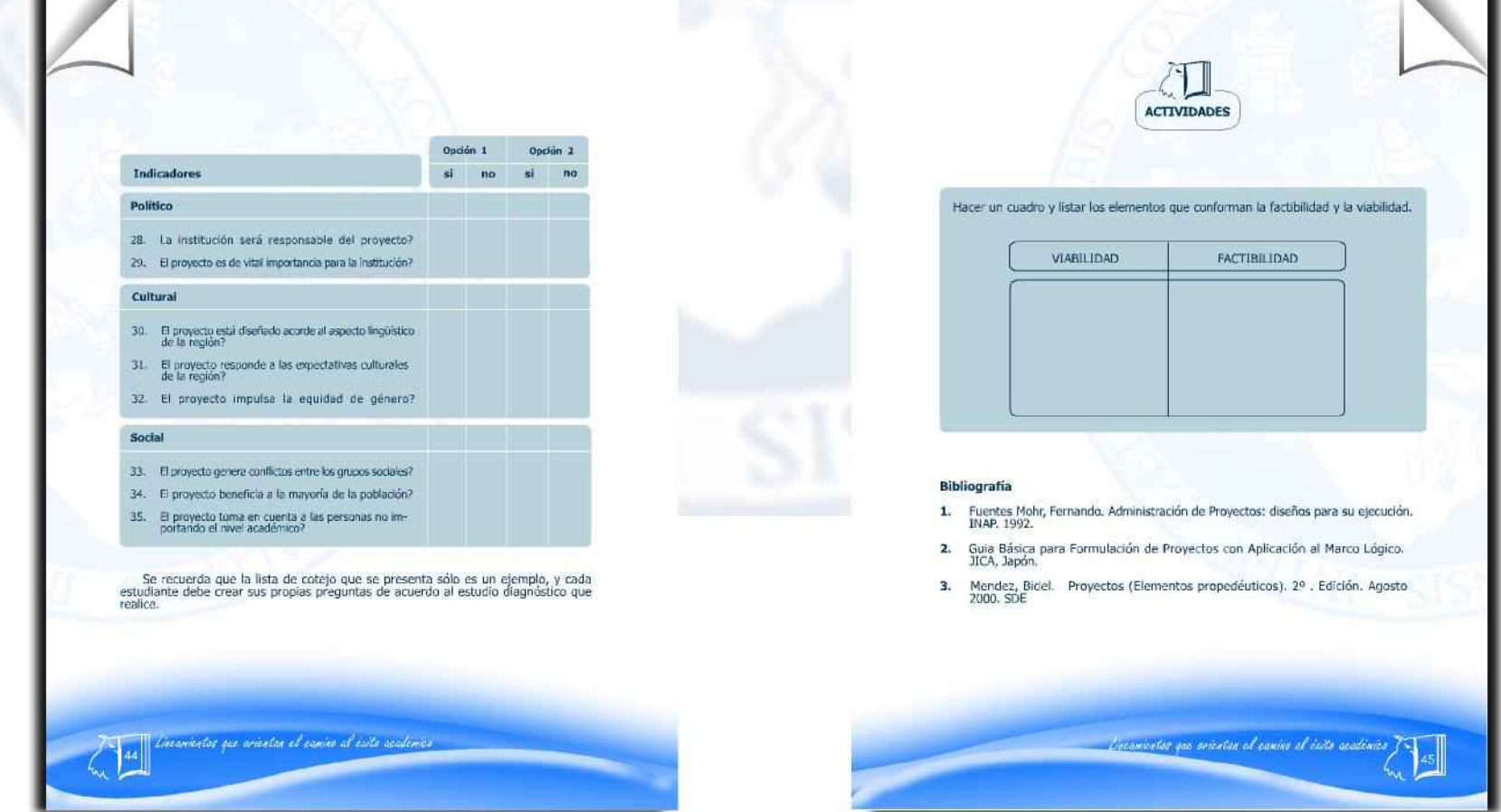

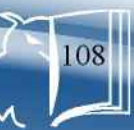
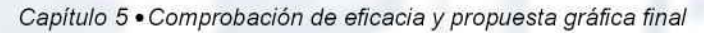

Método de 4 etapas, tercera y cuarta etapa, constructiva y evaluativa

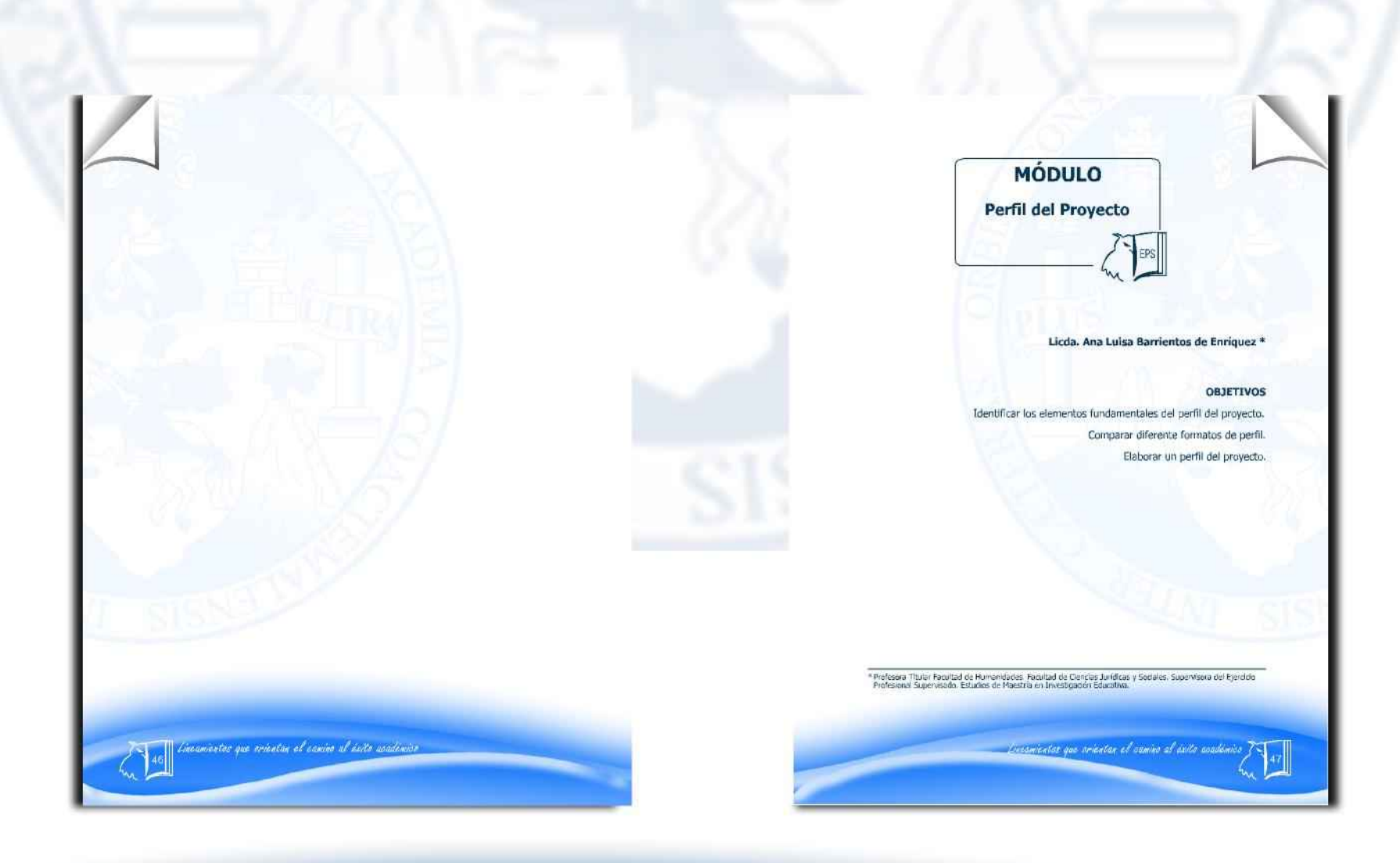

Lineamientos que orientan el camino al éxito académico  $\mathcal{L}_{\mathcal{M}}$ 

 $|09|$ 

Método de 4 etapas, tercera y cuarta etapa, constructiva y evaluativa

## Diseño del proyecto

Realizado el diagnóstico y el análisis<br>de viabilidad con la seguridad de que se puede llevar a cabo el proyecto se toma<br>la decisión de diseñar, elaborar la propuesta, perfilar, o formular el proyecto.

La propuesta tiene como propósito<br>hacer una presentación coherente del qué hacer, por qué hacerlo, como hacerlo, con<br>quién hacerlo, con qué hacerlo y para qué hacerlo.

## Perfil o propuesta del proyecto

Consiste en definir claramente los elementos que tipifican el proyecto.<br>Está integrado por los elementos que<br>son fundamentales para proceder a su lementos que tipifican el proyecto. elecución.

Según Ayala Ramírez (1998) indepen-<br>dienternente del esquema que sea utilizado existen elementos básicos que una propuesta debe contener:

Titulo  $\overline{a}$ Justificación Objetivos

- Metas
- Actividades (cronograma) Recursos
- Evaluación y control

En muchos casos las instituciones<br>que financiarán el proyecto exigen determinado esquema para la propuesta del<br>proyecto, en estos casos es necesario adaptarse al requerimiento.

### Elementos básico del perfil del proyecto

- a. Título: Debe ser daro, corto, conciso<br>y definitorio del propósito del proyecto. Es la presentación del proyecto.
- b. Objetivos: Representa el qué hacer en el proyecto. Normalmente se pre-<br>sentan como objetivos generales y<br>específicos. El objetivo general co-

rresponde al fin último que se plantea<br>y los específicos son propósitos a corto plazo que permiten alcanzar este lo propuesto compromete al proyec tista a su cumplimiento y que los objetivos serán objeto de evaluación al concluir el proyecto.

- c. Justificación: En los aspectos de<br>justificación se resaltará la importancia científica, tecnológica, económica y<br>social. En el caso de proyectos sociales es importante plantear los beneficios<br>para la comunidad donde se realizará y quienes serán los beneficiarios.<br>Los resultados del proyecto deben traducirse en algo concreto: logros y
- d. Metas: La expresión de metas es recomendable para dar mayor dari-<br>recomendable para dar mayor dari-<br>dad y precisión a los logros. Son verificables, concretas y cuantificables.
- e. Actividades: Es necesario hacer un desglose de los pasos necesarios para<br>realizar el proyecto. Es fundamental anotar el inicio y el final del proyecto<br>y todas las actividades para logrario. Puede utilizarse alguna técnica de<br>expresión gráfica que facilite su comprensión. Por ejemplo: gráfica de<br>Gantt, PERT y ruta crítica.
- Recursos: Debe realizarse un estu-Ŧ. dio de los recursos o insumos como algunos les llaman, para la ejecución del proyecto.
- Se dasifican en:
- Humanos \* Materiales
- 谁 Financieros.

Humanos: El personal necesario para el desarrollo del proyecto lo cual depende<br>del tipo de proyecto y de los recursos financieros para la contratación.

Materiales: comprende: suministros,<br>equipo, espacios físicos, etc.

Financieros: representa la cuantificación en unidades económicas de los costos del<br>proyecto. Es necesario elaborar un presupuesto detallado con los rubros necesarios.

Fuentes de financiamiento: identifica las Instituciones u organizaciones que<br>proveerán de los fondos necesarios para la ejecución del proyecto.

Presupuesto Identificados los recur $q$ sos: Humanos y materiales se procede<br>a clasificar los recursos en los rubros que les corresponden por ejemplo:<br>Mobiliario, Material didáctico, Equipo de oficina etc.

Ejemplo de presentación

Lucanientos que ariontan el camino al exito academico

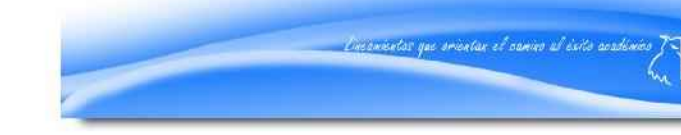

Lineamientos que orientan el camino al éxito académico  $\mathfrak{t}_{\infty}$ 

Método de 4 etapas, tercera y cuarta etapa, constructiva y evaluativa

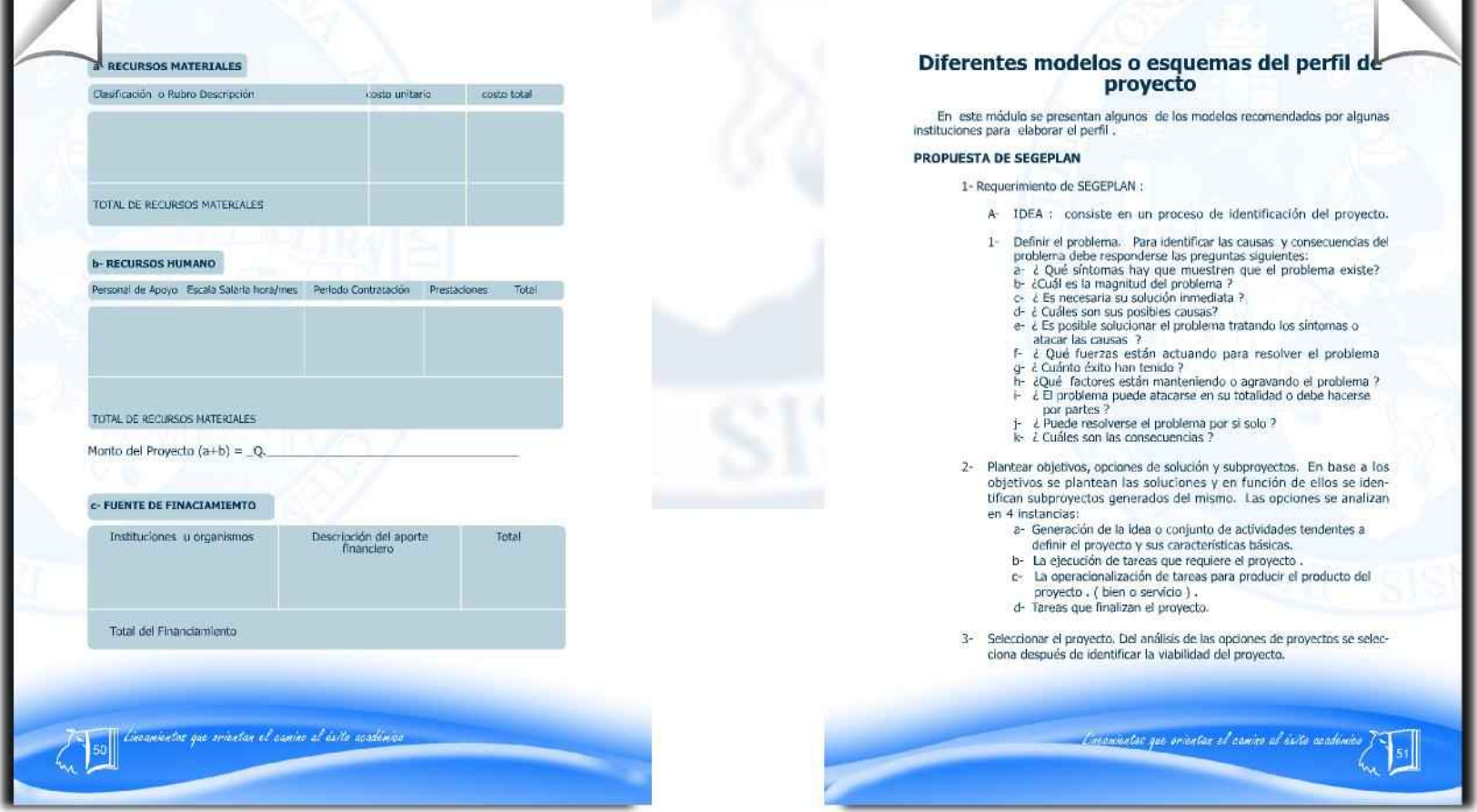

Lineamientos que orientan el camino al éxito académico  $f_{\mathcal{M}}$ 

Método de 4 etapas, tercera y cuarta etapa, constructiva y evaluativa

### Programa de Naciones Unidas para el Desarrollo (PUND)

Resumido de: "Texto Metodologías y técnicas específicas para la formulación y evaluación de proyectos en la esfera de la educación" de Jorge Rivera.

### A. Contexto

- Descripción del subsector<br>Estrategia del país en el subsector<br>Asistencia anterior o en curso<br>Marco institucional para el subsector
- 
- $\tilde{4}$

### **B. Justificación del proyecto**

- $\mathbf{1}$ Problema que se ha de abordar: la situación actual
- Terminación prevista a la que se relaciona el proyecto.<br>Beneficiarios dírectos. Mencione directos e indirectos.
- 
- 4. Estrategia del proyecto y arregios institucionales . Contiene aspectos nels del proyecto y arregios institucionales . Contiene aspectos 5. Razones para solicitar la asistencia al PNDU. Cooperación financiera o técnica.
- 
- 6. Consideraciones especiales. Se incluye aquí las que no pueden colocarse<br>en los otros apartados .
- 7. Arreglos de coordinación. Depende del subsector al que pertenece el
- proyecto.<br>
A. Capacidad de apoyo de contraparte . Indicar el tipo de insumos que<br>
proporcionará el goblerno.
- 

### C. Objetivo de Desarrollo

Este objetivo debe tener relación con los objetivos del país. **D. Objetivos inmediatos** 

### Resultados y actividades.

1. Objetivo inmediato Resultado 1 Actividades Actividad 1 Actividad 2

Actividad 3

Resultado 2

### Actividades

- Actividad 1 Actividad 2
- Actividad 3

Lineaminitos que arientan el canine al exito académico

### E- Insumos

La descripción de los insumos debe indicar: Cantidad, calidad y tipo de insumo necesario.

F-Riesgos Enumerar los riesgos importantes que se corre durante la ejecución del proyecto.

**G** - Obligaciones anteriores Requisitos previos, compromiso de las instituciones.

H - Presentación de informes y evaluación del Proyecto Este informe contiene: Evaluación de las instituciones involucradas. Contexto Jurídico, depende de las instituciones involucradas

Conservation que arientas el camino al casto academico

J- Presupuestos .<br>Estimación cuantitativa de los insumo

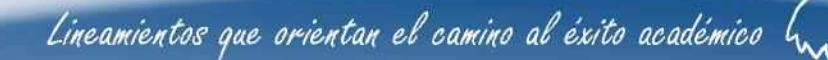

Método de 4 etapas, tercera y cuarta etapa, constructiva y evaluativa

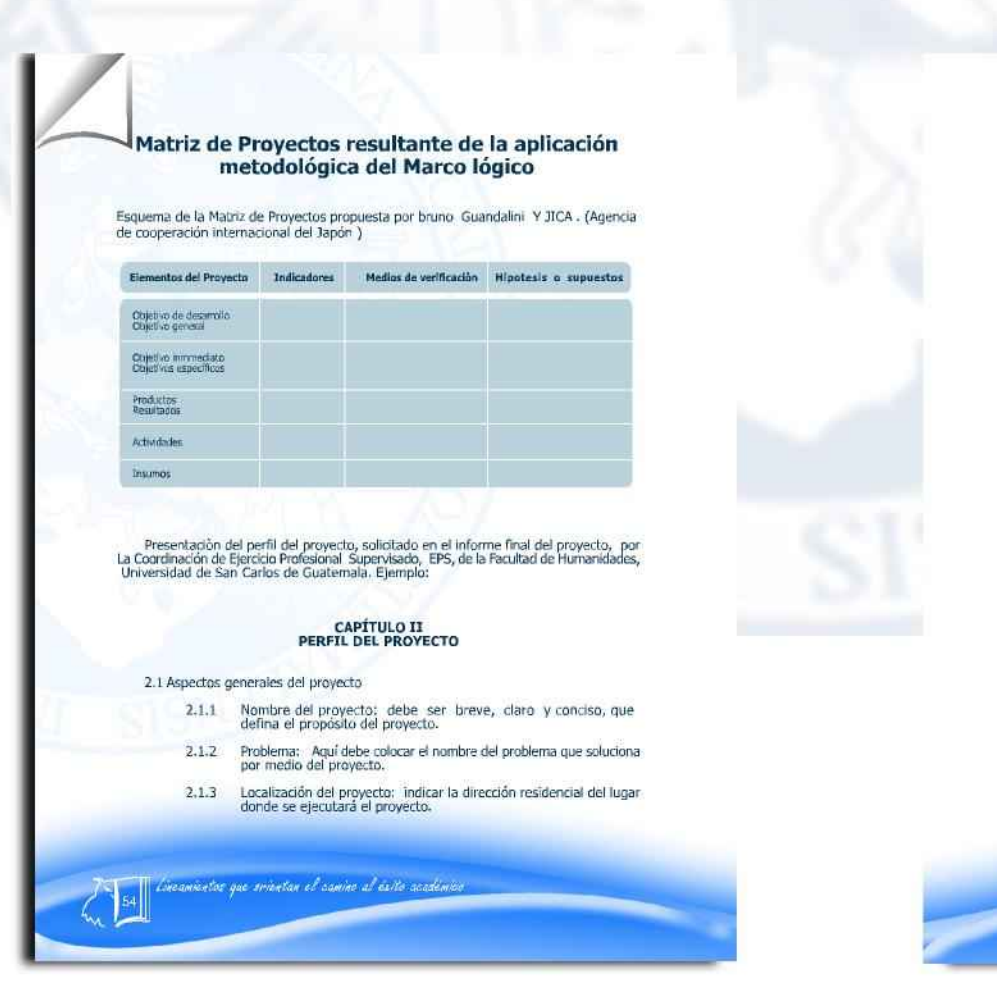

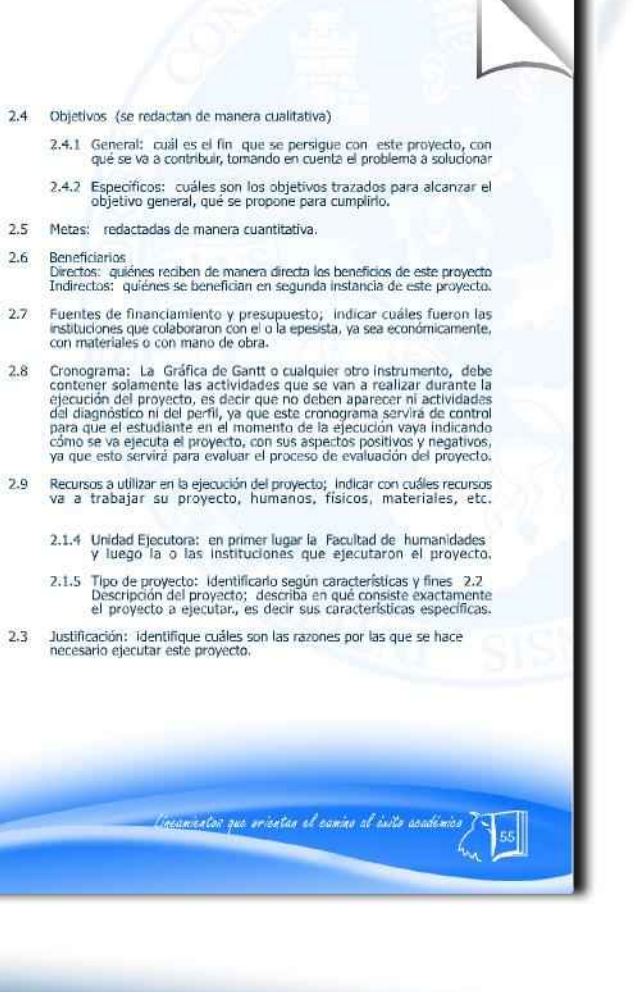

Lineamientos que orientan el camino al éxito académico  $\int_{\mathcal{M}}$ 

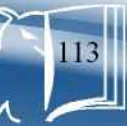

Método de 4 etapas, tercera y cuarta etapa, constructiva y evaluativa

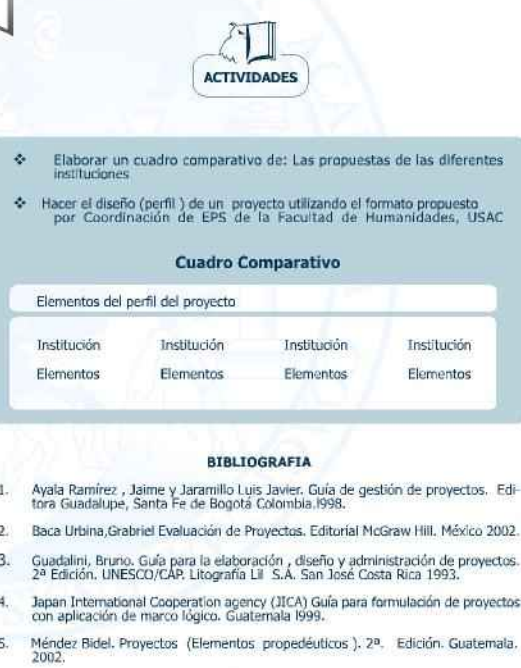

- Rivera , Jorge. La redacción de un proyecto (Formato PNDU ) 2ª Edición<br>UNESCO/CAP. Litografía Lil S.A. San José Costa Rica.1993. 6.
- .<br>Inconnectos que arientan el canino al exito accadenico

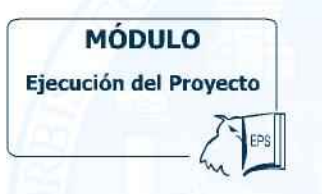

\* Mario Serech<br>\*\* Guillermo Arnoldo Gaytan

### DESCRIPCIÓN

El proceso de ejecución en el desarrollo de un proyecto es la etapa que consiste en la realización detallada y ordenada conológicamente, de las secuencias de actividades que se han previsto en el diseño del proyecto, estab

### **OBJETIVOS**

### General

Proporcionar al estudiante los elementos básicos para la ejecución de los proyectos

### Específico

Propiciar el conocimiento de algunas técnicas que permiten llevar el control del<br>desarrollo y cumplimiento de las actividades programadas según el cronograma para<br>poder aplicar correctivos, en caso necesario, para el logro

\* Profesor Titular Facultad de Humanidades, Supervisor del Ejercido Profesional Supervisado. M.A.<br>sen Docencia Linversitaria.<br>Profesor Titular Facultad de Humanidades. Supervisor del Ejercido Profesional Supervisado. Curso

Licensindus que enientas el camino al enito académico

Lineamientos que orientan el camino al éxito académico  $\mathfrak{t}_{\mathsf{v}}$ 

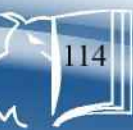

Método de 4 etapas, tercera y cuarta etapa, constructiva y evaluativa

 $\star$ 

x.

tiempa.

## Concepto de ejecución

La palabra ejecución tiene varios significados.

- Manera de realizar una idea
- Suplicio de un reo de muerte.
- Embargo y venta de los bienes de un deudor.<br>Modo de interpretar una obra de arte (una escultura, una obra musical, una pintura, etc.).

### La ejecución de proyecto

Hecho el proceso renegociación por parte del proyectista o administrador res-<br>pecto de la obtención de los recursos necesarios para hacer andar el proyecto y<br>contar con los acuerdos requeridos para<br>el mismo se inicia la ejecución.

La ejecución del proyecto es la puesta<br>en marcha del mismo, describiendo en forma detallada y ordenada cronológicamente las secuencias de actividades previstas en el diseño que se realizan, se establece el tiempo, los costos y los logros obtenidos en cada una de ellas

Consiste en la concredón y realizadón<br>de todas las actividades previstas en el<br>diseño o perfil. Se puede decir que se<br>inicia el proceso de administración de las tareas y acciones programadas y del uso<br>de los recursos materiales y financieros que serán utilizados. En palabras más<br>sencillas, ejecutar el proyecto es realizar codas las actividades planificadas en el<br>diseño de acuerdo al cronograma,<br>encaminadas al logro de los objetivos.

Conocimiento de las actividades, de

la forma de realizarlas y la capacidad<br>técnica y financiera de llevarlas a cabo

según lo programado.

El MA Bidel Méndez en su libro PROYECTOS, en la página 48, consigna algunas observaciones a tomar en cuenta para la ejecución del proyecto, de la obra de Juan Bosco Bernal, las cuales dicent

La existencia de un organismo responsable de la ejecución que tome las deci-<br>siones fundamentales frente a contingencias, seguímiento de las tareas y asigna-<br>cias, seguímiento de las tareas y asignación de los recursos del momento previsto.

La constitución de comisiones o<br>grupos de trabajo para atender el<br>cumplimiento de las diversas tareas del provecto.

Lincamientos que orientan el camino al éxito academico

- El uso de diversas técnicas y<br>procedimientos que permitan<br>obtener la información y producir  $\lambda$ las decisiones que se requieren a lo la largo de la puesta en marcha.<br>de las actividades.
- Disponer de una programación de  $\mathbf{k}$ la ejecución.
- Comunicación fluida y efectiva para asegurar la asignación oportuna de los recursos, de acuerdo con las especificaciones técnicas.

### Relaciones de la ejecución con la administración

Para la realización del EPS, el proyectista o epesista se constituye en administrador, director, coordinador o gerente del proyecto.

El éxito en el EPS va a depender en cierta medida del desempeño gerencial y organizacional del proyectista en la institución.

El desempeño gerencial es la medida<br>de la eficiencia y eficacia de un gerente,<br>es decir, el grado en que determina o alcanza los objetivos apropiados.

El desempeño organizacional es la medida de la eficiencia y eficacia de una organización, es decir, el grado en el que alcanza los objetivos acertados.

los correctivos e introducir los ajustes que requiera el proyecto."

La participación de la población<br>(beneficiarios) en las diversas

tareas tomando en consideración

su motivación, su capacitación,

experiencias y disponibilidad de

Evaluar los resultados que

produzca la ejecución para tomar

La eficiencia es la capacidad de reducir al mínimo los recursos usados para alcanzar los objetivos de la organización: "hacer las cosas bien".

La eficacia es la capacidad de<br>determinar los objetivos apropiados: "hacer lo que se debe hacer"

Además es necesario tener en cuenta los principios y funciones de la administración: Henry Fayol menciona 14. Todos ellos se pueden aplicar en la administración de un proyecto.

Corona elas que arientas el cambo el collo acadèmico

Lineamientos que orientan el camino al éxito académico  $\mathfrak{l}_{\infty}$ 

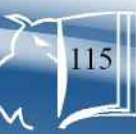

Método de 4 etapas, tercera y cuarta etapa, constructiva y evaluativa

## Principios de la administración

- División del trabajo: Cuanto más<br>se especializa una persona, mayor  $\mathbf{1}$ . será la eficiencia para realizar su trabajo
- $2.$ Autoridad: Los gerentes deben girar órdenes para que se hagan<br>las cosas, aunque su autoridad formal les otorque el derecho de<br>mandar, no siempre lograrán obediencia, a no ser que también<br>tengan autoridad personal.
- Disciplina: Respetar las reglas y<br>los acuerdos que rigen la<br>organización. Es resultado de з. líderes buenos en todos los estratos de la organización, acuerdos justos<br>y sanciones a las infracciones impuestas con buen juicio.
- $\mathbf{A}$ . Unidad de mando: Cada empleado debe recibir órdenes de una sola persona. Para Fayol, si<br>un empleado depende de más de un gerente habría conflictos en las instrucciones y confusión de autoridad.
- Unidad de dirección: Las 5. operaciones de organización con dirigidas por un solo gerente y con un solo plan
- 6. Subordinación del interés<br>individual al bien común
- 7. Remuneración: Debe ser justa para empleados y empleadores.
- Centralización: los gerentes deben cargar con la responsabilidad<br>última, però al mismo tiempo

Lincanizator que orientan el cunino al éxite acudenies

deben otorgar a sus subalternos<br>autoridad suficiente para realizar su trabajo debidamente

- Jerarquía: La linea de autoridad sigue un orden de rangos, de la<br>alta gerencia al nivel más bajo de a empresa.
- Orden: Los materiales y las  $10$ personas deben estar en el lugar v hora indicados.
- 11. Equidad: Los administradores deben ser amables y justos en el
- 12. Estabilidad del personal: Las<br>tasas elevadas de rotación de personal socavan el buen<br>funcionamiento de la organización.
- 13. Iniciativa: Los subordinados deben tener libertad para concebir<br>y realizar sus planes, aun cuando se puedan presentar algunos errores.
- Espíritu de grupo: Cuando éste<br>existe, la organización tendrá una<br>sensación de unidad.  $14.$

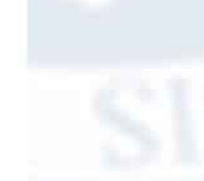

## Proceso administrativo

**Dirección** 

esenciales.

Cantral

Dirigir implica mandar, influir y motivar a los empleados para que realicen tareas

Es el proceso para asegurar que las

Se requiere para la elecución del

actividades reales se ajusten a las<br>actividades planificadas.

proyecto un director o coordinador o<br>gerente del proyecto. La persona que<br>realice esta función debe ser una persona

conocedora de lo que se está haciendo,<br>comprometida, que tenga el cuidado de

aprovechar al máximo los esfuerzos, los

recursos y que no hava desperdicio de

los mismos. En otras palabras que sea<br>eficiente, y con buenas habilidades

técnicas y administrativas.

Liccimizatos que srientan el camino al éxito académico

El proceso administrativo tiene las<br>siguientes fases, las cuales son las funciones de la administración:

### Planificación

Los planes presentan los objetivos de la organización y establecen los procedimientos idóneos para alcanzarlos.<br>Permiten que la organización obtenga y comprometa los recursos necesarios para alcanzar los objetivos, y que los miembros<br>de la organización desempeñen actividades congruentes con los objetivos y los procedimientos elegidos y por último que<br>el avance hacia los objetivos pueda ser controlado y medido de tal manera que cuando no sea satisfactorio, se puedan tomar medidas correctivas.

### Organización

Organizar es el proceso para ordenar<br>y distribuir el trabajo, la autoridad y los<br>recursos entre los miembros de una organización de tal manera que éstos<br>puedan alcanzar los objetivos de la organización.

## Perfil del gerente del proyecto

El gerente debe insertarse y adaptarse a la organización para desarrollar una gestión eficaz; existen muchos autores que ofrecen una diversidad de teorías al respecto. Aqui se presentan los criterios señalados por José lef

- Habilidad para dirigir.
- Capacidad para programar y usar la programación<br>Saber controlar las actividades de otras personas.
- 4.
- Habilidad para comunicarse. Confianza en sí mismo.
- $\frac{5}{6}$ Entusiasmo por el trabajo.

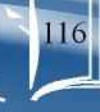

Lineamientos que orientan el camino al éxito académico  $\int_{\mathcal{M}}$ 

Método de 4 etapas, tercera y cuarta etapa, constructiva y evaluativa

## Equilibrio de perspectiva sobre todos los aspectos del trabajo.

- Buen criterio.<br>Conocimiento de la institución
- Una actitud exigente hacia los demás  $^{10}_{11}$
- 

Para el autor, las características 4 y 11 son deseables, y las primeras tres imprescindibles para desarrollar una magnifica labor.

## Sugerencias para el proyectista

### 1. REALICE EL DESGLOSE DE OBJETIVOS

Esto significa que se debe deñvar del objetivo general del proyecto los objetivos<br>específicos y convertirlos en operacionales, es dedr, en resultados concretos que se pueden garantizar. A cada objetivo operacional se le deben derivar las metas (que son la cuantificación de los objetivos específicos) y las actividades necesarias para alcanzar los objetivos.

### 2. ELABORE LA SECUENCIA DE ACTIVIDADES

Charlotte da seu ordreux de Activistas das adividades identificadas; como<br>resultado se obtene una tabla de secuencias que permiten elaborar un diagrama<br>de flujo e identificar cuáles son insurnos, procesos o productos. En o al tener la tabla de secuencias, es lógico, que se ordenan las diversas actividades<br>y se puede establecer cuándo una actividad es un insumo de otra actividad, cuándo dicha actividad es un proceso en transformación y cuándo dicha actividad es un producto terminal que debe ser entregado para su consumo final.

3. ELABORE LA PROGRAMACIÓN DE ACTIVIDADES<br>En base al flujograma, a las actividades se les debe asignar los recursos necesarios En base al frujograma, a las actividades sel es debe eseguentes recenzans necesarios y el criterio que debe prevaleceir es el de economía al desarrollar las mismas.<br>El recurso principal que debe asignarse es el tiempo para del proyecto.

## 4. ELABORE EL DISEÑO DE LA ORGANIZACIÓN PARA LA EJECUCIÓN<br>Es necesario identificar en el organigrama a los departamentos y unidades que<br>están vinculados para aprovecharlos en beneficio del proyecto; en este caso se

Lincamientos que arientan el canino al exito accelemico

trata de una organización de proyecto diluida en la organización madre; si no fu el caso y el proyecto no necesita de relaciones internas se trata de una organización<br>de proyectos temporal y exclusiva. En este caso lo recomendable es que exista un equilibrio para aprovechar los recursos de ambos y se resuelva óptimamente el problema

### 5. DESARROLLE UN SISTEMA DE INFORMACIÓN Y CONTROL

Ambos procesos son paralelos y requieren de elementos que permitan la evaluación ex-ante, de seguimiento y ex-post, definiéndose quién la debe realizar, dónde y cómo; además debe determinarse el canal de información para que los resul-tados<br>de las evaluaciones sean comunicados y se realicen los cambios o se tomen decisiones pertinentes. Posiblemente, la técnica más recomendable, y, que es congruente con el PERT, es el gráfico de Gantt, pero en la medida en que se consideren todas las columnas que su autor propone, implica el uso de columnas de planeado y avance de las actividades.

### **6. MONITOREO**

Es una modalidad de la evaluación que permite revisar si le ejecución del proyecto se está realizando de acuerdo al plan revisto (control) y de no ser así, buscar las soluciones, incluyendo la posibilidad de modificar el plan mismo si fuera necesario.

## Plan de acción para ejecutar el proyecto

Es necesario al inicio de la elecución y comprende los rubros siguientes:

### 1. Organización

onsiste en prever el número de personas que participan en el proyecto y determinar las tareas que deben hacer y con quien las deben realizar.

2. Programación. Seguimiento y control del proyecto<br>Seleccionar una técnica o diseñar una forma que le permita controlar al menos cua-<br>tro indicadores: calidad, cantidad, costo y tiempo. Es necesario e importante con-<br>trol adecuados, prácticos y oportunos que visualicen de una manera fácil los logros de<br>cada una de las actividades siempre en función de los propósitos para las cuales fueron programadas

Decemberlos que orientan el camino al étito académico

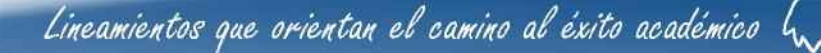

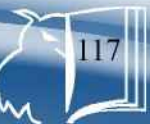

Método de 4 etapas, tercera y cuarta etapa, constructiva y evaluativa

## Métodos gráficos de control

 $\mathbb{C}$ 

Existen algunos métodos o técnicas<br>o sistemas específicos para llevar a cabo el seguimiento y control de la ejecución<br>de un proyecto. El MA Bidel Méndez en su libro PROYECTOS (elementos algunos que se presentan a continuación

1. Grafocolor<br>Método antiguo cuva base son los colores que según su longitud determinan el avance sobre I as variables que se desean controlar por parte<br>del director o ejecutor del proyecto.<br>Parte desde la fecha de iniciación y<br>se controla el uso de los recursos rubro por rubro

2. Gráfica de Gantt o Diagrama<br>de barras<br>Es llamada así en honor a quien lo<br>desarrolló a principios del siglo XX Henry L. Gantt (1861-1919) y consiste<br>en una serie de barras que muestran la fecha de inicio y la fecha de fina-<br>lización de las actividades previstas inzacioni de las actividades previstas<br>con anticipación y señaladas a ma-<br>nera de cronograma en el diseño del<br>proyecto. Se utiliza con inuchos pro-<br>positios, pero especialmente cuando<br>es necesario representar la ejecución<br> con el tiempo,

Esta gráfica muestra una magnitud de tiempo y una de trabajo, el cual debe<br>ejecutarse en ese tiempo. Se visualiza ejecularse en ese tiempo, se visualiza<br>en forma simultánea la duración de cada<br>actividad, el tiempo de tiado el proyecto,<br>el orden cronológico de todas las<br>actividades. Guillermo Gómez en su libro<br>Planeación y organización señala los siguientes pasos para su elaboración:

- Se elabora una lista de actividades a. que intervienen en el proyecto, las<br>cuales se relacionan y ordenan de acuerdo con su ejecución.
- b. Se establece en forma horizontal una escala de tiempos representados<br>en años, meses, semanas, días, horas, etc., según sean las<br>necesidades.
	- Se estima la duración de cada
- d. Se representa la duración estimada<br>de cada actividad con una barra horizontal, cuya longitud obedeceră<br>a lal duración establecida de acuerdo con la escala horizontal.
- El control se realiza por la símple<br>comparación de las barras a una  $\mathbf{e}$ . fecha determinada.

Se construye sobre un cuadro de doble entrada en donde en forma vertical<br>se colocan las actividades por el lado izquierdo y en forma horizontal el tiempo.<br>en la parte superior.

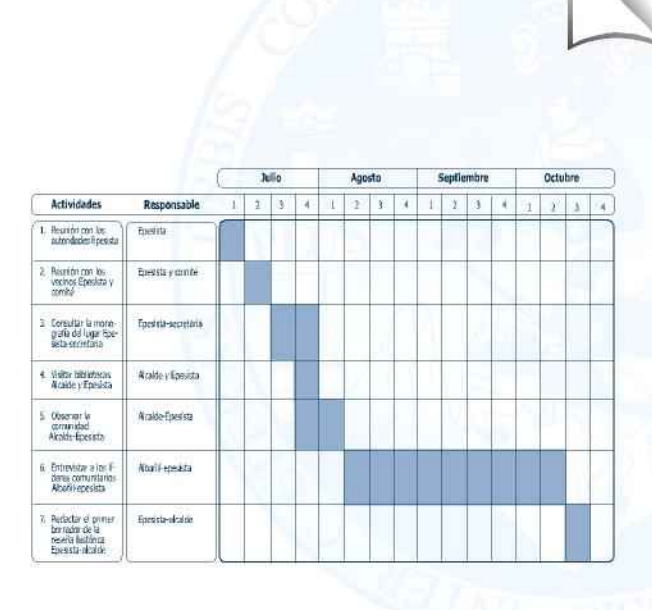

Lincomientos que emicatos el comino el éxito ocudémico.  $64$ 

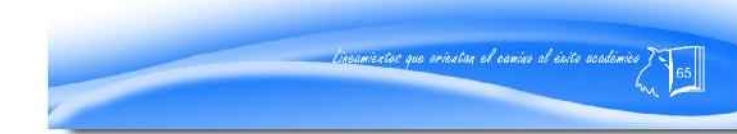

Lineamientos que orientan el camino al éxito académico  $\int_{\mathcal{M}}$ 

Método de 4 etapas, tercera y cuarta etapa, constructiva y evaluativa

### Curva "S" Perezosa

Es un complemento del diagrama de barras y sirve para mejorarlo.<br>Consiste en sobreponer una curva "S" sobre el diagrama. Lleva el con-<br>trol del costo de cada actividad. Cada punto de la curva relaciona cada se-<br>mana con el costo acumulado hasta llegar a la última semana de trabajo y al costo total del mismo.

#### 4. Redes de actividades Pert Presenta las actividades por medio

de diagramas que interrelacionan las mismas con los sucesos desde el comienzo de una tarea hasta su terminación. Un suceso es un punto de referencia que marca el inicio de una actividad. Los eventos se representan con circulos o cuadros en el diagrama y las actividades que conectan a esos eventos con flechas,<br>las cuales llevan cada una el tiempo estimado para la realización de la misma.

tante y del proyecto en sí. Este me-<br>todo de control se hace por medio cou una matriz con todas las variables<br>Involucradas: Elemento de trabajo,<br>cantidad, unidad, precio total, % del<br>total del trabajo terminado, suma gastada, % del total, % del trabajo

4. Porcentaje de terminación<br>Sirve para determinar un balance

entre el dinero gastado y el costo<br>estimado de cada actividad impor-

6. MICROSOFT proyect 4<br>Es un programa de computadora<br>aplicado a la gestión de proyectos<br>utilizado para plantear, planificar, representar gráficamente la informa-<br>ción de proyectos. El programa en pantalla muestra una matriz que<br>debe ser llenada en una columna con las actividades a realizar y en<br>otra con la especificación del tiempo.

Para presentar el informe del proceso de ejecución del proyecto en el informe final le corresponde el capítulo III y tiene la estructura siguiente

## CAPÍTULO III<br>PROCESO DE EJECUCIÓN DEL PROYECTO

## 3.1 Actividades y resultados<br>3.2 Productos y logros

Se enumeran una por una todas las actividades programadas que se encuentran en el cronograma, indicando

> a. Nombre de la actividad<br>b. Descripción (en qué consistió la actividad)<br>c. Fecha (El día en que se realizó) d. Resultado obtenido

La forma de presentarlo puede ser en forma narrada o mediante un cuadro diseñado<br>por el proyectista. Ejemplo de un Cronograma de actividades de ejecución

incanientos que orientan al esmino el éxito unademico.

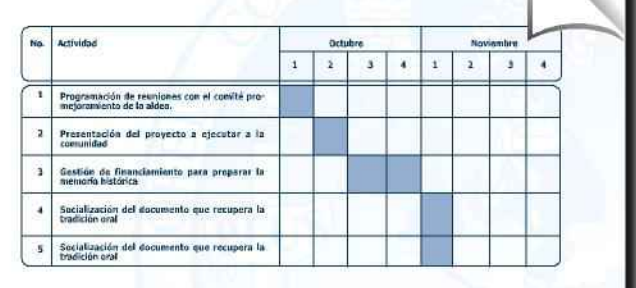

### 3.1 Actividades y resultados

Se realizaron las actividades programadas conforme el cronograma en la siguiente forma

- 3.1.1 Programación de reuniones con el comité pro-mejoramiento<br>Se realizaron tres reuniones con la participación de ocho miembros del<br>comité en las fechas 1, 2 y 4 de octubre. Como resultado se obtuvo la decisión de los miembros del comité de participar en las gestiones y actividades del provecto.
- 3.1.2 Presentación del proyecto a ejecutar a la comunidad a la comunidad

Se hizo una reunión el día 12 de octubre en el salón comunal donde asistieron<br>250 personas de la comunidad y se les presentó el proyecto en forma oral y con<br>diapositivas. Se día contriunidad de participar con sus opiniones de ejecución del proyecto.

3.1.3 Gestión de financiamiento...

### 3.2 Productos y logros

Producto: Es el resultado final; es el proyecto terminado. ¿Son productos las<br>metas alcanzadas? Puede acompañarse de las fotos que se hayan tomado del producto.

Logros: Están relacionados con el o los éxitos alcanzados en el proyecto.

Lineamientos que orientan el camino al éxito académico  $\mathfrak{l}_{\infty}$ 

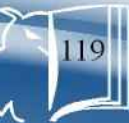

Caccomentar que orientan el camino al esito academico

Método de 4 etapas, tercera y cuarta etapa, constructiva y evaluativa

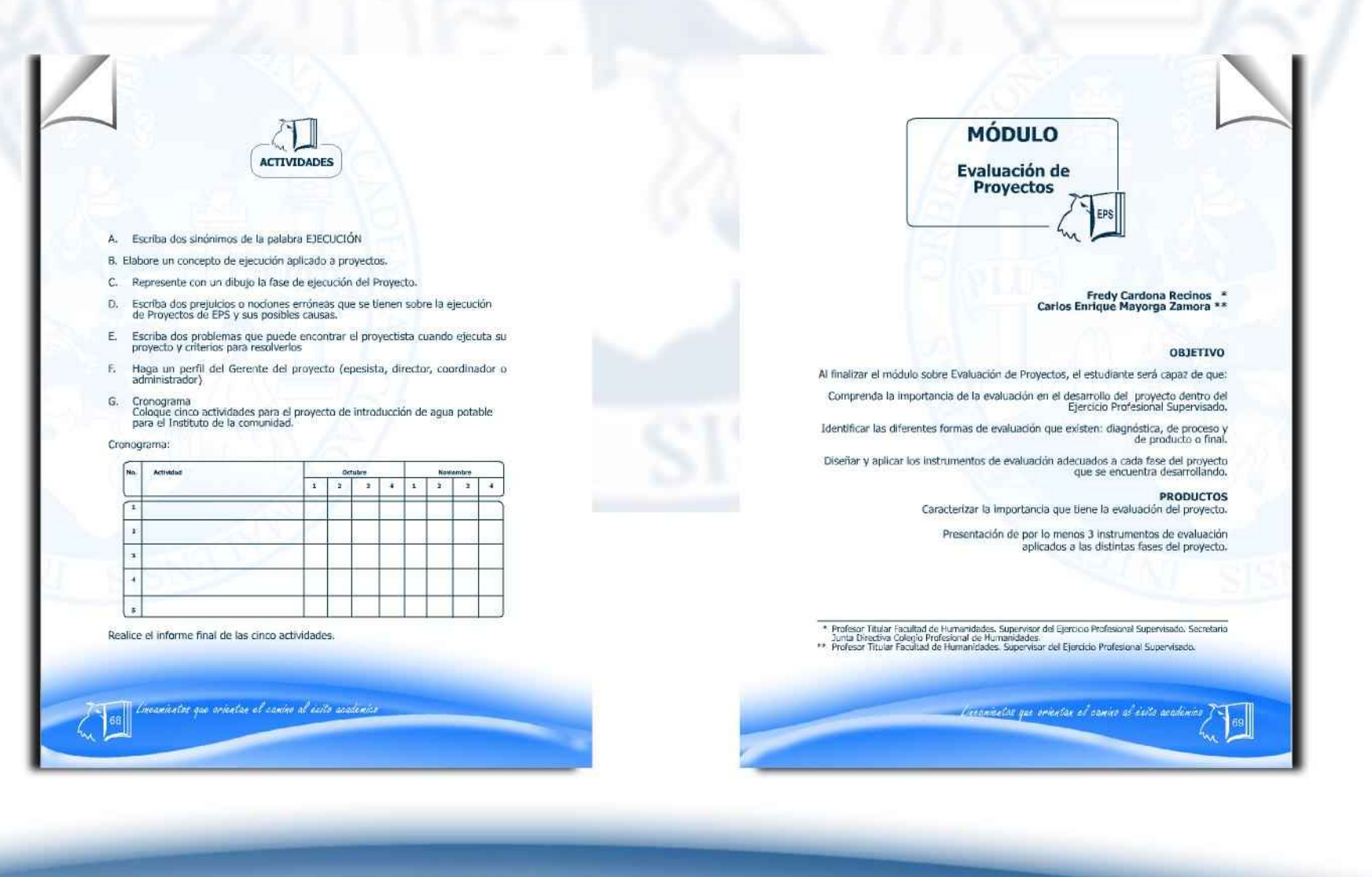

Lineamientos que orientan el camino al éxito académico  $\int_{\mathcal{M}}$ 

Método de 4 etapas, tercera y cuarta etapa, constructiva y evaluativa

### Jonceptualización de la Evaluación Educativa, en el contexto de Proyectos de Desarrollo

Desde el punto de vista de las<br>acciones educativas llevadas a cabo como componentes de programas y proyectos<br>de desarrollo, la evaluación educativa pudiera ser conceptualizada como un educațivo. Realizadas de tal forma que, a través de ese conjunto de acciones, los diversos agentes participantes en los

proyectos y programas de desarrollo, en<br>el ejerciclo de su capacidad analítica y transformadora contribuyan a la confor-<br>mación de criterios operacionales de valoración para orientar los distintos procesos de toma de decisiones que, dinámicamente, determinan la existencia y funcionamiento de los programas y proyectos.

## La evaluación, es un proceso continuo de análisis<br>crítico que retroalimenta la torna de decisiones<br>entre las distintas fases.

Se orienta fundamentalmente a realizar una comparación entre los logros alcanzados en la ejecución del proyecto,<br>sus metas y objetivos preestablecidos, haciendo énfasis en las modificaciones necesarias provocadas por su contexto inmediato.

¿ Qué evaluar en los aspectos del<br>proyecto?

a.Los esfuerzos invertidos b. Lo realizado La eficiencia e.El proceso

#### a. Los esfuerzos invertidos En este caso se evalúan los insumos,

es decir, el tiempo y la cantidad de<br>esfuerzos que pusieron en las actividades<br>que hayamoshecho (Por ejemplo, número<br>de visitas realizadas, charlas, cursos, reuniones, gastos materiales y financieros)<br>es decir lo que el programa hace.

Lincamizatos que orientan el camino al exito academico.

## En este caso lo que interesa son los<br>resultados logrados, en el producto final,

b. Lo realizado

por ejemplo, en lugar de interesarse por<br>el insumo (número de visitas), se hace énfasis en el número de personas<br>visitadas, en vez de interesarse en el número d e cursos, fijarse en el número<br>de participantes que finalizaron el curso,

#### $\mathfrak{c}$ .

La efectividad<br>Una evaluación sobre la base de efectividad busca determinar que los e imprevistos) han resultado como

La evaluación sobre la base de efec<br>tividad busca mejorar la calidad de las<br>actividades y los programas, y de sus<br>correspondientes resultados, ya que pone su atención en el esfuerzo invertido en<br>la actividad con relacion al resultado de dicho esfuerzo.

d. La eficiencia<br>Una evaluación basándose en la efi-Una evaluación usadicar la efectividad<br>de dos actividades, por lo menos, para<br>determinar cual de ellas, es a la vez,<br>menos costosa y más productiva

#### e. El proceso

Se puede evaluar el proceso mismo de la actividad, es decir, los pasos que<br>han traído como consecuencia un objetivo.<br>Aquí, el énfasis se hace sobre el orde-

namiento en sí de esos pasos, para deci cual de ellos contribuye más al resultad cua e existe constructuye ries an resultado.<br>En este caso, la pregunta será ¿Cuál de<br>ellos aportó más a la realización del obje-<br>tivo?. Al finalizar el proceso, se hace posi-<br>ble un mejoramiento continuo de las actividades. En cierto aspecto, este analisis<br>está basado en la efectividad comparada de lo pasos de una actividad

## Las etapas básicas del proceso evaluativo

La evaluación como proceso<br>atraviesa todo el proyecto y se desarrolla en las fases siguientes:

### Evaluación ex ante

Se ocupa de extraer y presentar<br>los resultados de los estudios de viabilidad y factibilidad de los proyectos en tres<br>aspectos evaluativos principales:

1) Las condiciones materiales

2) Las capacidades organizacionales

3) Las actitudes y potencialidades de los participantes.

Evaluación Concurrente o Durante Acompaña el proyecto en su fase<br>de ejecución plena. El proposito principal es verificar que los medios disponibles se<br>utilicen de la mejor forma posible para el cumplimiento de los objetivos propuestos, retroalimentado la toma de decisiones con relación a la ejecución.

Se alimenta del seguimiento del proyecto considerando el registro de<br>ejecución, los informes y los análisis mediante métodos propios y establece<br>recomendaciones correctivas. Valora el funcionamiento de los mecanismos y la actuación de las personas involucradas en términos de su rendimiento y trascendencia socio-político.

Liquinizatos que enienton el comun al éxito académico.

**Evaluación ex post**<br>
Se realiza una vez concluida la fase<br>
de ejecución del proyecto despues de un<br>
tiempo de finalización, a fin de extraer experiencias de los proyectos ejecutados.

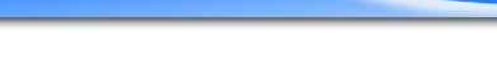

Lineamientos que orientan el camino al éxito académico  $\mathfrak{l}_\mathsf{w}$ 

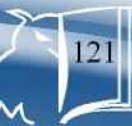

Método de 4 etapas, tercera y cuarta etapa, constructiva y evaluativa

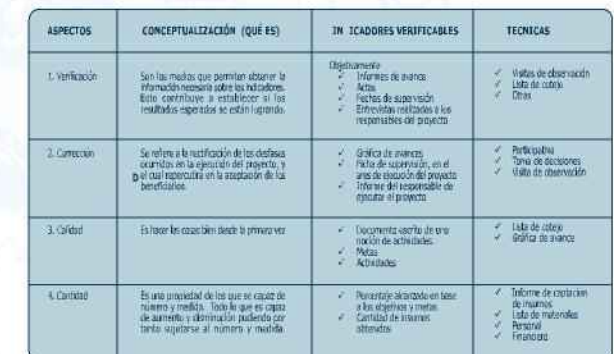

mo realizar el proceso de Evaluación en la ejecución del proyecto

Propósitos generales de la Evaluación, según las diversas<br>condiciones generadas por los diversos<br>niveles de operación de los proyectos de desarrollo rural integrado

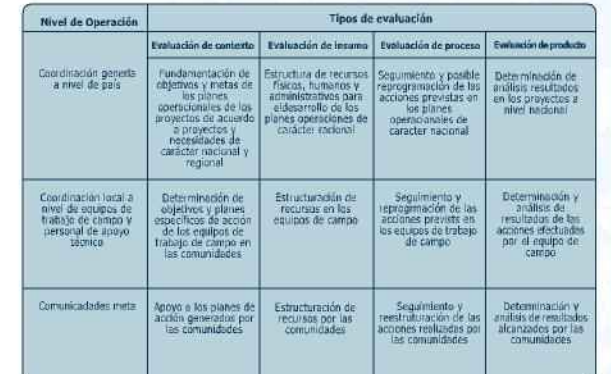

Lincanizative que orientan al annie al éxite académie :

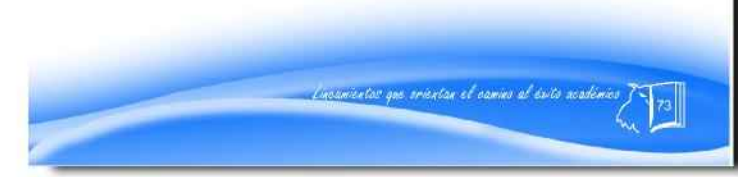

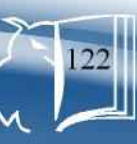

Método de 4 etapas, tercera y cuarta etapa, constructiva y evaluativa

## Control y evaluación de proyectos

La evaluación no debe ser concebida<br>como una actividad aislada, autosuficiente y desintegrada. Forma parte del proceso<br>de planificación de la política social, genera una retroalimentación que permite elegir<br>entre diversos proyectos, de acuerdo con su eficacia

Control es el examen continuo o periódico que efectúa la administración,<br>En todos sus niveles jerárquicos, acerca de la manera en que se está ejecutando una actividad.

El seguimiento o monitoreo es una<br>actividad gerencial interna que se realiza<br>durante el periodo de ejecución y<br>operación. La evaluación puede llevarse a cabo tanto antes, durante la implementación como al concluir la misma o algún tiempo despues, cuando se prevé que el proyecto ha provocado todo su impacto.

## La objetividad capta la realidad, mediante procedimientos<br>que existe las ideas preconcebidas e interesses que afecten<br>los resultados de la evaluación. La información debe ser<br>suficiente y no necesariamente completa.

La validez exige que los instrumentos utilizados midan realmente lo que se<br>intenta medir.

La confiabilidad tiene que ver con la calidad y estabilidad de la información.<br>La calidad hace referencia a que la información debe ser adecuada al uso que se hará de ella. La estabilidad<br>pretende que los resultados no varien con el evaluador, como la manera en que se utilizado

Para redactar el Capítulo IV Proceso<br>de evaluación, del informe final,<br>se toman en cuenta los resultados<br>obtenidos de los instrumentos aplicados al finalizar cada una de las fases de final del proyecto, según sea el caso.

Para evaluar el diagnóstico se construye un instrumento, el que más se<br>adapte, con base en los objetivos propuestos en el plan del diagnóstico.

Lo importante es darse cuenta si<br>todo lo analizado en el diagnóstico contribuyó al éxito del proyecto o cuales<br>situaciones provocaron dificultades en su realización

Para evaluar el Perfil se prepara un<br>instrumento que permita venficar si los<br>elementos que lo íntegran, tales como<br>objetivos, metas, actividades, recursos, tienen una congruenda entre sí, una relación lógica que asegure el éxito del pro-<br>yecto. Además se verifica que el proyecto tenga toda la cobertura necesaria para<br>que llegue a feliz término.

Lincamientos que orientan el camino al cuito ucademico.

Cuando se evalúa la ejecución se<br>puede tomar en cuenta el cronograma para comparar si las actividades se<br>realizaron en las fechas programadas, se elabora una lista de las dificultades por actividades en las fechas previstas.

Se comparan los resultados con los<br>requisitos establecidos por diversos profesionales calificados en el área del provecto. Estas comparaciones también se efectúan analizando documentos relacionados con normas para la<br>elaboración de los productos planificados en los proyectos.

Al evaluar se determina el universo<br>del proyecto, muchas veces es imposible analizar o aplicar los instrumentos a la<br>población completa, pero puede examinarse una parte o muestra de la<br>misma satisfaciendo condiciones como las siguientes:

- \* Hacer posible que los resultados<br>obtenidos de la muestra sean generalizados al universo.<br>\* Elaborar una lista de todas las
- unidades que constituyen la población
- \* Elección de las unidades de muestreo escogidas al azar donde cada<br>unidad tiene la probabilidad de ser elegida.

A continuación se describen algunos instrumentos, cuyos resultados pueden instrumentos, cuyos resultados pueden<br>evaluación. Siempre es importante el<br>autoevaluación o coevaluación para el<br>autor y colaboradores de la realización del proyecto.

Es importante recordar que los instrumentos diseñados para evaluar,<br>deben llevar al inicio la identificación correspondiente, así como los objetivos<br>que se pretenden lograr y las respectivas indicaciones para que la persona que lo<br>conteste pueda brindar sus respuestas sinceras. A continuación, alguno de esos

### Cuestionario

Consiste en un conjunto de preguntas respecto de una o más variables a medir indicadas en los objetivos propuestos.

Existen dos tipos de preguntas: 1. Cerradas Instrucciones:

Coloque una x en el cuadro correspondiente. ¿Qué recursos utilizó el profesor para la enseñanza de las educaciones?

a. Audiovisual b. Pizarrón

Discurse the gue ariental of canies of ento unademica-

c. Objetos

2. Abiertas Instrucciones.<br>Responda las siguientes preguntas en las líneas correspondientes. ¿Cuáles son las funciones de la secretaria en el Centro Educativo?

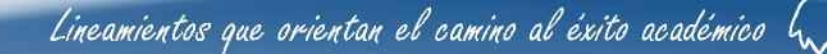

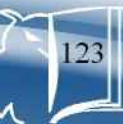

Método de 4 etapas, tercera y cuarta etapa, constructiva y evaluativa

Las preguntas carradas son más fáciles de codificar<br>y analizar aunque algunas veces la persona que<br>cortesta no encuentra la categoría más acertada para su respuesta

Las preguntas abiertas proporcionan<br>más información y se pueden profundizar<br>más. Son más difícies de codificar, cuando<br>no se da una interpretación exacta originan sesgos. Depende de lo que se evalúa,<br>así se pueden emplear cerradas, abiertas o mixtas.

Las preguntas tienen que ser daras, precisas y comprensibles para quienes

Se construyen en forma afirmativa. Es importante utilizar palabras<br>interrogativas (Qué) (Cómo? (Cuándo?)<br>No es aconsejable redactar preguntas<br>largas porque resultan tediosas. Deben formularse con un vocabulario simple,<br>directo y familiar para los participantes.

Deben referirse a un solo aspecto. No habrán de inducir las respuestas. El<br>exceso de preguntas resulta tedioso para el que tiene que contestar.

El cuestionario se puede emplear<br>para grupos grandes. También pueden<br>formar parte de una encuesta o de una<br>entrevista. Aunque en esta ultima el<br>entrevistador es el que realiza las<br>preguntas al entrevistado y tendrá la<br>preg mejor forma de poder captar las

Lista de Cotejo

Consiste en una serie de preguntas indirectas, no llevan signos de interrogación.

Lineamantes que ornenten el aumino al éxite acudémico.

Son oraciones cortas que se construyen en forma directa. Deben referirse a un solo aspecto. Ejemplo de<br>lista de cotejo. Utilización de la Infraestructura del Centro Educativo

- · Se utilizan todas las instalaciones **NO**  $51$
- · Existe planificación para la utilización de recursos. **SI** NO:
- · Las instalaciones están deterioradas **SI** NO<sub>1</sub>

Lista de Cotejo con Escala Se construyen los ítems con los mismos requisitos de la Lista de Cotejo solo que se agregan categorías para

evaluarlos. Se pueden utilizar en forma colectiva o para realizar observaciones, analizar

documentos o diversas situaciones. Ejemplo: Lista de Cotejo con escala (1) Totalmente de acuerdo

(2) Parcialmente de acuerdo (3) En desacuerdo

(1)Excelente (2) Muy bueno  $(3)$ Bueno (4) Regular (5) Deficiente

Tobilmente de acuerdo Parcialmente de acuerdo En desprojento Se ination to que se explice en date Los recreos son direttoba Aprendo en dase para el futuro

## Proceso de Evaluación Etapa de Ejecución EPS (Plan Control)

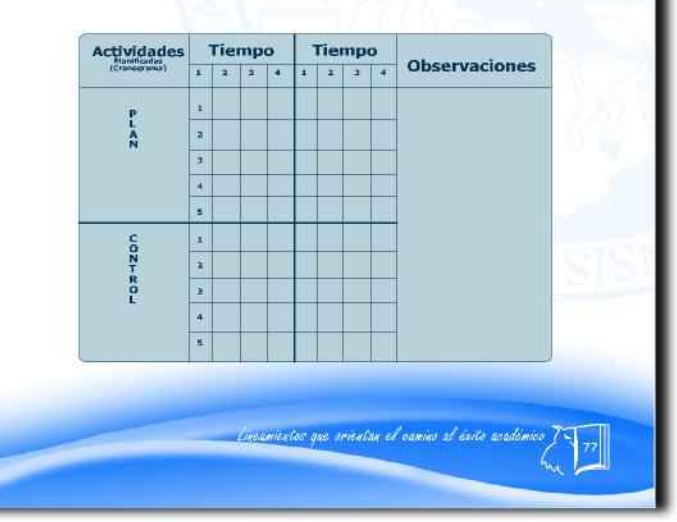

Lineamientos que orientan el camino al éxito académico  $\int_{\mathcal{M}}$ 

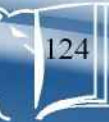

Método de 4 etapas, tercera y cuarta etapa, constructiva y evaluativa

CAPÍTULO II<br>PERFIL DEL PROYECTO

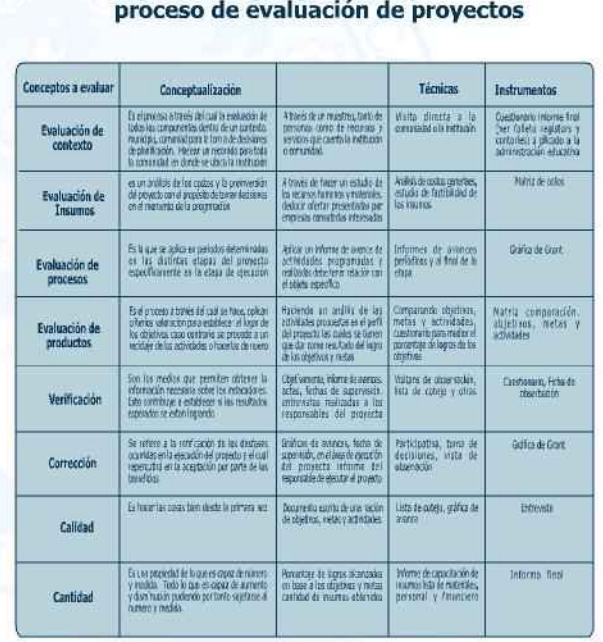

Componentes y objetivos específicos del

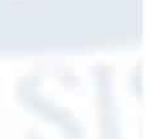

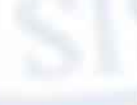

## Il Lincanizator que orientan os vanins al exito academico

2.1 Aspectos Generales<br>
2.1.1 Nombre del Proyecto<br>
2.1.2 Problema<br>
2.1.3 Localización<br>
2.1.4 Unidad Ejecutora<br>
2.1.5 Tipo de proyecto

2.2 Descripción del proyecto

2.3 Justificación

2.4 Objetivos del proyecto 2.4.1 Generales<br>2.4.2 Específicos

2.5 Metas

2.6 Beneficiarios (directos e indirectos)

2.7 Fuentes de financiamiento y presupuesto

2.8 Cronograma de actividades de ejecución del proyecto

2.9 Recursos (humanos, materiales, físicos, financieros)

## CAPÍTULO III<br>PROCESO DE EJECUCIÓN DEL PROYECTO

3.1 Actividades y resultados

3.2 Productos y logros

CAPÍTULO IV<br>PROCESO DE EVALUACIÓN

4.3 Evaluación de la Ejecución<br>4.4 Evaluación Final

Commentes que arientan el camino al suito neademico

Lineamientos que orientan el camino al éxito académico  $\int_{\mathcal{N}}$ 

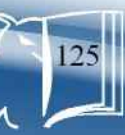

Método de 4 etapas, tercera y cuarta etapa, constructiva y evaluativa

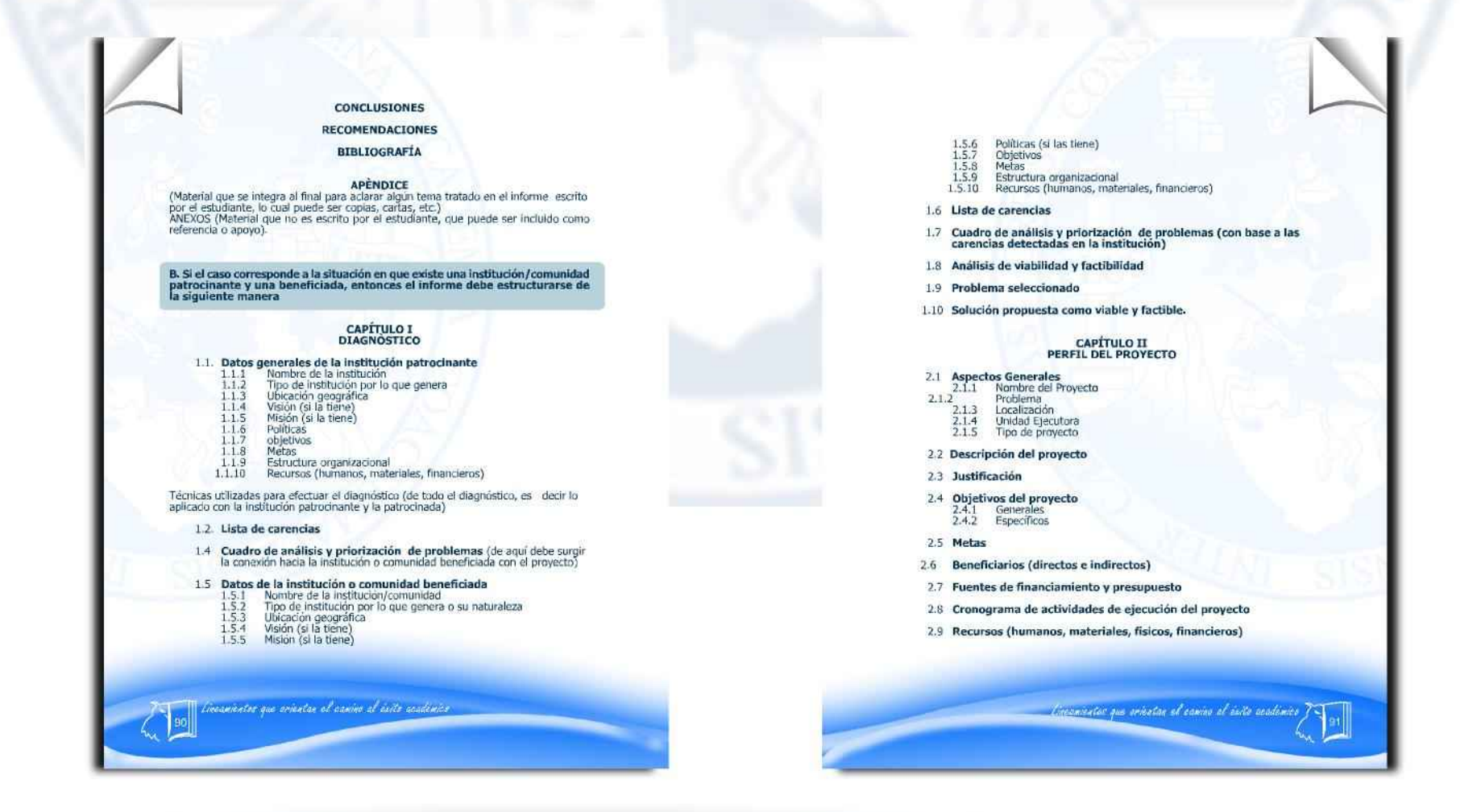

Lineamientos que orientan el camino al éxito académico ha

Método de 4 etapas, tercera y cuarta etapa, constructiva y evaluativa

## CAPÍTULO III<br>PROCESO DE EJECUCIÓN DEL PROYECTO **BIBLIOGRAFÍA** 3.1 Actividades y resultados 1. Albizúrez Palma, Francisco. Técnicas de Redacción Moderna. USAC, Fac. de Ciencias<br>Económicas, Guatemala. 1995, 35 pág. 3.2 Productos y logros 2. Basulto, Hilda. Curso de Redacción Dinámica. México, D. F. Editorial Trillas, 1994, 75 pág. CAPÍTULO IV<br>PROCESO DE EVALUACIÓN 3. Forgione, José Daniel. Ortografia Intuitiva. Vigésimo-cuarta edición. Buenos Aires.<br>Editorial Kapelusz, 1963, 181 págs. 4.5 Evaluación del diagnóstico 4. Montenegro, Raquel. La Ortografía y Redacción como herramienta para los (las)<br>ingenieros (as). Guatemala, USAC, Fac. Ingeniería, 1998, 26 pags. 4.6 Evaluación del Perfil 4.7 Evaluación de la Ejecución 5. Vivaldi, Gonzalo Martín. Curso de Redacción. Madrid, España, Editorial Paraninfo, 1997, 145 pág. 4.8 Evaluación Final **CONCLUSIONES RECOMENDACIONES BIBLIOGRAFÍA** APÉNDICE (Material que se integra al final para aclarar algun tema tratado en el informe escrito por el estudiante, lo cual puede ser copias, cartas, etc.) **ANEXOS** (Material que no es escrito por el estudiante, que puede ser incluido como referencia о ароуо). Il Lincamentos que arientan el asocio al deste acudémico Carracter que orientas el canino al inito anadimico

Lineamientos que orientan el camino al éxito académico  $\mathfrak{l}_{\infty}$ 

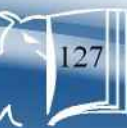

Método de 4 etapas, tercera y cuarta etapa, constructiva y evaluativa

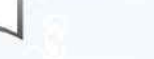

**Actividades:** Pasos para realizar el proyecto.

Análisis administrativo de OZLAK:

Técnica que analiza la<br>organización, sus fuentes normativas y los ejecutores en una institución.

Árbol de objetivos:<br>Expresión en positivo, el proyecto se abastece y<br>el efecto de que otros ( como algo separado), de<br>lo expresado en el árbol de problemas.

Es el costo estimado, ya **Arbol de problemas:** realizado mas el necesario Ordenamiento lógico con<br>base a la relación causa y para determinar el provecto, que debe ser efecto de los problemas compatible con el objetivo que caracterizan una que se intenta alcanzar. situación

Análisis de Riesgo:<br>Se refiere a la posibilidad de que la empresa, una vez<br>instalada, vaya a la bancarrota en su poco tiempo.

**Beneficio Social:** Refleja el valor que tiene<br>para la sociedad el aumento Control de Recurso Financiero: de la disponibilidad de un<br>determinado bien Atribuible Es el más aplicado y de mayor al-cance, se expresa<br>en términos monetarios y al proyecto que éste induce a que otros productores universales, reduciendo los disminuyan su nivel de elementos más diversos a producción. un termino común.

Costos y Beneficio Social:<br>Son los cambios positivos Control de Productivi<br>dad Individual: que provoca la ejecución<br>del proyecto den la Es el ritmo fundamental pa ra la conclusión de las actividades en los plazos determinados.

Glosario

producción y consumo de<br>bienes y servicios.

dadde factores de produc-<br>ción a los mercados donde

usuarios depende usarlo.

**Control de Recurso** 

Humano:<br>Es el control de la dispo

nibilidad física necesaria<br>para la mano de obra, con

un mínimo de calificación

profesional

**Costo Social:** Es el que refleja el valor<br>que tiene para la sociedad<br>proveer una mayor canti-

**Costo Total:** 

Cronograma:<br>Gráfica que representa las actividades y el tiempo establecido para realizarlas

Curva "S" Perezosa: Es un complemento del diagrama de barras y consiste en sobreponer una diagrama.

Diagnóstico:<br>Etapa del ciclo de proyectos, consiste en el conocimiento interno y<br>externo de la comunidad para detectar problemas o necesidades.

Disciplina: Respetar las reglas y los<br>acuerdos que rigen la organización.

Diseño del proyecto:<br>Presentación de los ele mentos básicos que<br>identifican al proyecto.

Dirección Cierta: Direction Lierta:<br>Es verificar si hay evi-<br>dencias de que nosotros<br>estamos caminando en<br>dirección a la situación final

**Eficiencia:**<br>Virtud y facultad para lograr<br>un efecto deter-minado.<br>Utilización racional de los<br>recursos productivos,<br>adecuandolos con la<br>tecnología existente<br>(eficiente),

Eficacia: Es la capacidad para determinar los objetivos<br>apropiados: "hacer lo que se debe hacer'

Eficiencia: Es la capacidad de reducir al mínimo los recursos usados para alcanzar los objetivos de la orga-<br>nización: "hacerlas cosas hien"

del proyecto.

El desempeño<br>gerencial:<br>Es la medida de la eficiencia y eficacia de un<br>gerente, es decir, el grado en que determina o al-<br>canza los objetivos apropiados.

El desempeño organizacional:<br>Es la medida de la eficiencia y eficacia de una organización, es decir<br>elgrado en que alcanza los objetivos acertados.

Eficacia:<br>Virtud, actividad y poder<br>para obrar (eficaz).

Glosario

Ejecución del proyecto:<br>Es la puesta en marcha del

mismo, describiendo en<br>forma detallada y ordenada

cronológicamente las

secuencias de actividades

previstas en el diseño,<br>estableciendo el tiempo, los

costos y logros obtenidos

en cada una de ellas.

los objetivos propuestos en<br>el proyecto. Proceso<br>continuo de análisis crítico<br>que retroalimenta la toma

de decisiones entre<br>distintas fases.

Evaluar:<br>Es fijar el valor de una cosa,<br>para hacerlo se requiere un

procedimiento mediante el

cual se compara aquello a

evaluar respecto a un

criterio o patrón<br>determinado (Franco

 $1971:3$ 

Evaluación: Proceso a través del cual<br>se identifica el alcance de

**Evaluación<br>del Objetivo:**<br>Verificar si el objetivo del<br>proyecto está bien<br>establecido, teniendo en vista las prioridades reales del mismo.

**Factibilidad:** 

Condición de poderse realizar algo desde los<br>diversos puntos de vista que puedan intervenir.

### **FODA:**

Técnica que determina la situación interna de la institución, (Fortalezas-<br>Debilidades). Y la situación externa (Oportunidades -Amenazas)

### Gráfica de Gantt:

Consiste en una serie de<br>barras que muestran la fecha de inicio y la fecha de finalización de las actividades previstas con<br>anticipación y señaladas a manera de cronograma en<br>el diseño del proyecto.

### Grafocolor:

Lacculates que orientan el camin al velle académico

Método cuya base son los colores que según su<br>longitud determinan el avance sobre las variables que desean controlar por parte del director o ejecutor del proyecto.

inconverter que orientan el canino al éxite académico

Lineamientos que orientan el camino al éxito académico  $\int_{\mathcal{M}}$ 

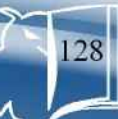

Método de 4 etapas, tercera y cuarta etapa, constructiva y evaluativa

### Glosario

Objetivos específicos:<br>Constituyen las razones

inmediatas de un proyecto.

El efecto que se espera que

el proyecto vaya a lograr si

se complementa con éxito

de la terminación exitosa

del proyecto.

Objetivos:

provecto.

#### Insumos: Los fondos, personal, equipos, etc. De un proyecto necesarios para producir el resultado propuesta.

Lluvia de ideas: Técnica en la que los participantes expresan libremente y a su juicio lo que se solicite en relación a la institución o comunidad.

### Metas: Logros cuantificables que se pretenden alcanzar.

v tiempo. **MICROSOFT project 4:** Es un programa de Perfil del proyecto:<br>Es un resumen del diseño computadora aplicado a la gestión de proyectos del proyecto que identifica utilizado para plantear, los elementos claves, los planificar y representar factores externos y las graficamente la información consecuencias esperadas

de provectos.

#### Monitoreo: Es una modalidad de la Pertinencia: evaluación que permite<br>revisar si la ejecución del proyecto se está realizando de acuerdo al plan.

Necesidad: preocupaciones prioritarias Condición de existencia de identificadas. operación no satisfecha en la institución o comunidad.

reamientos que orientan el comino al cuito académico

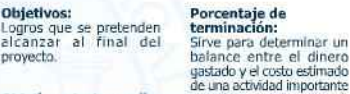

Objetivos de desarrollo: y del proyecto en sí. El principal objetivo global al que el proyecto tiene que contribuir a largo plazo y<br>que explica la razón por la Priorización: Acción de analizar y o que se implementa.

categorizar los problemas detectados en el diagnóstico con la finalidad de señalar el más apremiante.

Problema: Todo obstáculo al logro de los objetivos institucionales.

Probabilidad de Éxito:<br>Es establecer, en razón de las evidencias, una proba bilidad de éxito para el proyecto.

### **Productos:** Es examinar, a cada etapa,<br>los productos obtenidos, obtenidos y verificar si se enmarcan en el plan ge-<br>neral. Objeto resultante del trabajo ejercido sobre una primera materia.

Programa:<br>Es un grupo de proyectos o servicios relacionados<br>dirigidos hacia el logro de objetivos específicos (generalmente similares o relacionadas).

#### **Redes de actividades** Pert:

Presenta las actividades por medio de diagramas que interrelacionan las mismas desde el comienzo de una tarca hasta su finalización.

### Reingeniería:

Es la revisión fundamental<br>de los procesos y su rediseño radical. Significa empezar de nuevo, debe<br>olvidarse de lo que se hizo muchos años atrás. La empresa se diseña de nuevo.

Riesgo Tecnológico: Se cuantifica variando el nivel de producción y observando cómo se comporta la rentabilidad de la inversión.

### Resultado: Los resultados que el proyecto puede garantizar como consecuencia de sus actividades.

### Glosario

factores externos sigan

desarrollándose de acuerdo

El grado en que las

instituciones del país

anfitrión seguirán persi-

guiendo el objetivo después

de que se termine la

asistencia del proyecto.

sustentar, prestar apoyo,

dar lo necesario para

Sequimiento:

Sostenibilidad:

mantener firme

al plan.

**Valor Probable:** Es la supervisión continúa Es el valor probable del proyecto, que puede<br>rebasar el costo total. o periódica de los insumos, actividades, resultados y

## Valoración:

Avalúo global de la pertinencia, factibilidad y<br>sostenibilidad de un proyecto antes de tomas la decisión de emprenderlo  $0$  no.

## Viabilidad:

Condición de hacer algo con base a la voluntad política de los que deciden.

Técnica no participativa:<br>La que considera a los sujetos sólo como fuente de información

### Situación Final del

Proyecto: Es verificar si la situación<br>final del proyecto (SFP) está en perfecto acuerdo con los objetivos que fueron establecidos.

### Técnica participativa: Es la que posibilita la acción y ejecución de los involucrados en el proceso.

Lisennatae que orientas el camino al esito assalónico

Lineamientos que orientan el camino al éxito académico  $\int_{\mathcal{M}}$ 

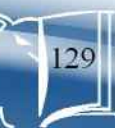

El grado en que la argu-<br>mentación y los objetivos de un proyecto son o siguen siendo, pertinentes, significativos y validos en rela ción con las necesidades y

*Método de 4 etapas, tercera y cuarta etapa, constructiva y evaluativa*

Tomando como base el concepto creativo empleado para el diseño de este material "Lineamientos que orientan el camino al éxito académico" Se determinó utilizar elementos que apoyaran tal concepto, el color, la elección y jerarquización de tipografía y diagramación son algunos de los elementos considerados y elegidos como apoyo al funcionamiento de la imagen de esta propedéutica.

Susan Berry en su libro "Diseño y Color" indica que para ser considerado como individual el diseño debe diferenciarse de otros en su categoría en términos de color, por lo tanto, se inicia con la elección del color y, según la psicología del mismo, el azul que fue el elegido transmite confianza y solidez, motivos por los cuales se decidió utilizarlo para hacer énfasis en el tipo de material que se diseñó, el cual incluye la información que es utilizada para un grado académico universitario. Éste require de técnicas e instrumentos que deberá emplear el futuro profesional para practicar los conocimientos adquiridos durante su formación.

Uno de los elementos que identifica al material es la utilización del logotipo de la Facultad de Humanidades y el escudo de USAC. El primero fue colocado en el centro de la portada para hacer énfasis al lugar al que pertenece, para lo cual se decidió darle volumen; para resaltarlo se realizó un contorno de color blanco difuminado hacia fuera para hacer contraste con el fondo; el segundo, fue colocado como marca de agua sobre la tonalidad mas obscura de la portada con el fin de identificar el material.

## 5.3. Fundamentación

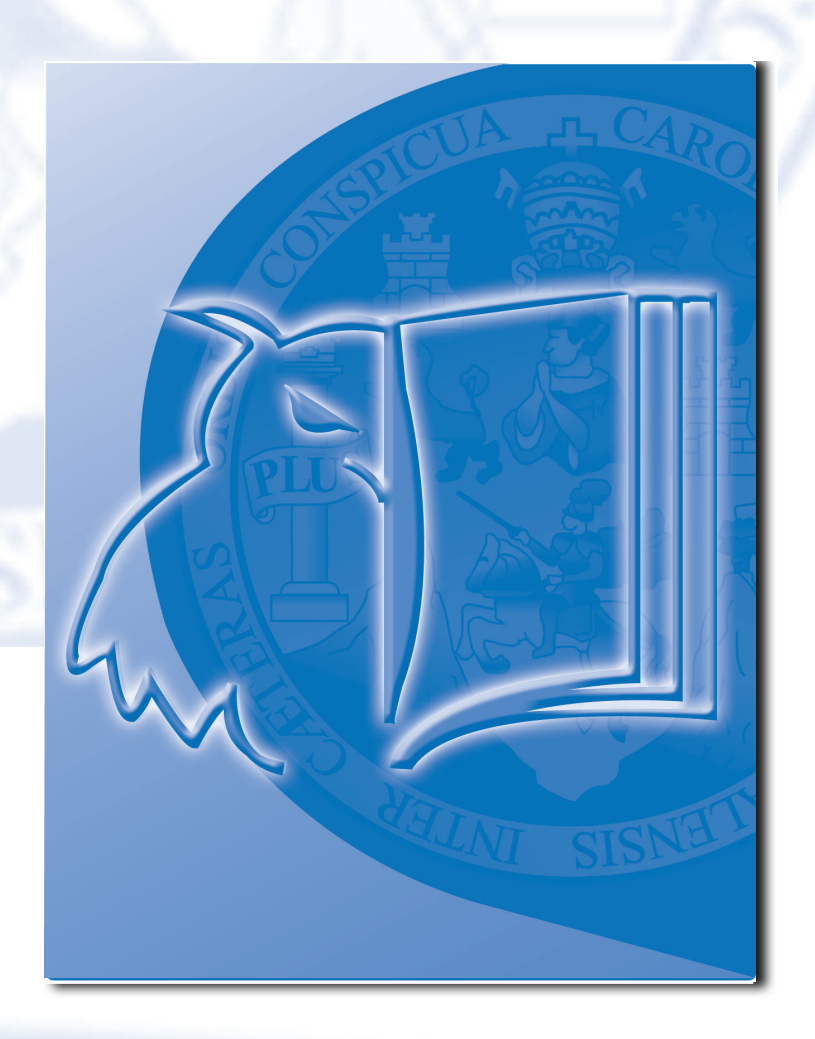

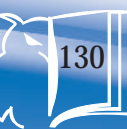

*Método de 4 etapas, tercera y cuarta etapa, constructiva y evaluativa*

Las dos tonalidades utilizadas en la portada de este proyecto fueron seleccionadas con el fin de crear dinamismo en el diseño evitando caer en lo convencional por el tipo de información que incluye este material, transmite actualidad rompe con la rigidez, y apoya todos estos aspectos. Para el título, textos y créditos de la portada y contraportada de este material se elige la tipografía Times New Roman debido a la legibilidad y formalidad que trasmiten su serif y para jerarquizar los textos se utilizan diferentes tamaños de letra y en algunos se aplica la opción de negrita.

Para apoyar el concepto creativo de este material el tipo de letra utilizado es Freestyle Script debido al dinamismo que produce con una inclinación hacia la derecha, evocando sofisticación y positivismo reforzando el significado que este concepto creativo trasmite.

El tipo de letra utilizado en páginas interiores es Tahoma debido a su legibilidad y por la sensación de fuerza, seriedad, modernismo y seguridad que transmite; logrando el impacto visual deseado.

## 5.3.1 Tipografías utilizadas

Texto interior: Tahoma Ejemplo:

ABCDEFGHIJKLMNÑOPQRSTU **VWXYZ** abcdefghijklmnñopgrstuvwx  $YZ$ 123456789

Concepto creativo: Freestyle Ejemplo: ABCDEFGHIJKLMNÑOPQRSTU VWX4Z abedefghijklmnñopgrstavwxyz 123456789

Lineamientos que orientan el camino al éxito académico

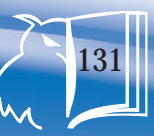

*Método de 4 etapas, tercera y cuarta etapa, constructiva y evaluativa*

Para el diseño de páginas interiores y contraportada se diseñaron dos cintillos colocados en la parte inferior de la hoja, motivo por el cual la forma de éstos son líneas onduladas que hacen eficaz el concepto utilizado y, además, dicho concepto es ubicado en la parte inferior izquierda de páginas interiores seguido del número de páginas introducido en el logotipo de la Facultad de Humanidades, ambos en color blanco para hacer contraste con los cintillos diseñados. Y con el fin de personalizar el diseño de las páginas interiores de este material, el escudo de la USAC es colocado en la parte superior derecha en una tonalidad que no interfiera con la legibilidad de los textos. Lineamientos que orientan el camino al éxito académico  $\overline{f}$  $\delta \mathbf{u}$ CINTILLOS

> DISEÑO DE PÁGINAS INTERIORES

*Método de 4 etapas, tercera y cuarta etapa, constructiva y evaluativa*

Para crear unidad en el diseño de páginas interiores se estableció que para el uso de recuadros las esquinas deberán de ser siempre redondas. Para resaltar el título de cada uno de los módulos se diseñó un recuadro con el escudo de la Facultad de Humanidades en la esquina inferior derecha. Para diferenciar el área de actividades de este material se diseñó siempre un recuadro que enmarca la palabra "actividades" y con el logotipo de Humanidades en el centro del mismo. Y, finalmente, para el diseño de gráficas que este material incluye todas fueron colocadas dentro de recuadros en una tonalidad que produzca contraste con el color del texto utilizado.

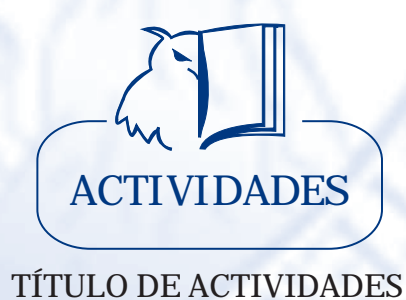

## TÍTULO DE MÓDULOS

GRÁFICAS

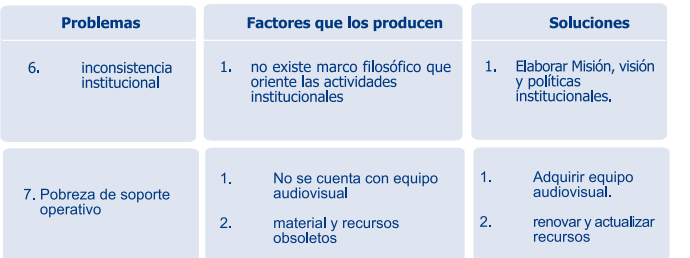

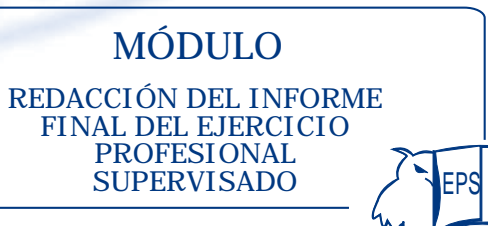

133

Lineamientos que orientan el camino al éxito académico

*Método de 4 etapas, tercera y cuarta etapa, constructiva y evaluativa*

Se determinaron los siguientes aspectos como parte fundamental del material rediseñado:

- \* Con respecto al tamaño de la letra, se eligió teniendo en cuenta la naturaleza de la composición, 12 puntos para cuerpos de texto.
- \* Y basándonos en lo que Alan Swann (1990:36) dice que la mayor parte de los trabajos de diseño incluyen un título, que es representado en un tamaño mayor que el texto que lo sigue. Por lo tanto, el tamaño de letra para títulos es de 18 puntos en negrilla y centrado arriba de las columnas.
- \* El tamaño de letra para subtítulos es de 14 puntos en negrilla y alineados la izquierda de cada columna.
- \* Uso de una columna para: introducción, recomendaciones, pasos seguir, reglamentos, observaciones conclusiones y actividades.
- \* Uso de dos columnas para definiciones.
- Uso de tres columnas para glosario.
- \* El interlineado: espacio vertical entre las líneas de texto, es un factor importante para que el lector pueda seguir correctamente la lectura sin equivocarse de línea o cansar la vista. Como regla general, conviene darle al interlineado uno o dos puntos más

que el valor del cuerpo de la fuente, o sea, que si se tiene un cuerpo de texto en 12 puntos, un interlineado de 11 da un blanco apropiado en la interlinea. Si se utilizan valores de interlineado menores al cuerpo de texto las líneas pueden comerse unas a otras o volverse difícil de leer. A mayor espacio entre líneas, mayor facilidad de lectura.

- Para resaltar las notas importantes éstas son colocadas dentro de un recuadro de color azul y texto en color blanco y centrado arriba de las columnas.
- \* Para el diseño de la portada de cada módulo ésta es diseñada a una columna y el texto es alineado a la derecha y con un recuadro descrito anteriormente que contiene el título de cada modulo.
- \* Elementos textuales menos importantes en la composición, como notas de pie están ubicados en la parte inferior de la hoja y el tamaño de letra es de 8 puntos.
- La legibilidad de un texto va a depender del correcto espaciado entre letras y palabras que lo forman. Los principales aspectos a considerar son el tipo de letra utilizado (familia tipográfica), el cuerpo (tamaño de letra) con el que trabajé y el grosor de la letra. Una combinación adecuada de estos tres elementos aumentará su legibilidad.

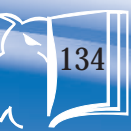

*Método de 4 etapas, tercera y cuarta etapa, constructiva y evaluativa*

## 5.4. Conclusiones

El rediseño de la propedéutica para el Ejercicio Profesional Supervisado sirve de apoyo didáctico y respalda el mejoramiento de los proyectos educativos elaborados por el futuro profesional de la Licenciatura en Pedagogía y Administración Educativa del departamento de Pedagogía de la Facultad de Humanidades de USAC.

El rediseño de este material mejora el sistema actual utilizado, alcanza respuestas positivas en la comunicación con el grupo objetivo y permite el intercambio de información que contribuye a incrementar el rendimiento en la actividad de EPS que el grupo objetivo debe realizar.

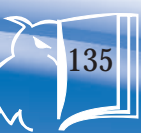

*Método de 4 etapas, tercera y cuarta etapa, constructiva y evaluativa*

## 5.5. Lineamientos para la puesta en práctica de la propuesta

La Facultad de Humanidades de la Universidad de San Carlos de Guatemala cuenta con una imprenta y un presupuesto destinado a la reproducción del material rediseñado, el cual será entregado a las autoridades de la Facultad en un CD que contiene los archivos editables (Freehand, Photoshop y PDF).

El sistema de impresión utilizado permitirá obtener un material con mejores acabados y durabilidad. Además este sistema permite hacer tirajes medios y largos ideal para este tipo de material, el costo por ejemplar es mucho más bajo que el costo en impresión digital la cual tiene limitaciones en calidad frente a offset. Además, en impresión digital sólo es posible imprimir en cuatricromía o blanco y negro, nunca pantones directos, la gama de papeles imprimibles es limitada, es más delicado en cuanto a acabados.

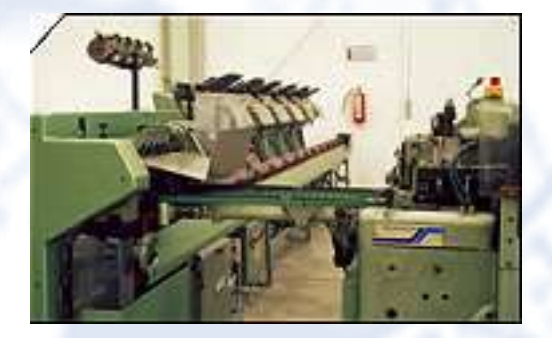

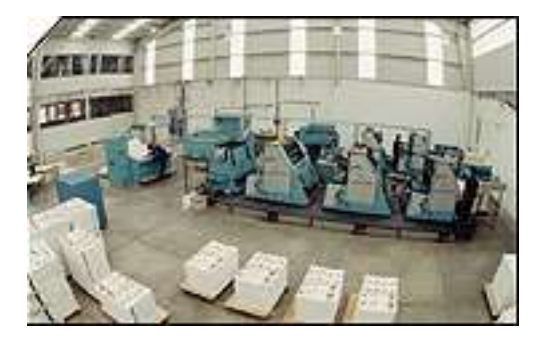

*Método de 4 etapas, tercera y cuarta etapa, constructiva y evaluativa*

## 5.5.1 Acabados y costos de impresión

100 libros con 98 hojas c/u.

Páginas interiores

Tamaño 8.5" x 11", (carta), en papel bond 80 gramos, impreso a un color tiro y retiro incluye elaboración de placa, hojas pegadas y engrapadas con el empastado.

## Portada y contraportada

Tamaño 17 5/8" x 11" (abierto), con lomo, cartulina texcote calibre 12, impreso a un color solo tiro incluye elaboración de placa, cizado y doblado .

TOTAL POR UNIDAD

TOTAL POR TIRAJE DE

Q. 15.00 Q.1500.00

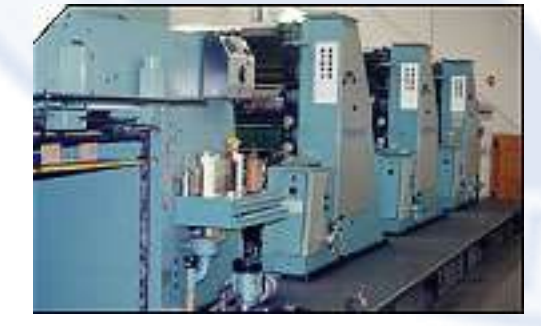

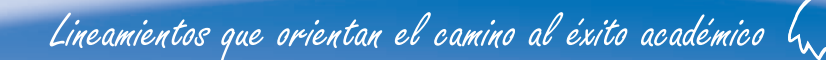

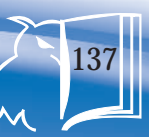

## Bibliografía y fuentes consultadas

## LIBROS CONSULTADOS

## Berry, Susan

1991 Diseño y Color. Barcelona: Editorial Gustavo Gili, S.A.

Facultad de Arquitectura, USAC 2007 Guía para el desarrollar el proyecto de grado. Guatemala

## Facultad de Humanidades USAC

2007 Propedéutica para el Ejercicio Profesional Supervisado. Guatemala

## Guiraud, Pierre

1990 La Semiología. México: Siglo Veintiuno Editores

## Martín, Judy<br>1992

Psicología del color. Barcelona: Editorial Gustavo Pili, S.A.

## Medina, Luis Ernesto,

1993 Comunicación, humor e imagen. México, Trillas

## Perfect, Chistopher

1989 Guía completa de la tipografía. Barcelona Quatro Publishing Naturart S.A.

## Swann, Alan

Cómo diseñar retículas

## Tortola Navarro, Julio Roberto

2002 Métodos del diseño para diseñadores gráficos. Guatemala: LR publicidad & diseño

## Wong, Wucius.<br>1982

1982 Fundamentos del diseño bi- y tri-dimensional, Barcelona, Editorial Gustavo Gili, S.A.,

## PAGINAS WEB CONSULTADAS

## desarrolloweb.com

fhttp-bookdesignonline.com/sp/criterio-formato.htm

www.fotonostra.com

Lineamientos que orientan el camino al éxito académico  $\int_{\infty}$ 

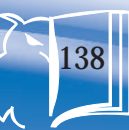

# Glosario

139

Colofón o pie de imprenta: es el conjunto de datos que da cuenta de las personas que participaron de la edición (imprentas, fotocronistas, componedores de textos), el papel empleado, la tipografía elegida y la fecha y lugar en que se terminó de imprimir. Se ubica en el final del libro (en página par o impar).

Diagramar: es distribuir, organizar los elementos del mensaje bimedia (texto e imagen) en el espacio bidimensional (el papel) mediante criterios de jerarquización (importancia) buscando funcionalidad del mensaje (fácil lectura) bajo una apariencia estética agradable (aplicación adecuada de tipografías y colores)

Códigos no lingüísticos: son aquellos códigos que no necesitan del lenguaje. No requieren de un idioma determinado para ser capaces de transmitir el mensaje. Para que estos códigos sean útiles, tanto el emisor como el receptor deben saber sus significados, pero no tienen que saber leer ni escribir. Ello se debe a que estos códigos, no son escritos ni orales.

Código no lingüístico visual: se transmite a través de la vista. Para captar el mensaje, el receptor debe ver la señal que el emisor le envía. No se debe confundir ver con leer.

En cuanto a la relación con el código lingüístico escrito, también hay que verlo; pero no basta con eso, porque hay que saber leer y conocer el idioma para comprender el mensaje. Cuando la comunicación es con el código no lingüístico visual, sólo basta con ver.

Un ejemplo típico de código no lingüístico visual es el de la mayoría de las señales de tránsito, que son utilizadas en lugar de letreros escritos de manera que es mucho más fácil captar el mensaje aún si no se sabe leer ni escribir o si no se conoce el idioma en el que un letrero podría estar escrito.

Formato: es el área total de la que se dispone para realizar un diseño. Incluye los márgenes y la caja tipográfica. A veces el diseñador puede elegir el formato, con lo cual tiene amplias posibilidades de composición.

Interletraje: medida de interletraje -el espacio entre las letras- determinará la densidad visual del texto. Los distintos interletrajes permiten, por una parte, adaptar el texto a las formas elegidas. Por otra, permiten generar una textura diferente

Lineamientos que orientan el camino al éxito académico

Retícula: es un esquema que permite subdividir el campo visual dentro de la caja tipográfica en campos o espacios más reducidos a modo de reja. Los campos o espacios pueden tener o no las mismas dimensiones. La altura de los campos se mide por el número de líneas de texto y su ancho depende del cuerpo de la tipografía. Las medidas de altura y ancho se indican con una misma medida tipográfica.

Solapas: son las partes laterales de l a sobrecubierta o de la tapa (si es blanda) que se doblan hacia el interior. En ellas se incluyen datos sobre la obra, biografía del autor, colecciones y títulos de la editorial.

Tipo y fuente: tipo es la familia de letras, símbolos y números, por ejemplo: garamond, futura, helvética. Fuente es el tamaño y estilo específico de la letra seleccionada, por ejemplo: garamond bold de 20 pts., avant gard ligth de 32 pts.

Tipografía: la tipografía es el vehículo del contenido. Además, es parte de la información visual del diseño general y debe ser acorde al tema y al tipo de publicación. No es recomendable elegir muchas tipografías, ya que esto suele producir desorden y dificultar la lectura.

Lineamientos que orientan el camino al éxito académico  $\mathfrak{l}_{\scriptscriptstyle\mathcal{M}}$ 

# Anexos

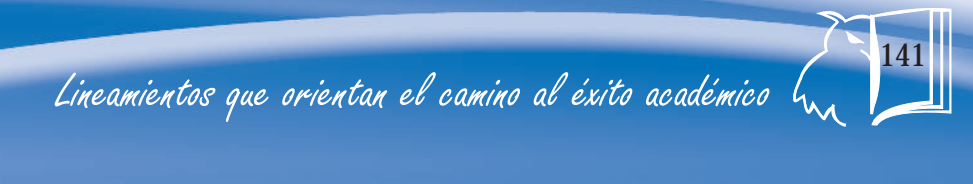

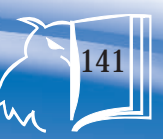

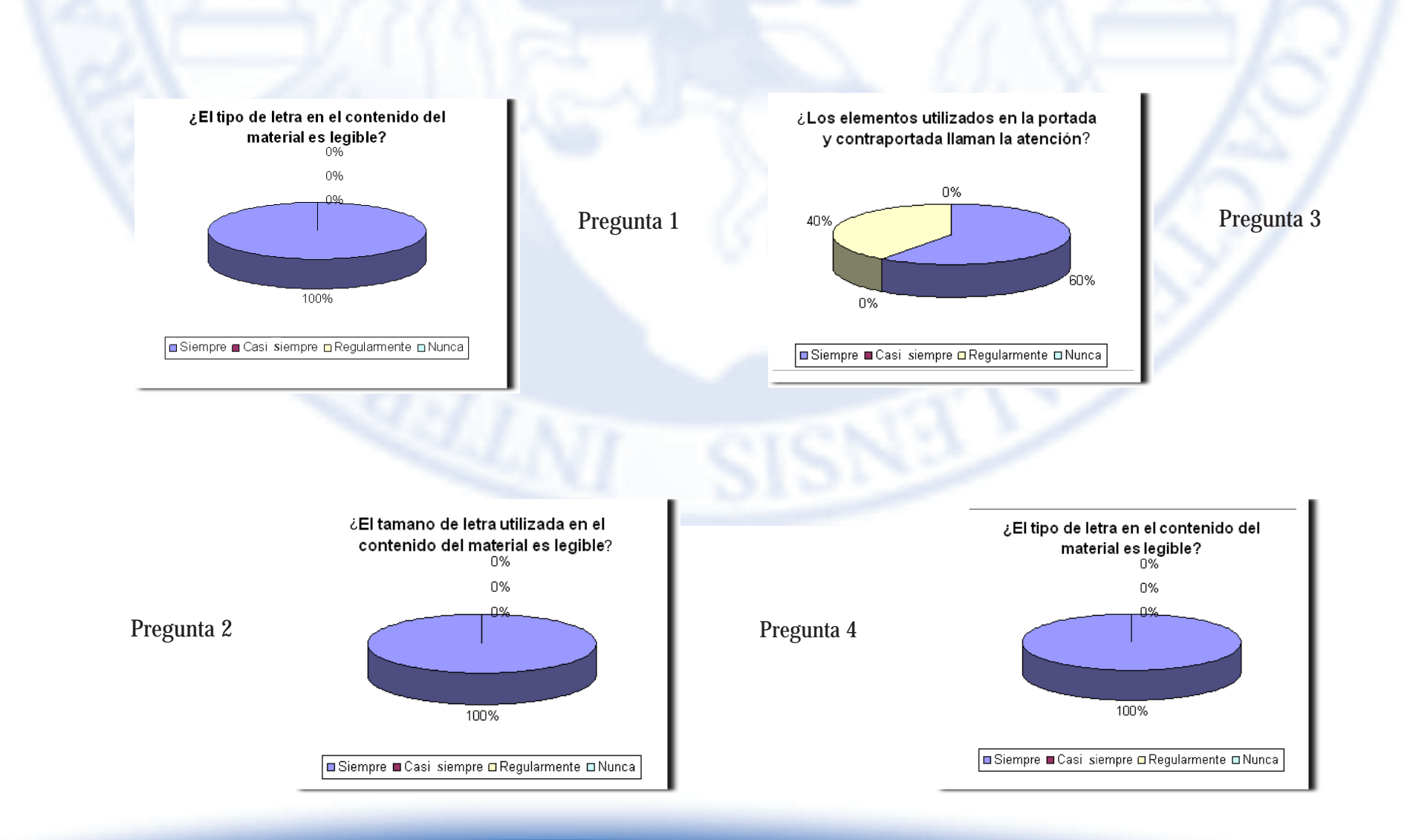

## Lineamientos que orientan el camino al éxito académico  $\mathfrak{l}_{\scriptscriptstyle \mathcal{M}}$

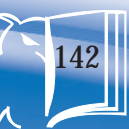

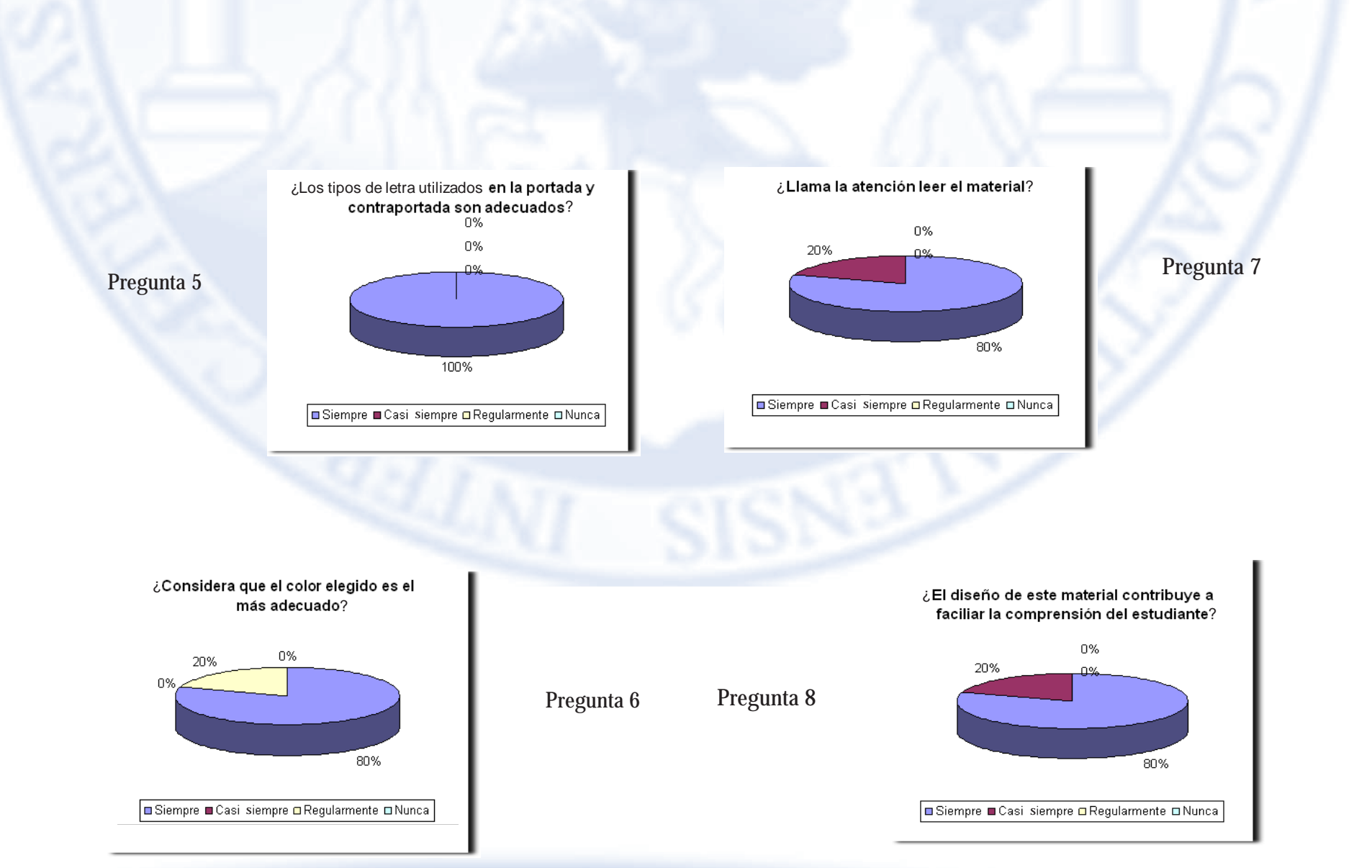

Lineamientos que orientan el camino al éxito académico  $\mathcal{L}_{\mathcal{M}}$ 

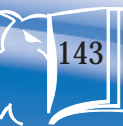

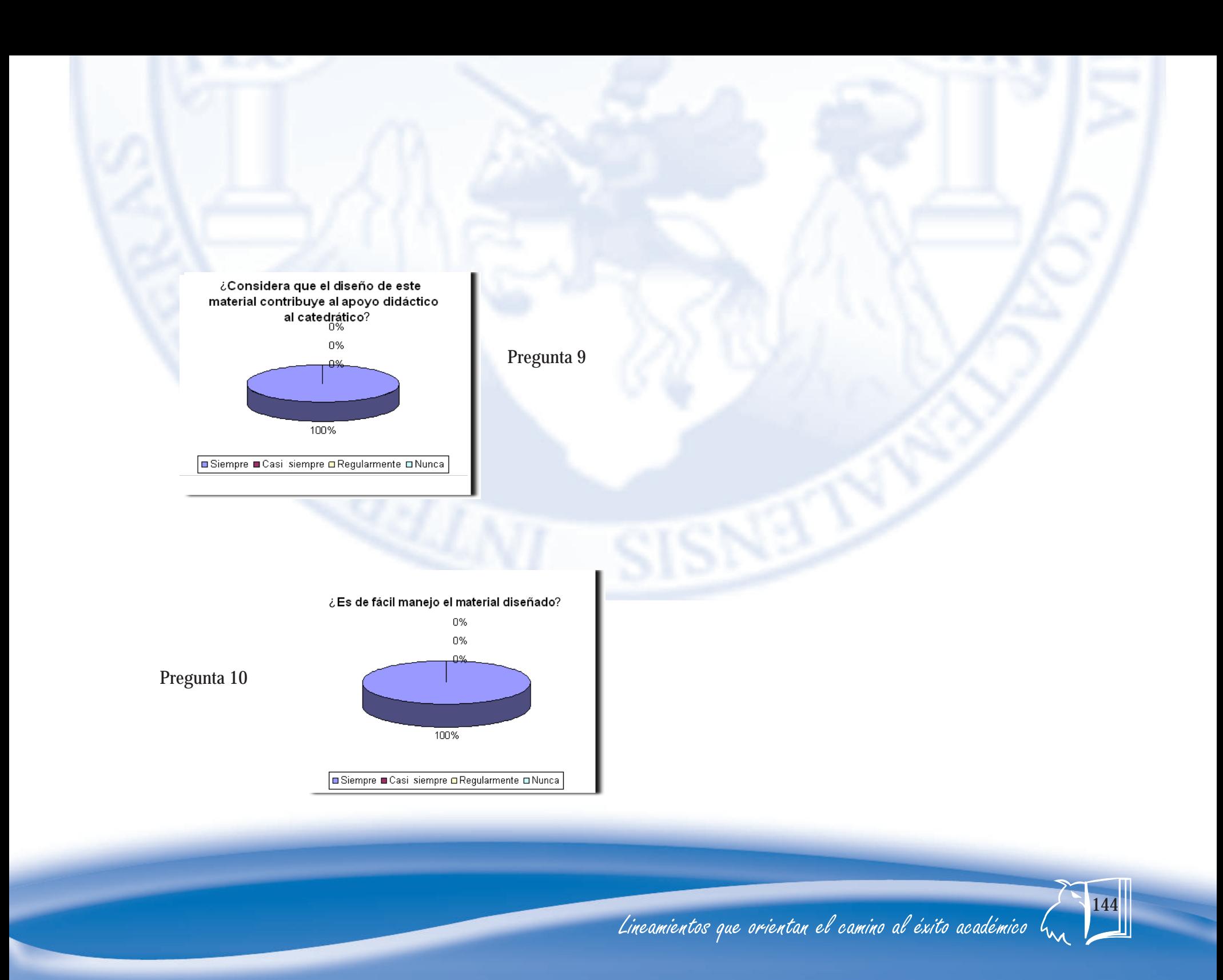
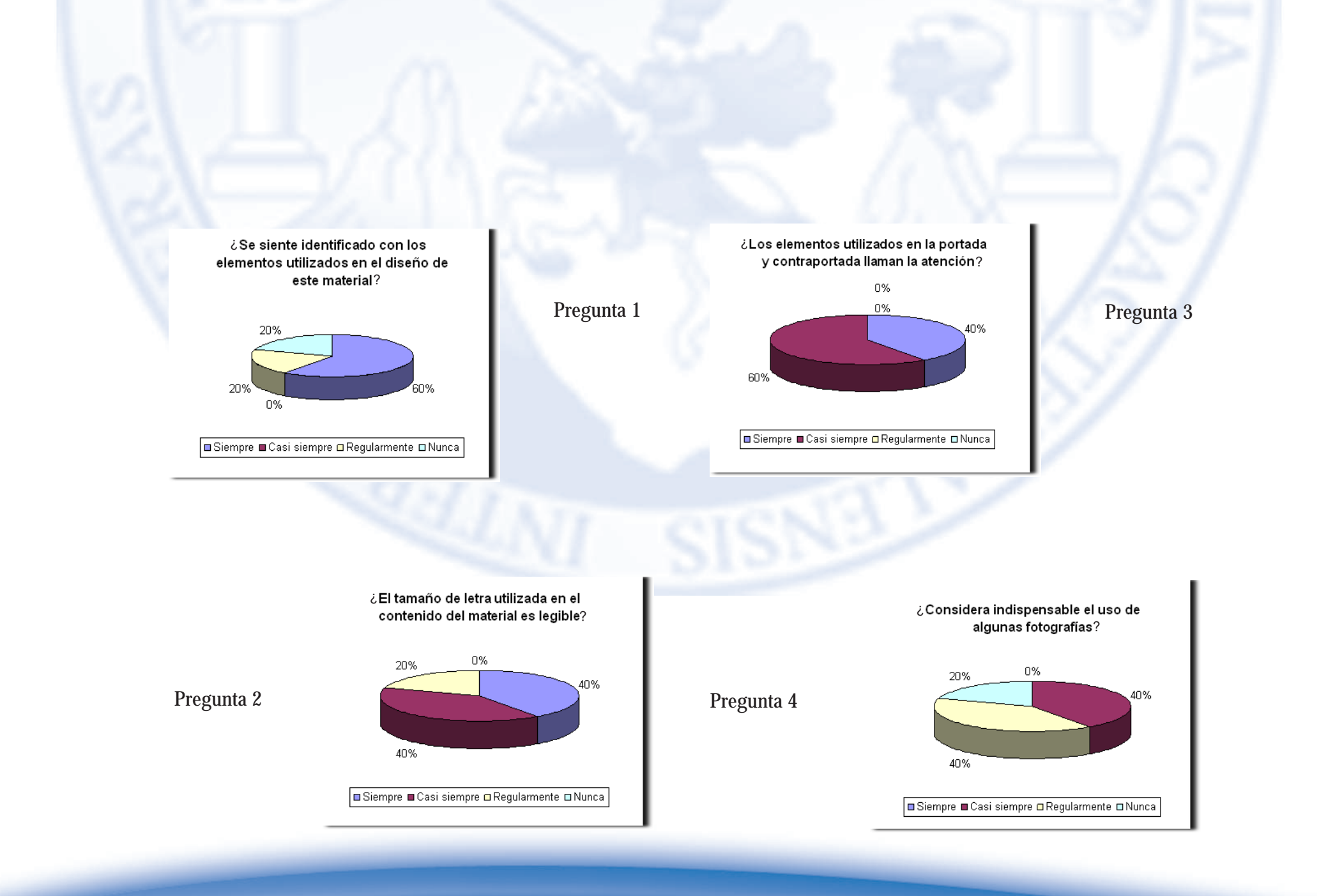

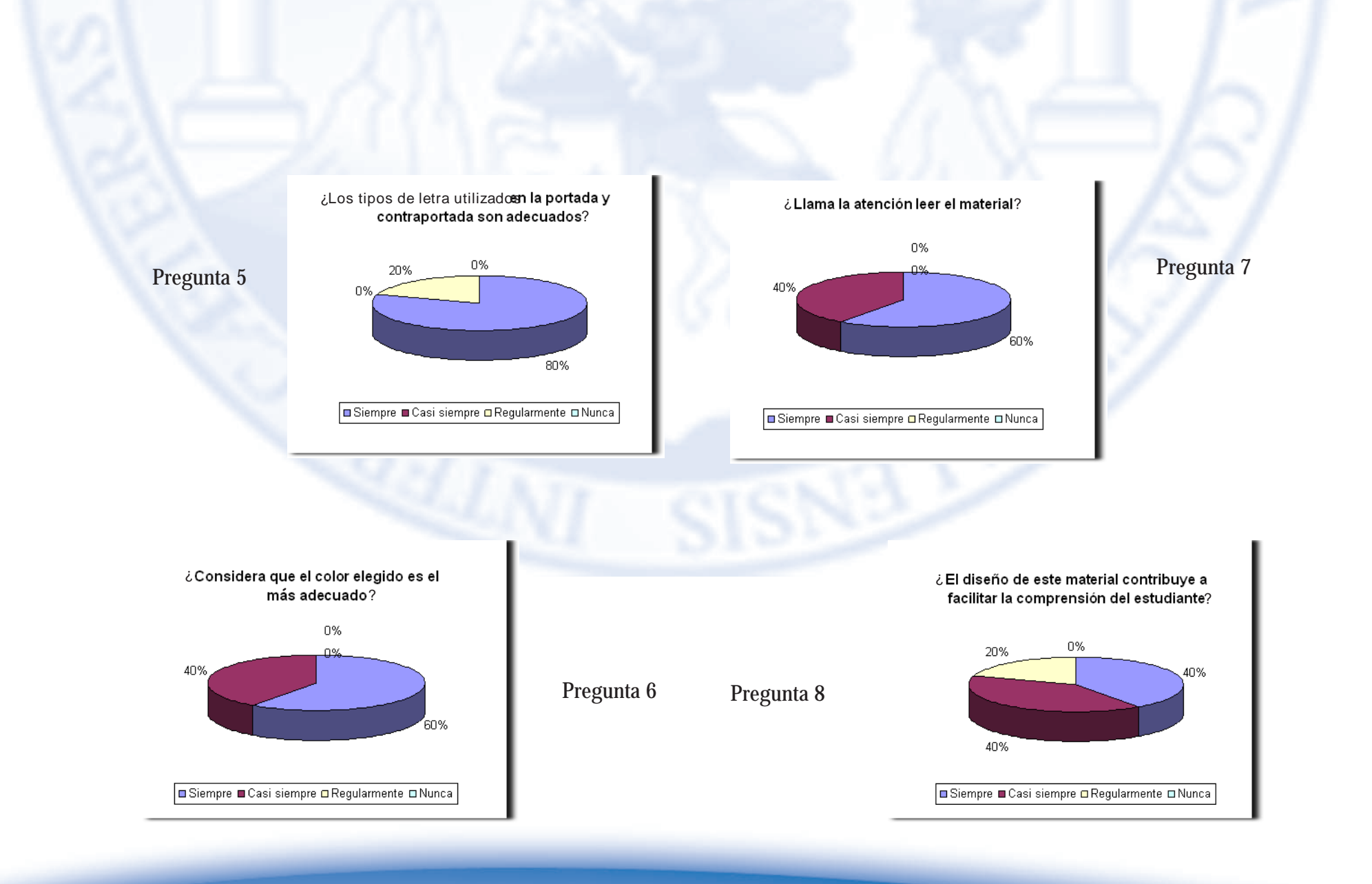

Lineamientos que orientan el camino al éxito académico  $\mathfrak{l}_{\scriptscriptstyle \mathcal{M}}$ 

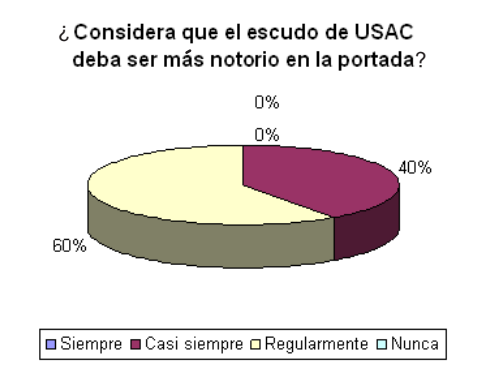

Pregunta 9

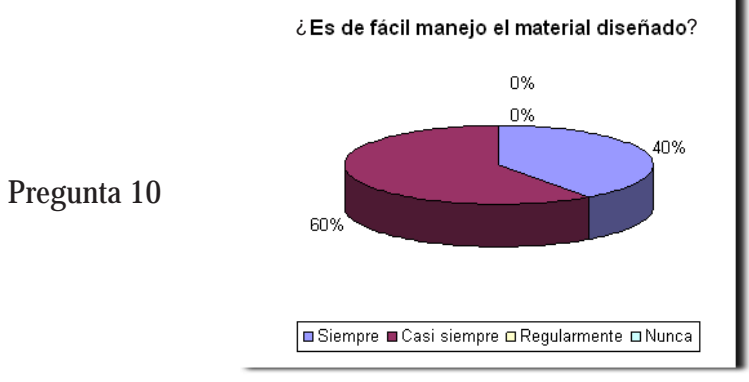

Lineamientos que orientan el camino al éxito académico  $\mathcal{L}_{\mathcal{M}}$ 

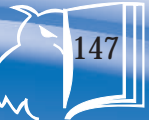

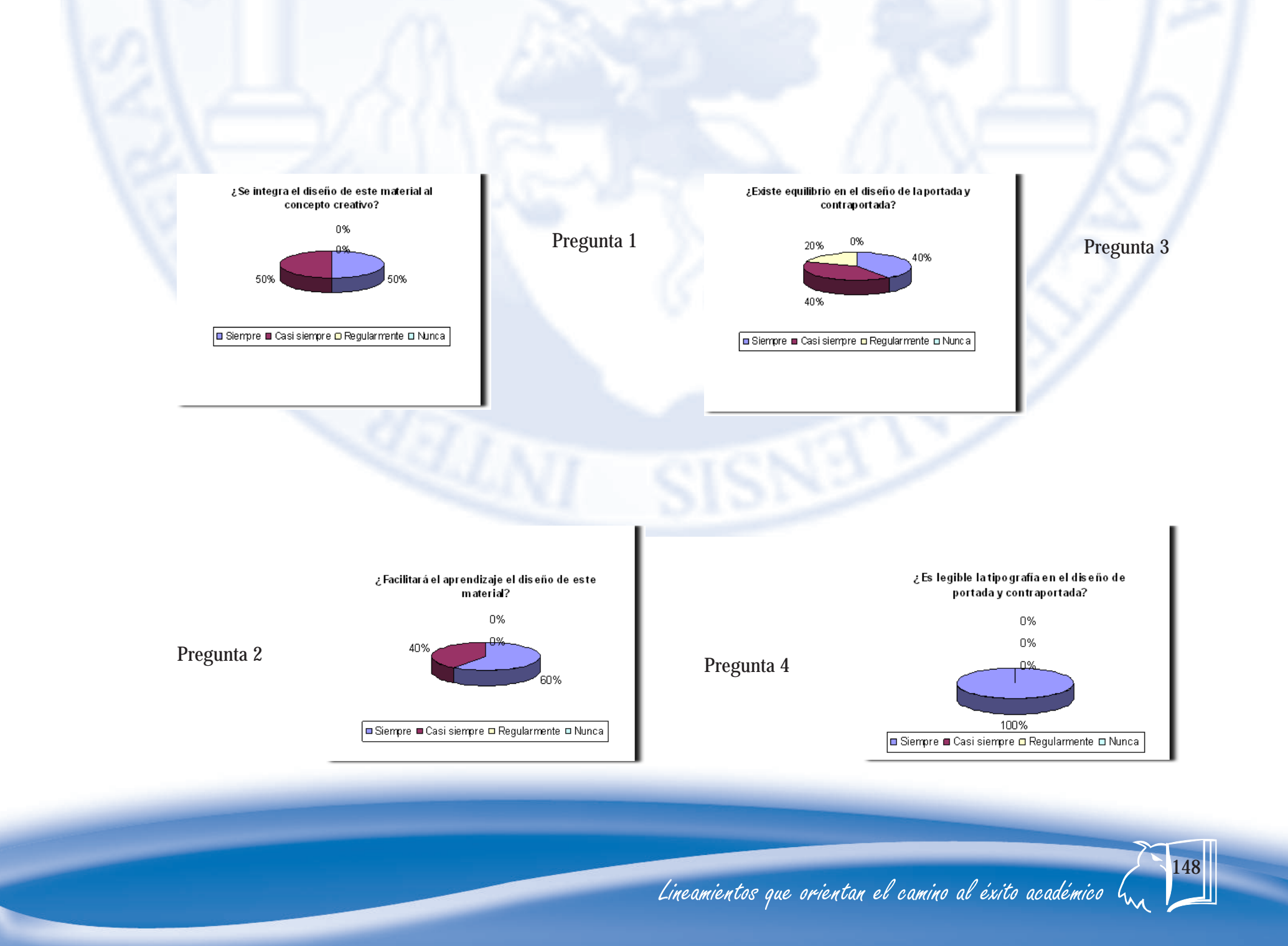

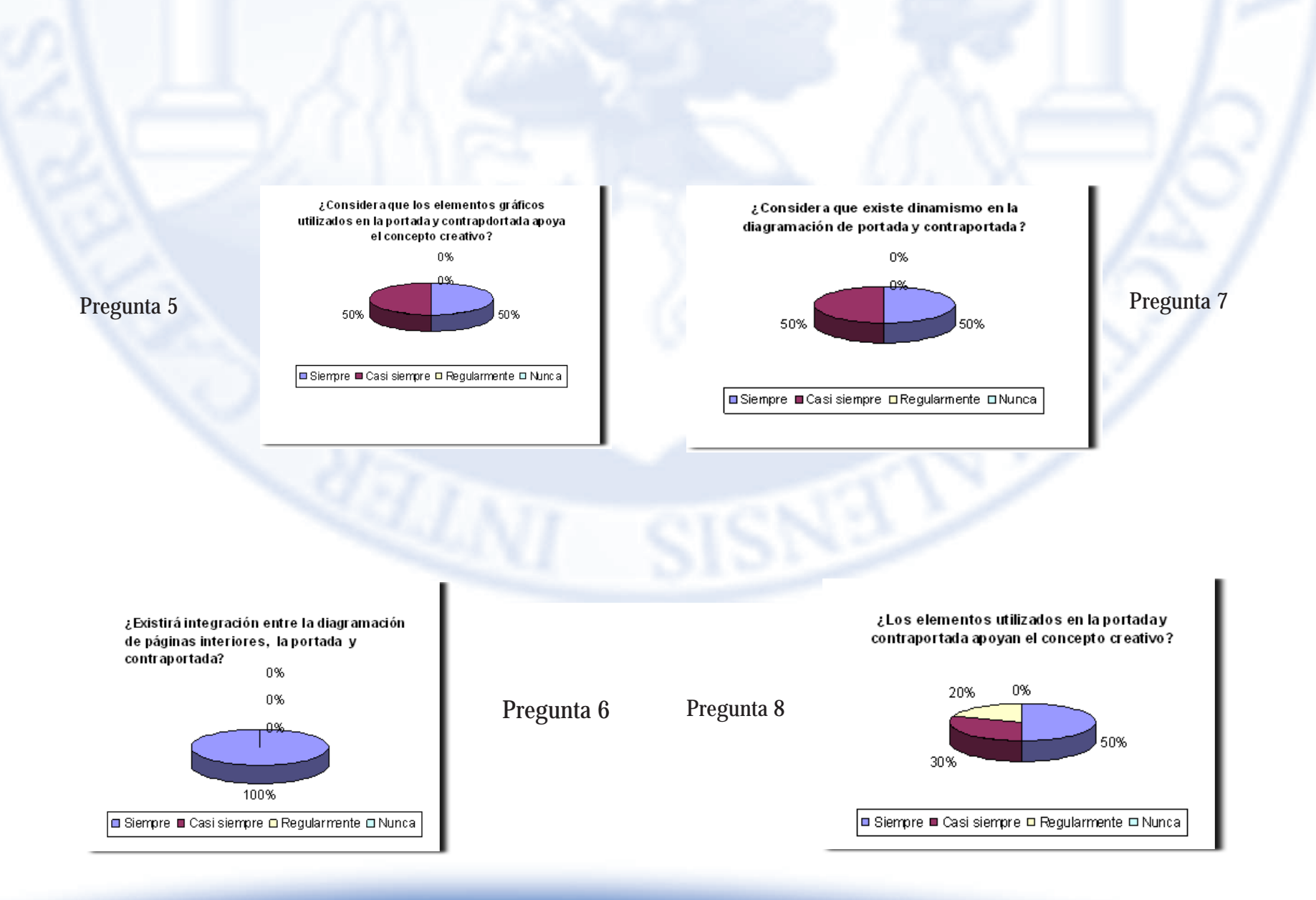

Lineamientos que orientan el camino al éxito académico  $\mathfrak{l}_{\scriptscriptstyle \mathcal{M}}$ 

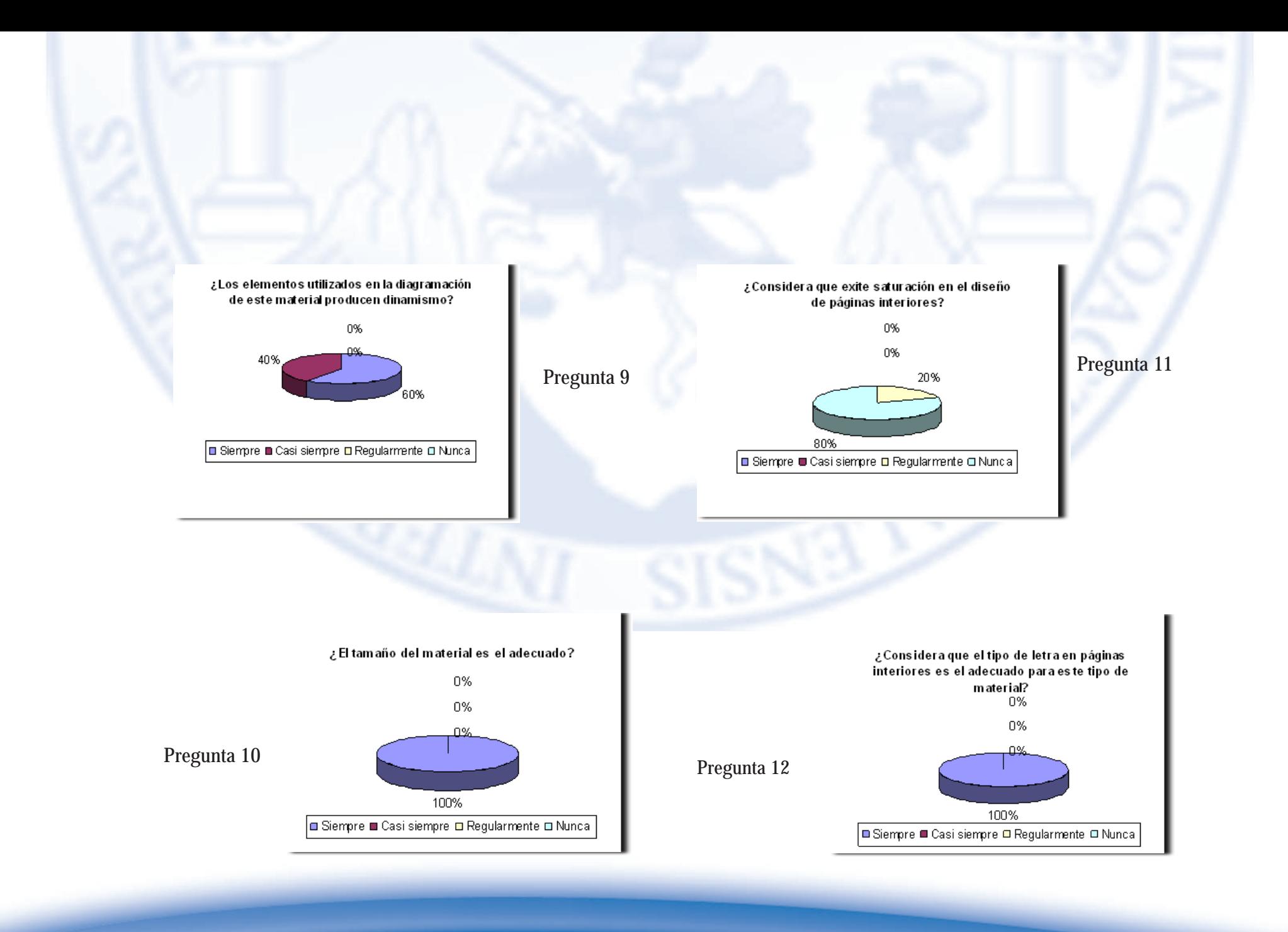

Lineamientos que orientan el camino al éxito académico  $\mathfrak{l}_{\scriptscriptstyle\mathcal{M}}$ 

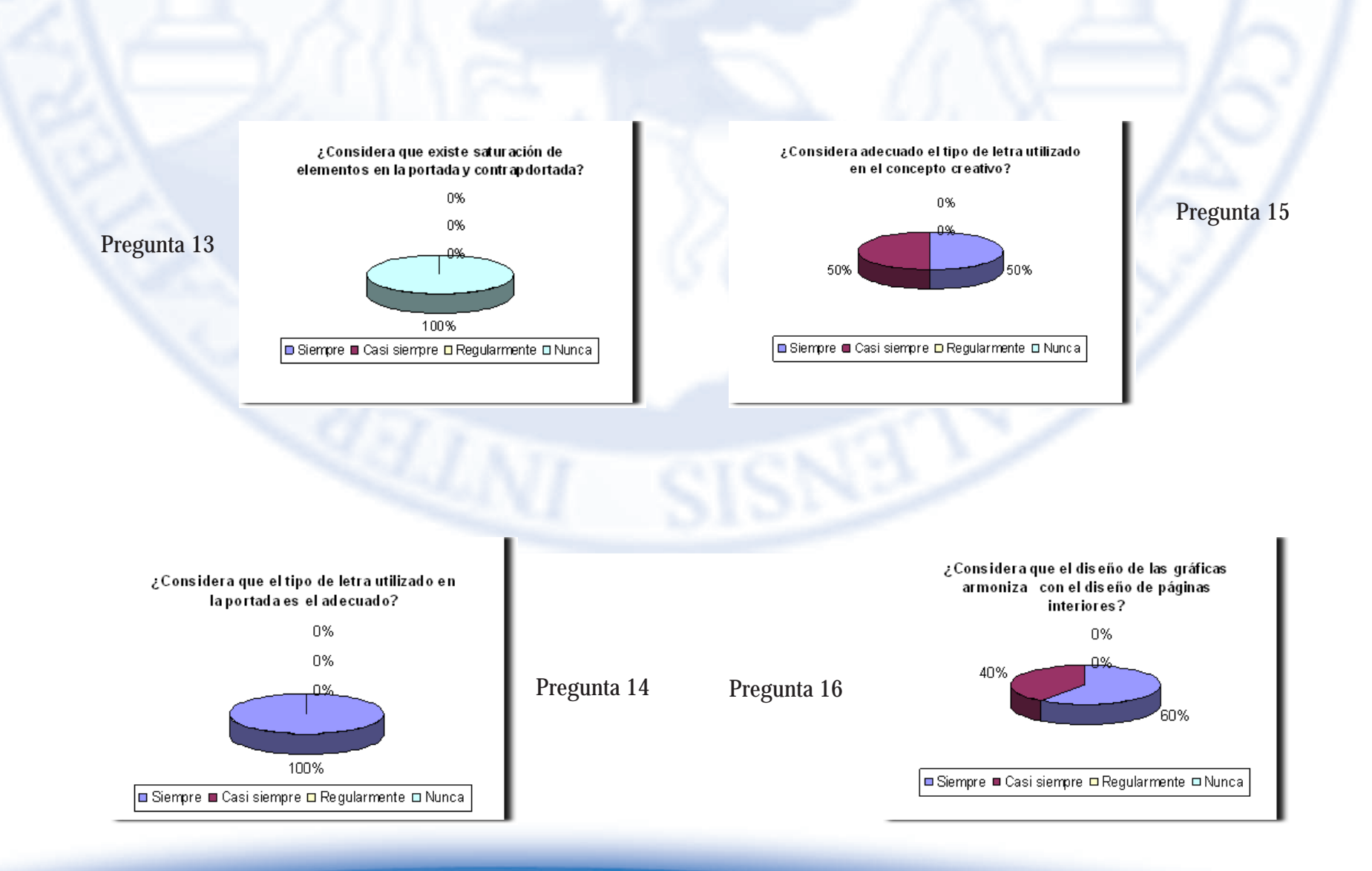

Lineamientos que orientan el camino al éxito académico  $\mathfrak{l}_{\scriptscriptstyle \mathcal{M}}$ 

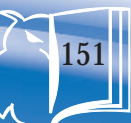

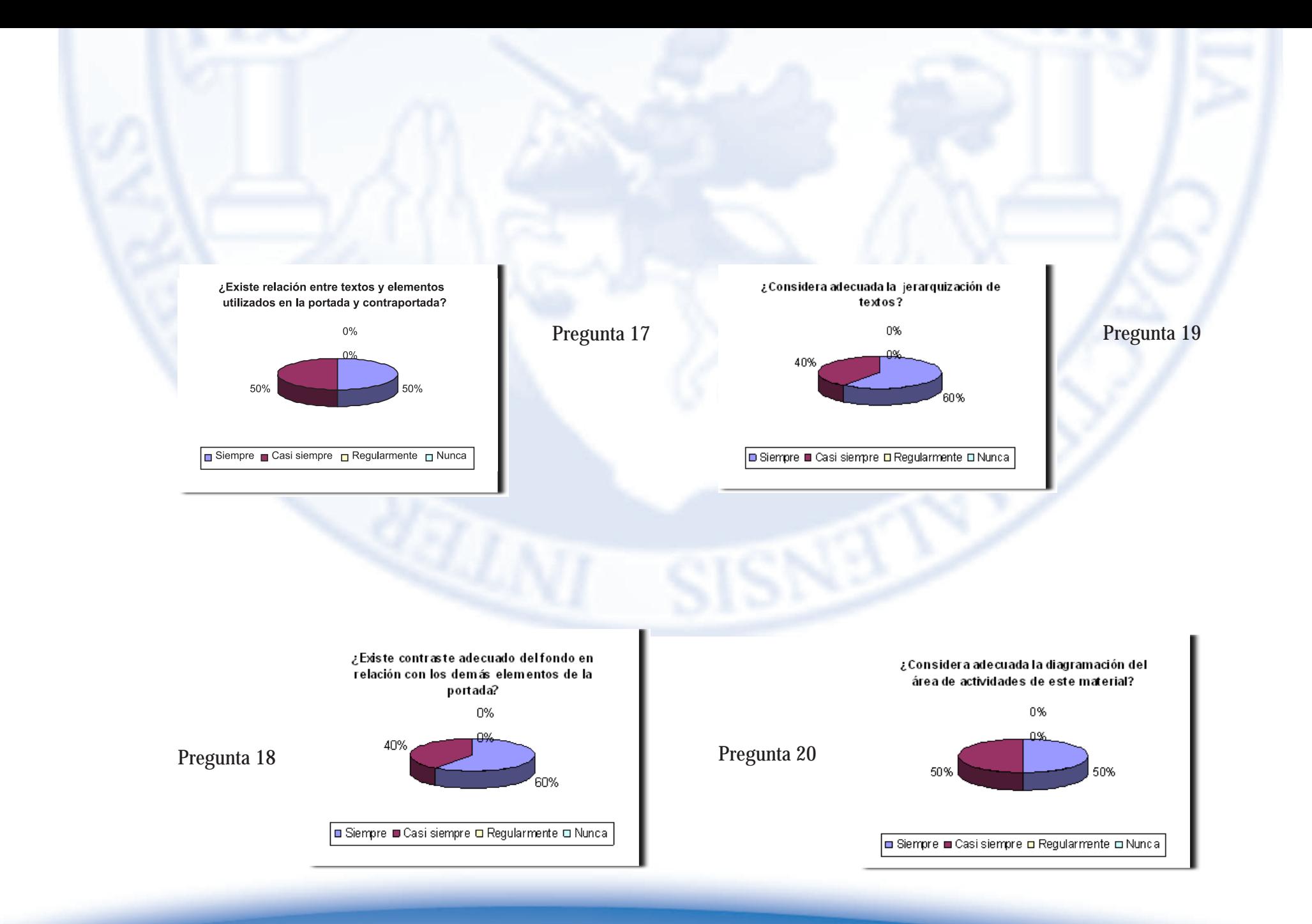

Lineamientos que orientan el camino al éxito académico  $\mathcal{L}_{\mathcal{M}}$ 

## 

**Validación de portada, Contraportada y Diagramacion**<br>
Propedeutica para el Ejercicio Profesional Supervisado<br>
Concepto de diseño: Lineamientos que orienta el camino al éxito académico<br>
La propuesta a validar es el rediseñ

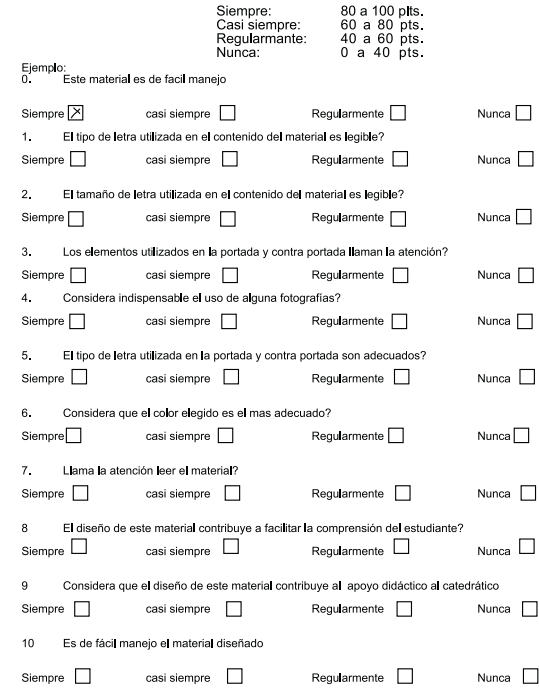

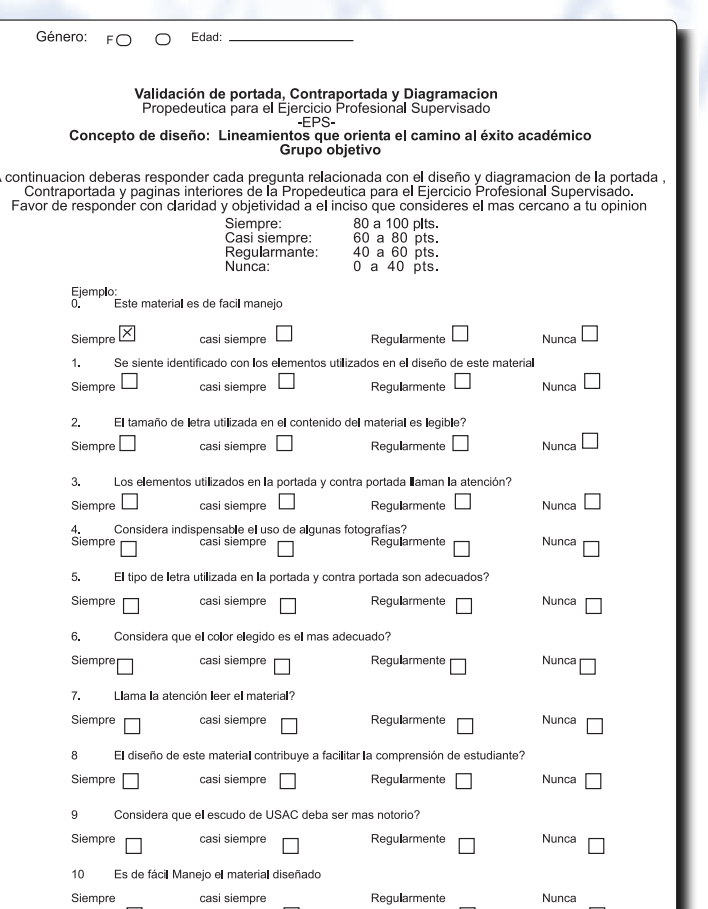

 $\Box$ 

 $\Box$ 

 $\Box$ 

 $\Box$ 

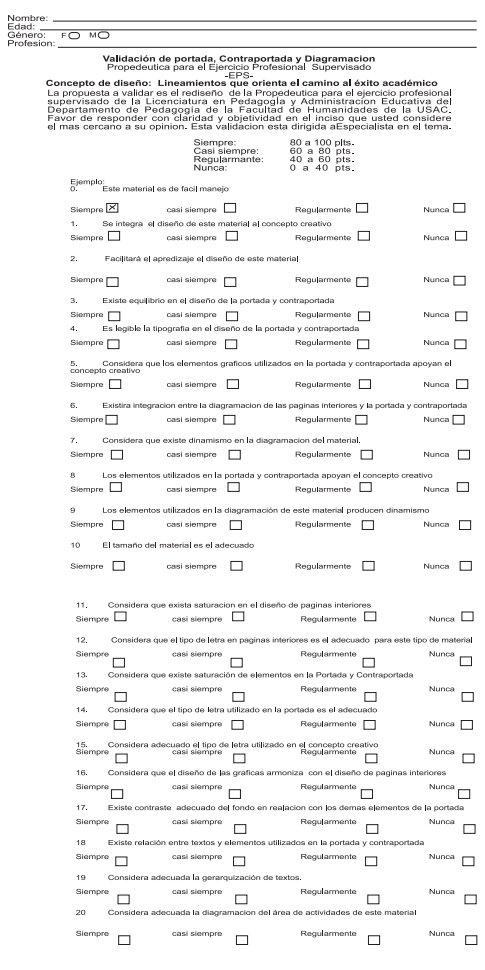

Lineamientos que orientan el camino al éxito académico  $\sqrt{154}$ 

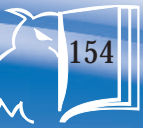

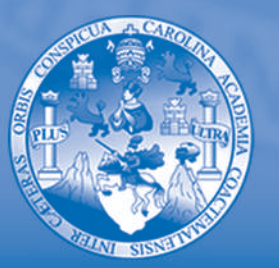

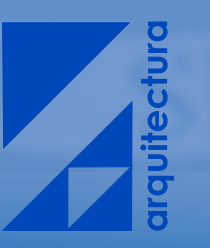

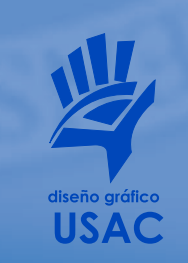